### **UNIVERSIDADE FEDERAL DE OURO PRETO PROGRAMA DE MESTRADO EM ENGENHARIA AMBIENTAL**

**JULIMARA ALVES DEVENS** 

# **QUANTIFICAÇÃO DO COEFICIENTE DE DISPERSÃO LONGITUDINAL EM PEQUENOS CURSOS D'ÁGUA NATURAIS COM O USO DE TRAÇADOR AMBIENTALMENTE NEUTRO**

OURO PRETO 2006

# **Livros Grátis**

http://www.livrosgratis.com.br

Milhares de livros grátis para download.

### **JULIMARA ALVES DEVENS**

## QUANTIFICAÇÃO DO COEFICIENTE DE DISPERSÃO LONGITUDINAL EM PEQUENOS CURSOS D'ÁGUA NATURAIS COM O USO DE TRAÇADOR AMBIENTALMENTE NEUTRO

Dissertação apresentada ao Programa de Mestrado em Engenharia Ambiental da Universidade Federal de Ouro Preto, como requisito para obtenção do Grau em Mestre em Engenharia Ambiental, na área de concentração em Recursos Hídricos.

Orientador: Prof. Dr. Antenor Rodrigues Barbosa Júnior

Co-orientador: Prof.Mrs.Gilberto Queiroz da Silva.

### OURO PRETO 2006

#### JULIMARA ALVES DEVENS

## **QUANTIFICAÇÃO DO COEFICIENTE DE DISPERSÃO LONGITUDINAL EM PEQUENOS CURSOS D'ÁGUA NATURAIS COM O USO DE TRAÇADOR AMBIENTALMENTE NEUTRO**

COMISSÃO EXAMINADORA

**Prof. Dr. Antenor Rodrigues Barbosa Júnior Universidade Federal de Ouro Preto** 

\_\_\_\_\_\_\_\_\_\_\_\_\_\_\_\_\_\_\_\_\_\_\_\_\_\_\_\_\_\_\_\_\_\_\_\_\_\_\_\_\_\_

**Prof. Dr. Carlos Eduardo Ferraz de Mello Universidade Federal de Ouro Preto**

**\_\_\_\_\_\_\_\_\_\_\_\_\_\_\_\_\_\_\_\_\_\_\_\_\_\_\_\_\_\_\_\_\_\_\_\_\_\_\_\_\_\_** 

**Prof. Dr. Marcius F. Giorgetti Universidade de São Paulo / São Carlos**

**\_\_\_\_\_\_\_\_\_\_\_\_\_\_\_\_\_\_\_\_\_\_\_\_\_\_\_\_\_\_\_\_\_\_\_\_\_\_\_\_\_\_** 

Dedico este trabalho à minha mãe, Josilda, à memória de meu pai, Silvino, às minhas irmãs Kleide e Bruna pelo carinho, apoio e incentivo.

Meu agradecimento especial, ao amigo e orientador Barbosa pelo aprendizado e realização deste trabalho.

## **Agradecimentos**

Ao professor Gilberto Queiroz, pela amizade e apoio durante a execução dos trabalhos de campo e construção dos equipamentos utilizados.

À UFOP pelo auxílio financeiro instituído na forma de bolsa do Programa de Mestrado em Engenharia Ambiental.

Ao Laboratório de Hidráulica da Escola de Minas – UFOP pelo fornecimento de materiais utilizados no campo e ao técnico Luis pelo apoio na construção dos equipamentos.

À sala de Recursos Hídricos da Escola de Minas pelo espaço concedido aos estudos e utilização dos computadores.

Às amigas Andréa (Déia), Elizabeth (Beth), Kátia (Katita), Vanusca, Débora, Lorena, Karla, Cristiane Daniela (Dani), Betânia (Bets) e Valdinea (Val) pela amizade, conversas e apoio nos momentos difíceis.

Aos colegas da sala de Recursos Hídricos Juber e Cláudia pela paciência, amizade e apoio durante todo o tempo de convivência.

Às irmãs da República Caixotinho e irmãos da República Formigueiro pela amizade e acolhimento.

Aos amigos (as) da Secretaria de Meio Ambiente de Aracruz/ES pela força e amizade.

Aos professores do Mestrado em Engenharia Ambiental da UFOP e UFES pelo ensino.

A toda a minha família pela força e torcida e a todos que de uma forma ou outra contribuíram para a realização deste trabalho.

DEVENS, J.A. **Quantificação do coeficiente de dispersão longitudinal em pequenos cursos d'água naturais com o uso de traçador ambientalmente neutro**. 2006. Dissertação (Mestrado em Engenharia Ambiental), Universidade Federal de Ouro Preto, Ouro Preto, 2006.

Os rios e ribeirões são, tradicionalmente os locais de disposição de resíduos resultantes da atividade humana que, em conjunto com derramamentos acidentais, são os principais causadores da poluição dos corpos hídricos. Para a avaliação do impacto causado pelo lançamento de resíduos nos cursos d'água naturais, utiliza-se de modelos de qualidade da água que incorporam parâmetros que precisam ser bem conhecidos, para que o modelo seja capaz de fornecer previsões confiáveis. Dessa forma, considera-se nesse estudo a importância do uso de modelos de qualidade da água em corpos d'água superficiais. Através da aplicação de técnicas de campo com o uso de traçador salino e ambientalmente neutro determina-se um importante parâmetro físico de qualidade da água, o coeficiente de dispersão longitudinal. A quantificação do coeficiente de dispersão se dá através de cinco métodos diretos, aplicados a dados de campo gerados em 15 testes conduzidos em trechos de pequenos cursos d'água da região de Ouro Preto (MG). O cálculo considera ainda a perda do traçador utilizado, que não é absolutamente conservativo. Uma discussão comparativa entre os resultados produzidos pelos métodos diretos é realizada, além da avaliação do efeito da duração da injeção do traçador sobre o coeficiente de dispersão e avaliação da reprodutibilidade dos métodos diretos de obtenção do parâmetro em estudo. Dez fórmulas práticas de previsão do coeficiente também são avaliadas. É proposto um modelo matemático de previsão do coeficiente de dispersão, deduzido a partir da análise dimensional e ajustado pela técnica de regressão linear múltipla, que estima o coeficiente com base em quantidades físicas facilmente mensuráveis.

Palavras-chave: dispersão longitudinal; traçador; qualidade da água; transporte de poluentes.

DEVENS, J.A. **Quantification of longitudinal dispersion coefficient in streams with the use of neutral tracer**. 2006. Dissertation (Mestrado in Environmental Engineering), Federal University of Ouro Preto, Ouro Preto, 2006.

Rivers and streams are, traditionally, the places of disposition of residues resulting from the human activity which, together with accidental spills, are the main causes for the pollution of water bodies. For the evaluation of the impact caused by the release of residues in the natural courses of water, water quality models are used; they incorporate parameters that need to be well determined for the models to produce reliable predictions. Thus, the objective of this study is the analysis of one of the most important parameters in the modeling of surface water quality, the coefficient of longitudinal dispersion. The quantification of the dispersion coefficient is made by means of five different direct methods, that are applied to the data generated in 15 field tests accomplished in streams of the area of Ouro Preto (MG). The data analyses consider the tracer losses due to its non-conservation nature. A comparison is presented for results obtained from the field testes; the effect of duration of the tracer injection is examined, as well as the reproductibility of field testes. Ten different correlations for de prediction of the coefficient of longitudinal dispersion are examined and compared with the field results. A mathematical model for the prediction of the dispersion coefficient is proposed; it is deduced with the support of the dimensional analysis and is adjusted by the technique of multiple regression. The final model allows the estimate of dispersion coefficient, from easily measurable parameters.

Keywords: longitudinal dispersion; tracer; water quality; pollution transport.

## Sumário

viii

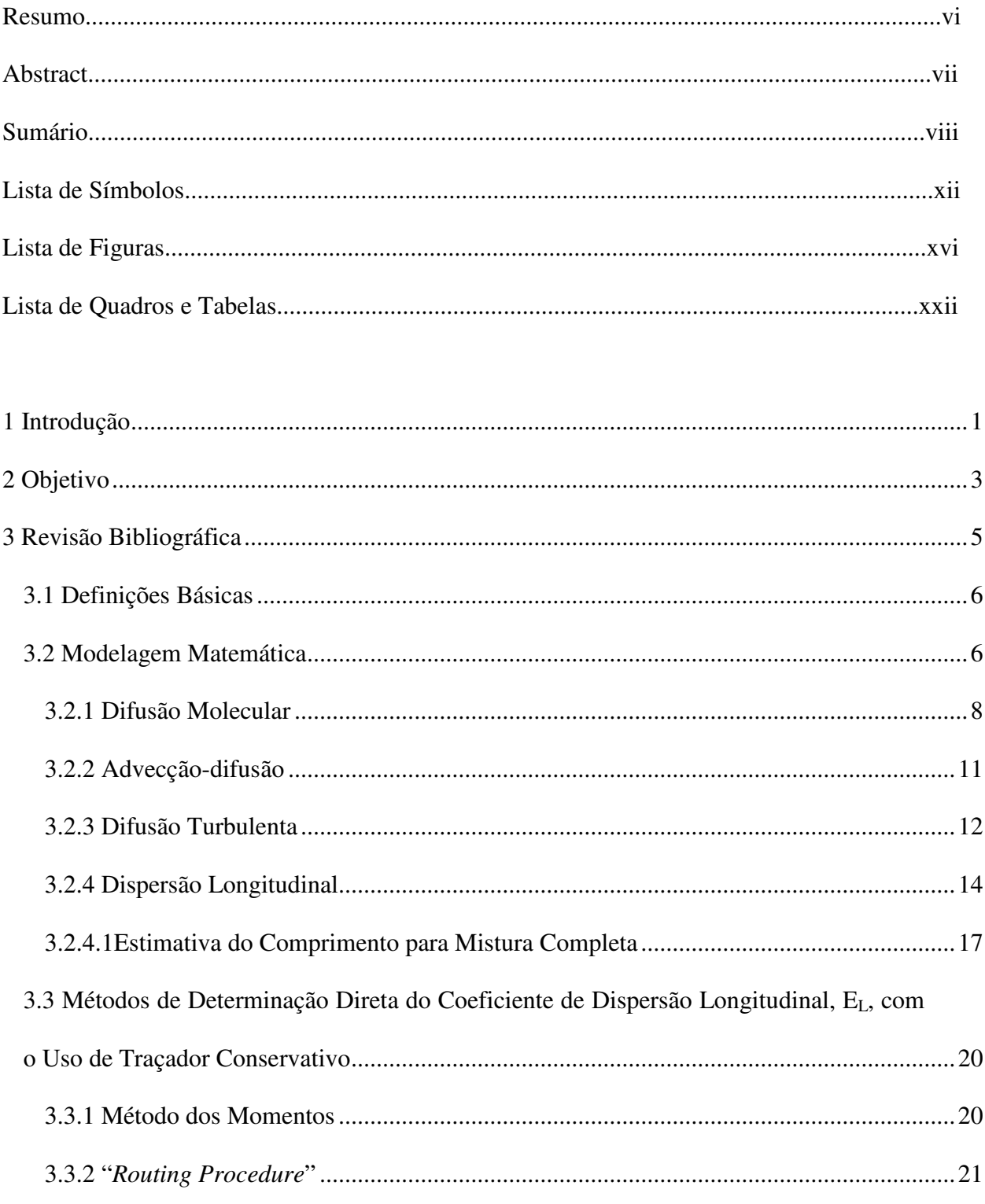

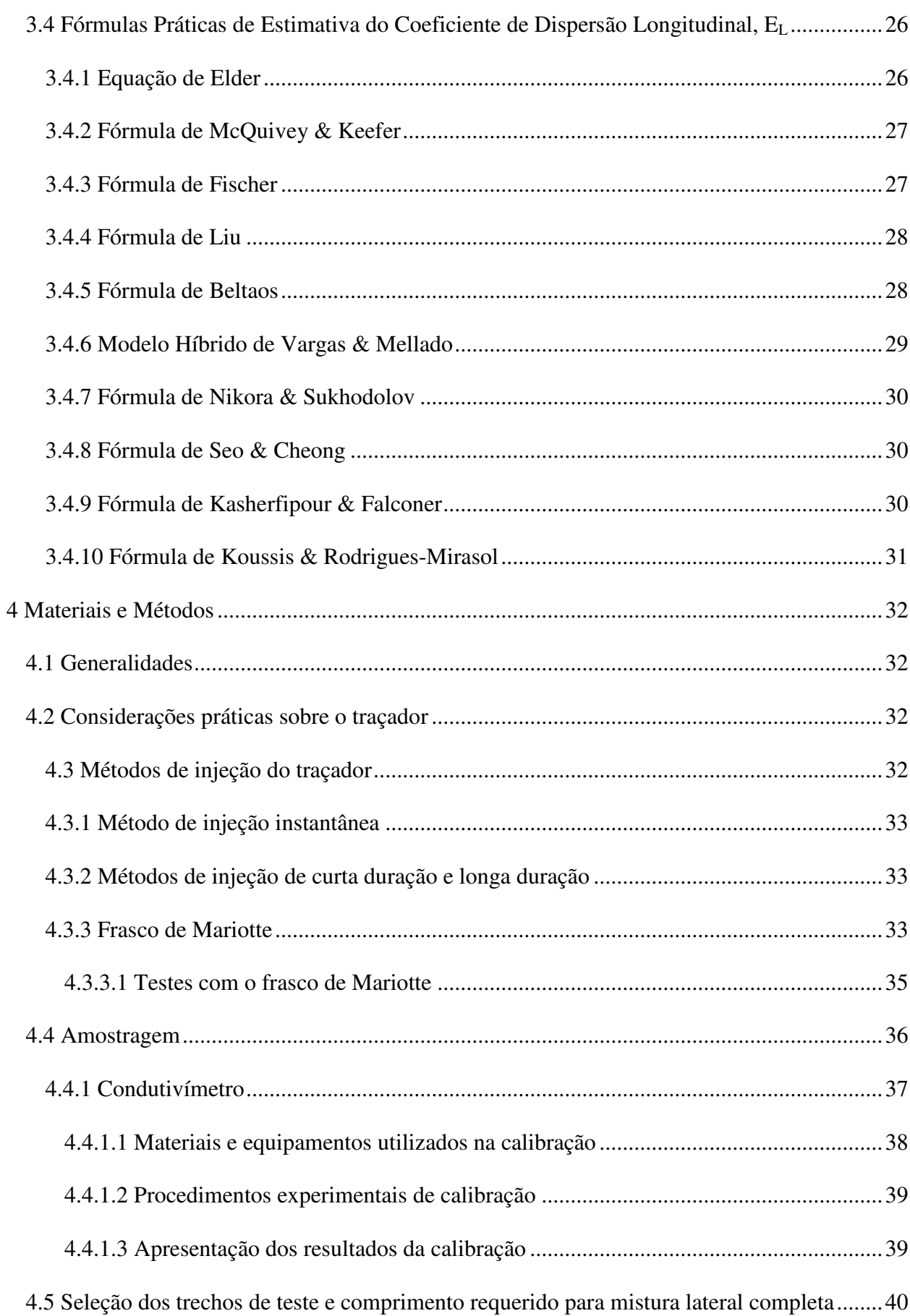

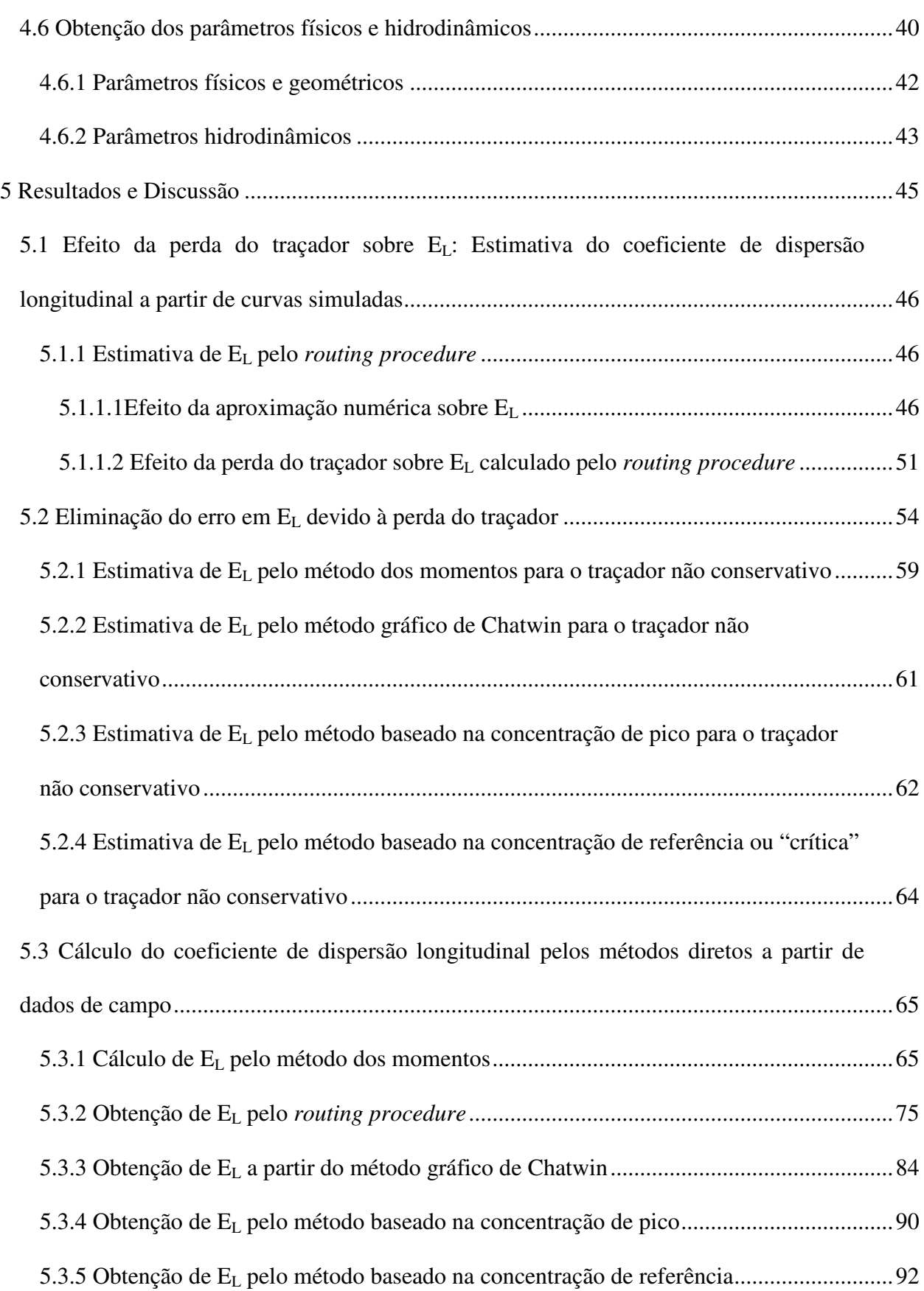

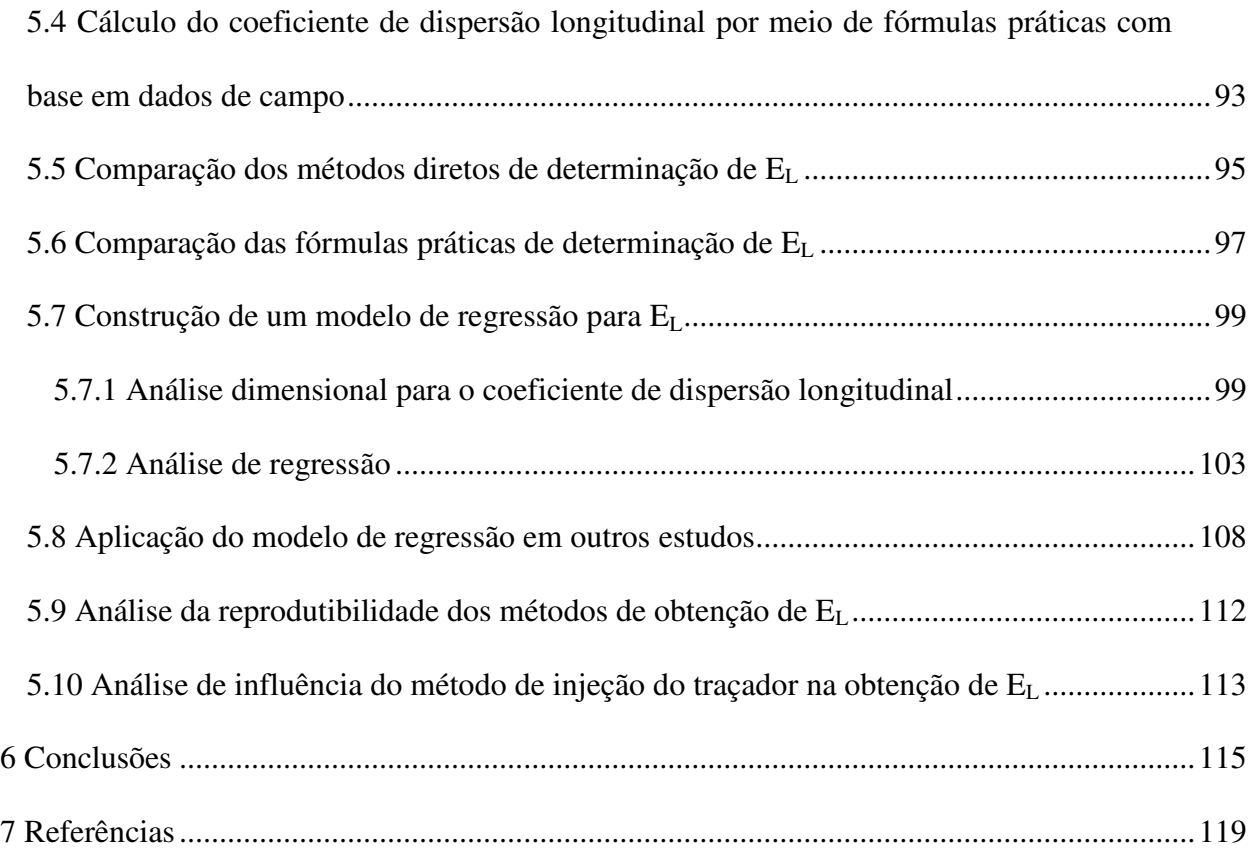

## **LISTA DE SÍMBOLOS**

a = parâmetro da Eq. 5.34

A = área de seção transversal ao escoamento principal,  $L^2$ 

 $A = \text{area}$ ,  $L^2$ 

 $A_e$  = área da seção de entrada de um elemento de volume de controle,  $L^2$ 

 $A_{CA}$  = área sob a curva de resposta do traçador na seção de montante, ML<sup>-3</sup>T

 $A_{CB}$  = área sob a curva de resposta do traçador na seção de jusante, ML<sup>-3</sup>T

 $A_{CA}$  = área sob a curva normalizada de resposta do traçador na seção de montante, adimensional

 $A_{CB}$  = área sob a curva normalizada de resposta do traçador na seção de jusante, adimensional

 $A_s$  = área da seção de saída de um elemento de volume de controle,  $L^2$ 

b = parâmetro da Eq. 5.34

B = largura média do trecho de mistura, L

c = parâmetro da Eq. 5.34

 $c =$  concentração,  $ML^{-3}$ 

 $c'$  = flutuação turbulenta da concentração c em torno de  $\bar{c}$ , ML<sup>-3</sup>

 $\bar{c}$  = valor médio temporal da concentração, ML<sup>-3</sup>

 $c''$  = desvio da concentração com relação ao seu valor médio espacial, ML<sup>-3</sup>

cv = coeficiente de variação

 $C$  = valor médio da concentração na seção transversal ao escoamento, ML<sup>-3</sup>

 $C_c$  = concentração de referência ou "crítica", ML<sup>-3</sup>

 $C_d$  = leitura de condutividade,  $M^{-1}L^{-3}T^3I^2$ 

 $C_p$  = concentração de pico, ML<sup>-3</sup>

 $D_m$  = coeficiente de difusão molecular,  $L^2T^{-1}$ 

 $E_{L}$  = coeficiente de dispersão longitudinal,  $L^{2}T^{-1}$ 

 $fdp(x) = func$ ão densidade de probabilidade da variável aleatória x

 $F = n$ úmero de Froude, adimensional

 $g =$ aceleração da gravidade,  $LT^{-2}$ 

h = carga hidráulica, L

H = profundidade média do escoamento, L

I = dimensão de corrente elétrica

 $J = fluxo$  de massa,  $MT^{-1}$ 

 $J_a$  = fluxo de massa advectivo, MT<sup>-1</sup>

 $J_d$  = fluxo de massa difusivo,  $MT^{-1}$ 

 $J_d$  = fluxo ou taxa de transporte difusivo,  $ML^{-2}T^{-1}$ 

 $J_{de}$  = fluxo de massa difusivo na seção de entrada, MT<sup>-1</sup>

 $J_{ds}$  = fluxo de massa difusivo na seção de saída, MT<sup>-1</sup>

 $k =$  coeficiente adimensional da Eq. 3.35

k = constante do modelo empregado por Chatwin, coeficiente proporcional à quantidade de material sendo transportado no escoamento,  $L^{-3}MT^{1/2}$ 

L = dimensão de comprimento

 $L<sub>x</sub>$  = comprimento advectivo ou comprimento de mistura completa, L

m = massa no elemento de volume, M

 $m\&$  = taxa de transferência de massa na seção de entrada, M

 $m\&$  = taxa de transferência de massa na seção de saída, M

M = dimensão de massa

M = massa de traçador, M

 $M_{rec}$  = massa recuperada, M

 $M_0$  = momento de ordem zero da distribuição de concentração, L<sup>-3</sup>MT

 $M_1$  = momento de ordem um da distribuição de concentração, L<sup>-3</sup>MT

 $M_2$  = momento de ordem dois da distribuição de concentração,  $L<sup>3</sup>MT$ 

Minj = massa de traçador injetada, M

N = número de amostras

p = número de variáveis independentes

 $P_{er}$  = perímetro molhado, L

 $Q = \text{vazão}, L^3T^{-1}$ 

Re\* = espécie de número de Reynolds, adimensional

 $R_H$  = raio hidráulico, L

RRT = razão de recuperação do traçador, adimensional

sd = desvio padrão

S = declividade da linha de energia, adimensional

S = declividade média do canal, adimensional

 $t = tempo, T$ 

 $t_n$  = tempo genérico, T

 $\bar{t}$  = tempo médio da passagem da nuvem do traçador por uma estação de amostragem, T

- $\bar{t}_A$  = tempo médio da passagem da nuvem do traçador pela estação de montante, T
- $\bar{t}_B$  = tempo médio da passagem da nuvem do traçador pela estação de jusante, T

T = dimensão de tempo

- $u =$  componente longitudinal instantânea da velocidade,  $LT^{-1}$
- $u'$  = flutuação turbulenta da componente longitudinal da velocidade,  $LT^{-1}$
- $u$ " = desvio da velocidade longitudinal com relação ao seu valor médio espacial,  $LT^{-1}$
- $u_*$  = velocidade de atrito ou de cisalhamento,  $LT^{-1}$
- $\overline{u}$  = média temporal da componente longitudinal da velocidade, LT<sup>-1</sup>
- $U =$  valor médio da velocidade na seção transversal,  $LT^{-1}$
- $V =$  vetor velocidade,  $LT^{-1}$
- x = coordenada longitudinal, L
- x = direção em que se desenvolve o processo, L
- $x_A$  = coordenada longitudinal da estação de montante, L
- $x_B$  = coordenada longitudinal da estação de jusante, L
- $x_c$  = posição correspondente ao valor da concentração de referência ou "crítica", L
- $x_{C}$  = coordenada longitudinal de uma estação no infinito, L
- $x_p$  = posição correspondente ao valor de pico da concentração, L
- y (t) = variável normalizada,  $T^{-1}$
- $y_p$  = variável normalizada referente a concentração de pico,  $T^{-1}$
- $y_c$  = variável normalizada referente a concentração de referência,  $T^{-1}$
- $\alpha$  = coeficiente da Eq.5.12, ML<sup>-5/2</sup>
- $\alpha$  = nível de significância
- $\alpha_E$  = coeficiente da equação de Elder, adimensional
- $\alpha_{\text{NS}}$  = coeficiente da fórmula de Nikora & Sukhodolov, adimensional
- $\beta_B$  = coeficiente da fórmula de Beltaos, adimensional
- $\beta_L$  = coeficiente da fórmula de Liu, adimensional
- $\beta_{VM}$  = coeficiente da fórmula de Vargas e Mellado, adimensional
- δ = *delta de Dirac*
- $\Delta t$  = intervalo de tempo, T
- ∆x = largura do volume de controle, L
- $\Delta x_c$  = trecho em que as concentrações excedem um valor de referência ou "crítico", L
- $\phi$  = coeficiente da Eq.3.72, adimensional
- $\epsilon_{\rm x}$  = coeficiente de difusão turbulenta na direção x,  $L^2T^{-1}$
- $\epsilon_z$  = coeficiente de difusão turbulenta na direção z,  $L^2T^{-1}$
- $\bar{\epsilon}$  = taxa média de dissipação de energia, por unidade de massa, L<sup>2</sup>T<sup>-3</sup>
- $\Lambda$  = microescala de comprimento da turbulência, L:
- $v =$  número de graus de liberdade, adimensional
- $v = \text{viscosidade cinematica}, L^2T^{-1}$
- $ρ$  = massa específica da água, ML<sup>-3</sup>
- $\sigma_x^2$  = variância da distribuição longitudinal de concentração, L<sup>2</sup>
- $\sigma_{t}^{2}(x)$  = variância temporal da concentração numa posição x, L<sup>2</sup>
- $\sigma_x^2(t)$  = variância espacial da concentração no tempo t, L<sup>2</sup>
- $\tau$  = tempo, T
- $\tau_0$  = tensão de cisalhamento junto à parede, L<sup>-1</sup>MT<sup>-2</sup>
- ξ = coordenada longitudinal de um referencial móvel, L
- $\partial$  = símbolo de derivada parcial

# **Lista de Figuras**

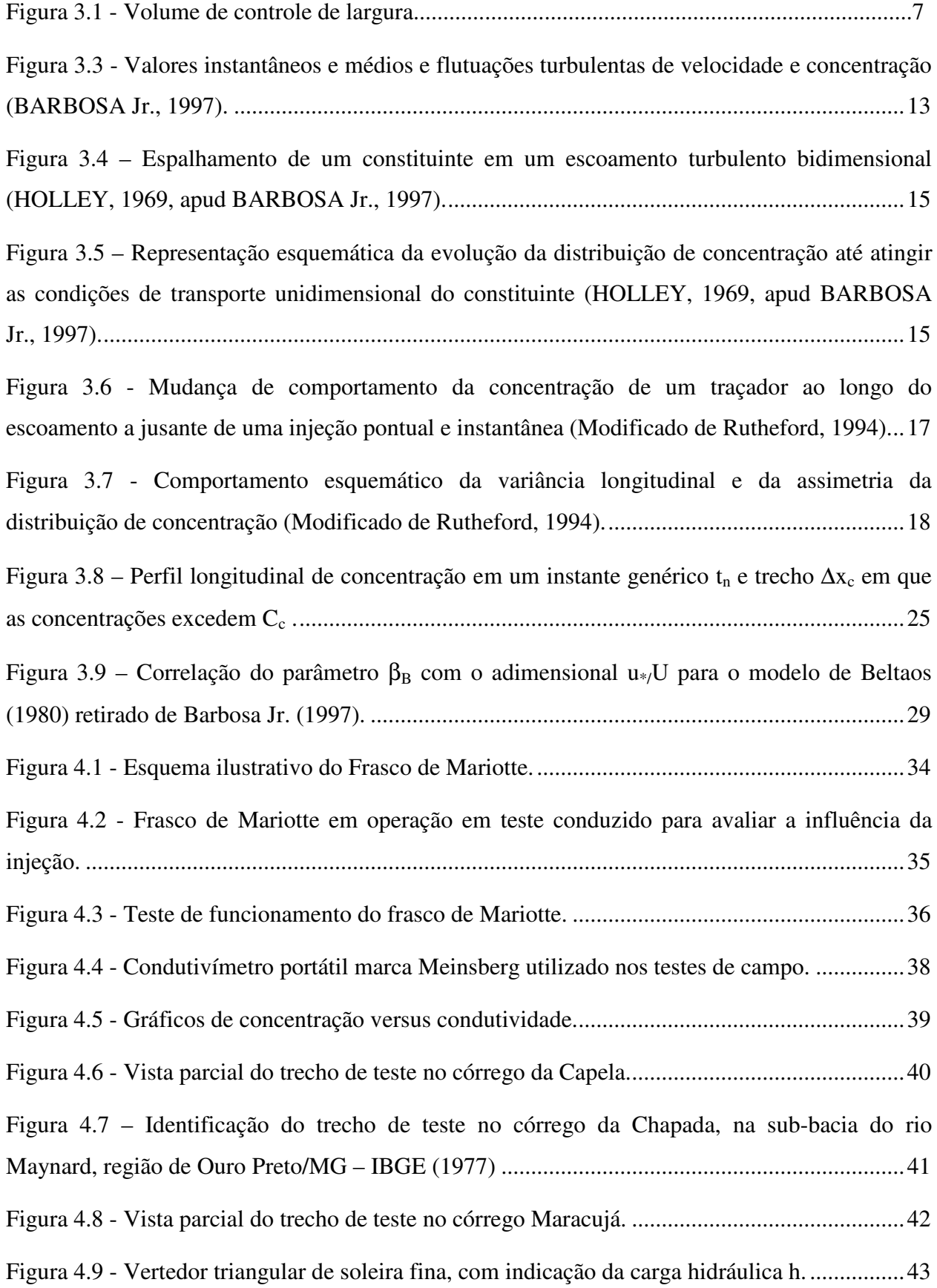

Figura 4.10 - Vertedor triangular, pertencente ao Laboratório de Hidráulica da Escola de Minas. .......................................................................................................................................................43 Figura 5.1 - Erro médio quadrado, em função dos valores pesquisados de EL, para encontrar o coeficiente de dispersão longitudinal pelo *routing*, para as simulações S<sub>11</sub> a S<sub>14</sub> da Tabela 5.1. .49 Figura 5.2 - Erro médio quadrado, em função dos valores pesquisados de EL, para encontrar o coeficiente de dispersão longitudinal pelo *routing*, para as simulações S<sub>21</sub> a S<sub>24</sub> da Tabela 5.1. .50 Figura 5.3 - Erro médio quadrado, em função dos valores pesquisados de E<sub>L</sub>, para encontrar o coeficiente de dispersão longitudinal pelo *routing*, para as simulações S<sub>31</sub> a S<sub>34</sub> da Tabela 5.1. .51 Figura 5.4 - Erro médio quadrado em função dos valores pesquisados de E<sub>L</sub> para encontrar o coeficiente de dispersão longitudinal pelo *routing* – parâmetros utilizados da simulação S<sub>11</sub> da Tabela 5.1, considerando as diferentes RRT: (a) 0,8; (b) 0,85; (c) 0,9 e (d) 0,95. .......................52 Figura 5.5 – Erro no EL gerado pelo método do *routing* para diferentes valores da razão de recuperação do traçador (simulação S11).......................................................................................53 Figura 5.6 – Perfil de concentração *versus* tempo de um traçador não conservativo, em duas seções de amostragem (ACB < ACA). .............................................................................................55 Figura 5.7 – Perfis da variável normalizada y em função do tempo t, em duas seções de amostragem. ..................................................................................................................................56 Figura 5.8 – Curvas de concentração em função do tempo para as quatro diferentes razões de recuperação do traçador na  $S_{11}$  (a,b,c e d) e correspondentes curvas normalizadas (e, f, g e h)...57 Figura 5.9 – Erro médio quadrado em função dos valores pesquisados de E<sub>L</sub> para encontrar o coeficiente de dispersão longitudinal pelo método do *routing*, considerando as CN, conforme Figuras 5.8e a 5.8h. .......................................................................................................................58 Figura 5.10 - Curvas de resposta referidas a cada uma das seções de amostragem (Córrego da Capela, teste 1, em 01 de setembro de 2000 – injeção instantânea com massa de sal igual a 199,63g).........................................................................................................................................66 Figura 5.11 – Curvas de resposta referidas a cada uma das seções de amostragem (Córrego da Capela, teste 2, em 01 de setembro de 2000 – injeção instantânea com massa de sal igual a 49,85g)...........................................................................................................................................66

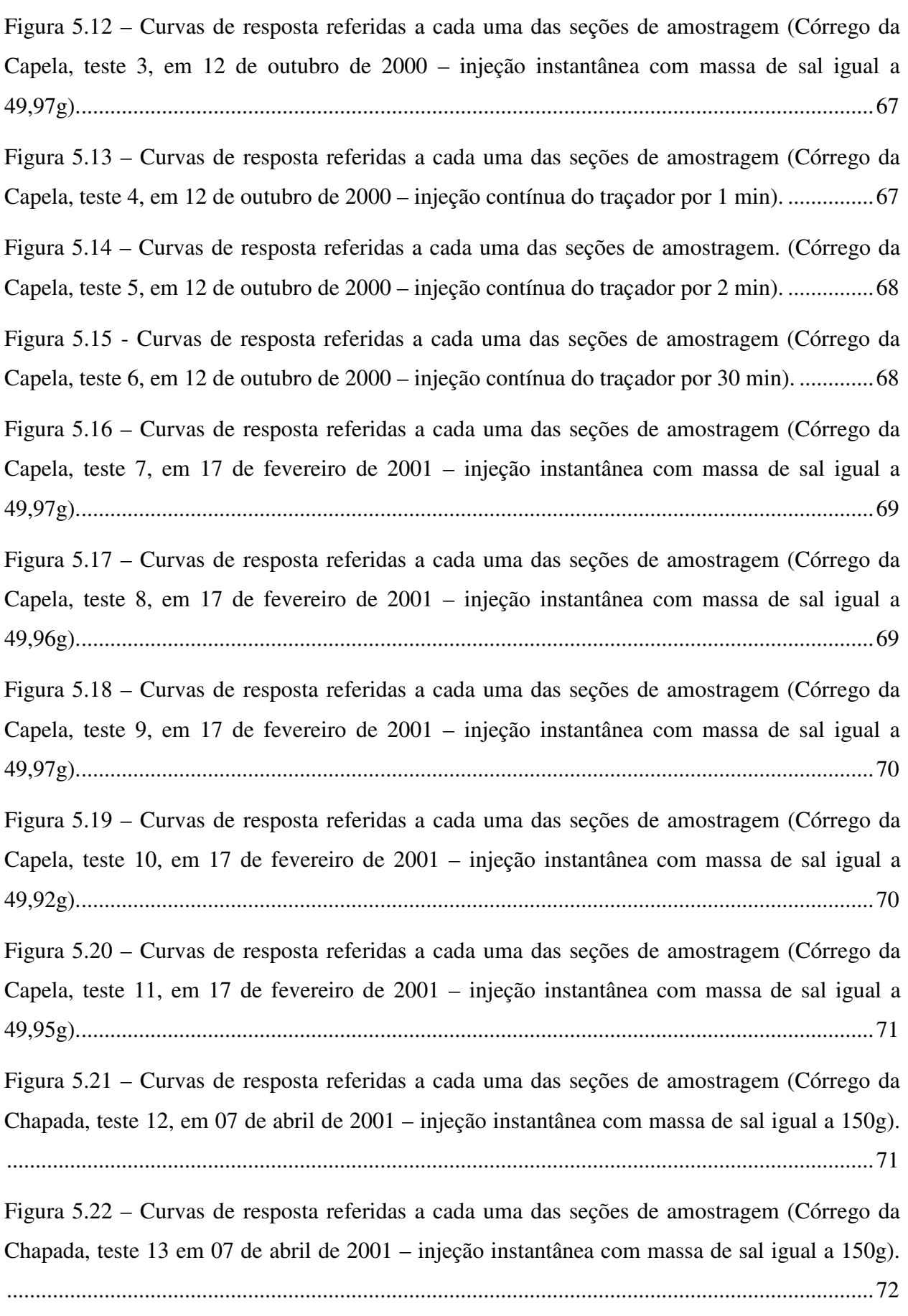

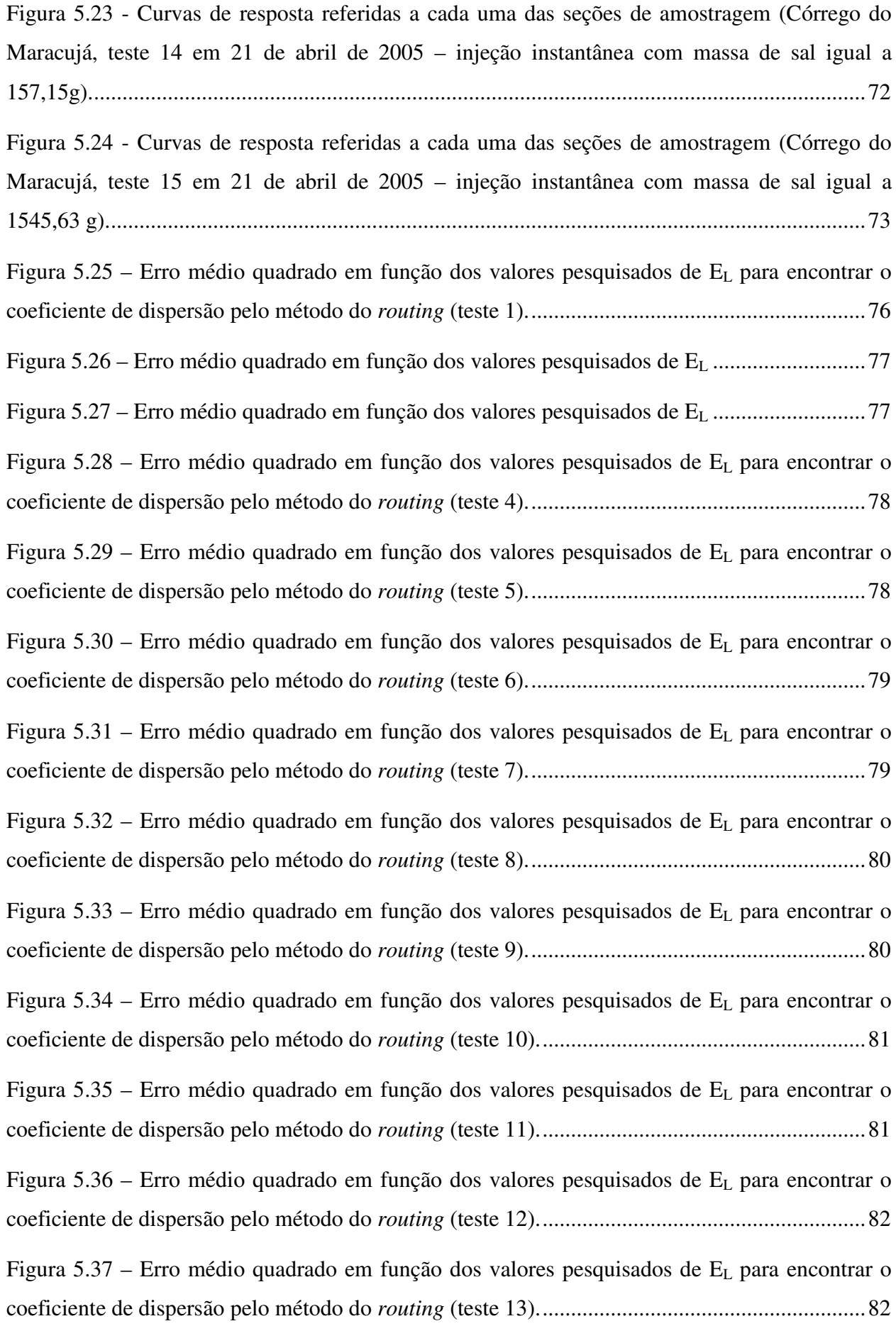

xx Lista de Figuras

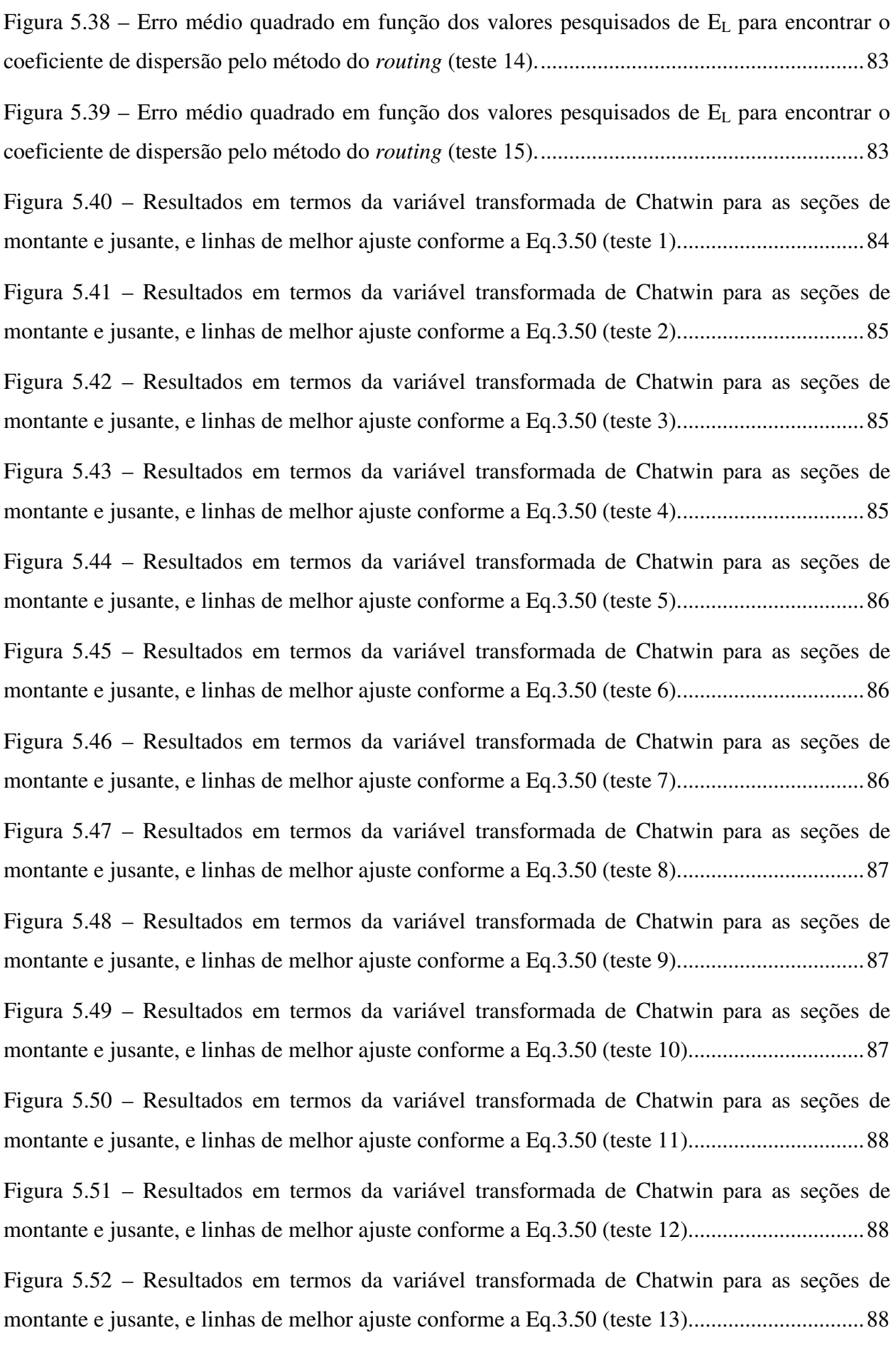

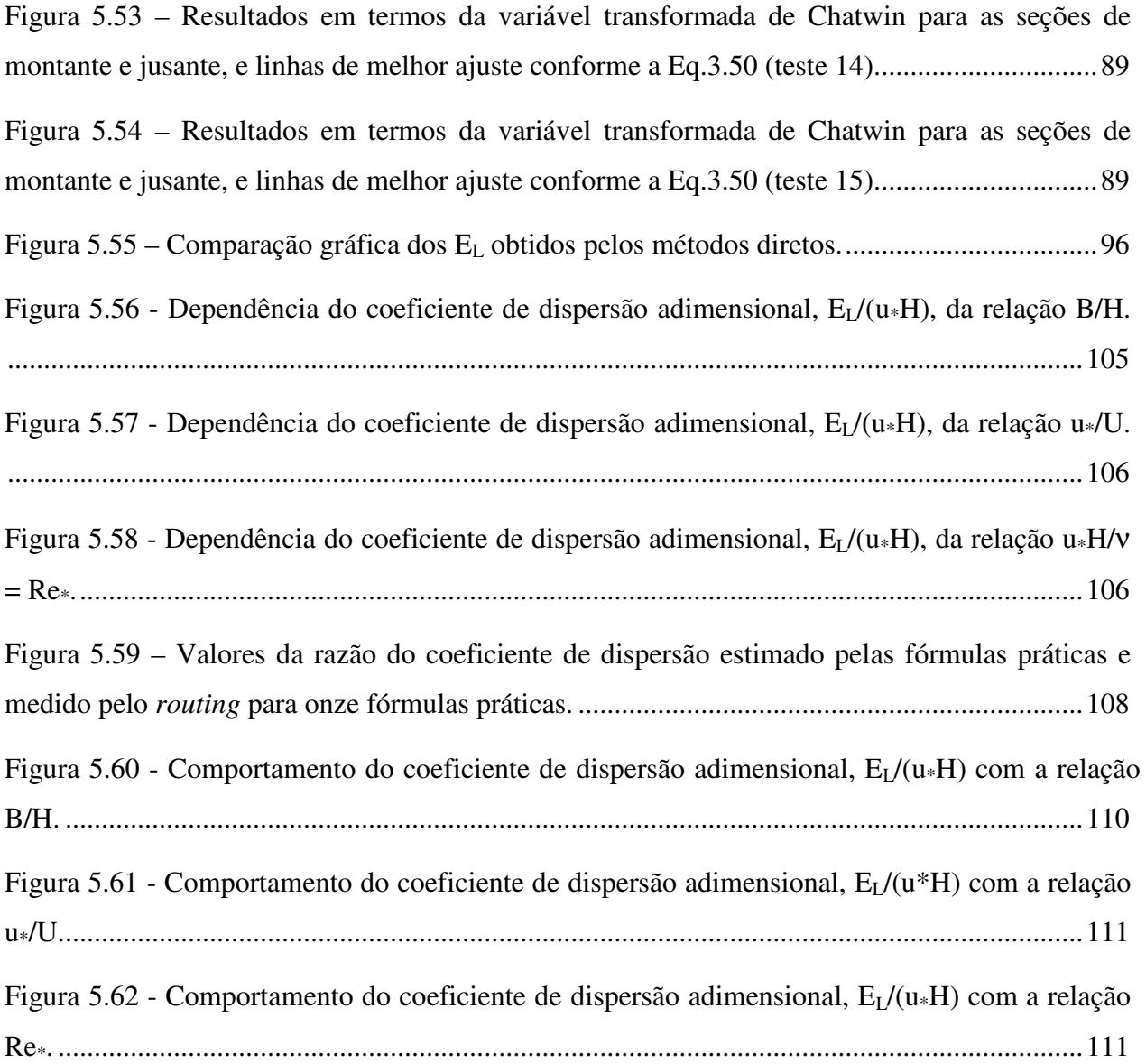

# **Lista de Tabelas e Quadros**

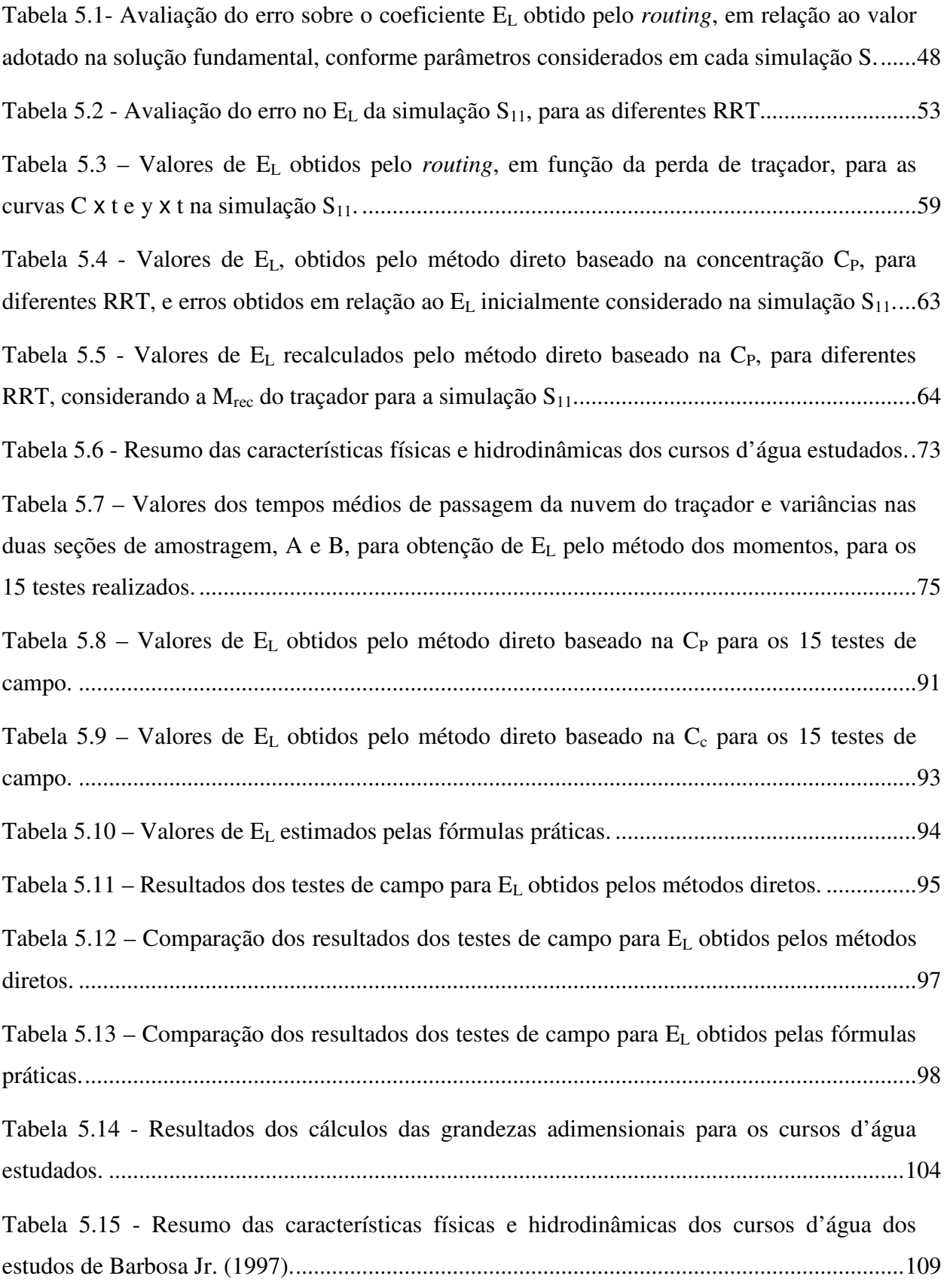

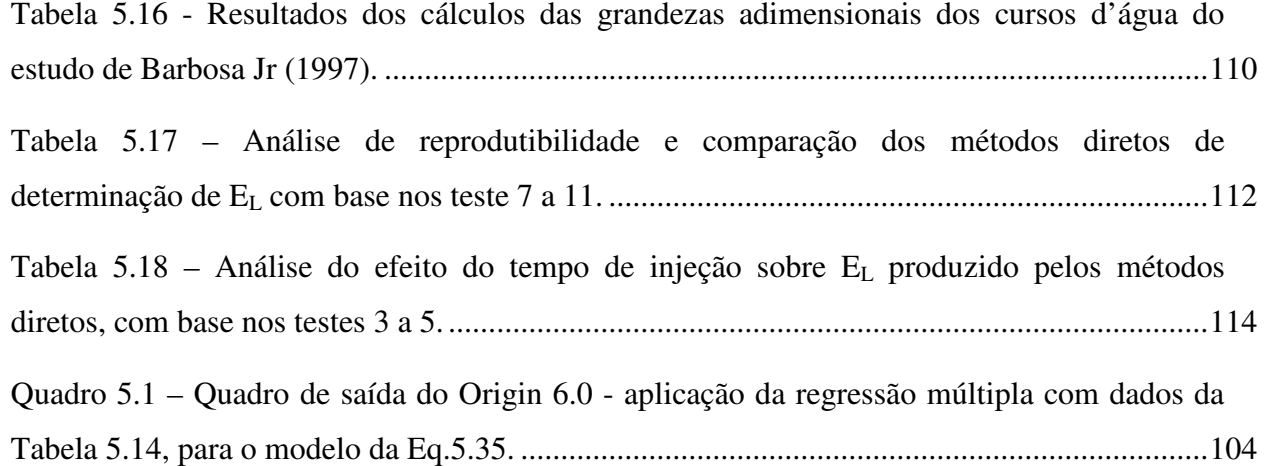

## **1 Introdução**

O crescimento da demanda mundial por água de boa qualidade, com uma taxa superior à taxa de renovabilidade do ciclo hidrológico, é um consenso nos meios técnicos e científicos internacionais. Este crescimento tende a se tornar uma das maiores pressões antrópicas sobre os recursos naturais do planeta no próximo século (FREITAS; RANGEL; DUTRA, 2001).

À escassez de água, que é grave em diversas regiões, adiciona-se a poluição concentrada e difusa dos corpos hídricos. Somente a imposição de marcos regulatórios cada vez mais restritivos e a realização de investimentos em estações de tratamento de esgoto permitirão aos países melhorar gradualmente a qualidade de seus corpos hídricos. Mesmo nos países mais desenvolvidos, uma boa parcela das águas poluídas ainda não é tratada, antes de descarregadas nos rios, lagos e oceanos.

A poluição das águas origina-se de várias fontes, dentre as quais se destacam os efluentes domésticos, os efluentes industriais, o deflúvio superficial urbano e o deflúvio superficial agrícola, estando portanto associada ao tipo de uso e ocupação do solo (CETESB, 1995).

Na busca da superação dos crescentes conflitos entre os usuários dos recursos hídricos, exige-se uma gestão criteriosa, com constantes avaliações da qualidade da água. Como ferramenta auxiliar, empregam-se modelos de qualidade da água no processo de gerenciamento, modelos esses que são capazes de expressar as complexas interações ocorridas no corpo d'água receptor. Esses modelos, que também são úteis em processos de outorga e enquadramentos dos corpos hídricos, produzem estimativas da concentração dos poluentes conservativos e não conservativos, quer os lançamentos sejam contínuos ou instantâneos.

A utilização de modelo de qualidade da água de ambientes naturais (rios e ribeirões), ou de canais artificiais de zonas urbanas, envolve o uso de parâmetros que necessitam ser bem avaliados para que o modelo forneça resultados confiáveis. No presente estudo, dá-se ênfase aos modelos que consideram o transporte unidimensional, que são característicos dos processos de transporte em rios. No caso de transporte de constituintes conservativos e não conservativos em rios e ribeirões, a equação da advecção-dispersão unidimensional é amplamente utilizada para prever a distribuição espacial e temporal do constituinte.

O presente trabalho busca oferecer subsídios à adequada avaliação da qualidade da água de cursos d'água naturais da região de Ouro Preto/MG, apoiando-se em modelagem numérica. A proposta faz uso da aplicação de técnicas de campo com o uso de traçadores para se quantificar um importante parâmetro físico de qualidade da água, o coeficiente de dispersão longitudinal (EL), que mede a maior ou menor facilidade encontrada pelo curso d'água natural para dispersar um poluente que em suas águas se dissolva.

Para início do trabalho, no capítulo 3 é apresentada a revisão bibliográfica necessária ao estudo. Esta revisão contém a dedução da equação da advecção-dispersão na sua forma unidimensional e a apresentação das metodologias para determinação de EL tanto pelos métodos diretos, quanto pelo uso de fórmulas práticas. Os métodos diretos incluem: Método dos Momentos, Método de Chatwin, *Routing Procedure*, Métodos Baseados na Concentração de Pico e na Concentração Crítica, desenvolvidos a partir da equação clássica da advecção–dispersão e utilizando dados de campo produzidos com o emprego da técnica dos traçadores. As fórmulas práticas são de natureza empírica e semi-empírica, e incluem os modelos de Elder, Fischer, McQuivey & Keefer, Liu, Vargas & Mellado, Nikora & Sukhodolov, Beltaos, Kasherfipour & Falconer, Seo & Cheong, Koussis & Rodrigues-Mirasol, que utilizam como parâmetros as características físicas e hidráulicas dos corpos d'água.

O capítulo 4 apresenta os equipamentos e materiais empregados na execução dos testes de campo, bem como descreve as técnicas utilizadas para determinação de EL nos testes realizados nos cursos d'água ensaiados. Os estudos foram realizados no córrego da Capela, um afluente do rio Maracujá, que nasce na fazenda Holanda, em Cachoeira do Campo, distrito de Ouro Preto - Minas Gerais; no córrego da Chapada, na estrada da Chapada, também distrito de Ouro Preto; e no ribeirão Maracujá, em Cachoeira do Campo, este último escolhido pelas características geométricas e hidrodinâmicas bem distintas das dos primeiros testes.

O capítulo 5 contém os resultados e as análises dos estudos de campo para o coeficiente de dispersão longitudinal. O capítulo 6 apresenta as principais conclusões e recomendações obtidas nos estudos realizados e, por último, o capítulo 7 contém a bibliografia utilizada.

### **2 Objetivo**

O presente trabalho tem como objetivo geral oferecer subsídios à adequada avaliação da qualidade da água de cursos d'água naturais da região de Ouro Preto/MG, apoiando-se em estudos de campo e modelagem numérica para o parâmetro conhecido como coeficiente de dispersão longitudinal.

Como objetivos específicos visa-se:

i. Implementar o uso de técnicas de campo para a quantificação do coeficiente de dispersão longitudinal em pequenos cursos d'água naturais, utilizando um traçador salino e ambientalmente neutro e promovendo a sua injeção pontual e instantânea em alguns testes, e pontual e contínua em outros;

ii. Quantificar o coeficiente de dispersão longitudinal de cursos d'água naturais por meio de cinco diferentes métodos diretos: método dos momentos, método da propagação (*routing procedure*), método gráfico de Chatwin e dois métodos simples que comparam valores característicos da curva de concentração *versus* tempo com a solução fundamental da equação da advecção-dispersão, e realizar uma discussão comparativa dos métodos diretos;

iii. Avaliar o efeito da não conservação do traçador sobre o coeficiente de dispersão longitudinal medido pelos cinco métodos diretos;

iv. Avaliar o efeito da duração da injeção do traçador sobre o coeficiente de dispersão longitudinal quantificado pelos diferentes métodos diretos;

v. Avaliar a reprodutibilidade dos métodos diretos de obtenção do coeficiente de dispersão com base em resultados de testes realizados com injeção pontual e instantânea do traçador, sob idênticas condições de escoamento;

vi. Obter, para os trechos dos cursos d'água estudados, os coeficientes de dispersão longitudinal pelas fórmulas empíricas e semi-empíricas de previsão mais conhecidas da literatura, tais como: Elder, Fischer, McQuivey & Keefer, Liu, Vargas & Mellado, Nikora & Sukhodolov, Beltaos, Kasherfipour & Falconer, Seo & Cheong e Koussis & Rodrigues-Mirasol, apoiando-se nos parâmetros físicos e geométricos medidos no campo. Comparar as previsões das fórmulas práticas com os resultados obtidos pelo procedimento adotado como padrão de comparação (*routing procedure*) e avaliar estatisticamente a capacidade de previsão das fórmulas;

vii. Construir, com base na análise dimensional e utilizando modelo de mistura turbulenta, um modelo matemático de previsão do coeficiente de dispersão longitudinal, por meio da técnica de regressão linear múltipla, envolvendo as variáveis geométricas e hidrodinâmicas relevantes no processo de transporte de massa;

viii. Aplicar o modelo de regressão construído neste trabalho a dados de outros estudos de campo.

## **3 Revisão Bibliográfica**

Neste capítulo são abordados os princípios básicos e alguns modelos matemáticos que caracterizam o processo de mistura e transporte de poluentes em rios e ribeirões. Antes de dar início à modelagem matemática, algumas definições básicas são dadas para facilitar a apresentação, juntamente com uma terminologia característica do assunto.

#### **3.1 Definições Básicas**

Algumas definições básicas, adaptadas de Eiger (1991), são apresentadas a seguir por serem importantes para o entendimento das seções posteriores. São elas:

Concentração: é usualmente definida como a quantidade de massa de um constituinte por unidade de volume. Pode ser estendida a outras grandezas: energia interna térmica (sensível) específica, a temperatura, etc.

Constituinte: grandeza que pode ser representada por um poluente ou traçador caracterizado pela concentração respectiva. Pode ser classificado como:

Conservativo: a distribuição espacial e temporal do constituinte não é afetada por reações com outros constituintes ou com o meio fluido envolvente, mas sim por processos físicos de transporte. Um exemplo de constituinte conservativo é o cloreto de sódio (sal de cozinha).

Não-conservativo: a distribuição espacial e temporal do constituinte é afetada por reações com outros constituintes ou com o meio fluido envolvente. Exemplos típicos incluem o oxigênio dissolvido (OD) e a demanda bioquímica de oxigênio (DBO).

Ativo: constituinte cuja presença afeta as características hidrodinâmicas do escoamento. Exemplo típico é a temperatura, que pode alterar a distribuição espacial de densidade, alterando as características de turbulência e do próprio escoamento médio.

Passivo: constituinte cuja presença não afeta as características hidrodinâmicas do escoamento. Exemplo: OD.

Advecção: transporte do constituinte pelo campo de velocidade do meio fluido que o contém.

Convecção: transporte vertical do constituinte induzido por instabilidade hidrostática, ou seja, decorrente de gradientes verticais de densidade.

Difusão Molecular: espalhamento das partículas do constituinte decorrente da agitação térmica do fluido, mesmo que o meio apresente velocidade média nula. O processo de difusão molecular é regido pela lei de Fick.

Difusão Turbulenta: conceito análogo ao da difusão molecular, mas com origem no movimento turbulento do fluido. A difusão turbulenta é causada por turbilhões dos mais variados tamanhos e orientações existentes no escoamento. É um processo advectivo com resultados de aparência difusiva. Como não existe ainda uma forma precisa de se quantificar o campo de velocidades instantâneas de um escoamento turbulento, encontrou-se no conceito de difusão turbulenta uma forma alternativa de se computar o efeito da turbulência nos escoamentos e no transporte de poluentes.

Advecção Diferenciada: conceito relativo à ocorrência do fenômeno do cisalhamento, ou seja, quando camadas adjacentes de um fluido apresentam deslocamento relativo entre si (existência de gradientes transversais de velocidade, isto é, perfis não uniformes de velocidade).

Dispersão: efeito resultante da ação conjunta da difusão molecular e/ou turbulenta e da advecção diferenciada.

#### **3.2 Modelagem Matemática**

#### **3.2.1 Difusão Molecular**

Para descrever os mecanismos de transporte e dispersão de poluentes no campo da modelagem da qualidade de água em rios, considera-se, inicialmente, a difusão molecular. De acordo com a lei de Fick, a difusão molecular representa o fluxo ou taxa de transferência de massa de um soluto que se difunde através de uma seção de área unitária e que é proporcional ao gradiente da sua concentração, medido segundo a normal a esta seção. Matematicamente, a expressão unidimensional pode ser representada como

Revisão Bibliográfica

$$
\mathbf{J}_{\mathrm{d}} = -\mathbf{D}_{\mathrm{m}} \frac{\partial \mathbf{c}}{\partial \mathbf{x}} \tag{3.1}
$$

onde

 $J_d$  = fluxo ou taxa de transporte difusivo,  $[ML^{-2}T^{-1}]$ ;  $c =$  concentração,  $[ML^{-3}]$ ;  $D_m$  = coeficiente de difusão molecular,  $[L^2T^{-1}]$ ;  $x =$  direção em que se desenvolve o processo,  $[L]$ .

O sinal menos da Eq.3.1 informa que o transporte se dá da região de maior para a de menor concentração. O processo é considerado desde o início como unidimensional já que, em cursos d'água naturais, normalmente é dado um enfoque unidimensional. Em algumas situações, serão considerados escoamentos bidimensionais para uma melhor compreensão do estudo do transporte de poluentes.

A Figura 3.1 ilustra o processo de transporte difusivo unidimensional em que a massa de um constituinte é transferida através de um elemento de volume de controle na direção x. Na Figura,  $J_{de}$  corresponde ao fluxo de massa difusivo do constituinte na seção de entrada de área  $A_e$ , e  $J_{ds}$  é o fluxo de massa difusivo na seção de saída de área As. No elemento da Figura 3.1, o volume é prismático e  $A_e = A_s$ .

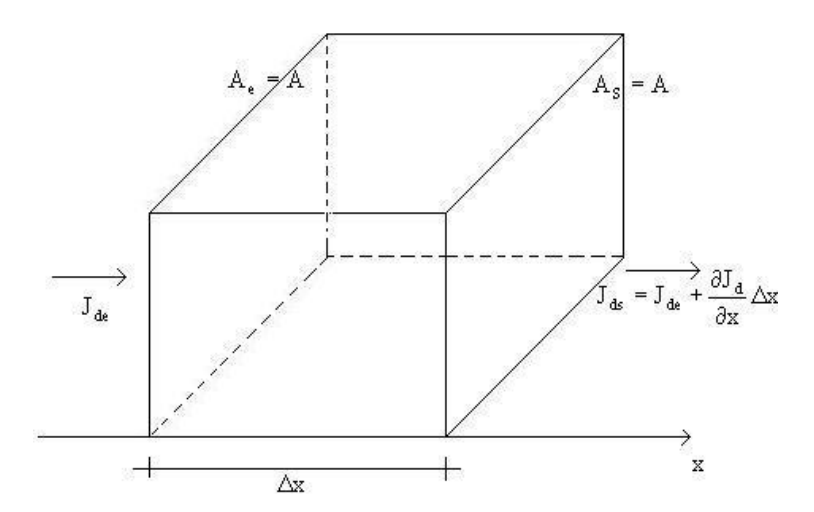

**Figura 3.1 - Volume de controle de largura** ∆**x.** 

A taxa de variação de massa no volume de controle de largura ∆x, mostrado na Figura 3.1, deve ser igual à diferença entre as taxas de entrada e saída, ou seja

$$
n\mathbf{\hat{X}}_{\rm e} - n\mathbf{\hat{X}}_{\rm s} = \frac{\partial \mathbf{m}}{\partial t} \tag{3.2}
$$

Para ∆x pequeno, a massa m no elemento de volume pode ser obtida pelo produto  $c(x, t) \cdot A \cdot \Delta x$ . Então, reescrevendo a Eq.3.2 tem-se

$$
n\mathbf{\hat{X}}_{\epsilon} - n\mathbf{\hat{X}}_{\epsilon} = \frac{\partial(c \cdot A \cdot \Delta x)}{\partial t} =
$$
  

$$
\frac{n\mathbf{\hat{X}}_{\epsilon}}{A} - \frac{n\mathbf{\hat{X}}_{\epsilon}}{A} = \frac{\partial c}{\partial t} \Delta x
$$
 (3.3)

Ou, ainda

$$
\mathbf{J}_{\text{de}} - \mathbf{J}_{\text{ds}} = \frac{\partial c}{\partial t} \Delta x \,. \tag{3.4}
$$

Aplicando-se a equação da continuidade ou conservação da massa, pode-se ainda escrever para o elemento de volume da Figura 3.1

$$
\mathbf{J}_{ds} = \mathbf{J}_{de} + \frac{\partial \mathbf{J}_d}{\partial \mathbf{x}} \Delta \mathbf{x}
$$
 (3.5)

Substituindo a Eq.3.5 na Eq.3.4, resulta na forma simplificada

$$
\frac{\partial J_d}{\partial x} = -\frac{\partial c}{\partial t} \tag{3.6}
$$

Ainda, combinando a Eq.3.6 com a equação que expressa a lei de Fick (Eq.3.1), obtém-se a equação diferencial num dado instante t, conhecida como equação da difusão na sua forma unidimensional

$$
\frac{\partial c}{\partial t} = D_m \frac{\partial^2 c}{\partial x^2}
$$
 (3.7)

A solução fundamental, no caso de interesse para este trabalho, é decorrente de uma injeção instantânea de uma massa M do constituinte, uniformemente distribuída em uma seção de transversal de área A, localizada em  $x = 0$ . A solução é obtida para as seguintes condições iniciais e de contorno

$$
c(x,0) = M\delta(x) \tag{3.8.1}
$$

$$
c(\pm \infty, t) = 0 \tag{3.8.2}
$$

onde δ(x) é a função *delta de Dirac* que, fisicamente, representa a unidade de massa de constituinte concentrada dentro de um espaço infinitamente pequeno. Possui como propriedades

$$
\delta(x) = 0, \text{exceto para } x = 0 \text{ (posição de injeção da massa M do constituinte)}
$$
\n(3.9.1)

$$
\int_{-\infty}^{+\infty} \delta(x) dx = 1
$$
 (3.9.2)

Nessas condições, tem-se como solução fundamental da Eq.3.7

$$
c(x,t) = \frac{M}{A\sqrt{4\pi D_m t}} exp\left(-\frac{x^2}{4D_m t}\right)
$$
\n(3.10)

Quando, na Eq.3.10, se considera a massa injetada unitária do constituinte, por unidade de área unitária, resulta na expressão semelhante à distribuição *gaussiana* de freqüência

$$
c(x,t) = \frac{1}{\sqrt{4\pi D_m t}} exp\left(-\frac{x^2}{4D_m t}\right)
$$
\n(3.11)

Em termos espaciais, a simetria da Eq.3.11 é visualizada na Figura 3.2. Nessa Figura, também se observa um crescimento do espalhamento do constituinte com o aumento do tempo, contado a partir da injeção instantânea em  $t = 0$ .

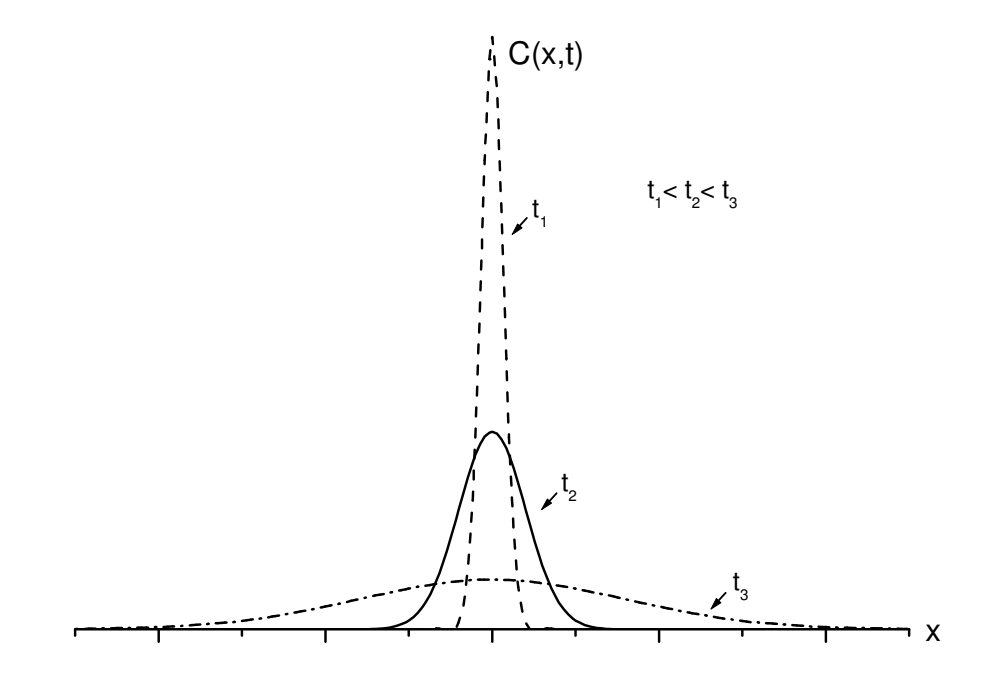

**Figura 3.2 – Distribuição Gaussiana de concentração C(x,t) versus distância x para uma fonte plana instantânea, em três tempos diferentes (t1 < t2 < t3).** 

Para uma distribuição normal, a função densidade de probabilidade da variável aleatória x,  $fdp(x)$ , se escreve como

$$
fdp(x) = \frac{1}{\sqrt{2\pi\sigma_x^2}} exp\left(-\frac{x^2}{2\sigma_x^2}\right)
$$
\n(3.12)

 $\sigma_x^2$  = variância da distribuição espacial da fdp.

Comparando as Eqs.3.11 e 3.12 tem-se que:

$$
4\pi D_{m}t = 2\pi \sigma_{x}^{2}
$$
  

$$
\therefore \sigma_{x}^{2}(t) = 2D_{m}t
$$
 (3.13)

onde

 $\sigma_x^2(t)$  = variância espacial da concentração no tempo t. A Eq.3.13 indica que essa variância é função linear do tempo.

#### **3.2.2 Advecção-difusão**

O transporte de massa do constituinte foi analisado, até agora, considerando-se apenas a difusão molecular. A partir desse ponto, considera-se o fluido apresentando uma velocidade v, com componente u na direção longitudinal.

Portanto, o "fluxo advectivo", que é a quantidade de constituinte transportado pelo campo de velocidade, pode ser representado por

$$
J_a = u \cdot c
$$
\n(3.14)

\nsendo

\n
$$
c = c(x, t) e
$$
\n
$$
J_a = J_a(x, t), o fluxo advection on a direção x, [ML-2T-1].
$$

Assim, da conservação da massa do fluido, o fluxo de massa com a presença da advecção e difusão passa a ser

$$
J = u \cdot c - D_m \frac{\partial c}{\partial x}
$$
 (3.15)

Substituindo o fluxo de massa difusivo,  $J_d$  da Eq.3.6, pelo fluxo de massa J da Eq.3.15, a Eq.3.6 é reescrita como

$$
\frac{\partial}{\partial x}(u \cdot c - D_m \frac{\partial c}{\partial x}) = -\frac{\partial c}{\partial t}
$$
\n(3.16)

ou

$$
\frac{\partial c}{\partial t} + u \frac{\partial c}{\partial x} = D_m \frac{\partial^2 c}{\partial x^2}
$$
 (3.17)

A Eq.3.17 é a conhecida equação da advecção-difusão que, neste trabalho, é dada na sua forma unidimensional.
Para o caso idealizado de um escoamento unidimensional, com velocidade constante u segundo a direção x, e com gradientes de concentração desprezíveis segundo as direções transversais, Fischer et al.(1979) apud Barbosa Jr. (1997) mostram que a Eq.3.17 se reduz a uma expressão semelhante à Eq.3.7, que representa a difusão pura. Para isso, adota-se um sistema *Lagrangeano*  de coordenadas

$$
\xi = x - ut \tag{3.18}
$$

onde ξ é a coordenada que se move para jusante, na direção x, com a velocidade u.

Após mudança de coordenadas e aplicando-se a regra da cadeia nos termos da Eq.3.17, resulta

$$
\frac{\partial c}{\partial t} = D_m \frac{\partial^2 c}{\partial \xi^2}
$$
 (3.19)

Dessa forma, a solução fundamental obtida para o caso da difusão pura, como a Eq.3.11, pode ser usada para o problema de advecção e difusão, mas com uma transformação apropriada de coordenadas. Assim, para a mesma fonte plana e instantânea definida pelas Eqs. 3.8 e 3.9, como solução fundamental da Eq.3.19 tem-se

$$
c(x,t) = \frac{M}{A\sqrt{4\pi D_m t}} exp\left(-\frac{\xi^2}{4D_m t}\right)
$$
 (3.20)

ou

$$
c(x,t) = \frac{M}{A\sqrt{4\pi D_m t}} exp\left(-\frac{(x-ut)^2}{4D_m t}\right)
$$
(3.21)

# **3.2.3 Difusão Turbulenta**

Os escoamentos em rios e canais são turbulentos e, portanto, suas características hidrodinâmicas como velocidade, pressão e massa específica, possuem flutuações aleatórias resultando numa certa desordem das partículas do fluido. Para avaliar os efeitos do transporte turbulento, as quantidades instantâneas são representadas pela superposição de uma flutuação turbulenta ao seu

valor médio temporal, de acordo com o modelo do físico Osborne Reynolds. Assim, para a concentração c, e para a componente longitudinal e instantânea da velocidade u, tem-se

$$
c = \overline{c} + c'
$$
 (3.22)

$$
u = \overline{u} + u'
$$
 (3.23)

onde

 $\bar{c}$  e  $\bar{u}$  = média temporal de c e u, respectivamente;

 $c'$ e u' = flutuação turbulenta de c e u, respectivamente.

A Figura 3.3 a seguir, retirada de Barbosa Jr. (1997), ilustra o comportamento das quantidades instantâneas c e u representadas pelas Eqs.3.22 e 3.23

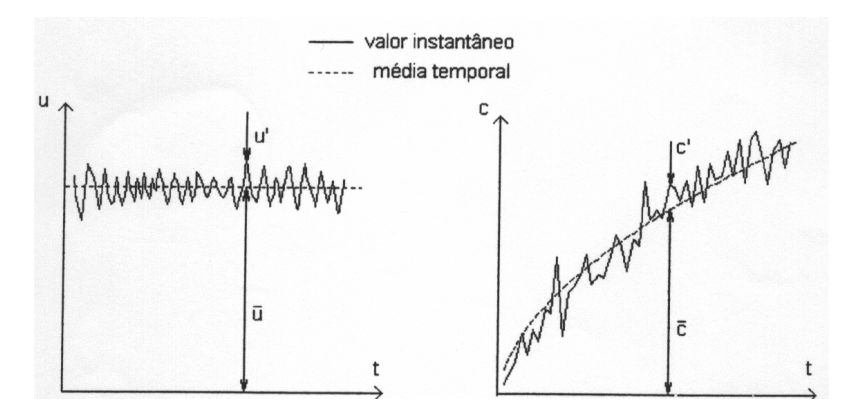

**Figura 3.3 - Valores instantâneos e médios e flutuações turbulentas de velocidade e concentração (BARBOSA Jr., 1997).** 

Introduzindo as flutuações turbulentas na Eq.3.17 tem-se

$$
\frac{\partial(\overline{c}+c')}{\partial t} + (\overline{u}+u')\frac{\partial(\overline{c}+c')}{\partial x} = D_m \frac{\partial^2(\overline{c}+c')}{\partial x^2}
$$
(3.24)

Aplicando-se a média temporal à Eq.3.24 e considerando a hipótese de que as flutuações turbulentas têm média temporal nula e de que as médias temporais no intervalo de integração são constantes, a forma da Eq.3.17 passa a ser

\_\_\_\_\_\_\_\_\_\_\_\_\_\_\_\_\_\_\_\_\_\_\_\_\_\_\_\_\_\_\_\_\_\_\_\_\_\_\_\_\_\_\_\_\_\_\_\_\_\_\_\_\_\_\_\_\_\_\_\_\_\_\_\_\_\_\_\_\_\_\_\_\_\_\_\_\_ \* A demonstração exige a consideração das flutuações turbulentas de velocidade e concentração também em y e z e da adoção da hipótese de nulidade da equação da conservação da massa para essas flutuações turbulentas.

$$
\frac{\partial \overline{c}}{\partial t} + \overline{u} \frac{\partial \overline{c}}{\partial x} = D_m \left( \frac{\partial^2 \overline{c}}{\partial x^2} \right) - \frac{\partial (\overline{u'c'})}{\partial x}
$$
(3.25)

Por meio de uma analogia entre o fluxo de massa proveniente das flutuações turbulentas e a lei de Fick, o termo advectivo de transporte turbulento,  $\overline{u'c'}$  da Eq.3.25 é representado em função da variação da concentração média  $\bar{c}$  em relação à direção x

$$
\overline{\mathbf{u}'\mathbf{c}} = -\varepsilon_x \frac{\partial \overline{\mathbf{c}}}{\partial x},\tag{3.26}
$$

onde o coeficiente  $\varepsilon_x$  representa a difusidade turbulenta longitudinal.

Substituindo a expressão 3.26 na Eq.3.25 tem-se

$$
\frac{\partial \overline{c}}{\partial t} + \overline{u} \frac{\partial \overline{c}}{\partial x} = D_m \left( \frac{\partial^2 \overline{c}}{\partial x^2} \right) - \frac{\partial \left( -\varepsilon_x \frac{\partial \overline{c}}{\partial x} \right)}{\partial x}
$$
  

$$
\frac{\partial \overline{c}}{\partial t} + \overline{u} \frac{\partial \overline{c}}{\partial x} = \frac{\partial \overline{c}}{\partial x} \left[ \left( D_m + \varepsilon_x \right) \frac{\partial \overline{c}}{\partial x} \right]
$$
(3.27)

A Eq.3.27 representa o transporte do soluto devido à advecção e à difusão molecular mais a turbulenta. Esta equação ainda pode ser simplificada pois, na prática,  $D_m$ é muito menor que  $\varepsilon_x$ .

#### **3.2.4 Dispersão Longitudinal**

A dispersão longitudinal é definida como o mecanismo responsável pelo espalhamento de partículas de um traçador ou poluente, nos escoamentos turbulentos em condutos livres ou forçados, pela ação de um campo não uniforme de velocidade em toda seção transversal, combinada com a ação das flutuações turbulentas de velocidade (FISCHER et al., 1979 apud BARBOSA Jr., 1997).

Em Holley (1969), apud Barbosa Jr. (1997), é considerado um escoamento uniforme bidimensional em um canal, conforme ilustra a Figura 3.4. Nesta representação,  $\overline{u} = \overline{u}(y)$ representa a média temporal da velocidade do escoamento. A Figura mostra, ainda, o espalhamento do constituinte a partir da injeção em t = 0 e a distribuição da concentração em um instante t =  $t_1$  relativamente curto.

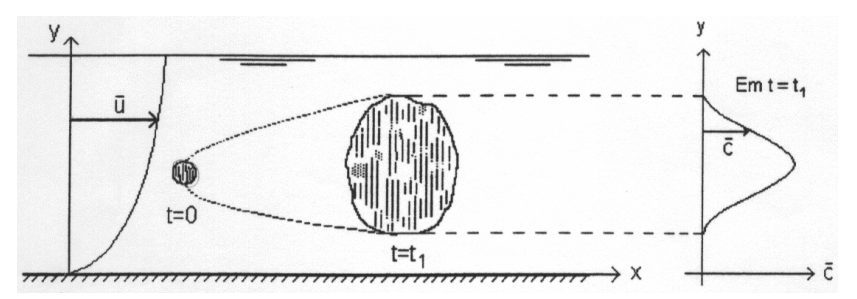

**Figura 3.4 – Espalhamento de um constituinte em um escoamento turbulento bidimensional (HOLLEY, 1969, apud BARBOSA Jr., 1997).** 

A nuvem do constituinte da Figura 3.5 é transportada para jusante, como na Figura 3.4, e no instante t =  $t_2$  terá preenchido completamente a seção transversal reta. A partir de um instante t = t3, a variação de concentração ocorrerá praticamente em uma única dimensão, segundo a direção longitudinal.

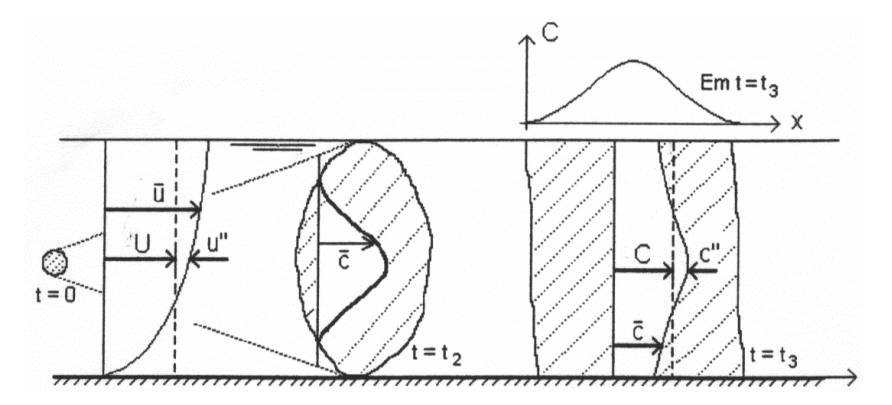

**Figura 3.5 – Representação esquemática da evolução da distribuição de concentração até atingir as condições de transporte unidimensional do constituinte (HOLLEY, 1969, apud BARBOSA Jr., 1997).** 

Embora o tratamento feito por Holley tenha considerado os efeitos dos perfis não-uniformes de velocidade na direção vertical, o processo de mistura em cursos d'água naturais, que se verifica na direção longitudinal, é mais fortemente influenciado pelos gradientes transversais de velocidade.

Os valores médios temporais da velocidade e da concentração, em termos de quantidades médias na seção transversal, podem ser escritos como

$$
\overline{\mathbf{u}} = \mathbf{U} + \mathbf{u}^{\prime\prime} \tag{3.28}
$$

$$
\overline{c} = C + c'' \tag{3.29}
$$

$$
(3.29)
$$

onde

U e C = valores médios da velocidade e da concentração na seção transversal, respectivamente; u" e c" = desvios espaciais dessas variáveis com relação ao valor médio.

Substituindo-se as Eqs.3.28 e 3.29 na Eq.3.27, tomando-se a média da equação resultante na vertical, e considerando como propriedade fundamental que os desvios u" e c" apresentam médias espaciais nulas na seção transversal, ou seja,

$$
\frac{1}{H} \int_0^H c'' dy = 0 \quad e \quad \frac{1}{H} \int_0^H u'' dy = 0 \tag{3.30}
$$

resulta na expressão

$$
\frac{\partial C}{\partial t} + U \frac{\partial C}{\partial x} = \frac{\partial}{\partial x} \left[ \left( D_m + \varepsilon_x \right) \frac{\partial C}{\partial x} - \overline{u''c''} \right].
$$
\n(3.31)

Na Eq.3.31,

− u"c" = taxa média de transporte de massa, por unidade de área devido a advecção associada aos desvios espaciais das quantidades médias.

A expressão entre colchetes na Eq.3.31 representa um fluxo que, semelhantemente à lei de Fick, pode ser escrito como proporcional ao gradiente longitudinal de concentração

$$
\left(D_{\rm m} + \varepsilon_{\rm x}\right) \frac{\partial C}{\partial x} - \overline{\mathbf{u}^{\prime\prime} \mathbf{c}^{\prime\prime}} = \mathbf{E}_{\rm L} \frac{\partial C}{\partial x}
$$
\n(3.32)

onde

 $E<sub>L</sub>$  = coeficiente de dispersão longitudinal.

Assim, a Eq.3.31 assume a forma da bem conhecida equação da advecção-dispersão na sua forma unidimensional

$$
\frac{\partial C}{\partial t} + U \frac{\partial C}{\partial x} = E_{L} \frac{\partial^{2} C}{\partial x^{2}}
$$
(3.33)

A solução fundamental da equação da advecção-dispersão é semelhante àquela representada pela Eq.3.10, com a transformação de coordenadas conforme a Eq.3.18, isto é,

$$
C(x,t) = \frac{M}{A\sqrt{4\pi E_{L}t}} \exp\left[-\frac{(x - Ut)^{2}}{4E_{L}t}\right]
$$
(3.34)

#### **3.2.4.1 Estimativa do Comprimento para Mistura Completa**

De acordo com Fischer (1967), apud Barbosa Jr.(1997), próximo ao ponto de injeção do traçador, o efeito da advecção é dominante. Nessa região inicial, chamada *zona advectiva*, *período inicial* ou *período de Fischer,* a distribuição longitudinal da concentração C(x,t) é assimétrica. Transcorrido um intervalo de tempo considerável, ou após o comprimento advectivo Lx, os efeitos da advecção são contrabalanceados pela difusão turbulenta transversal, e o perfil de concentração evolui para uma forma gaussiana. A partir daí, a variância passa a aumentar linearmente com o tempo satisfazendo a lei de Fick, como na Eq.3.13. É nessa fase, denominada *zona de equilíbrio,* que a Eq.3.34 torna-se válida.

A Figura 3.6 mostra como se desenvolvem os perfis de concentração em diferentes instantes e em várias posições, após lançamento instantâneo do traçador num ponto do escoamento.

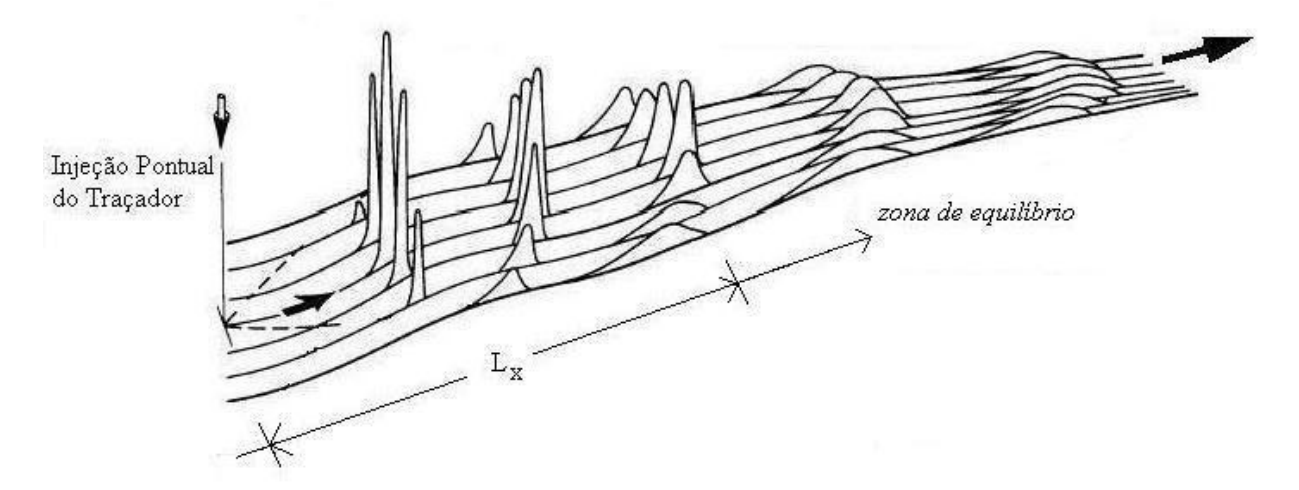

**Figura 3.6 - Mudança de comportamento da concentração de um traçador ao longo do escoamento a jusante de uma injeção pontual e instantânea (Modificado de Rutheford, 1994).** 

A Figura 3.7, modificada de Rutherford (1994), ilustra o comportamento de  $\sigma_x^2$  e da assimetria ao longo de x indicando as *zonas* comentadas. A Figura ilustra que a variância cresce linearmente com a distância x, após um percurso  $L_x$ , e que a assimetria, mesmo após  $L_x$ , não é absolutamente nula. Contudo, na prática, é suficiente considerar a distância  $L_x$  para a amostragem do traçador.

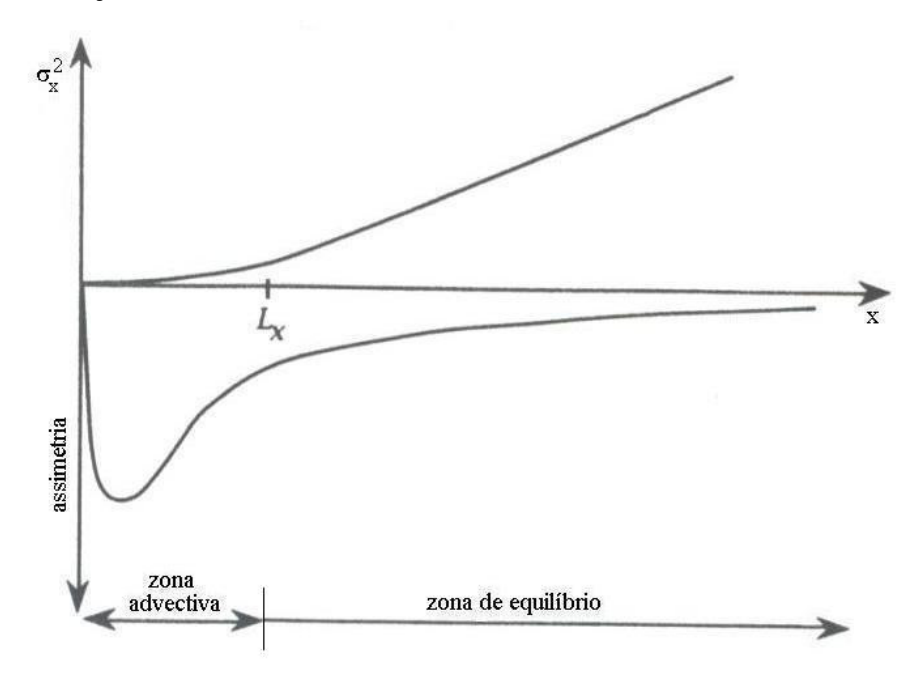

**Figura 3.7 - Comportamento esquemático da variância longitudinal e da assimetria da distribuição de concentração (Modificado de Rutheford, 1994).** 

Para estimar o comprimento da zona advectiva L<sub>x</sub>, pode-se utilizar a equação adaptada de Fischer et al.(1979), apud Barbosa Jr., Silva e Giorgetti (1999b)

$$
L_x = k \cdot \frac{U \cdot B^2}{\varepsilon_z} \tag{3.35}
$$

onde

k = coeficiente adimensional que depende do grau de mistura e do número e posição dos pontos de injeção, normalmente sendo  $k = 0,1$  para um único ponto de injeção localizado no eixo do escoamento;

U = velocidade média do escoamento, em m/s;

B = largura média do trecho de mistura, em m;

 $\varepsilon_z$  = coeficiente de mistura transversal (difusidade turbulenta transversal), em m<sup>2</sup>/s.

O coeficiente de mistura transversal da Eq.3.35 pode ser obtido através de

$$
\varepsilon_z = 0.2 \cdot H \cdot u_* \tag{3.36}
$$

sendo

H = profundidade média do escoamento, em m;

 $u_*$  = velocidade de atrito ou de cisalhamento, em m/s.

A velocidade de atrito é definida por

$$
\mathbf{u}_{*} = \sqrt{\frac{\tau_{0}}{\rho}} \tag{3.37}
$$

em que

 $\tau_0$  = tensão de cisalhamento junto ao contorno sólido, em N/m<sup>2</sup>;

 $\rho$  = massa específica da água, em kg/m<sup>3</sup>.

Para escoamento uniforme em canal, a velocidade de atrito é

$$
\mathbf{u}_{*} = \sqrt{\mathbf{g} \cdot \mathbf{R}_{\mathrm{H}} \cdot \mathbf{S}} \tag{3.38}
$$

onde

 $g = \text{aceleração da gravidade, em m/s}^2$ ;

 $R_H$  = raio hidráulico que, para canais largos e pouco profundos pode ser aproximado de H, em m; S = gradiente da linha de energia, representado pela declividade média do canal, em m/m.

Sendo assim, a Eq.3.36 pode ser reescrita na forma

$$
\varepsilon_z = 0.626 \cdot H^{3/2} \cdot S^{1/2} \tag{3.39}
$$

Dessa forma, o comprimento de mistura completa do traçador da Eq.3.35 é

$$
L_x = 0.160 \frac{U \cdot B^2}{H^{3/2} \cdot S^{1/2}}
$$
 (3.40)

para as grandezas em unidades do SI.

# **3.3 Métodos de Determinação Direta do Coeficiente de Dispersão Longitudinal, EL, com o Uso de Traçador Conservativo**

Os procedimentos de obtenção direta do coeficiente de dispersão longitudinal EL baseiam-se no tratamento das curvas de concentração em função do tempo, geradas em testes de campo conduzidos com traçador conservativo. Todas as metodologias sustentam-se na teoria *fickiana* e, entre os procedimentos mais conhecidos, destacam-se o método dos momentos, o *routing procedure* e os métodos gráficos de Krenkel e Chatwin, além de dois outros procedimentos, um baseado na concentração de pico e o outro numa concentração de referência ou "crítica", que estimam EL pela comparação dos dados de campo com a solução fundamental da equação da advecção-dispersão.

#### **3.3.1 Método dos Momentos**

O método dos momentos, baseado na lei de *Fick*, utiliza um modelo semelhante ao da Eq.3.13, escrita para E<sub>L</sub> como sendo

$$
E_{L} = \frac{1}{2} \frac{d\sigma_{x}^{2}}{dt}
$$
 (3.41)

Na prática, o uso da Eq.3.41 requer que seja feita a transformação da variância longitudinal em variância temporal. Para isso,

$$
\sigma_x^2(t) \cong U^2 \sigma_t^2(x) \tag{3.42}
$$

em que

 $\sigma_t^2(x)$  = variância da distribuição de concentrações, em relação a t, numa posição x.

A transformação feita pela Eq.3.42 é uma aproximação baseada na hipótese da "nuvem congelada", que pressupõe que a nuvem do traçador que está dispersando não altera seu formato durante todo o intervalo de tempo necessário para passar pela seção de monitoramento.

Considerando válida a hipótese de crescimento linear da variância temporal e adotada a hipótese da "nuvem congelada", pode-se escrever a fórmula de cálculo de EL pelo método dos momentos, conhecidas as distribuições temporais da concentração em duas seções de medição de coordenadas  $x_A$  e  $x_B$ , como sendo

$$
E_{L} = \frac{U^{2}}{2} \frac{\sigma_{t}^{2}(x_{B}) - \sigma_{t}^{2}(x_{A})}{\bar{t}(x_{B}) - \bar{t}(x_{A})}
$$
(3.43)

onde os  $\bar{t}(x)$  são tempos médios da passagem da nuvem do traçador pelas seções de monitoramento. A velocidade U representa a velocidade média do escoamento e pode ser representada pela velocidade de deslocamento do centróide da nuvem, calculada através de

$$
U = \frac{x_B - x_A}{\overline{t}_B - \overline{t}_A}
$$
 (3.44)

em que x = coordenada longitudinal.

Para cada seção de medição, as variâncias e os tempos médios são definidos por

$$
\sigma_t^2 = \frac{\int_0^\infty (t - \bar{t})^2 C(t) dt}{\int_0^\infty C(t) dt} = \frac{M_2}{M_0} - (\bar{t})^2
$$
\n(3.45)

$$
\bar{t} = \frac{\int_0^\infty t \cdot C(t) dt}{\int_0^\infty C(t) dt} = \frac{M_1}{M_0}
$$
\n(3.46)

sendo M0, M1 e M2 os momentos das distribuições temporais de ordens zero, um e dois da distribuição de concentração com relação à origem dos tempos, respectivamente.

# **3.3.2 "***Routing Procedure***"**

O *routing procedure,* aqui tratado como método do *routing*, desenvolvido por Fischer (1968), considera a distribuição C *versus* t experimental da seção de montante como distribuição inicial do traçador, para gerar com um valor pré-selecionado de EL a distribuição de C *versus* t da seção de jusante. O coeficiente EL é, então, determinado pelo melhor ajuste entre a curva gerada e a curva medida na seção de jusante.

Visto que a Eq.3.33 é uma equação diferencial linear, a superposição de quaisquer conjuntos de suas soluções individuais é também solução desta. Matematicamente, o método do *routing* consiste em aplicar uma integral de superposição, ou de convolução da distribuição inicial, ou seja, cada elemento de massa existente na distribuição de concentração a montante produz uma solução tipo Eq.3.34, e a soma das soluções produz as concentrações a jusante. Segundo French (1985), a concentração na seção  $x_B$ , num instante t, se escreve como

$$
C(x_B, t) = \int_{-\infty}^{+\infty} \frac{U \cdot C(x_A, \tau)}{\sqrt{4\pi E_L(\bar{t}_B - \bar{t}_A)}} exp\left\{-\frac{\left[U(\bar{t}_B - \bar{t}_A - t + \tau)\right]^2}{4E_L(\bar{t}_B - \bar{t}_A)}\right\} d\tau
$$
(3.47)

onde

 $\tau$  = variável temporal de integração;

 $\bar{t}_A e \bar{t}_B$  = tempos médios de passagem da nuvem do traçador pelas seções de montante e jusante, respectivamente;

O valor de EL procurado é o que minimiza o quadrado médio das diferenças entre os valores medidos,  $\hat{C}(x_{B},t)$ , e os estimados,  $C(x_{B},t)$ , que é o erro médio quadrado, emq dado por

$$
emq = \frac{\sum_{i=1}^{i=N} [\hat{C}(x_{B}, t) - C(x_{B}, t)]^{2}}{N}
$$
(3.48)

onde N é o número de leituras.

#### **3.3.3 Métodos Gráficos de Estimativa de E<sup>L</sup>**

Os métodos gráficos de estimativa de EL a partir de dados de campo são baseados no comportamento *gaussiano* da distribuição de concentração. Para a aplicação destes métodos, os modelos *gaussianos* devem ser linearizados pela aplicação de transformações logarítmicas feitas na Eq.3.34, que permitem a aplicação de modelos lineares de regressão. No método de Krenkel (1962), apud Barbosa Jr. (1997), a solução fundamental (Eq.3.34) se reescreve

$$
\log(C\sqrt{t}) = \log\left(\frac{M}{A\sqrt{4\pi E_{L}}}\right) - \left(\frac{\log e}{4E_{L}}\right)\frac{(x - Ut)^{2}}{t}
$$
\n(3.49)

Dessa forma, valores lançados em um gráfico de log  $(C\sqrt{t})$  *versus*  $(x-Ut)^2/t$  deverão teoricamente resultar em uma linha reta de inclinação log  $[e/(4E<sub>I</sub>)]$ , da qual obtém o coeficiente de dispersão EL.

Da mesma forma, tomando-se por base o modelo *gaussiano*, Chatwin (1971), apud Barbosa Jr. (1997), propôs um método alternativo de obtenção de EL que utiliza uma transformação da Eq.3.34 na forma

$$
\left[ \tan \left( \frac{k}{C \sqrt{t}} \right) \right]^{1/2} = \frac{x}{2 \sqrt{E_L}} - \frac{Ut}{2 \sqrt{E_L}}
$$
\n(3.50)

sendo

 $k =$  coeficiente proporcional à quantidade de material sendo transportado no escoamento e avaliado com base nos valores relativos ao pico de concentração:  $k = C_p \sqrt{t_p}$ .

A Eq.3.50 mostra que a variável do primeiro membro apresenta um comportamento linear com o tempo para a quantidade x constante. Com base nos dados de campo, é gerado o conjunto de pares de valores de  $[t ln(k/C\sqrt{t})]^{1/2}$ e t, e se o gráfico destas variáveis produz uma linha reta, o modelo *gaussiano* é verificado e o coeficiente de dispersão EL é obtido da interseção desta linha com o eixo das ordenadas.

Os dois métodos gráficos apresentados requerem dados de C *versus* t em apenas uma estação de amostragem para o cálculo de EL, o que implica em custo relativamente mais baixo e em equipe reduzida para realização dos testes de campo. Mas, como esses métodos se baseiam no perfil *gaussiano* de concentração e, na prática , é pouco comum isso ocorrer em cursos d'água naturais, aplicação dos métodos é limitada por requerer uma definição precisa da inclinação da linha de melhor ajuste.

#### **3.3.4 Método Baseado na Concentração de Pico**

Esse outro método direto de estimativa de EL apóia-se no modelo *fickiano* e baseia-se no conhecimento da concentração de pico, C<sub>p</sub>. De acordo com a Eq.3.34, a concentração de pico ocorre quando x = Ut, isto é,

$$
C_p = \frac{M}{A\sqrt{4\pi E_L t_n}} = \frac{M}{A\sqrt{4\pi E_L x_p / U}}
$$
(3.51)

em que

 $t_n$  = tempo genérico

 $x_p$  = posição correspondente ao valor de pico da concentração Rearranjando, a Eq.3.51 pode ser reescrita como

$$
C_p = \frac{M}{A\sqrt{4\pi E_L / U}} \cdot \frac{1}{\sqrt{x_p}}
$$
(3.52)

Construindo um gráfico de C<sub>p</sub> *versus*  $1/\sqrt{x_p}$ , a declividade na Eq.3.52 é igual a  $M/(A<sub>√</sub>4πE<sub>L</sub>/U)$ , podendo ser obtida da regressão linear dos dados de campo. Dessa forma, conhecendo os outros parâmetros, como a área média da seção transversal, A, a massa M de traçador injetada e a velocidade média do escoamento U, o valor de EL pode então ser estimado por esse método.

#### **3.3.5 Método Baseado na Concentração de Referência ou "Crítica"**

Esse outro método simples de obtenção de EL, também baseado no modelo *fickiano* da Eq.3.34, toma por base a expressão para o trecho do canal em que as concentrações excedem um determinado valor de referência ou "crítico", C<sub>c</sub>, no tempo fixo genérico, t<sub>n</sub>. A Figura 3.8 ilustra o perfil longitudinal de concentração em um instante genérico t<sub>n</sub> e trecho ∆x<sub>c</sub> de um canal em que as concentrações excedem um determinado valor crítico, C<sub>c</sub>.

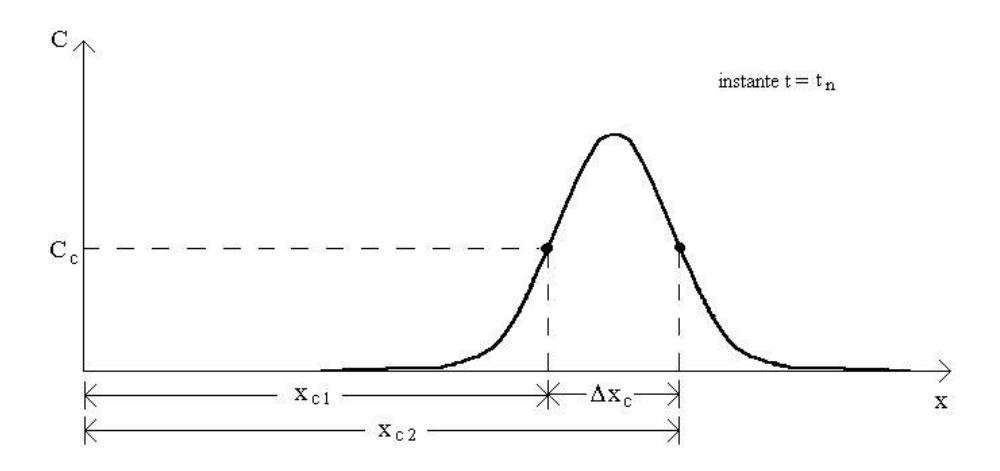

**Figura 3.8 – Perfil longitudinal de concentração em um instante genérico tn e trecho** ∆**x<sup>c</sup> em que as concentrações excedem C<sup>c</sup> .** 

Considerando-se, na Eq.3.34,  $C = C_c e t = t_n$  tem-se, então

$$
C_c = \frac{M}{A\sqrt{4\pi E_L t_n}} \exp\left[-\frac{(x_c - U \cdot t_n)^2}{4E_L t_n}\right]
$$
(3.53)

Ou ainda, de acordo com a Eq.3.51, a expressão acima se torna igual a

$$
C_c = C_p \exp\left[-\frac{(x_c - U \cdot t_n)^2}{4E_L t_n}\right]
$$
 (3.54)

Aplicando-se o logaritmo *neperiano* nos dois membros da Eq. 3.54 e rearranjando, tem-se a forma abaixo

$$
(\mathbf{x}_{\rm c} - \mathbf{U} \cdot \mathbf{t}_{\rm n})^2 = 4\mathbf{E}_{\rm L} \mathbf{t}_{\rm n} \ln(\mathbf{C}_{\rm p}/\mathbf{C}_{\rm c})
$$
\n(3.55)

A Eq.3.55 tem duas raízes, indicadas na Figura 3.8 como sendo  $x_{c1}$  e  $x_{c2}$ , cuja diferença  $\Delta x_c$  é igual a

$$
\Delta x_C = 4\sqrt{E_L t_n \ln(C_P / C_C)}\tag{3.56}
$$

Assim ∆x<sub>c</sub> corresponde ao trecho em que as concentrações excedem um determinado valor de referência ou "crítico", C<sub>C</sub>. Para efeito prático, a Eq.3.56 pode ser transformada em quantidades temporais. Para isso, considerando a hipótese da "nuvem congelada", pode–se escrever

$$
\Delta x_C = \Delta t_C \cdot U \tag{3.57}
$$

e, assim, EL para esse método pode ser expresso na forma

$$
E_{L} = \frac{(\Delta t_c \cdot U/4)^2}{t_n \ln(C_p/C_C)} \tag{3.58}
$$

ou

$$
E_{L} = \frac{\Delta t_{C}^{2}}{16t_{n}^{3}} \frac{x^{2}}{\ln(C_{P}/C_{C})}
$$
(3.59)

O valor de EL procurado pode ser estimado de uma média de valores calculados com a Eq.3.59 utilizando-se valores diferentes da relação  $C_p / C_c$ .

#### **3.4 Fórmulas Práticas de Estimativa do Coeficiente de Dispersão Longitudinal, E<sup>L</sup>**

Equações de natureza empírica e semi-empírica, genericamente denominadas fórmulas práticas, têm sido desenvolvidas para a previsão do coeficiente de dispersão longitudinal. Essas equações relacionam o coeficiente  $E<sub>L</sub>$  com quantidades físicas de fácil obtenção ou disponibilidade, como profundidade média, largura, declividade e velocidade média ou vazão do escoamento.

De acordo com Mancuso & Santos (2003), modelos matemáticos devem ser validados para aplicações específicas, pois os fenômenos simulados apresentam características distintas em cada caso, mesmo quando regidos pelos mesmos princípios.

#### **3.4.1 Equação de Elder**

Para a aplicação ao escoamento em condutos livres, uma extensão da análise de Taylor foi feita por Elder em 1959. Fazendo algumas considerações, Elder, em seus estudos, propôs um valor constante para o coeficiente de dispersão longitudinal adimensional, na forma (BARBOSA Jr.,1997)

$$
\frac{E_{L}}{u_{*} \cdot H} = \alpha_{E}
$$
 (3.60)

De estudos experimentais em calhas de laboratório, Elder encontrou  $\alpha_E = 5.93$ .

#### **3.4.2 Fórmula de McQuivey & Keefer**

Mcquivey & Keefer (1974) propuseram um método simples de previsão de E<sub>L</sub> a partir de correlações com dados de campo de 18 cursos d'água naturais em 14 diferentes estágios. Baseando-se em uma analogia entre as equações de fluxo linear unidimensional e a equação linear unidimensional da dispersão, obtiveram

$$
E_L = 0.058 \frac{Q}{S \cdot B}
$$
 para  $F < 0.5$  (3.61)

sendo

 $E_L$  em m<sup>2</sup>/s S = declividade da linha de energia em m/m B = largura à superfície livre da água em m  $Q = \text{vazão em m}^3/\text{s}$ F = número de Froude.

McQuivey & Keefer, em testes de campo realizados com este modelo, estimaram um erro médio padrão de aproximadamente 30%, atingindo uma margem de 100% para previsões isoladas de  $E_L$ .

# **3.4.3 Fórmula de Fischer**

Fischer (1975), apud Barbosa Jr. (1997), baseado nos resultados da fórmula prática de Mcquivey & Keefer de estimativa de coeficiente de dispersão longitudinal e fazendo algumas considerações adicionais, apresentou uma fórmula prática para estimar o EL em cursos d'água naturais como sendo

$$
E_{L} = 0.011 \frac{U^{2}B^{2}}{u_{*}H}
$$
 (3.62)

onde

u. é obtido através da Eq.3.38 e todas as quantidades escritas no SI.

#### **3.4.4 Fórmula de Liu**

Liu (1977) encontrou grandes erros na previsão de E<sub>L</sub> através das fórmulas práticas de McQuivey & Keefer e Fischer, que produziram valores de EL que foram, respectivamente, 715 e 18 vezes maiores do que os medidos. Liu, a partir de um modelo apresentado por Fisher que considera as variações laterais de velocidade, propôs um modelo simples para canais largos com EL escrito na forma

$$
E_{L} = \beta_{L} \frac{Q^{2}}{u_{*} R_{H}^{3}}
$$
 (3.63)

com todas as variáveis escritas no SI e

 $\beta_L$  = coeficiente adimensional que foi correlacionado com o fator de atrito da equação de Darcy-Weissbach

Com base em dados da literatura para 14 cursos d'água naturais, Liu propôs

$$
\beta_{L} = 0.18 \left( \frac{u_{*}}{U} \right)^{1.5}
$$
 (3.64)

para a faixa de valores de 0,001≤β<sup>L</sup> ≤0,06.

#### **3.4.5 Fórmula de Beltaos**

Beltaos (1980), apud Barbosa (1997), para descrever o processo de mistura longitudinal decorrente de uma injeção pontual e instantânea de uma substância conservativa em um curso de água natural, utilizou um modelo unidimensional. Sintetizou seu estudo com base na variância de distribuição de concentrações (Eqs. 3.13 e 3.42) e propôs uma fórmula, aqui reescrita no formato da equação de Fischer, do tipo

$$
E_{L} = 1.14 \beta_B \frac{U^2 \cdot B^2}{u_* \cdot H}
$$
 (3.65)

onde

 $\beta_B$  = parâmetro correlacionado com u. / U conforme representa a Figura 3.9

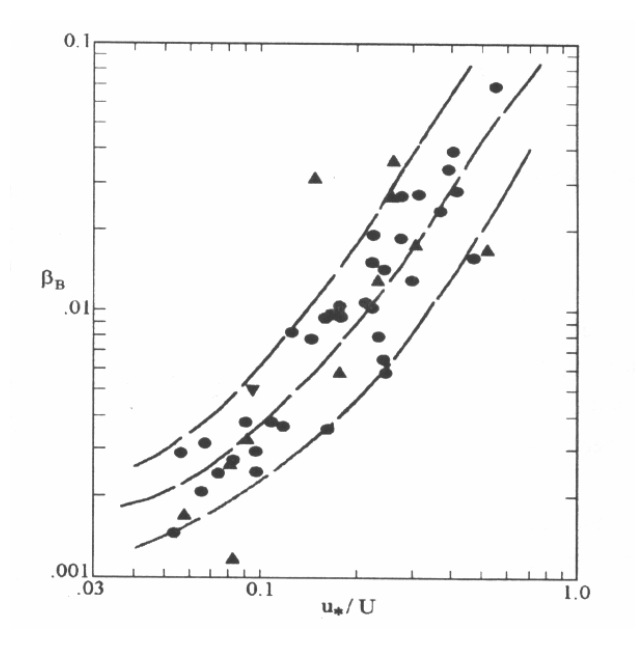

**Figura 3.9 – Correlação do parâmetro β<sub>B</sub>** com o adimensional u\*/U para o **modelo de Beltaos (1980) retirado de Barbosa Jr. (1997).** 

O grande espalhamento visualizado nos dados da Figura 3.9 traz dúvidas quanto à confiabilidade na avaliação gráfica do parâmetro  $β_B$  e, consequentemente, quanto ao nível de imprecisão contido no valor estimado do coeficiente E<sub>L</sub> pelo modelo de Beltaos.

# **3.4.6 Modelo Híbrido de Vargas & Mellado**

Vargas & Mellado (1994) propuseram um modelo híbrido de previsão de E<sub>L</sub> em estudos em rios largos, pouco profundos e de baixas declividades, que combina as fórmulas de McQuivey & Keefer e Liu. O modelo de Vargas & Mellado, no formato da equação de Fischer, é como segue

$$
E_{L} = \beta_{VM} \cdot \frac{U^{2} \cdot B^{2}}{u_{*} \cdot H}
$$
 (3.66)

O coeficiente β<sub>VM</sub> é estimado em função de um fator de forma adimensional (B/R<sub>H</sub>) mediante um modelo de regressão linear simples, tomando por base valores de declividades na faixa de 0,001 e 0,003 e a relação B/R<sub>H</sub> no intervalo de 18,27≤ B/R<sub>H</sub> ≤152,15. Dessa forma, substituindo  $\beta_{VM}$  na Eq.3.66, tem-se o modelo

$$
E_{L} = 7,3867 \cdot \left(\frac{B}{R_{H}}\right)^{-1,8558} \cdot \frac{U^{2} \cdot B^{2}}{u_{*} \cdot H}
$$
 (3.67)

com todas as unidades escritas no SI e com o raio hidráulico, RH, aproximadamente igual à profundidade média do escoamento H.

# **3.4.7 Fórmula de Nikora & Sukhodolov**

Nikora & Sukhodolov (1993) realizaram, entre 1991 e 1992, experimentos de campo para verificar a dispersão longitudinal em pequenos cursos d'água de Moldávia, Europa Ocidental, com vazões entre  $0.013 \text{m}^3/\text{s}$  e 4,7 $\text{m}^3/\text{s}$ . A solução utilizada como traçador foi o NaCl com concentração inicial de 200g/l. Para os testes onde a máxima concentração varia inversamente com  $\sqrt{t}$  e a variância cresce linearmente com o tempo, os autores ajustaram um modelo para previsão de EL na forma

$$
\frac{E_{L}}{U \cdot B} = \alpha_{NS}
$$
 (3.68)

com as unidades no SI. Para os experimentos de Nikora & Sukhodolov, o valor de  $\alpha_{\text{NS}}$  é igual a 1,1.

#### **3.4.8 Fórmula de Seo & Cheong**

Seo & Cheong (1998), apud Kasherfipour & Falconer (2002), deduziram uma equação de estimativa de E<sub>L</sub> com uso da análise dimensional e análise de regressão. Foram utilizados 59 conjuntos de dados, medidos em 26 rios dos Estados Unidos. Dos 59 conjuntos de dados, 35 foram utilizados para estabelecer o modelo e os demais para validar a equação. A equação pode ser escrita como

$$
\frac{E_{L}}{Hu_{*}} = 5.915 \left(\frac{B}{H}\right)^{0.620} \left(\frac{U}{u_{*}}\right)^{1.428}
$$
\n(3.69)

com todas as unidades no SI.

#### **3.4.9 Fórmula de Kasherfipour & Falconer**

Para estimar o coeficiente de dispersão longitudinal em rios, Kasherfipour & Falconer (2002) desenvolveram duas equações com base em três diferentes estudos de dispersão.

De dados de campo de 30 rios dos Estados Unidos, todos retirados dos trabalhos de Fischer, McQuivey & Keefer e Seo & Cheong, uma primeira relação foi estabelecida na forma

$$
E_{L} = 10,612 \cdot H \cdot U \cdot \left(\frac{U}{u_{*}}\right)
$$
 (3.70)

com todas as unidades no SI.

A Eq.3.70 foi, então, comparada com as equações de Fischer, McQuivey & Keefer e Seo & Cheong e também com a formulação de Koussis & Rodriguez-Mirasol. A comparação foi feita usando métodos estatísticos e mostrou que o modelo representado pela Eq.3.70 é superior aos demais.

Por tentativa e erro, a combinação linear de 70% da Eq.3.70 e 30% da equação de Seo & Cheong (Eq.3.69) resultou em um novo modelo, apresentado na forma

$$
E_{L} = \left[ 7,428 + 1,775 \cdot \left( \frac{B}{H} \right)^{0.62} \cdot \left( \frac{u_{*}}{U} \right)^{0.572} \right] \cdot H \cdot U \cdot \left( \frac{U}{u_{*}} \right)
$$
(3.71)

com todas as unidades no SI.

Uma outra comparação, feita entre as formulações apresentadas nesta seção 3.4.9 e a Eq.3.71, sugere que estimar o coeficiente de dispersão por essa última produz resultados com menor margem de erro.

Kasherfipour & Falconer sugerem, ainda, que melhores previsões de E<sub>L</sub> para canais abertos podem ser obtidas aplicando-se a Eq.3.70 com um relação largura/profundidade, B/ H > 50 , e a Eq.3.71, para a relação  $B/H < 50$ .

#### **3.4.10 Fórmula de Koussis & Rodrigues-Mirasol**

Koussis & Rodrigues-Mirasol (1998), apud Kasherfipour & Falconer (2002), usando a teoria e equação propostas por Fischer, e aplicando a lei de Karman deduziram a equação na forma

$$
E_{L} = \phi \frac{u_{*}B^{2}}{H}
$$
 (3.72)

Da análise de regressão com base em 16 conjuntos de dados de campo, obtiveram  $\phi = 0.6$  para todas as unidades no SI.

# **4 Materiais e Métodos**

# **4.1 Generalidades**

Todos os equipamentos, materiais e procedimentos apresentados a seguir foram desenvolvidos e implementados na execução de testes de campo, utilizando-se solução salina como traçador para a determinação do coeficiente de dispersão longitudinal nos cursos d'água em estudo.

Nos testes de campo, foram empregadas algumas variações da forma de injeção do traçador buscando-se avaliar a influência da injeção sobre o E<sub>L</sub> obtido pelos diferentes métodos diretos.

#### **4.2 Considerações práticas sobre o traçador**

Os traçadores são utilizados para determinar o modo como alguma substância conservativa, dissolvida no escoamento, mistura-se ao longo de uma unidade e, deste modo, também inferir sobre o movimento do próprio fluido que escoa (RIGO; TEIXEIRA, 1995).

No estudo da dispersão em cursos d'água naturais, o traçador é utilizado para simular o comportamento de um poluente. As substâncias empregadas como traçador em cursos d'água naturais são altamente solúveis e os tipos mais comuns de traçadores são os fluorescentes e salinos.

A escolha da substância cloreto de sódio, NaCl, utilizada como traçador nesse trabalho, está relacionada às considerações de ordem prática e à satisfação de um conjunto de requerimentos que o traçador deve apresentar. Dentre suas vantagens, tem-se: solubilidade em água, presença natural quase nula, não tóxica para homens e animais, facilidade de armazenamento ou de quantificação, e também um custo muito baixo.

#### **4.3 Métodos de injeção do traçador**

Os procedimentos de injeção utilizados foram: o método de injeção instantânea, MII, o método de injeção com curta duração, MICD, e em apenas um caso, o método de injeção com longa duração, MILD.

#### **4.3.1 Método de injeção instantânea**

Doze testes de campo foram realizados fazendo uso do MII, nas quais se injetou pontual e instantaneamente no eixo do canal, numa seção previamente selecionada, um volume conhecido de concentração também conhecida do traçador. Duas seções a jusante foram escolhidas de modo que, já na primeira, o processo de mistura tenha sido completado. Foram medidos os valores da condutividade em função do tempo fazendo uso de um condutivímetro portátil e de um cronômetro em cada estação de medição. A leitura foi feita durante todo o tempo de passagem da nuvem do traçador, até atingir o branco, isto é, até atingir a condutividade natural do rio.

Estes valores de condutividade foram convertidos em concentração através da aplicação da equação de calibração do condutivímetro, o que permitiu o levantamento da chamada curva de resposta, que é a representação cartesiana da curva completa da concentração do traçador em função do tempo durante a sua passagem pela seção escolhida. O procedimento de calibração do condutivímetro é descrito mais adiante.

#### **4.3.2 Métodos de injeção de curta duração e longa duração**

O procedimento descrito no item 4.3.1 repete-se aqui, diferindo-se apenas o intervalo de tempo de injeção. No MICD o intervalo de tempo é relativamente curto e a curva de resposta ainda apresenta um pico de concentração; e no MILD o intervalo de injeção é suficientemente grande, para produzir um patamar de concentração, isto é, um estado permanente da concentração nas seções de medições. Foram realizados dois testes de campo fazendo uso do MICD e um teste utilizando o MILD. Nesses testes, empregou-se um frasco de Mariotte para a injeção do traçador.

#### **4.3.3 Frasco de Mariotte**

O frasco de Mariotte é um dispositivo utilizado para produzir a descarga de um líquido com uma vazão constante. O frasco apresenta uma tampa na parte superior, atravessada por um tubo, denominado suspiro, com uma extremidade aberta para a atmosfera e a outra mergulhada no líquido contido no frasco. Na base existe um registro que permite a saída controlada do líquido, como ilustrado na Figura 4.1.

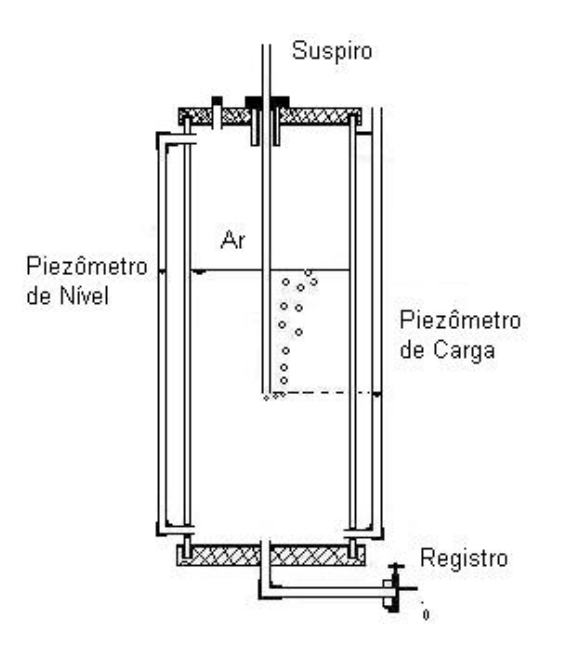

**Figura 4.1 - Esquema ilustrativo do Frasco de Mariotte.** 

Durante a operação do Mariotte, enquanto o suspiro estiver submerso no líquido, a carga hidráulica h sobre o orifício inferior, que neste caso é a saída do registro, permanece constante, pois a pressão na extremidade inferior do suspiro é igual à pressão atmosférica. Isso faz com que o líquido deixe o frasco com uma vazão constante.

A carga hidráulica sobre o orifício é igual à altura da coluna líquida medida desde a extremidade inferior do suspiro até a saída do registro. A carga hidráulica pode ser conhecida mediante a leitura de um piezômetro de carga, disposto conforme indicado na Figura 4.1. O frasco de Mariotte utilizado neste estudo foi construído no Laboratório de Hidráulica da Escola de Minas. De forma cilíndrica, construído em PVC (tubo de 200mm de diâmetro e 74cm de altura) teve suas bases fechadas por tampas de acrílico coladas (foto do Mariotte em operação na Figura 4.2).

Um piezômetro de nível, feito com tubo transparente e graduado, como também indicado na Figura 4.1, permite a leitura do nível da solução no interior do frasco. A vazão pode ser controlada tanto através do posicionamento do suspiro quanto da abertura do registro, no caso um registro de agulha, de latão.

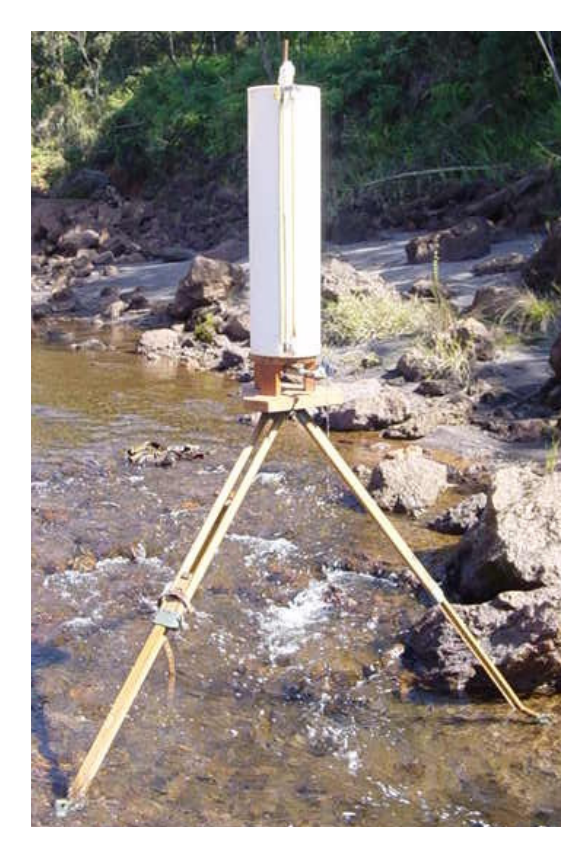

**Figura 4.2 - Frasco de Mariotte em operação em teste conduzido para avaliar a influência da injeção.** 

Antes de ser utilizado no campo, o frasco de Mariotte foi testado quanto à possibilidade de vazamento do líquido e entrada indesejável de ar.

#### **4.3.3.1 Testes com o frasco de Mariotte**

Na Figura 4.3 é apresentado o resultado de um teste conduzido com o frasco de Mariotte para checar vazamento e/ou entrada de ar pelas conexões e partes coladas. Em perfeitas condições de funcionamento, a vazão do líquido que deixa o frasco é constante e a taxa com que o nível varia no seu interior é também constante. Por isso, o teste é realizado com medidas simultâneas do nível do líquido no piezômetro e do tempo correspondente.

Os dados produzidos no teste permitiram a construção do gráfico da leitura do piezômetro de nível *versus* o tempo de descarga do líquido, como mostrado na Figura 4.3. A linha reta de ajuste

dos pontos na figura sugere a constância da vazão que sai do frasco, o que indica um adequado funcionamento do Mariotte nos testes de campo.

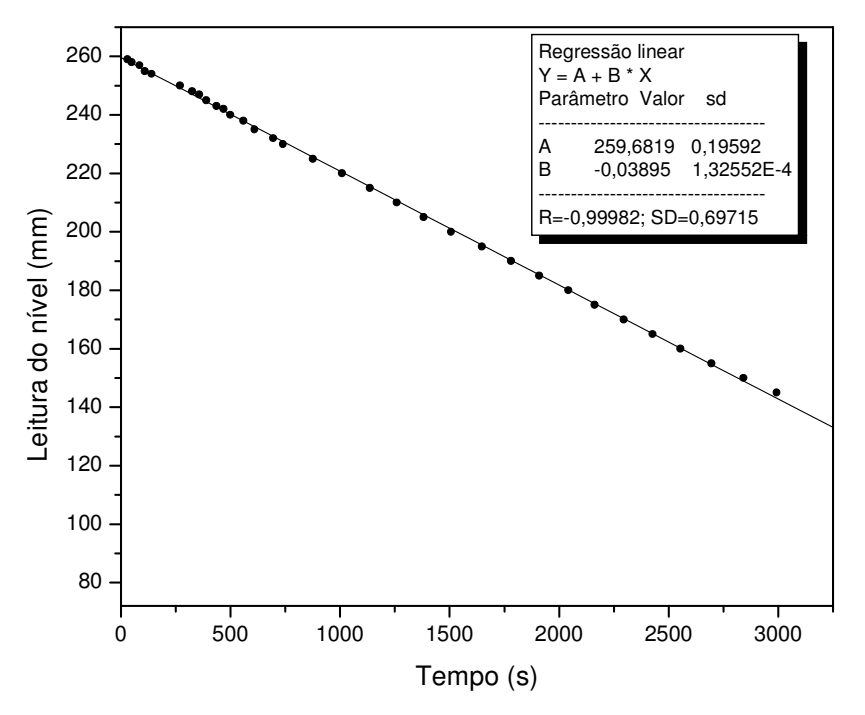

**Figura 4.3 - Teste de funcionamento do frasco de Mariotte.** 

#### **4.4 Amostragem**

Para qualquer uma das técnicas de injeção, requer-se, a rigor, definição da nuvem completa do traçador para a determinação do coeficiente de dispersão longitudinal pelos métodos convencionais, o que exige um grande número de medições de concentração. Para se obter uma boa definição da curva concentração *versus* tempo, a amostragem deve ser iniciada imediatamente antes da chegada da frente da nuvem do traçador e prosseguir de modo a proporcionar uma adequada representação da cauda dessa nuvem.

Nos testes de campo, a identificação da chegada da nuvem do traçador, se dava por uma súbita modificação na leitura do condutivímetro, o que indicava o início da amostragem naquela seção. Após a passagem do principal da nuvem, o teste prosseguia até que o condutivímetro registrasse a mesma leitura inicial, que era a leitura do "branco" feita no curso d'água natural antes mesmo da injeção.

A quantificação da concentração do traçador foi feita indiretamente a partir das leituras do condutivímetro, o que requer o conhecimento prévio da relação entre a condutividade elétrica e a concentração procurada.

# **4.4.1 Condutivímetro**

Em um curso d'água natural, a concentração do traçador salino, artificialmente injetado a montante do ponto de amostragem, é determinada a partir das leituras de condutividade fornecidas por um condutivímetro.

A condutividade de uma solução aquosa é a medida de sua habilidade em transmitir corrente elétrica, em função da temperatura. Para que ocorra o transporte de energia elétrica é condição fundamental que estejam presentes bons condutores, ou seja, partículas carregadas (íons).

A água possui um potencial de ionização baixo e, portanto, pequenas quantidades de soluções condutoras nela dissolvidas, como ácidos inorgânicos, bases e sais provocam um incremento na sua condutividade. Por outro lado, soluções pouco ionizáveis como aquelas formadas por compostos orgânicos, ditas más condutoras, apresentam baixa condutividade. Os fatores que afetam a condutividade são, principalmente, a presença dos cátions e ânions e suas concentrações absolutas e relativas, a valência dos íons e a temperatura da solução durante a medida (LAURENT, 1997).

Neste trabalho, foram utilizados dois condutivímetros, de fabricação alemã (Sensortechnik Meinsberg GmbH). Estes aparelhos possuem uma sonda que se introduz no escoamento, podendo a leitura da condutividade ser feita em quatro escalas diferentes: 200, 20 e 2 mS/cm (milisiemens por centímetro) e 200 µS/cm (microsiemens por centímetro). Além disso, são dotados de uma chave que permite fazer a leitura da condutividade com a correção da temperatura. A Figura 4.4 ilustra um dos condutivímetros juntamente com a sua sonda de condutividade utilizado nos testes de campo.

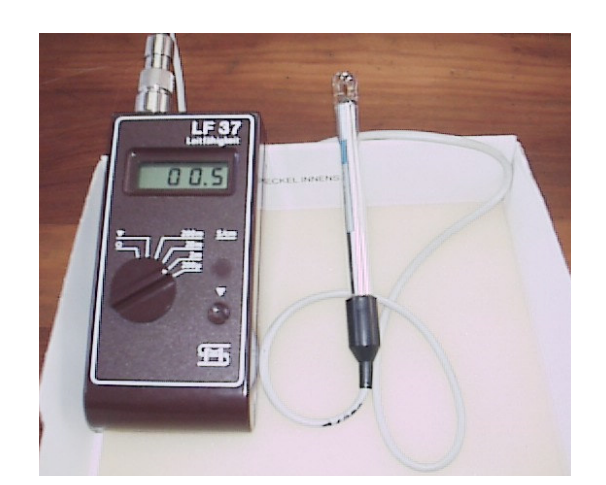

**Figura 4.4 - Condutivímetro portátil marca Meinsberg utilizado nos testes de campo.**

Antes de utilizar os dois condutivímetros nos testes de campo, foram feitas as suas calibrações em laboratório. As suas identificações foram feitas pelas gravações das palavras Demet (departamento de metalurgia) e Deciv (departamento de engenharia civil), respectivamente.

# **4.4.1.1 Materiais e equipamentos utilizados na calibração**

Na calibração dos dois condutivímetros, os materiais utilizados foram: um termômetro de mercúrio, de 0 a 100ºC; água destilada; soluções de NaCl em várias concentrações; recipientes para a diluição em série; uma balança de prato, marca Ohaus, com capacidade para 311g e sensibilidade de 0,01g.

# **4.4.1.2 Procedimentos experimentais de calibração**

Para a calibração do condutivímetro, uma quantidade conhecida de solução de NaCl foi utilizada; após cada leitura de condutividade, a solução conhecida recebe a adição de uma certa quantidade em massa de água destilada, para que sua concentração seja reduzida em um processo de diluição em série.

A diluição em série é um procedimento de diluições sucessivas, a partir de uma solução-mãe, até a obtenção de concentrações suficientemente baixas e mensuráveis pelo condutivímetro. O método requer medidas precisas das quantidades de traçador e água em cada um dos passos que constitui a série de diluições, que produz o conjunto de padrões para a calibração.

# **4.4.1.3 Apresentação dos resultados da calibração**

Como as leituras dos testes de campo estiveram entre a faixa de escala do aparelho de 0 a 2 mS/cm e 0 a 200 µS/cm, os gráficos de interesse bem como as equações de ajuste relacionando a concentração C e a condutividade Cd são conforme apresentados na Figura 4.5.

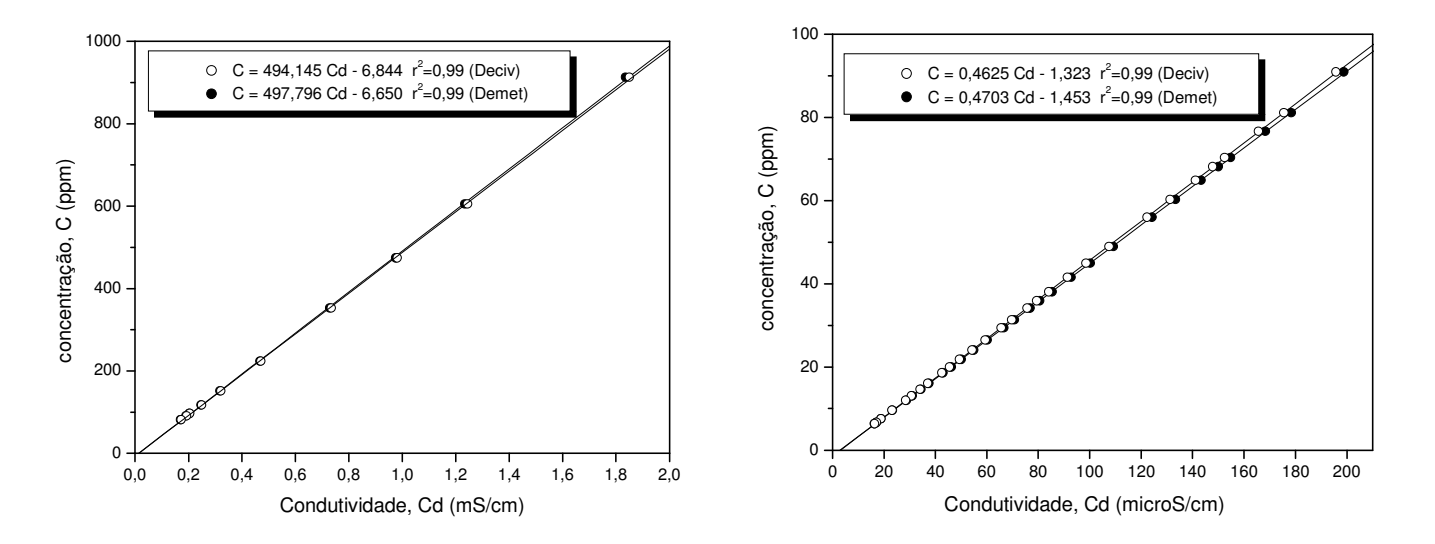

a  $13 - 15/09/2000$ ).

(a) Escala na faixa de 0 a 2 mS/cm (calibração para os testes 01 (b) Escala na faixa de 0 a 200 µS/cm (calibração para os testes 01 a 13 – 15/09/2000).

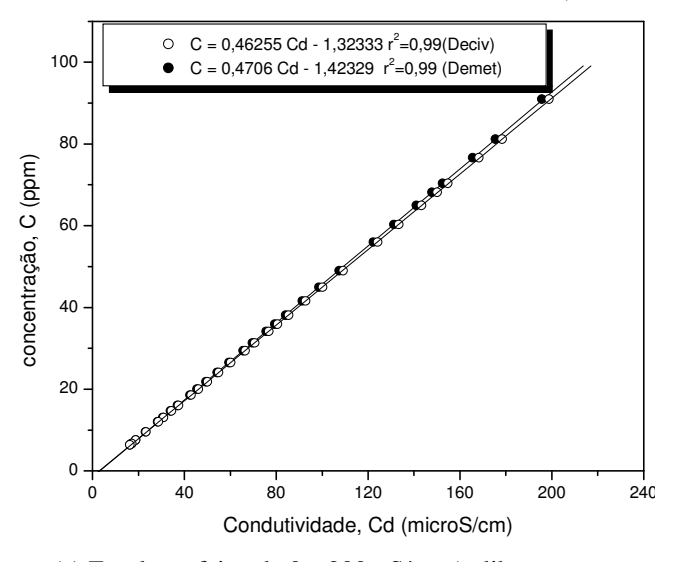

 (c) Escala na faixa de 0 a 200 µS/cm (calibração para os testes 14 e 15 – 23/04/2005) .

**Figura 4.5 - Gráficos de concentração** *versus* **condutividade.** 

## **4.5 Seleção dos trechos de teste e comprimento requerido para mistura lateral completa**

No planejamento dos trabalhos de campo procurou-se escolher trechos de testes que, além de fácil acesso, fossem característicos dos pequenos cursos d'água da região. Para cada curso d'água, os testes foram feitos em épocas diferentes, com diferentes estágios do curso d'água. Isto permitiu considerar nas análises finais os efeitos das características físicas, como vazão, largura, profundidade e velocidade do escoamento, por exemplo. As campanhas foram realizadas em períodos não chuvosos para se garantir o regime permanente em todo o período de teste.

O primeiro curso d'água escolhido foi um córrego com baixa vazão, córrego da Capela, um afluente do rio Maracujá, que nasce na fazenda Holanda, em Cachoeira do Campo, distrito de Ouro Preto - Minas Gerais. O trecho de teste mede 205,5m desde a seção de injeção do traçador até a última seção de amostragem e está localizado aproximadamente em torno das coordenadas 43°40' de longitude Oeste e 20°22' de latitude Sul. A foto mostrada na Figura 4.6 é uma vista parcial do trecho em questão.

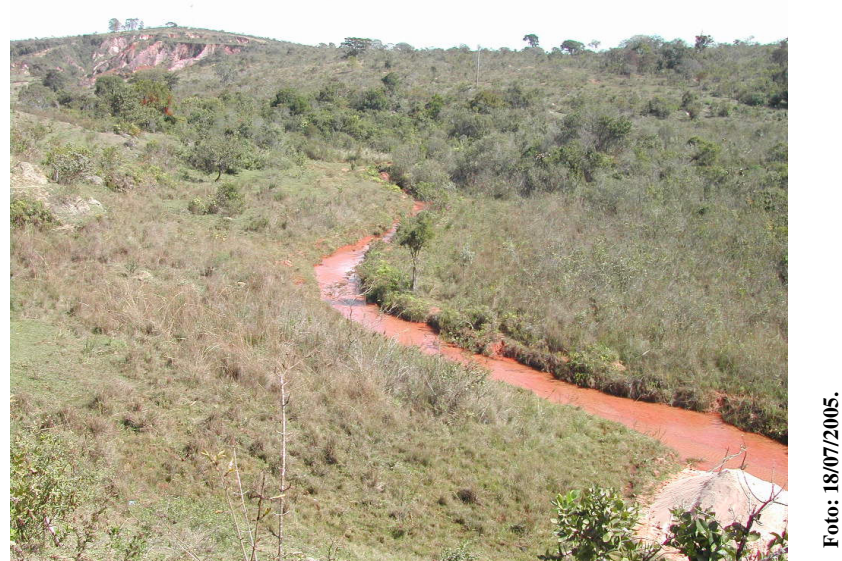

**Figura 4.6 - Vista parcial do trecho de teste no córrego da Capela.** 

O segundo curso d'água escolhido foi o córrego da Chapada, em um trecho próximo ao distrito da Chapada em torno das coordenadas 43º33' de longitude oeste e 20º29' de latitude sul, também no município de Ouro Preto. Nesse caso, o comprimento de teste desde a injeção até a última seção de coleta de amostras foi de aproximadamente 164m. O mapa da Figura 4.7 ilustra o trecho onde foram realizados os testes na Chapada

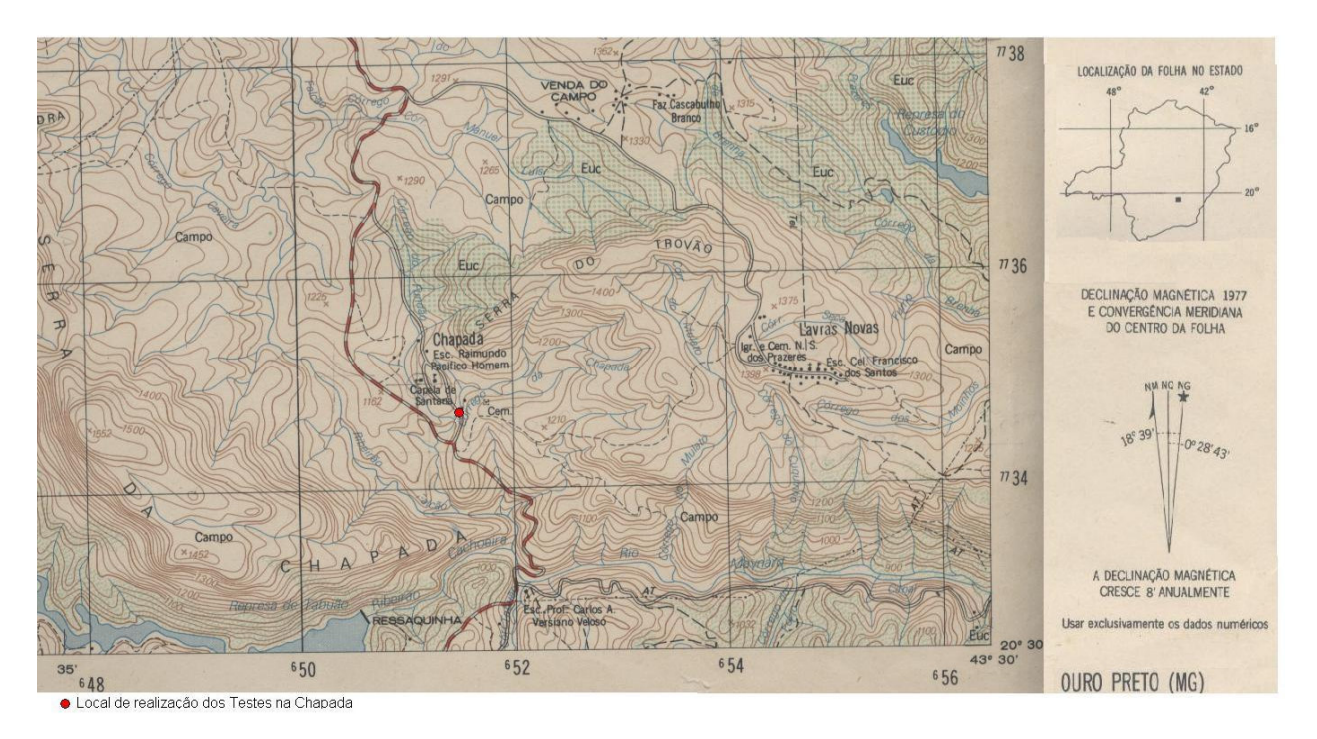

**Figura 4.7 – Identificação do trecho de teste no córrego da Chapada, na sub-bacia do rio Maynard, região de Ouro Preto/MG – IBGE (1977).** 

Em todos os testes, um trecho foi reservado para a mistura do traçador, pois o método requer a verificação da hipótese de uniformidade da distribuição transversal de concentração do traçador no escoamento. Portanto, na seleção da seção de injeção e das seções de amostragem, levou-se em conta o comprimento Lx, requerido para a mistura completa do traçador. Essa distância foi estimada conforme Eq.3.40, apresentada no item 3.2.4.1, para garantir a mistura lateral completa.

A procura por um curso d'água mais largo e pouco profundo justificou a escolha do último curso d'água estudado, o córrego do Maracujá, também em Cachoeira do Campo. O trecho de teste mede 556,9m desde a seção de injeção do traçador até a última seção de amostragem e está localizado aproximadamente em torno das coordenadas 43º23' de longitude oeste e 20º12' de latitude sul. Nele foram realizados dois testes (teste 14 e 15) com injeção instantânea do traçador, mas devido a uma estimativa insuficiente do comprimento de mistura, identificado na análise dos resultados, os testes não foram aproveitados totalmente.

Apesar de não ser um dos objetivos principais deste trabalho, os últimos testes serviram como exemplos para ilustrar a importância de se garantir a mistura lateral completa, pois é necessário assegurar a unidimensionalidade do processo de transporte. A foto mostrada na Figura 4.8 ilustra parte do trecho onde foram realizados os dois últimos testes.

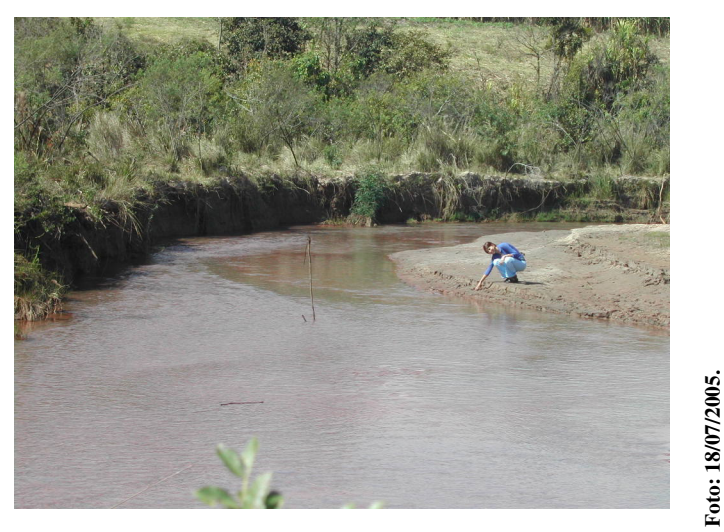

**Figura 4.8 - Vista parcial do trecho de teste no córrego Maracujá.** 

# **4.6 Obtenção dos parâmetros físicos e hidrodinâmicos**

Para o uso das fórmulas práticas de obtenção do coeficiente de dispersão alguns parâmetros geométricos, físicos e hidrodinâmicos foram obtidos nas campanhas de campo. Os parâmetros e suas formas de obtenção serão sucintamente abordados a seguir.

#### **4.6.1 Parâmetros físicos e geométricos**

Para cada curso d'água em estudo, foram feitos levantamentos batimétricos e altimétricos. Dessa forma, para a obtenção da profundidade média H e da largura média B, foram executadas batimetrias em algumas seções ao longo do trecho de estudo. O levantamento batimétrico foi executado utilizando-se trena e régua milimetrada. Através do levantamento altimétrico do trecho em estudo, obteve-se a declividade média S.

# **4.6.2 Parâmetros hidrodinâmicos**

Nos estudos do córrego da Capela e córrego da Chapada, foi utilizado um vertedor triangular para a determinação da vazão. Os vertedores triangulares possibilitam maior precisão na medida de cargas correspondentes a vazões reduzidas, razão pela qual foi utilizado esse tipo de vertedor. O esquema da Figura 4.9 ilustra o tipo de vertedor utilizado nos trabalhos de campo.

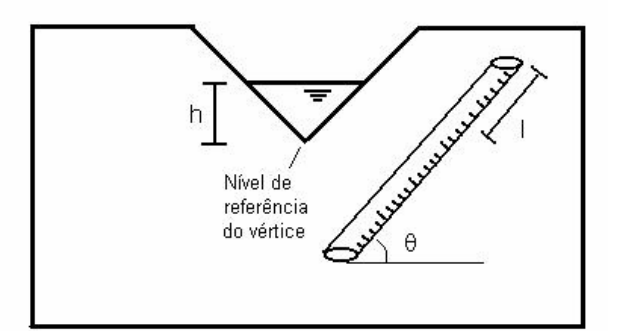

**Figura 4.9 - Vertedor triangular de soleira fina, com indicação da carga hidráulica h.** 

A obtenção da vazão pôde, então, ser obtida através da Eq. 4.1 de Thompson

$$
Q = 1.4h^{2.5}
$$
 (4.1)

onde

h = carga hidráulica, ou nível d'água em relação ao nível do vértice de ângulo reto, em m;  $Q = \text{vazão do escoamento, em m}^3/\text{s}.$ 

Nos treze primeiros testes foi utilizado um vertedor triangular, pertencente ao Laboratório de Hidráulica da Escola de Minas, conforme ilustra a foto da Figura 4.10.

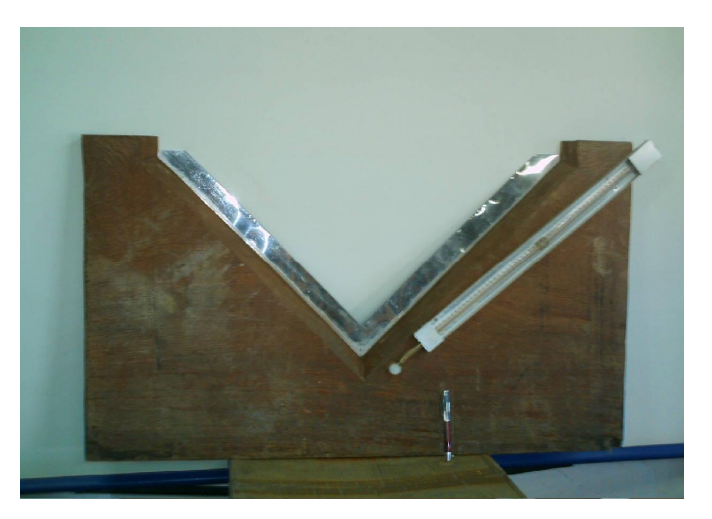

**Figura 4.10 - Vertedor triangular, pertencente ao Laboratório de Hidráulica da Escola de Minas.** 

Apenas nos dois últimos testes, realizados no córrego do Maracujá, foi empregada a medição da vazão utilizando método da diluição, método este detalhadamente apresentado em Barbosa Jr., Silva & Giorgetti (1999a). No método da diluição, a vazão (Q) pode ser calculada através da Eq.4.2

$$
Q = \frac{M_{\text{inj}}}{A_{\text{c}}} \tag{4.2}
$$

onde

Minj é a massa de traçador injetada;

Ac é a área sob a curva de concentração *versus* tempo.

A velocidade média do escoamento considerada neste trabalho foi a velocidade de deslocamento do centróide da nuvem do traçador ou, em algumas situações, a velocidade do pico de concentração. A velocidade de atrito foi estimada através da expressão 3.38.

# **5 Resultados e Discussão**

Neste capítulo, são apresentados os resultados dos estudos de campo para a quantificação de E<sub>L</sub> por meio dos diferentes métodos diretos e fórmulas práticas. Os cursos d'água onde foram realizados os testes com traçador salino, bem como as metodologias empregadas, são descritos nos capítulos 3 e 4.

Antes da apresentação dos resultados de campo, é feita uma análise do efeito da perda do traçador - que não é absolutamente conservativo - sobre o coeficiente de dispersão longitudinal obtido pelos métodos diretos. O ponto de partida para essa análise são as curvas de resposta simuladas a partir da solução fundamental da equação da advecção-dispersão.

Ainda, são discutidos os efeitos da injeção do traçador sobre o EL quantificado segundos os diferentes métodos diretos. A base para essa discussão são os estudos conduzidos conforme os testes 3 a 6. Também, é analisada a reprodutibilidade dos métodos diretos com base nos resultados dos estudos apresentados conforme os testes 7 a 11.

A partir do presente estudo, é construído um modelo semi-empírico de previsão de  $E_l$ , apoiandose na análise dimensional e calibrado com dados de campo. Apoiando-se nas características geométricas, físicas e hidrodinâmicas dos cursos d'água ensaiados, são realizadas previsões para EL com diferentes fórmulas práticas, que são comparadas com as quantificações feitas pelo método adotado como padrão de comparação, o método do *routing*. Todos os métodos diretos de quantificação de EL também são comparados entre si.

# **5.1 Efeito da perda do traçador sobre EL: Estimativa do coeficiente de dispersão longitudinal a partir de curvas simuladas**

Na quantificação do coeficiente de dispersão longitudinal, são utilizados os métodos diretos descritos na seção 3.2, que se apóiam em formulações desenvolvidas para um traçador passivo e conservativo. Na prática, contudo, o traçador salino não é absolutamente conservativo: algumas perdas podem ocorrer, por exemplo, por adsorção em sedimentos suspensos, principalmente por se tratar de teste realizado em curso d'água natural. Por isso, preliminarmente, é avaliado o efeito da não conservação do traçador sobre  $E<sub>L</sub>$  calculado segundo cada um dos métodos diretos.

Nesta seção, a partir da imposição artificial de perdas do traçador, são avaliados os erros decorrentes dessa perda na determinação de  $E<sub>L</sub>$ . Nessa análise, as perdas do traçador são impostas sobre as curvas de resposta que são simuladas a partir da Eq. 3.34.

O efeito da não conservação do traçador é avaliado para cada um dos cinco métodos: método do *routing*, método dos momentos, método gráfico de Chatwin, método da concentração de pico e método da concentração "crítica" ou de referência. Como o método do *routing* utiliza uma técnica de aproximação numérica, o erro decorrente da aplicação da própria técnica também é avaliado. Assim, para o caso do *routing*, são separadas as duas componentes do erro global, decorrentes do efeito da perda do traçador e do efeito da aproximação numérica.

Com o estudo da influência da perda do traçador sobre o EL calculado, busca-se encontrar um procedimento que permita eliminar o erro contido na estimativa de EL. Como resultado desse estudo, sugere-se, para alguns métodos, que se trabalhe com a variável normalizada y(t), definida pela divisão da concentração C(t) pela área da curva de resposta (isto é, área sob a curva C *versus* t). O uso da variável normalizada torna as áreas sob as curvas y *versus* t das seções de montante e jusante iguais à unidade, à semelhança de uma função densidade de probabilidade.

# **5.1.1 Estimativa de EL pelo método do** *routing*

Para o caso do método do *routing,*, são avaliados dois tipos de erros contidos na estimativa de E<sub>L</sub>: o erro inerente à própria técnica de aproximação numérica e o erro devido a não conservação do traçador. O efeito de cada um desses erros é, a seguir, avaliado individualmente.

#### **5.1.1.1 Efeito da aproximação numérica sobre E<sup>L</sup>**

Para uma avaliação do erro devido ao procedimento numérico, os dados de concentração em função do tempo, C *versus* t, foram gerados da solução fundamental da equação diferencial da advecção-dispersão (Eq.3.34), conforme apresentado no item 3.2.4

$$
C(x,t) = \frac{M}{A\sqrt{4\pi E_{L}t}} \exp\left[-\frac{(x - Ut)^{2}}{4E_{L}t}\right]
$$
(3.34)

Para tanto, preliminarmente foi fixado um valor para  $E<sub>L</sub>$  e foram adotados valores característicos para os outros parâmetros da Eq.3.34. Assim, com a Eq.3.34 foram geradas as curvas de C

*versus* t em duas posições fixas, x<sub>A</sub> e x<sub>B</sub>, sendo x<sub>B</sub> > x<sub>A</sub> (posição da seção B, mais a jusante do que a posição da seção A, de montante). Com base em valores discretos das curvas simuladas, que foram escolhidos pela adoção de incrementos de tempo característicos dos estudos de campo, aplicou-se a integração numérica do *routing* para o cálculo de EL, conforme descrito no item 3.3.2. O erro foi, então, quantificado em relação ao EL adotado inicialmente na solução fundamental. O mesmo procedimento foi, em seguida, repetido para outros valores de  $E<sub>L</sub>$  e outros valores dos parâmetros da Eq.3.34.

A Tabela 5.1 resume as análises realizadas que serviram para avaliar a capacidade do método do *routing* em reproduzir os valores de E<sub>L</sub> utilizados nas simulações, indicadas por S<sub>11</sub> a S<sub>34</sub>. Os parâmetros de massa de traçador injetada, velocidade do escoamento, distância entre seções de amostragem, área da seção transversal ao escoamento, etc., estiveram dentro da ordem de grandeza dos valores reais de estudo de campo. Diferentes incrementos de tempo de integração numérica também foram adotados, para avaliar seu efeito sobre  $E<sub>L</sub>$  calculado. No total, doze simulações foram realizadas. Os valores de EL produzidos pelo *routing* em cada uma dessas simulações são mostrados na penúltima coluna da Tabela 5.1.

Conforme é requerido pelo método do *routing*, na pesquisa da solução adotam-se alguns valores hipotéticos de E<sub>L</sub>: no caso, em cada simulação, entre 5 e 6 valores de E<sub>L</sub> foram empregados. Em cada tentativa, avalia-se o erro médio quadrado (emq) correspondente. A solução é encontrada pela análise grafo-numérica de (emq) *versus* EL pesquisado: o valor de EL produzido pelo *routing* é aquele para o qual o erro é mínimo, isto é, que satisfaz a relação d(emq)/d( $E_L$ ) = 0.

Para as simulações  $S_{11}$ ,  $S_{12}$ ,  $S_{13}$  e  $S_{14}$ , os resultados da pesquisa grafo-numérica são apresentados na Figura 5.1. Analogamente, nas Figuras 5.2 e 5.3 são mostrados os gráficos que permitiram a obtenção de  $E_L$ , segundo o método do *routing*, para as simulações  $S_{21}$  a  $S_{24}$  e  $S_{31}$  a  $S_{34}$ , respectivamente.

A Tabela 5.1 mostra que, para as simulações realizadas, os erros estiveram na faixa de 3,0% a 9,0%, fato que pode ser considerado pouco significativo em termos práticos, especialmente quando se consideram as incertezas presentes nos estudos de campo para a avaliação do coeficiente de dispersão longitudinal.
Além disso, a Tabela 5.1 mostra, como era razoável se esperar por se tratar de uma integração numérica, que quanto menor o elemento de massa da seção de montante, ou seja, quanto menor  $\Delta t_A$ , menor o erro produzido na estimativa de E<sub>L</sub>. Vê-se, ainda, que a técnica numérica sempre leva a uma subestimativa de  $E<sub>L</sub>$ .

Conclui-se, portanto, que mesmo para um traçador perfeitamente conservativo, haverá um erro na estimativa de EL pelométodo do routing, erro esse que é inerente à própria aproximação numérica. O erro, contudo, será tanto menor, quanto menor o intervalo  $\Delta t_{A}$ .

**Tabela 5.1- Avaliação do erro sobre o coeficiente EL obtido pelo** *routing***, em relação ao valor adotado na solução fundamental, conforme parâmetros considerados em cada simulação S.** 

| Parâmetros considerados na Eq.3.34     |                                          | Simulação<br>(S)  | $E_L$ (m <sup>2</sup> /s)<br>Eq.(3.34)                                                                                                    | $E_L$ (m <sup>2</sup> /s)<br>routing | Erro $(\% )$ |
|----------------------------------------|------------------------------------------|-------------------|----------------------------------------------------------------------------------------------------|--------------------------------------|--------------|
|                                        | $\Delta t_A = 10s$<br>$\Delta t_B = 20s$ | $\mathbf{S}_{11}$ | 0,50                                                                                                    | 0,48                                 | $-4,0$       |
| $M=0,2kg;$<br>A= $0,03m^2$ ;           | $\Delta t_A = 20s$<br>$\Delta t_B = 20s$ | $S_{12}$          | 0,50<br>0,47<br>0,94<br>1,00<br>0,91<br>1,00<br>0,96<br>1,00<br>0,94<br>1,00<br>1,93<br>2,00<br>1,91<br>2,00<br>1,94<br>2,00<br>2,00<br>1,92<br>4,00<br>3,80<br>3,79<br>4,00<br>$\overline{\mathrm{Erro}\left(\mathcal{G}\right)} = \left(1-\mathrm{E}_{\mathrm{L}_{\mathrm{Eq.3.34}}}\right)$<br>$/E_{L_{\text{Routing}}}$ | $-6,0$                               |              |
| $U=0,35m/s;$<br>$x_A = 81$ m;          | $\Delta t_A = 15s$<br>$\Delta t_B = 20s$ | $S_{13}$          |                                                                                                    |                                      | $-6,0$       |
| $x_B = 205, 5m$ .                      | $\Delta t_A = 30s$<br>$\Delta t_B = 20s$ | $S_{14}$          |                                                                                                    |                                      | $-9,0$       |
| $M=0,2kg;$                             | $\Delta t_A = 40s$<br>$\Delta t_B = 40s$ | $S_{21}$          |                                                                                                    |                                      | $-4,0$       |
| $A=0,5m^2;$<br>$U=0,35 \text{m/s};$    | $\Delta t_A = 60s$<br>$\Delta t_B = 40s$ | $S_{22}$          |                                                                                                    |                                      | $-6,0$       |
| $x_A = 300$ m;<br>$x_B = 700$ m.       | $\Delta t_A = 30s$<br>$\Delta t_B = 30s$ | $S_{23}$          |                                                                                                    |                                      | $-3,5$       |
|                                        | $\Delta t_A = 50s$<br>$\Delta t_B$ = 30s | $S_{24}$          |                                                                                                    |                                      | $-4,5$       |
|                                        | $\Delta t_A = 40s$<br>$\Delta t_B = 40s$ | $S_{31}$          |                                                                                                    |                                      | $-3,0$       |
| $M=0,25kg;$<br>$A=0.7m^2$ ;            | $\Delta t_A = 60s$<br>$\Delta t_B = 40s$ | $S_{32}$          |                                                                                                    | $-4,0$<br>$-5,0$<br>$-5,25$          |              |
| $U=0,35 \text{m/s};$<br>$x_A = 500$ m; | $\Delta t_A = 40s$<br>$\Delta t_B = 50s$ | $S_{33}$          |                                                                                                    |                                      |              |
| $x_B = 1000$ m.                        | $\Delta t_A = 70s$<br>$\Delta t_B = 50s$ | $S_{34}$          |                                                                                                    |                                      |              |
|                                        |                                          |                   |                                                                                                    |                                      | $\times 100$ |

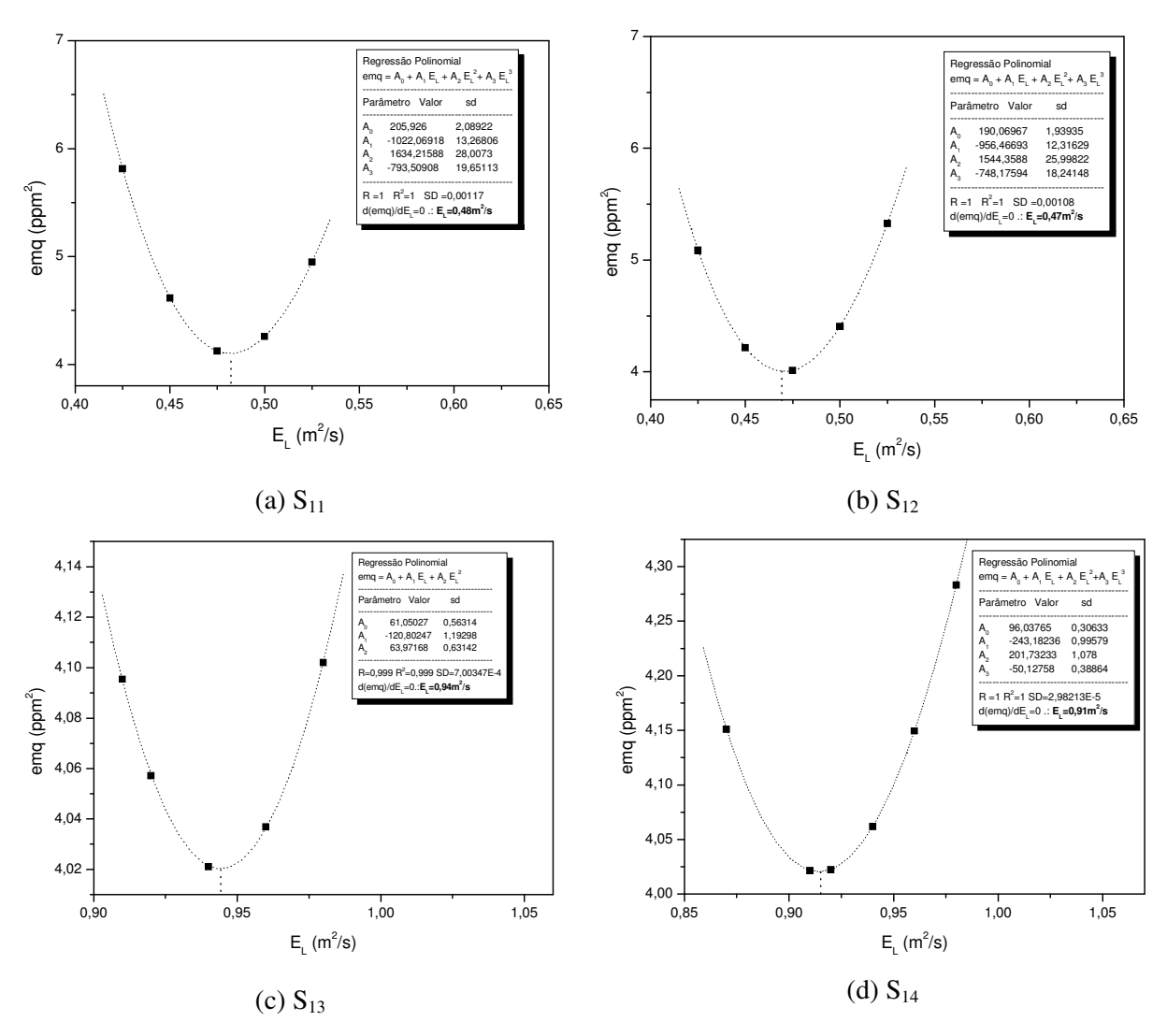

**Figura 5.1 - Erro médio quadrado, em função dos valores pesquisados de EL, para encontrar o coeficiente de dispersão longitudinal pelo** *routing***, para as simulações S11 a S14 da Tabela 5.1.** 

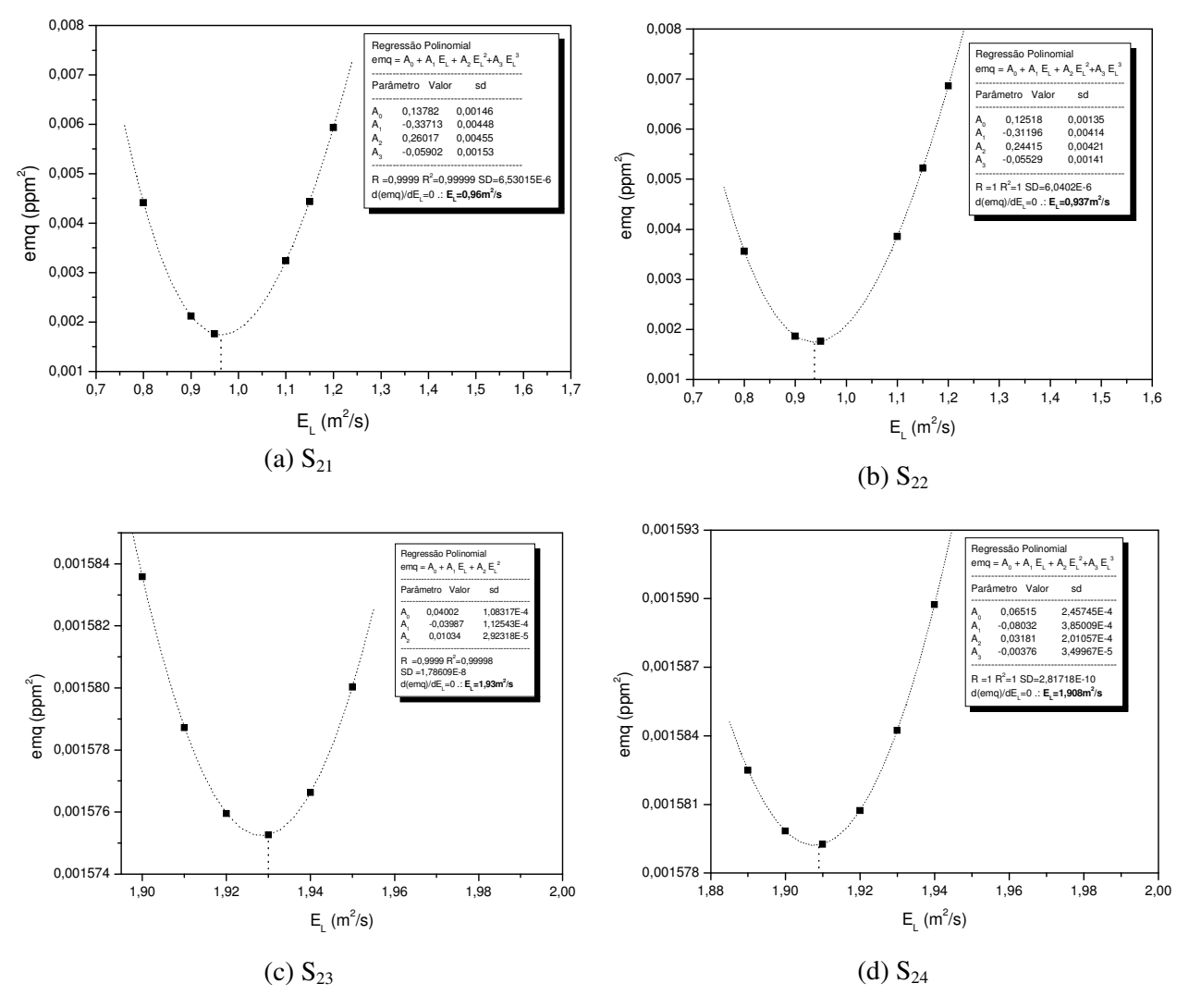

**Figura 5.2 - Erro médio quadrado, em função dos valores pesquisados de EL, para encontrar o coeficiente de dispersão longitudinal pelo** *routing***, para as simulações S21 a S24 da Tabela 5.1.** 

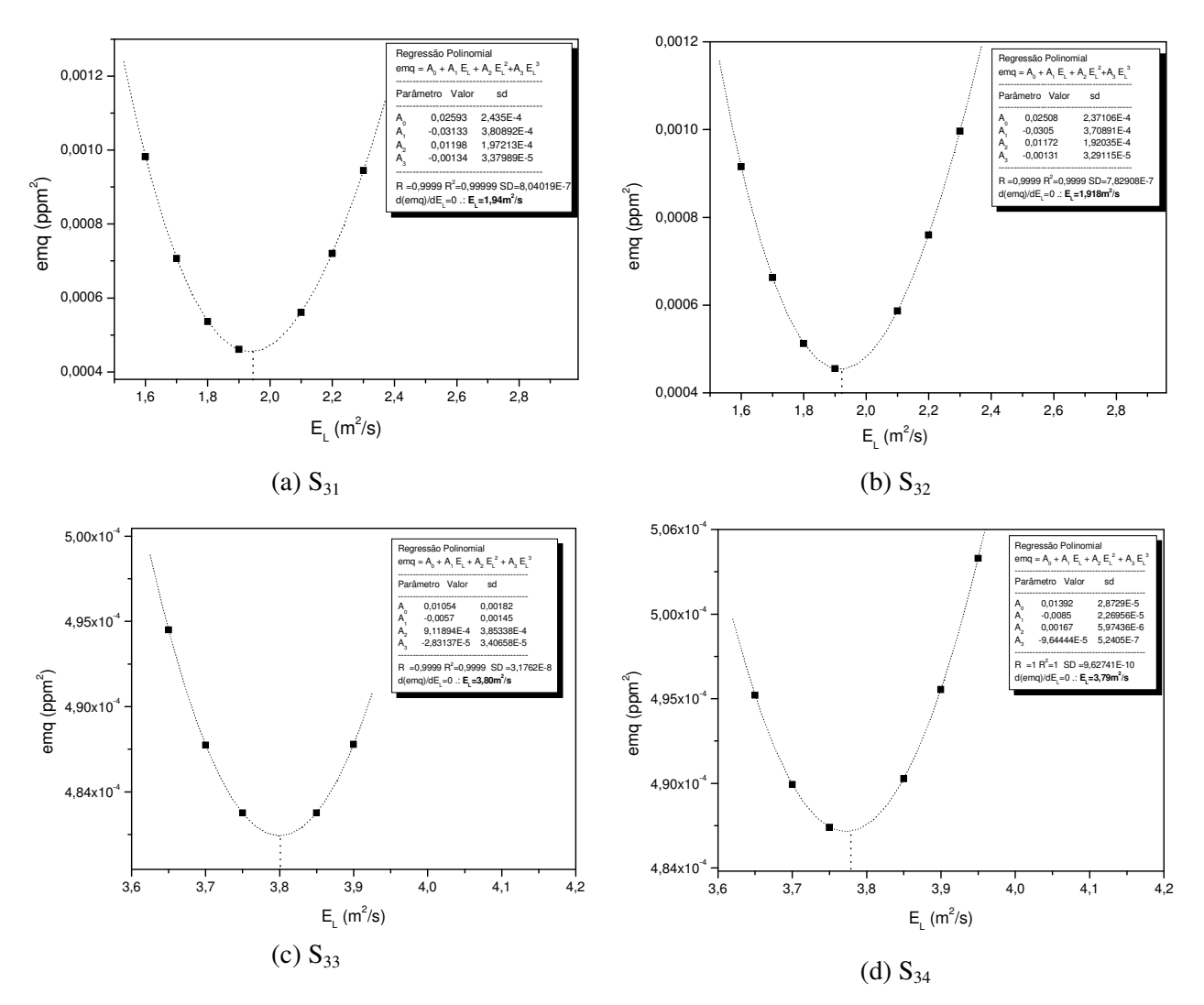

**Figura 5.3 - Erro médio quadrado, em função dos valores pesquisados de EL, para encontrar o coeficiente de dispersão longitudinal pelo** *routing***, para as simulações S31 a S34 da Tabela 5.1.** 

#### **5.1.1.2 Efeito da perda do traçador sobre EL calculado pelo método do** *routing*

A fim de verificar a influência da perda do traçador sobre o EL calculado pelo *routing*, foram consideradas diferentes razões de recuperação do traçador (RRT), definidas pela divisão da massa recuperada (massa do traçador que passa pela estação de amostragem) pela massa total de traçador injetada. Baseando-se na simulação  $S_{11}$  da Tabela 5.1, foram considerados os percentuais de recuperação da massa do traçador de 80%, 85%, 90% e 95%. Para isso, as concentrações na seção B, de jusante, foram feitas iguais a 0,80; 0,85; 0,90 e 0,95, respectivamente, daquelas geradas pela equação fundamental na própria seção B.

Conforme é requerido pelo método, a pesquisa da solução pelo *routing* adota alguns valores tentativa de EL, para os quais se avaliam os erros médios quadrados (emq) correspondentes. Os

resultados do erro médio quadrado em função do  $E<sub>L</sub>$  pesquisado são mostrados na Figura 5.4: conforme sugerem os gráficos, o EL é encontrado quando o erro é mínimo, isto é,  $d$ (emq)/ $d$ (E<sub>L</sub>)=0.

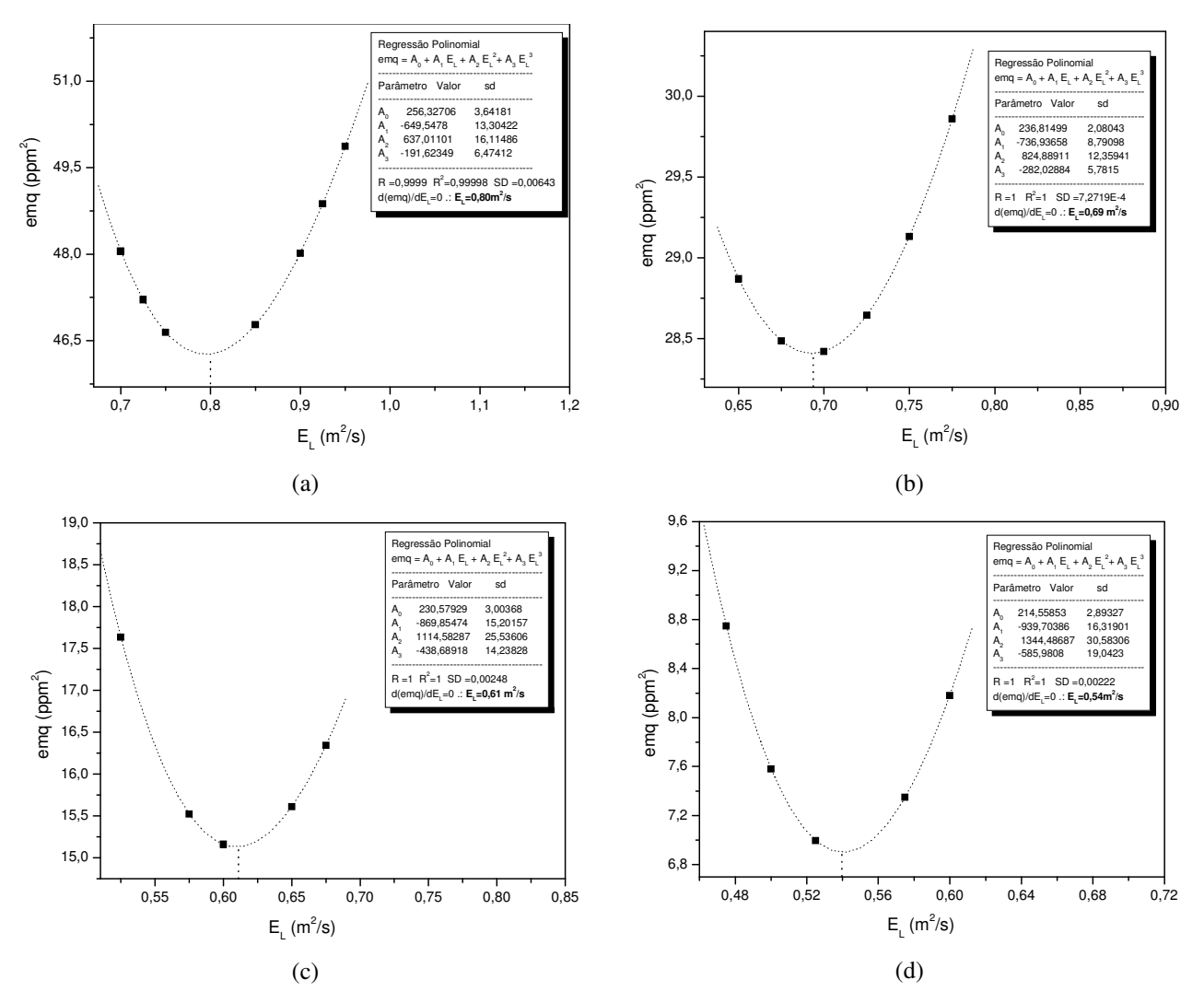

**Figura 5.4 - Erro médio quadrado em função dos valores pesquisados de EL para encontrar o coeficiente de dispersão longitudinal pelo** *routing* **– parâmetros utilizados da simulação S11 da Tabela 5.1, considerando as diferentes RRT: (a) 0,8; (b) 0,85; (c) 0,9 e (d) 0,95.**

De forma resumida, a Tabela 5.2 mostra os erros percentuais produzidos sobre os valores de E<sup>L</sup> quantificados pelo *routing*, quando são consideradas as diferentes RRT na simulação S<sub>11</sub>.

Nota-se, pelos resultados apresentados, que a perda de traçador (RRT<1) sempre produz coeficientes de dispersão longitudinal superestimados, quando calculados pelo r*outing*. Nota-se, ainda, que o erro no EL calculado cresce com o aumento da perda do traçador, conforme é

ilustrado pela Figura 5.5. Na pior situação, para a razão de recuperação de 80%, observa-se um aumento de 60% no valor de E<sub>L</sub>. Mas, para a faixa de valores em que a perda é representativa das condições dos estudos com traçador salino em pequenos cursos d'água (perda em torno de 5%), o erro em EL é inferior a 10%.

Como aspecto interessante a ser observado está o fato de o efeito da perda do traçador ser exatamente contrário àquele mostrado na seção anterior. Ou seja, enquanto a perda do traçador leva a uma superestimativa do EL produzido pelo *routing*, a discretização da curva de resposta na seção de montante, conforme a técnica numérica utilizada na integral de convolução, leva a uma subestimativa de EL, compensando, portanto, o efeito anterior.

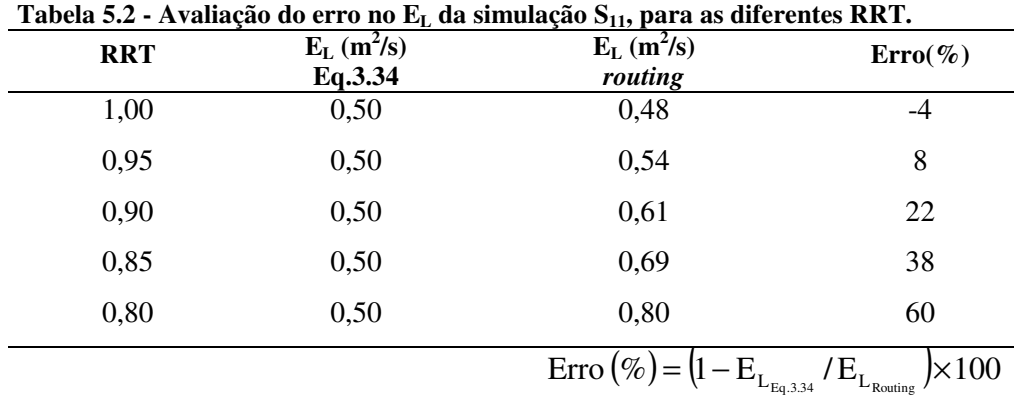

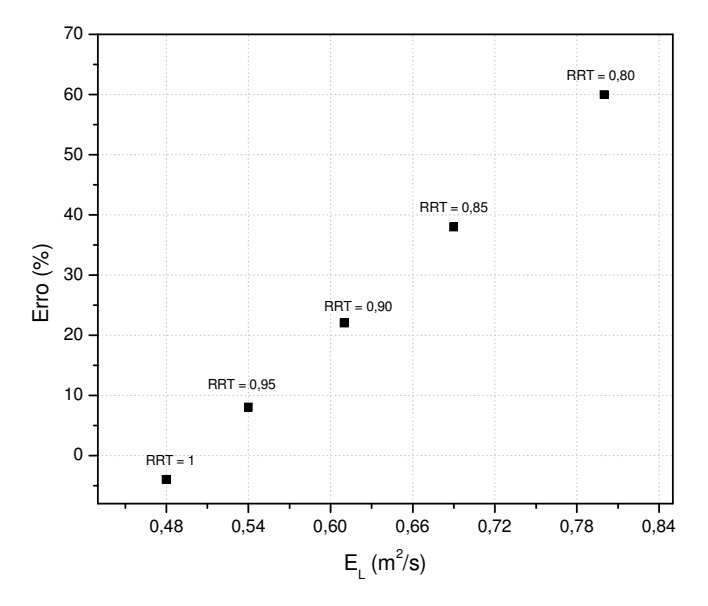

**Figura 5.5 – Erro no EL gerado pelo método do** *routing* **para diferentes valores da razão de recuperação do traçador (simulação S11).** 

### **5.2 Eliminação do erro em EL devido à perda do traçador**

Nos trabalhos de campo, uma perda de traçador sempre estará presente, isto é, o traçador não é absolutamente conservativo. A análise anterior sugere que para a determinação do coeficiente de dispersão de cursos d'água naturais pelo método do *routing* requer uma avaliação dessa perda e, mais que isso, a aplicação de alguma técnica de correção capaz de eliminar o efeito da perda do traçador.

O propósito desta seção é demonstrar que a eliminação do erro de estimativa de EL devido à perda de traçador é conseguida quando se substitui, na técnica, a concentração C(t) pela variável normalizada y(t). Essa variável y(t) é definida pela divisão da concentração de C(t) pela área sob a curva de resposta, curva C *versus* t. O uso da variável normalizada torna as áreas sob as curvas y *versus* t das seções de montante e jusante iguais à unidade, à semelhança de uma função densidade de probabilidade.

Para a demonstração matemática, suponha-se que, simulando um caso real de perda do traçador, as áreas sob as curvas de montante e de jusante sejam, respectivamente, iguais a  $A_{CA}$  e  $A_{CB}$ , obtidas segundo

$$
A_{CA} = \int_{A} C_A dt
$$
 (5.1)

e

$$
A_{CB} = \int_{B} C_{B} dt
$$
 (5.2)

sendo  $A_{CB}$ <  $A_{CA}$ . Como ilustração, a Figura 5.6 mostra os perfis de concentração do traçador nas duas seções de estudo, sugerindo que  $A_{CR}$  <  $A_{CA}$  conforme proposto.

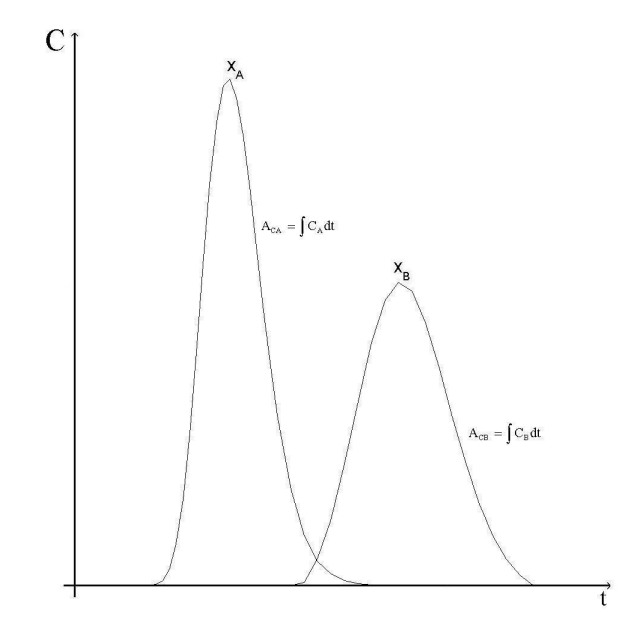

**Figura 5.6 – Perfil de concentração** *versus* **tempo de um traçador**  não conservativo, em duas seções de amostragem (A<sub>CB</sub> < A<sub>CA</sub>).

A nova variável normalizada, y(t), também uma função do tempo, é definida pela concentração instantânea dividida pela área sob a curva de resposta, Ac, ou seja

$$
y(t) = \frac{C(t)}{A_c} \tag{5.3}
$$

Esta variável normalizada tem dimensão de tempo<sup>-1</sup>, isto é, [y] =  $\frac{[C]}{[C]}$  $\frac{[C]}{[A_C]} = \frac{[M/L]}{[M/L^3] \cdot T} = T^{-1}$ 3 3 C T  $M/L^3$  )  $\cdot T$ M /L A  $[y] = \frac{|C|}{[C]_0} = \frac{M/L^3}{[C/L^3]_0} = T^{-1}$ ⋅  $=\frac{C_1}{C_1}=\frac{m}{(m+n)^2}=\frac{1}{m}$ .

Assim, normalizando a curva da seção A, a nova área sob a curva de resposta será  $A_{CA}$  igual à unidade:

$$
A'_{CA} = \int_A y_A dt = \int_A \frac{C_A}{A_{CA}} dt = \frac{1}{A_{CA}} \int_A C_A dt = \frac{A_{CA}}{A_{CA}} = 1
$$
\n(5.4)

Da mesma forma, para a seção B

$$
A'_{CB} = \int_{B} y_{B} dt = \int_{B} \frac{C_{B}}{A_{CB}} dt = \frac{1}{A_{CB}} \int_{B} C_{B} dt = \frac{A_{CB}}{A_{CB}} = 1
$$
 (5.5)

A Figura 5.7 ilustra os novos perfis para a variável normalizada em função do tempo, sugerindo que as áreas sob as curvas de resposta para a variável normalizada são iguais à unidade.

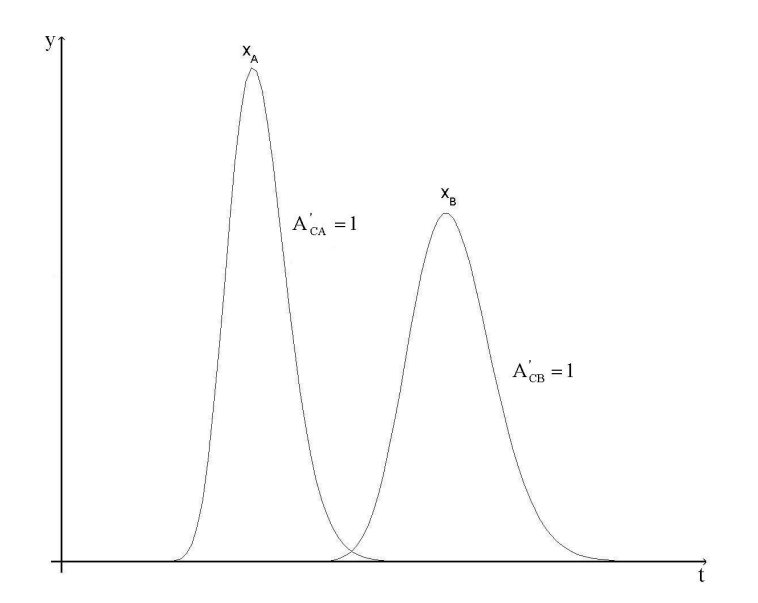

**Figura 5.7 – Perfis da variável normalizada y em função do tempo t, em duas seções de amostragem.** 

Para a variável normalizada, com os mesmos dados da simulação S<sub>11</sub> da Tabela 5.1, e para as diferentes RRT de 0,8; 0,85; 0,9 e 0,95 utilizadas anteriormente, foram recalculados os coeficientes EL pelo *routing*. Na Figura 5.8 são representadas as curvas de concentrações em função do tempo para as quatro RRT do traçador e as correspondentes curvas normalizadas, CN. Para cada caso, são indicados os valores das áreas sob as curvas, conforme resultados dos cálculos.

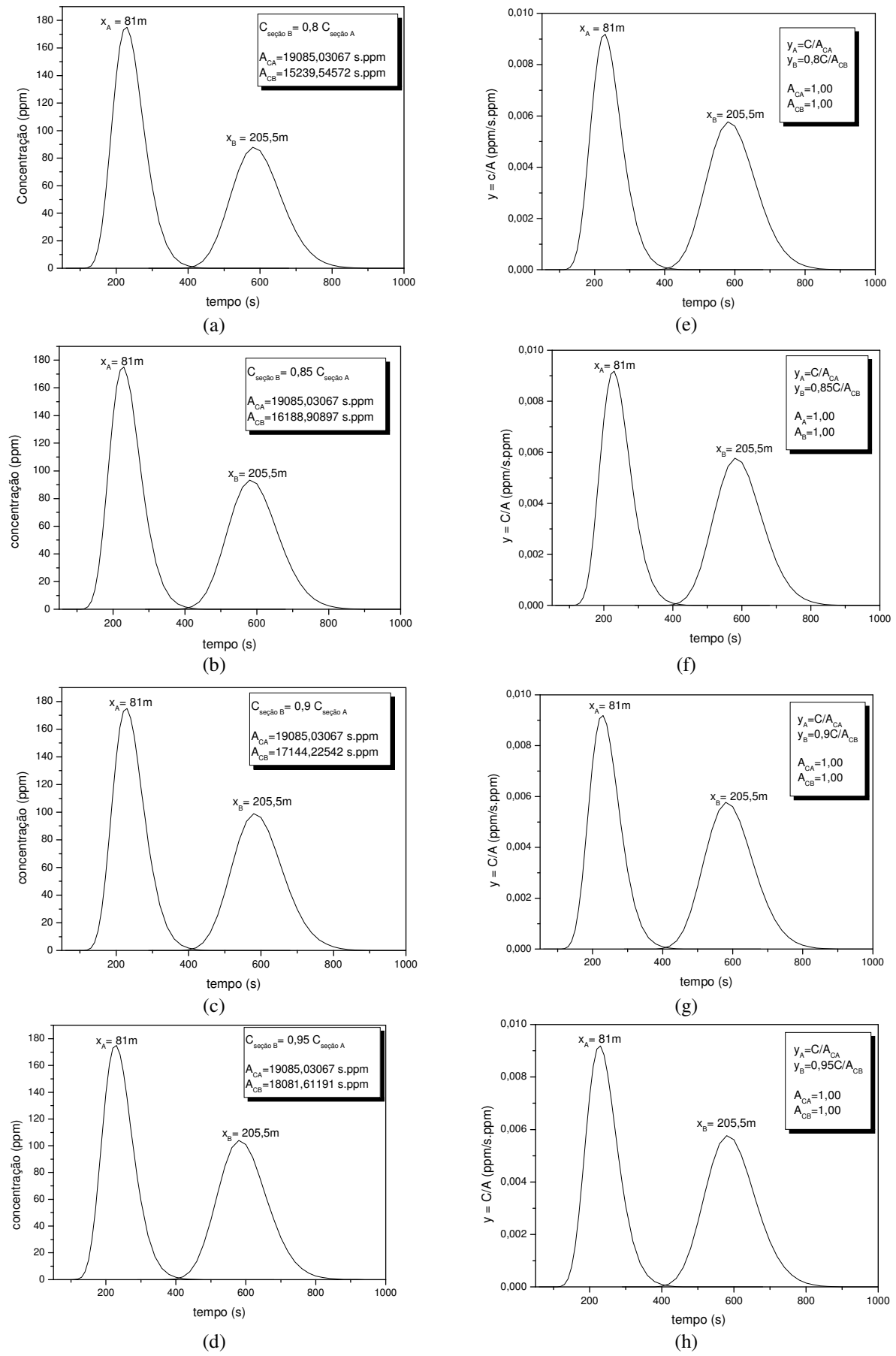

**Figura 5.8 – Curvas de concentração em função do tempo para as quatro diferentes razões de recuperação do traçador na S11 (a,b,c e d) e correspondentes curvas normalizadas (e, f, g e h).** 

Conforme sugerido, o coeficiente E<sub>L</sub> calculado pelo método do *routing* deve utilizar as CN das Figuras 5.8e a 5.8h. Os resultados obtidos pela aplicação do método do *routing* na determinação de  $E_L$ , para a simulação  $S_{11}$  e utilizando-se os dados normalizados de concentração, são mostrados na Figura 5.9.

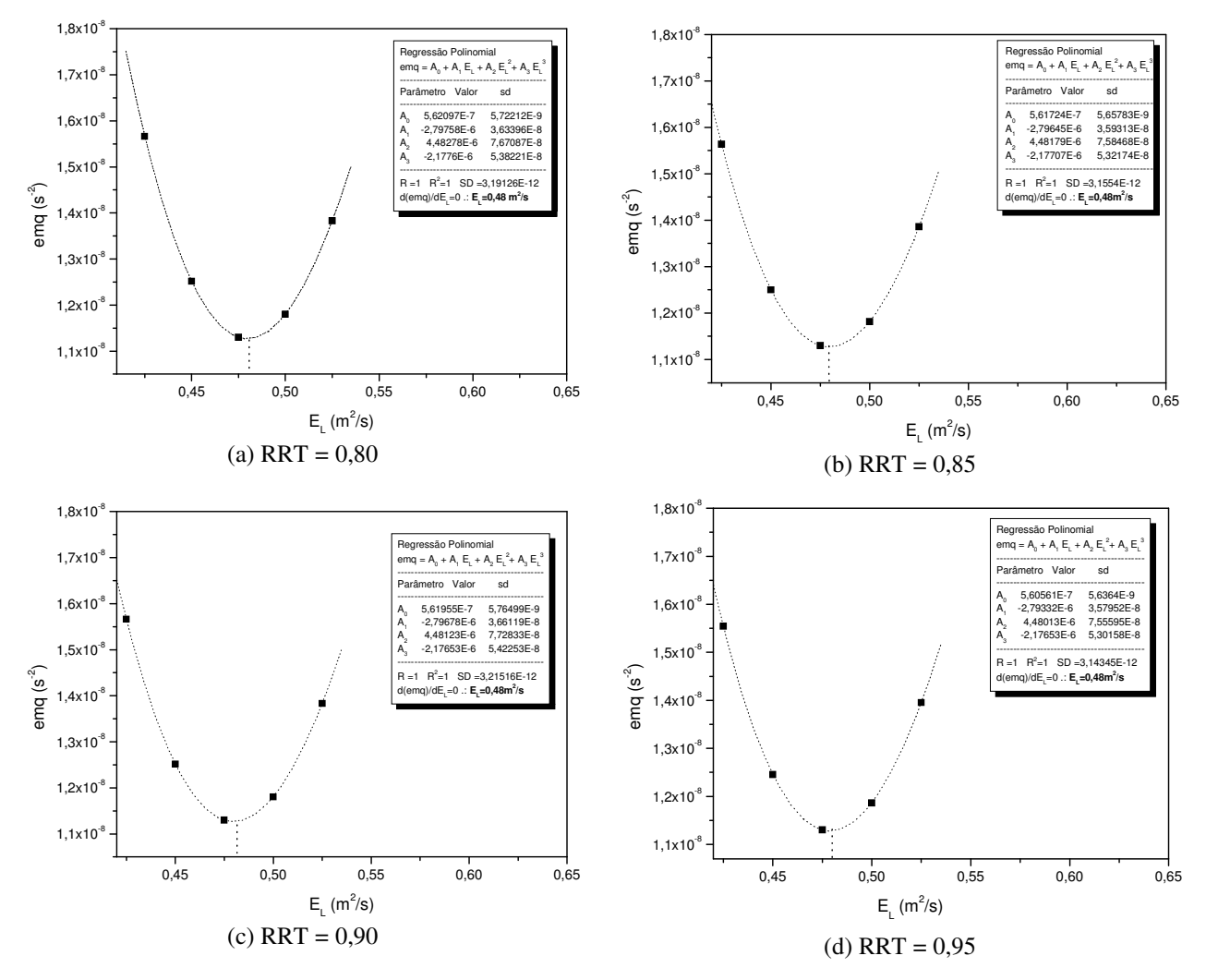

**Figura 5.9 – Erro médio quadrado em função dos valores pesquisados de EL para encontrar o coeficiente de dispersão longitudinal pelo método do** *routing***, considerando as CN, conforme Figuras 5.8e a 5.8h.**

Resumidamente, a Tabela 5.3 compara os valores de E<sub>L</sub> obtidos com as curvas de concentração *versus* tempo (C x t) e com as curvas normalizadas (y x t) para as quatro razões de recuperação do traçador na simulação  $S_{11}$ .

| perda de traçador, para as curvas C x t e y x t na simulação S <sub>11</sub> . |                         |                                 |                             |  |  |  |  |  |
|--------------------------------------------------------------------------------|-------------------------|---------------------------------|-----------------------------|--|--|--|--|--|
| <b>RRT</b>                                                                     | $E_L(m^2/s)$<br>Eq.3.34 | $E_{L}(m^{2}/s)$<br>curva C x t | $E_L(m^2/s)$<br>curva y x t |  |  |  |  |  |
|                                                                                |                         | routing procedure               |                             |  |  |  |  |  |
| 1,00                                                                           | 0,50                    | 0.48                            | 0,48                        |  |  |  |  |  |
| 0,95                                                                           | 0,50                    | 0,54                            | 0,48                        |  |  |  |  |  |
| 0,90                                                                           | 0,50                    | 0,61                            | 0,48                        |  |  |  |  |  |
| 0,85                                                                           | 0,50                    | 0,69                            | 0,48                        |  |  |  |  |  |
| 0,80                                                                           | 0,50                    | 0,80                            | 0,48                        |  |  |  |  |  |

**Tabela 5.3 – Valores de EL obtidos pelo** *routing***, em função da** 

Pelos resultados contidos na coluna 4 da Tabela 5.3, nota-se que o efeito da perda do traçador desaparece quando a curva é normalizada. A diferença entre o valor de E<sub>L</sub> calculado (coluna 4) e o EL real (coluna 2) se deve, conforme já mostrado, ao erro introduzido pela aproximação numérica, conforme demonstrado na seção 5.1.1.1 e resumido na Tabela 5.1 para a simulação  $S_{11}$ .

Em resumo, comparando-se o resultado de  $E<sub>L</sub>$  contido na Figura 5.1a, para a simulação  $S<sub>11</sub>$ , com aqueles da Figura 5.9, ou Tabela 5.3, para a mesma simulação, vê-se que os valores de  $E_L$  não são afetados pela RRT quando a integral de convolução é aplicada à função normalizada. Isto indica a necessidade de normalizar os dados de concentração para eliminar o efeito da perda de traçador na estimativa de EL pelo *routing*.

Portanto, com os dados de campo, nas situações reais em que a perda de traçador é sempre verificada, deve-se aplicar o método do *routing* aos dados de y x t, em lugar de C x t. Faz-se, a seguir, a verificação da necessidade, ou não, de se normalizar os dados de concentração para a quantificação de E<sub>L</sub> pelos outros métodos diretos.

### **5.2.1 Estimativa de EL pelo método dos momentos para o traçador não conservativo**

Para distribuições gaussianas de concentração, a variância da distribuição espacial de concentração,  $\sigma_x^2$ , cresce linearmente com o tempo se o comportamento da nuvem sendo transportada segue a lei de Fick. Neste caso, aplicando-se a hipótese da nuvem congelada, E<sub>L</sub> pode ser calculado a partir da Eq.3.43, definida no item 3.2.1

$$
E_{L} = \frac{U^{2}}{2} \frac{\sigma_{t}^{2}(x_{B}) - \sigma_{t}^{2}(x_{A})}{\bar{t}(x_{B}) - \bar{t}(x_{A})}
$$
(3.43)

59

A variância da distribuição para a seção B,  $\sigma_t^2(x_B)$  ou  $\sigma_{t_B}^2$ , é obtida por meio da Eq.3.45. Assim, tem-se

$$
\sigma_{t_{B}}^{2} = \frac{\int_{-\infty}^{+\infty} t^{2} \cdot C_{B} dt}{\int_{-\infty}^{+\infty} C_{B} dt}
$$
(5.6)

Admite-se, aqui, que existe uma perda de traçador no trecho A-B. Esta perda é imposta multiplicando-se as concentrações da seção B,  $C(x_B, t)$ , pela RRT, obtendo-se as novas concentrações,  $C'(x_B, t)$ 

$$
C'(x_B, t) = RRT C(x_B, t)
$$
\n(5.7)

A nova variância na seção B,  $\sigma_{t_B}^2$ , também calculada pela Eq.3.45, é igual a

$$
\sigma_{t_B}^2 = \frac{\int_{-\infty}^{+\infty} t^2 \cdot C_B dt}{\int_{-\infty}^{+\infty} C_B dt}
$$
(5.8)

Substituindo-se a Eq.5.7 na Eq.5.8, esta última se reescreve como

$$
\sigma_{t_B}^2 = \frac{\int_{-\infty}^{+\infty} t^2 \cdot RRT \cdot C_B dt}{\int_{-\infty}^{+\infty} RRT \cdot C_B dt} = \frac{RRT}{RRT} \frac{\int_{-\infty}^{+\infty} t^2 \cdot C_B dt}{\int_{-\infty}^{+\infty} C_B dt} = \sigma_{t_B}^2
$$
\n(5.9)

o que mostra que o resultado final restaura a forma original da Eq.5.6. Isto é, a imposição da perda do traçador (abatimento da concentração) não afeta a variância da nuvem em dispersão. Tal resultado é tão somente uma aproximação, uma vez que foi admitido que a perda do traçador afeta proporcionalmente toda a distribuição de concentração.

O mesmo poderia ser verificado para a variância na seção A. Isso leva à conclusão de que, mesmo quando há perda do traçador, o valor de E<sub>L</sub> calculado pelo método dos momentos não deve sofrer alteração quando C(t) é substituído por C'(t).

Com base nesses resultados, conclui-se que não se faz necessário normalizar curvas de concentração *versus* tempo para o cálculo de EL pelo método dos momentos.

### **5.2.2 Estimativa de EL pelo método gráfico de Chatwin para o traçador não conservativo**

A estimativa de EL pelo método gráfico de Chatwin é feita com base na expressão 3.50 apresentada no item 3.3.3,

$$
\left[ \tan \left( \frac{k}{C \sqrt{t}} \right) \right]^{1/2} = \frac{x}{2 \sqrt{E_L}} - \frac{Ut}{2 \sqrt{E_L}}
$$
\n(3.50)

Recordando, a Eq.3.50 produz um EL para cada seção de medição. Admitindo-se normalizada a curva de concentração *versus* tempo em uma seção, a variável y correspondente será considerada para avaliar o efeito da perda do traçador. O parâmetro k da Eq.3.50 é expresso em termos da concentração e do tempo referidos ao valor de pico:  $k = C_{P} \sqrt{t_{p}}$ . Isso sugere que se pode tomar uma variável normalizada para a concentração de pico, yp. Assim, a Eq.3.50 pode ser reescrita na forma

$$
\sqrt{\t\ln\left(\frac{y_p\sqrt{t_p}}{y\sqrt{t}}\right)} = \frac{x}{2\sqrt{E_L}} - \frac{Ut}{2\sqrt{E_L}}
$$
\n(5.10)

Conforme a definição da variável normalizada da Eq.5.3, tem-se

$$
\sqrt{\t\ln\left(\frac{C_{p}/A_{c}\sqrt{t_{p}}}{C/A_{c}\sqrt{t}}\right)} = \frac{x}{2\sqrt{E_{L}}} - \frac{Ut}{2\sqrt{E_{L}}}
$$
  

$$
\therefore \sqrt{\t\ln\left(\frac{C_{p}\sqrt{t_{p}}}{C\sqrt{t}}\right)} = \frac{x}{2\sqrt{E_{L}}} - \frac{Ut}{2\sqrt{E_{L}}}
$$
(5.11)

A Eq.(5.11) sugere que para se obter  $E<sub>L</sub>$  pelo método gráfico de Chatwin, não se faz necessário normalizar os dados de concentração. Isto é, como no método dos momentos, o cálculo de E<sub>L</sub> não é influenciado pela perda de traçador quando esta afeta uniformemente toda a curva de resposta.

# **5.2.3 Estimativa de EL pelo método baseado na concentração de pico para o traçador não conservativo**

Conforme discutido no item 3.3.4, o coeficiente de dispersão E<sub>L</sub> pode ser obtido da inclinação α da linha reta unindo dois pontos em um gráfico de C<sub>p</sub> versus  $1/\sqrt{x_p}$ . Isto é, a partir da Eq.3.52,

$$
C_p = \frac{M}{A\sqrt{4\pi E_L / U}} \cdot \frac{1}{\sqrt{x_p}} = \alpha \cdot \frac{1}{\sqrt{x_p}}
$$
\n(5.12)

No caso considerado em que se admite haver perda do traçador, a concentração de pico é naturalmente afetada e resulta inferior àquela que seria encontrada para o traçador conservativo. Assim, conforme a Eq.5.12, quando há perda do traçador, o coeficiente α será menor do que o verdadeiro. Em consequência, o uso da Eq.5.12 deve superestimar o valor de  $E_L$ .

Para avaliar o erro decorrente da perda do traçador sobre o E<sub>L</sub> estimado pelo método do pico de concentração, foram utilizados os mesmos parâmetros da simulação  $S_{11}$  do item 5.1.1.1. Também, foram consideradas as mesmas quatro diferentes razões de recuperação do traçador.

No cálculo do EL, a curva de resposta utilizada foi a da seção B, mais a jusante. Para encontrar o coeficiente  $\alpha$  em um gráfico de C<sub>p</sub> versus  $1/\sqrt{x_p}$ , a linha é traçada a partir da origem dos eixos coordenados, uma vez que a origem corresponde a uma seção idealizada C, infinitamente distante da fonte, onde a concentração é nula. A escolha da seção B, em vez da seção A, visa a garantir que a fase advectiva tenha sido ultrapassada, tornando o resultado de E<sub>L</sub> mais confiável.

A Tabela 5.4 resume os valores de EL calculados por este método, considerando as diferentes RRT. Os erros calculados em relação ao E<sub>L</sub> considerado inicialmente na Eq.3.34, que é igual ao EL para RRT = 1, são lançados na última coluna desta tabela.

| <b>Parâmetros</b><br>considerados na Eq.3.34 | <b>RRT</b> | Seção<br>(m)    | $C_{\rm p}$<br>(kg/m <sup>3</sup> ) | $\mathbf{1}$<br>$\sqrt{\mathbf{x}_{\mathbf{p}}}$<br>(m <sup>2</sup> ) | $\alpha$                                                                                     | $E_{L}$<br>$(m^2/s)$ | <b>Erro</b><br>$(\%)$ |
|----------------------------------------------|------------|-----------------|-------------------------------------|-----------------------------------------------------------------------|----------------------------------------------------------------------------------------------|----------------------|-----------------------|
|                                              | 1,00       | $x_B = 205,5$   | 0,109                               | 0,069                                                                 | 1,573                                                                                        | 0,50                 | 0,0                   |
|                                              |            | $x_C = +\infty$ | 0,000                               | 0,000                                                                 |                                                                                              |                      |                       |
| $M = 0,2kg;$                                 | 0,95       | $x_B = 205,5$   | 0,104                               | 0,069                                                                 | 1,495                                                                                        | 0,55                 | 10,0                  |
| $A = 0.03m^2$ ;                              |            | $x_C = +\infty$ | 0,000                               | 0,000                                                                 |                                                                                              |                      |                       |
| $U = 0,35$ m/s;                              | 0,90       | $x_B = 205,5$   | 0,098                               | 0,069                                                                 | 1,416                                                                                        | 0,62                 | 24,0                  |
| $E_L = 0.5 m^2/s$ ;                          |            | $x_C = +\infty$ | 0,000                               | 0,000                                                                 |                                                                                              |                      |                       |
| $x_B = 205, 5m;$                             | 0,85       | $x_B = 205,5$   | 0,093                               | 0,069                                                                 | 1,337                                                                                        | 0,69                 | 38,0                  |
| $x_C = +\infty$                              |            | $x_C = +\infty$ | 0,000                               | 0,000                                                                 |                                                                                              |                      |                       |
|                                              | 0,80       | $x_B = 205,5$   | 0,087                               | 0,069                                                                 | 1,259                                                                                        | 0,78                 | 56,0                  |
|                                              |            | $x_C = +\infty$ | 0,000                               | 0,000                                                                 |                                                                                              |                      |                       |
|                                              |            |                 |                                     |                                                                       | $\alpha = C_{\text{pA}} - C_{\text{pC}} / (1/\sqrt{x_{\text{pA}} - 1/\sqrt{x_{\text{pC}}}})$ |                      |                       |

**Tabela 5.4 - Valores de EL, obtidos pelo método direto baseado na concentração CP, para diferentes RRT, e erros obtidos em relação ao EL inicialmente considerado na simulação S11.** 

Como era de se esperar, a Tabela 5.4 mostra que quanto menor RRT, isto é, quanto maior a perda do traçador, maior o erro resultante no cálculo de EL. Para 5% de perda do traçador, notase, da tabela, que o erro no valor de EL é de 10%, chegando a 56% quando a perda é de 20%. Os resultados sugerem a necessidade de se aplicar a correção para as perdas.

Como alternativa para corrigir o erro no cálculo de  $E<sub>L</sub>$  em decorrência da perda do traçador sugere-se utilizar, na Eq.5.12, a massa recuperada na seção B, M<sub>rec</sub>, em vez da massa injetada M. A massa recuperada é obtida do produto da área sob a curva de resposta referida à seção B, AC, pela vazão média do escoamento Q, suposta constante em todo o trecho de teste (trecho que se estende da injeção à seção B):

$$
M_{rec} = A_C \cdot Q \tag{5.13}
$$

Os valores de E<sub>L</sub> contidos na Tabela 5.5 referem-se aos cálculos que foram refeitos a partir da substituição da massa M pela massa recuperada M<sub>rec</sub>. O valor da vazão Q foi encontrado pela aplicação da equação da continuidade, Q = A⋅U, com base nos dados da primeira coluna.

| <b>Parâmetros</b><br>considerados<br>na Eq.3.34 | <b>RRT</b> | Seção<br>(m)    | $C_p$<br>(kg/m <sup>3</sup> ) | $\mathbf{1}$<br>$\sqrt{\mathbf{x_p}}$<br>(m <sup>2</sup> ) | $A_{C}$<br>(kg/m <sup>3</sup> ·s) | Q<br>$(m^3/s)$                                                   | $M_{rec}$<br>(kg) | $\alpha$ | ${\bf E_L}$<br>$(m^2/s)$ |
|-------------------------------------------------|------------|-----------------|-------------------------------|------------------------------------------------------------|-----------------------------------|------------------------------------------------------------------|-------------------|----------|--------------------------|
|                                                 | 0,95       | $x_B = 205,5$   | 0,104                         | 0,069                                                      | 18,0816                           | 0,0105                                                           | 0,1899            | 1,495    | 0,50                     |
| $M = 0,2kg;$                                    |            | $x_C = +\infty$ | 0,000                         | 0,000                                                      | 0,0000                            |                                                                  |                   |          |                          |
| $A = 0.03m^2$ ;                                 | 0,90       | $x_B = 205,5$   | 0,098                         | 0,069                                                      | 17,1442                           |                                                                  | 0,1800            | 1,416    | 0,50                     |
| $U = 0,35$ m/s;                                 |            | $x_C = +\infty$ | 0,000                         | 0,000                                                      | 0,0000                            | 0,0105                                                           |                   |          |                          |
| $E_L = 0.5 \text{m}^2/\text{s}$ ;               | 0,85       | $x_B = 205,5$   | 0,093                         | 0,069                                                      | 16,1889                           | 0,0105                                                           | 0,1700            | 1,337    | 0,50                     |
| $x_B = 205, 5m$ ;                               |            | $x_C = +\infty$ | 0,000                         | 0,000                                                      | 0,0000                            |                                                                  |                   |          |                          |
| $x_C = +\infty$ .                               | 0,80       | $x_B = 205,5$   | 0,087                         | 0,069                                                      | 15,2395                           |                                                                  |                   | 1,259    | 0,50                     |
|                                                 |            | $x_C = +\infty$ | 0,000                         | 0,000                                                      | 0,0000                            | 0,0105                                                           | 0,1600            |          |                          |
|                                                 |            |                 |                               |                                                            |                                   | $\alpha = C_{pA} - C_{pC} / (1/\sqrt{x_{pA} - 1/\sqrt{x_{pC}}})$ |                   |          |                          |

**Tabela 5.5 - Valores de EL recalculados pelo método direto baseado na CP, para diferentes RRT, considerando a Mrec do traçador para a simulação S11.** 

Da Tabela 5.5, os  $E_L$  recalculados resultaram todos iguais a 0,5m<sup>2</sup>/s, que é o mesmo valor considerado inicialmente na simulação  $S_{11}$ . Isso indica que a tentativa de usar a massa recuperada no cálculo de EL para levar em conta a perda de traçador é um procedimento satisfatório por corrigir o erro para todos os valores de RRT.

## **5.2.4 Estimativa de EL pelo método baseado na concentração de referência ou "crítica" para o traçador não conservativo**

O último dos métodos diretos de obtenção de EL, aqui apresentado, e descrito no item 3.3.5, utiliza para o cálculo do coeficiente de dispersão a expressão definida pela Eq.3.59

$$
E_{L} = \frac{\Delta t_{C}^{2}}{16t_{n}^{3}} \frac{x^{2}}{\ln(C_{P}/C_{C})}
$$
(3.59)

válida para a concentração de referência inferior à de pico,  $C_C < C_p$ .

Neste método, EL é estimado de uma média aritmética dos coeficientes calculados pela aplicação da Eq.3.59 para diferentes valores da relação  $C_p / C_c$ .

Se a perda do traçador afetar uniformemente a distribuição da concentração ao longo do tempo, a relação  $C_P / C_C$  não será afetada e o valor de  $E_L$  independerá da perda. Isso é prontamente constatado pela aplicação da regra da normalização à expressão definida pela Eq.3.59, tomandose a variável normalizada y<sub>p</sub>, referente à concentração de pico, e a variável normalizada y<sub>c</sub>, referente à concentração crítica ou de referência. Para o coeficiente de dispersão pelo método baseado na concentração de referência, a equação pode ser escrita em termos das variáveis normalizadas:

$$
E_{L} = \frac{\Delta t_{C}^{2}}{16t_{n}^{3}} \frac{x^{2}}{\ln(y_{P}/y_{C})}
$$
(5.14)

ou

$$
E_{L} = \frac{\Delta t_{C}^{2}}{16t_{n}^{3}} \frac{x^{2}}{\ln\left(\frac{C_{P}}{A_{C}}/\frac{C_{C}}{A_{C}}\right)} = \frac{\Delta t_{C}^{2}}{16t_{n}^{3}} \frac{x^{2}}{\ln(C_{P}/C_{C})}
$$
(5.15)

O fato de o coeficiente de dispersão longitudinal calculado segundo o método baseado na concentração de referência não ser influenciado pela existência de perda de traçador no processo de transporte, indica que não há necessidade de se fazer qualquer tipo de correção sobre os valores das concentrações medidas nos testes de campo.

Concluindo, diante do estudo exposto nos itens 5.1 e 5.2, constata-se que o cálculo do coeficiente de dispersão longitudinal com base em dados de campo, exigirá correções para as perdas do traçador apenas quando forem aplicados os métodos do *routing* e do pico.

# **5.3 Cálculo do coeficiente de dispersão longitudinal pelos métodos diretos a partir de dados de campo**

#### **5.3.1 Cálculo de EL pelo método dos momentos**

Para o cálculo de EL segundo os métodos diretos, as curvas de resposta do traçador foram levantadas para as duas estações de amostragem e para cada um dos testes realizados. As Figuras 5.10 a 5.24 mostram estas curvas. Além da representação gráfica, são apresentados alguns valores característicos de cada curva, como o tempo e a concentração referidos ao valor de pico e a área sob cada curva de resposta  $(A_c)$ .

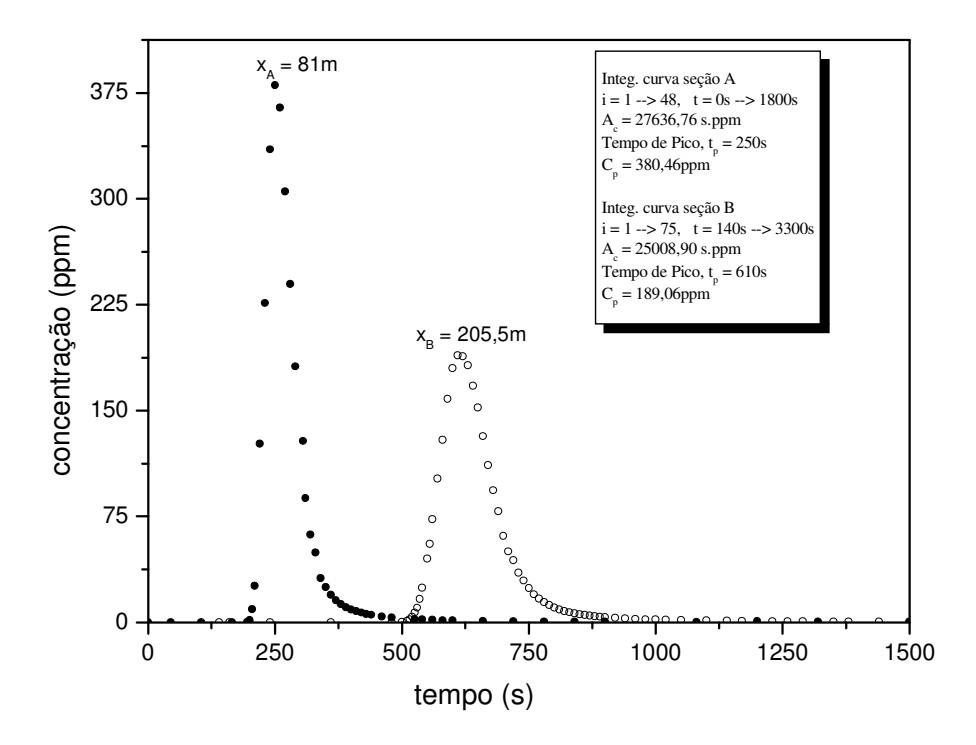

**Figura 5.10 - Curvas de resposta referidas a cada uma das seções de amostragem (Córrego da Capela, teste 1, em 01 de setembro de 2000 – injeção instantânea com massa de sal igual a 199,63g).** 

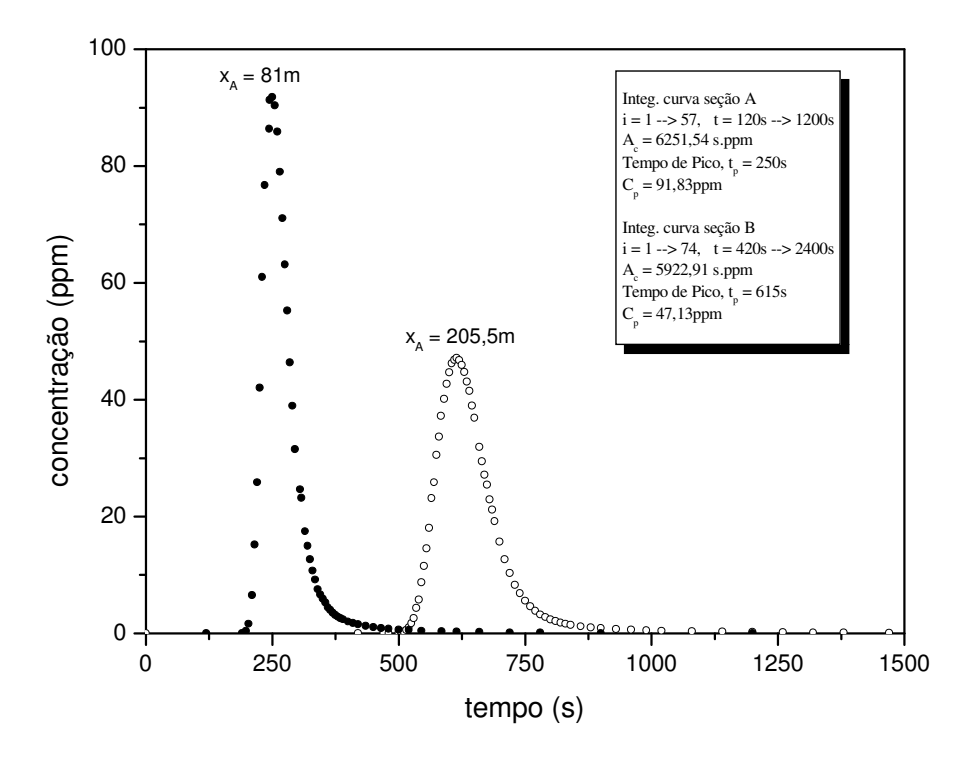

**Figura 5.11 – Curvas de resposta referidas a cada uma das seções de amostragem (Córrego da Capela, teste 2, em 01 de setembro de 2000 – injeção instantânea com massa de sal igual a 49,85g).** 

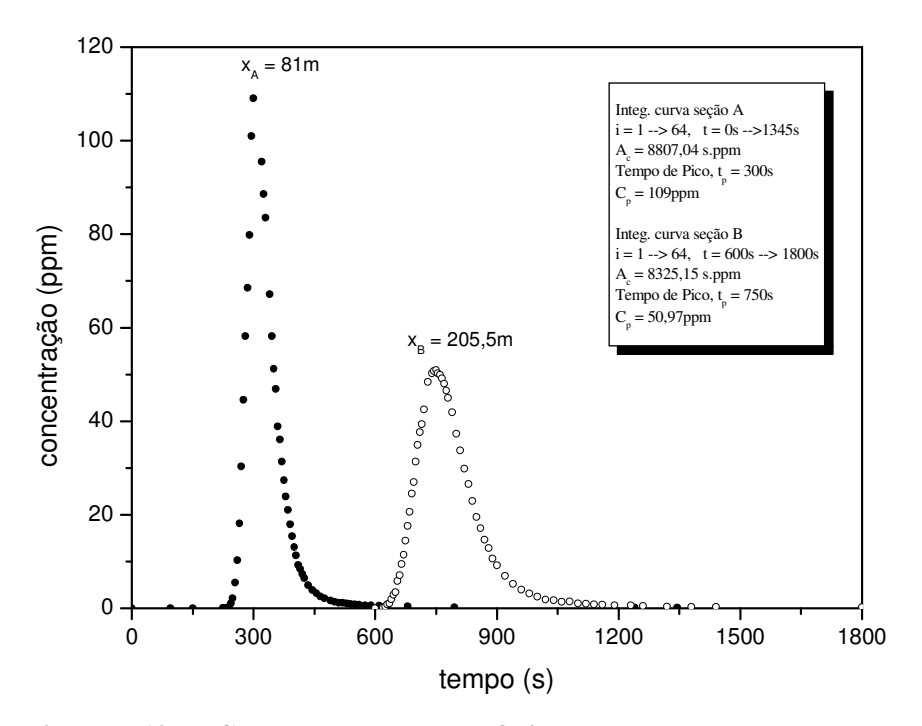

**Figura 5.12 – Curvas de resposta referidas a cada uma das seções de amostragem (Córrego da Capela, teste 3, em 12 de outubro de 2000 – injeção instantânea com massa de sal igual a 49,97g).** 

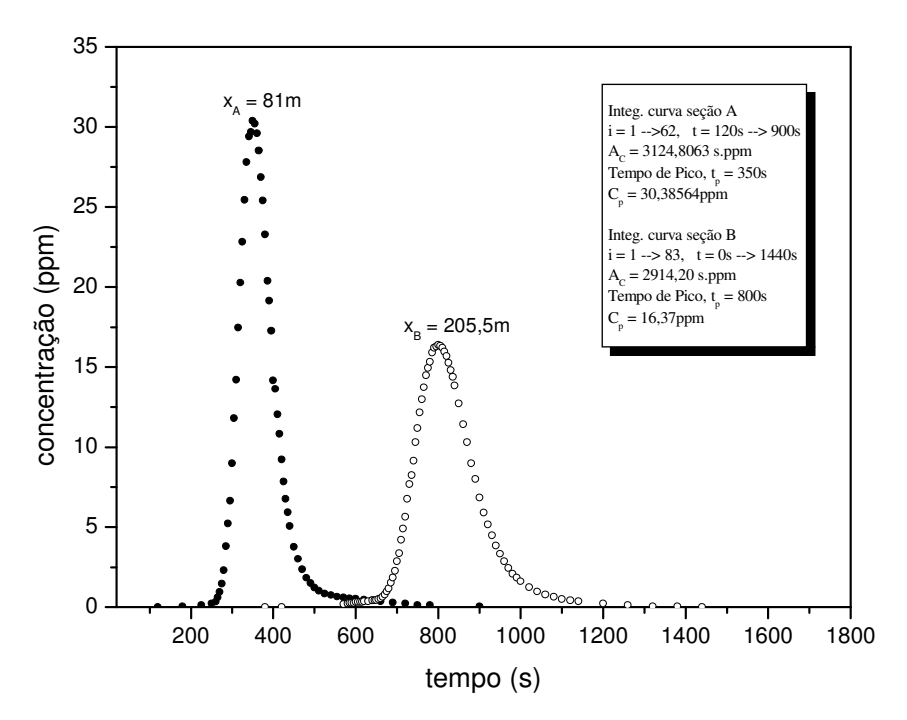

**Figura 5.13 – Curvas de resposta referidas a cada uma das seções de amostragem (Córrego da Capela, teste 4, em 12 de outubro de 2000 – injeção contínua do traçador por 1 min).** 

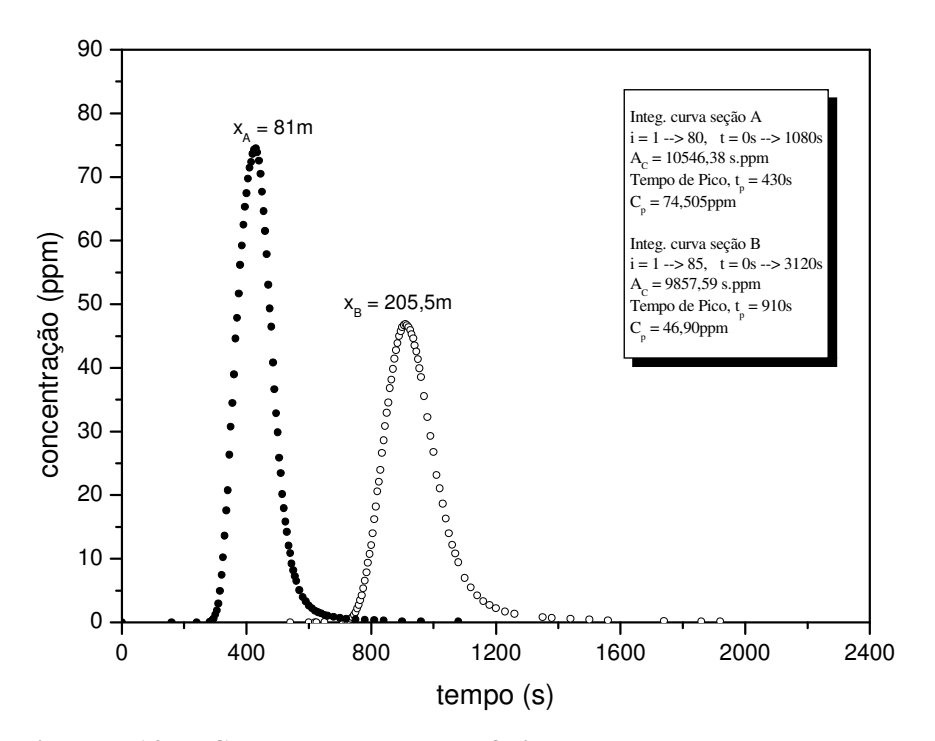

**Figura 5.14 – Curvas de resposta referidas a cada uma das seções de amostragem. (Córrego da Capela, teste 5, em 12 de outubro de 2000 – injeção contínua do traçador por 2 min).** 

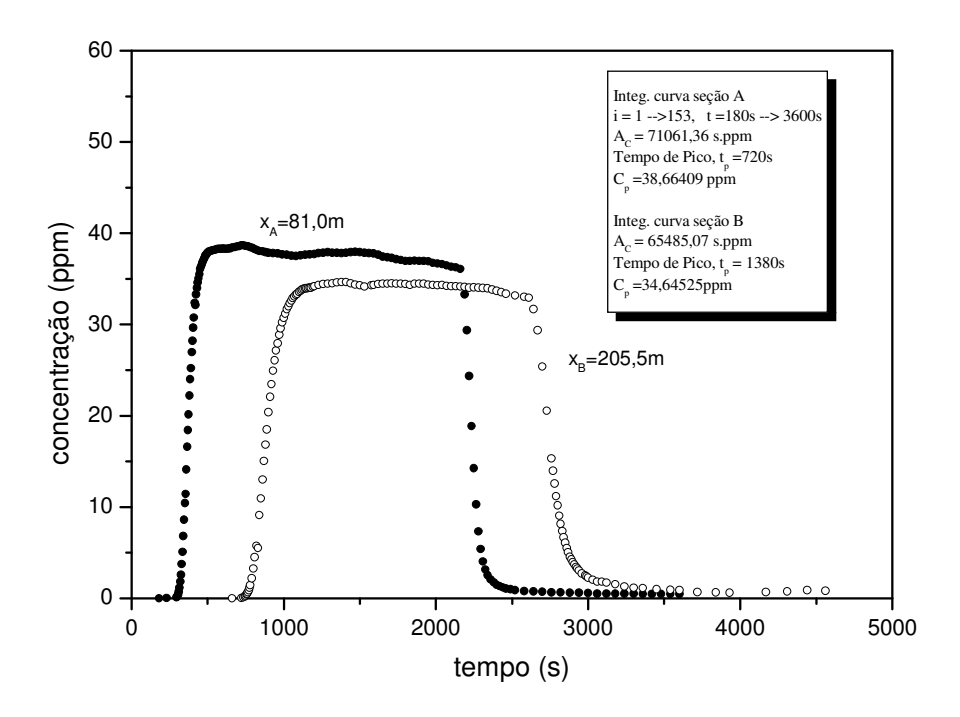

**Figura 5.15 - Curvas de resposta referidas a cada uma das seções de amostragem (Córrego da Capela, teste 6, em 12 de outubro de 2000 – injeção contínua do traçador por 30 min).** 

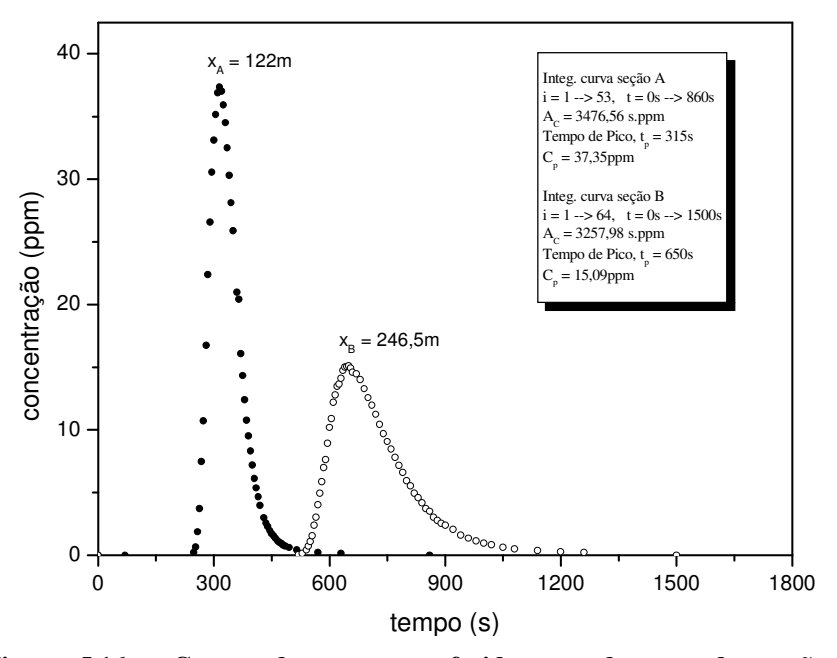

**Figura 5.16 – Curvas de resposta referidas a cada uma das seções de amostragem (Córrego da Capela, teste 7, em 17 de fevereiro de 2001 – injeção instantânea com massa de sal igual a 49,97g).** 

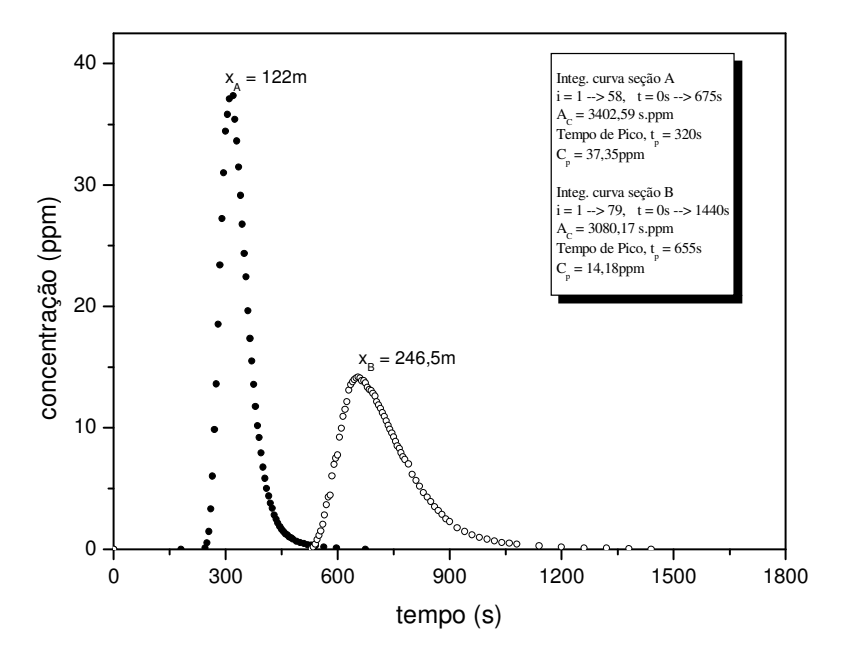

**Figura 5.17 – Curvas de resposta referidas a cada uma das seções de amostragem (Córrego da Capela, teste 8, em 17 de fevereiro de 2001 – injeção instantânea com massa de sal igual a 49,96g).** 

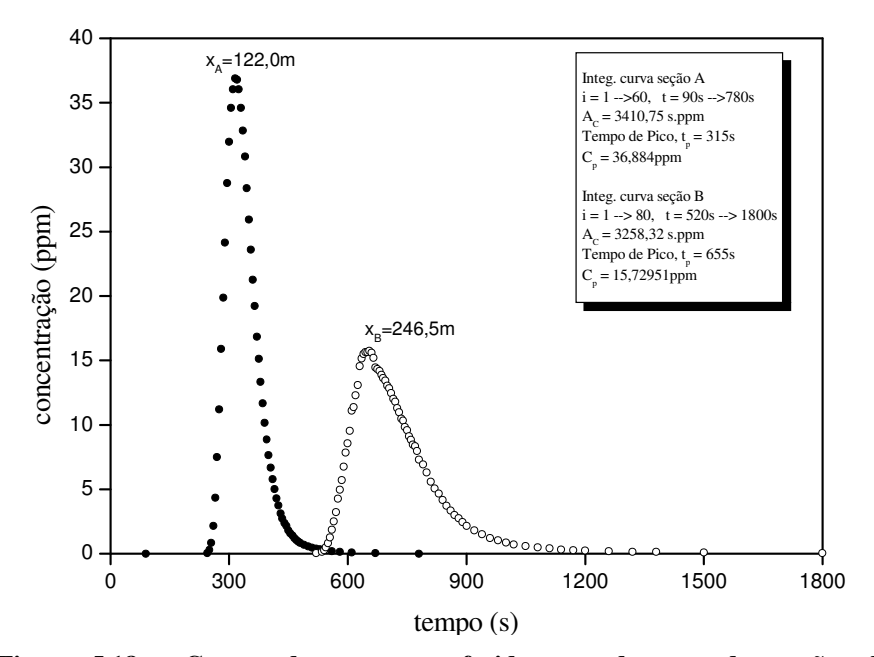

**Figura 5.18 – Curvas de resposta referidas a cada uma das seções de amostragem (Córrego da Capela, teste 9, em 17 de fevereiro de 2001 – injeção instantânea com massa de sal igual a 49,97g).** 

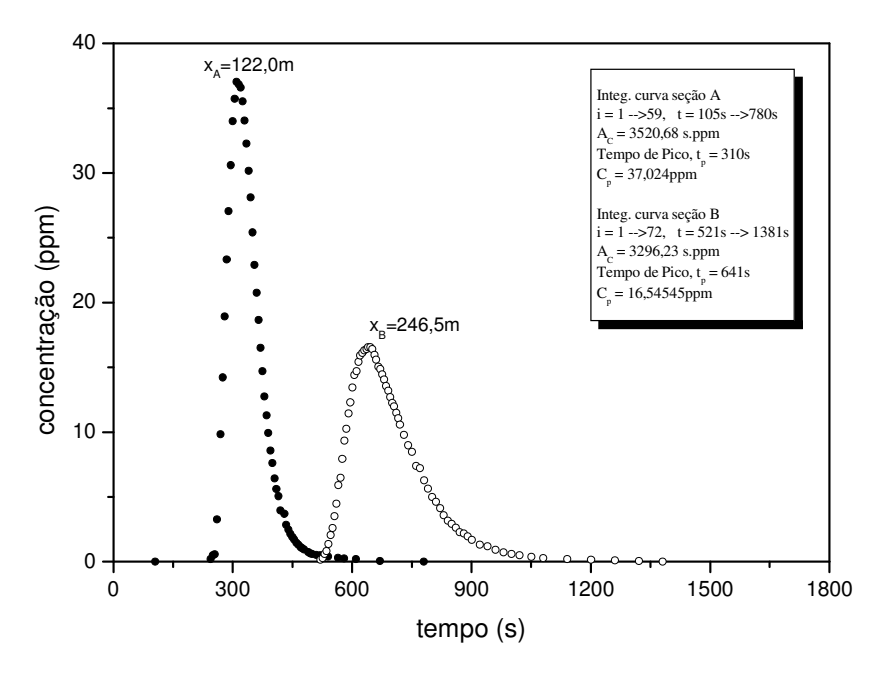

**Figura 5.19 – Curvas de resposta referidas a cada uma das seções de amostragem (Córrego da Capela, teste 10, em 17 de fevereiro de 2001 – injeção instantânea com massa de sal igual a 49,92g).** 

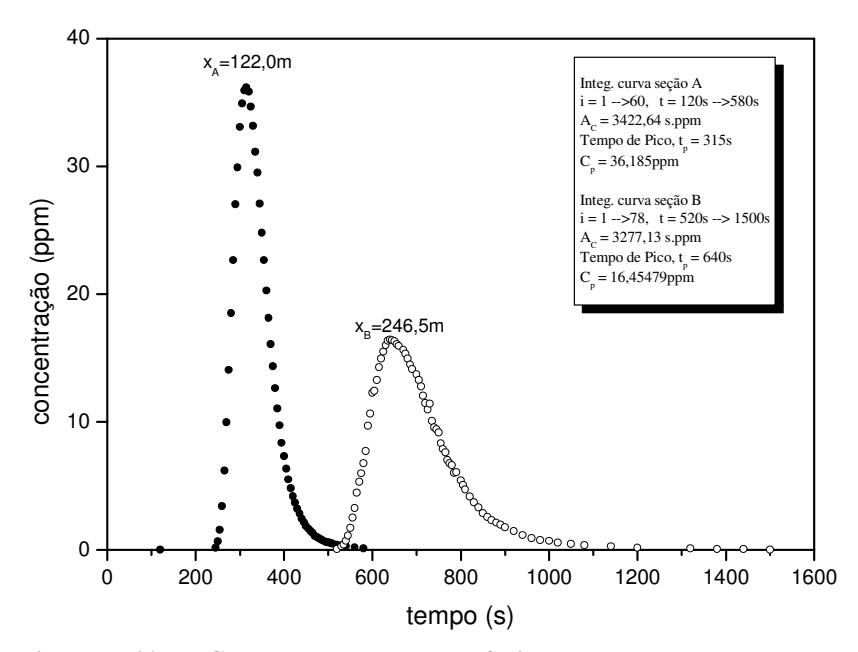

**Figura 5.20 – Curvas de resposta referidas a cada uma das seções de amostragem (Córrego da Capela, teste 11, em 17 de fevereiro de 2001 – injeção instantânea com massa de sal igual a 49,95g).** 

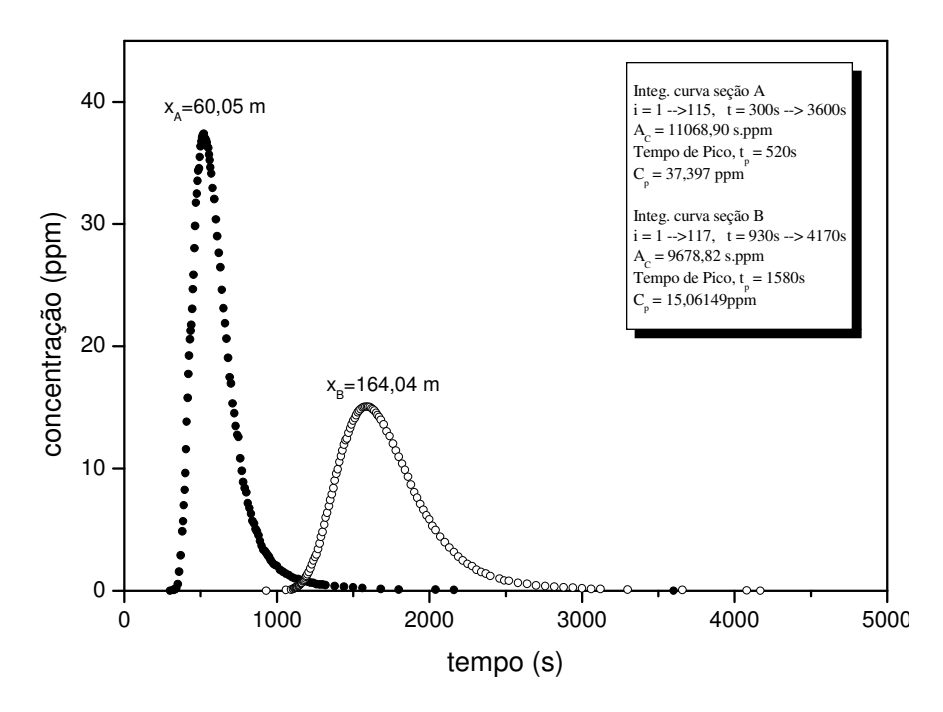

**Figura 5.21 – Curvas de resposta referidas a cada uma das seções de amostragem (Córrego da Chapada, teste 12, em 07 de abril de 2001 – injeção instantânea com massa de sal igual a 150g).** 

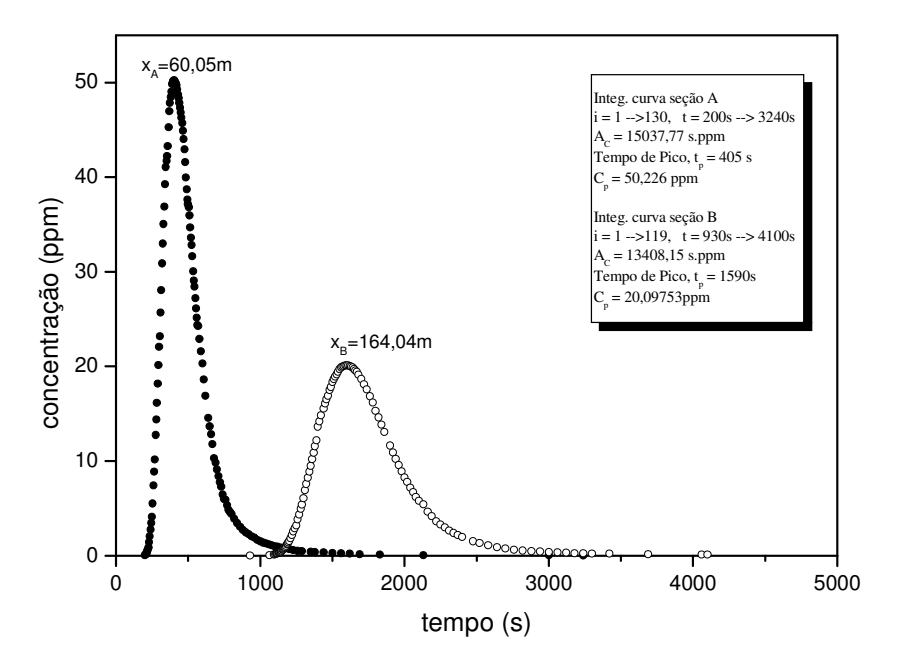

**Figura 5.22 – Curvas de resposta referidas a cada uma das seções de amostragem (Córrego da Chapada, teste 13 em 07 de abril de 2001 – injeção instantânea com massa de sal igual a 150g).** 

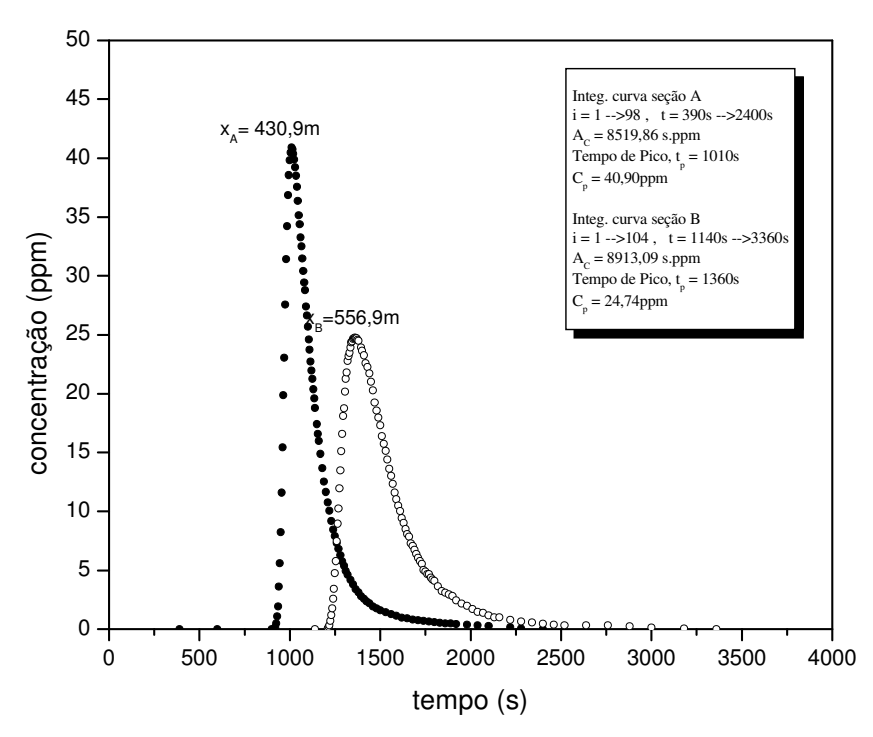

**Figura 5.23 - Curvas de resposta referidas a cada uma das seções de amostragem (Córrego do Maracujá, teste 14 em 21 de abril de 2005 – injeção instantânea com massa de sal igual a 157,15g).** 

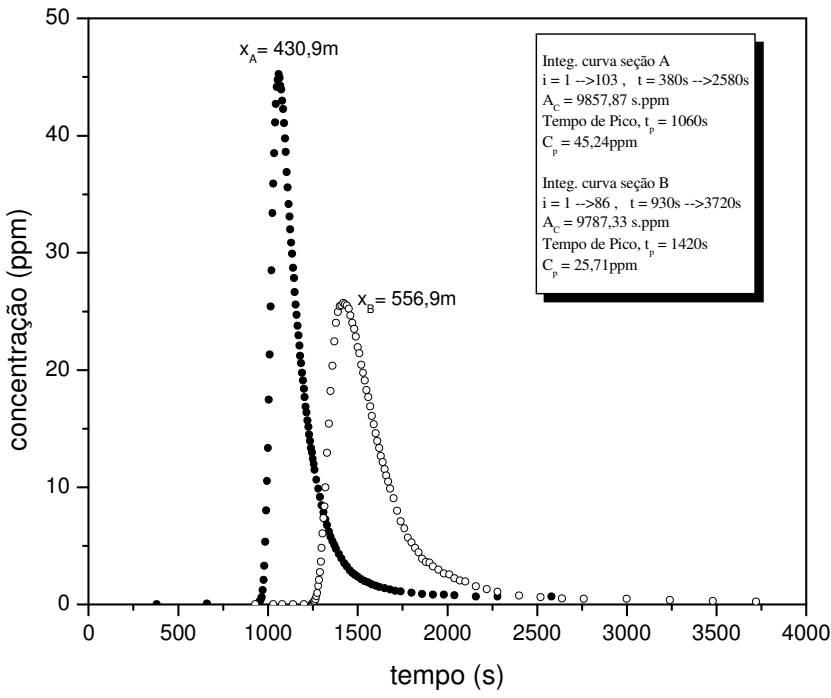

**Figura 5.24 - Curvas de resposta referidas a cada uma das seções de amostragem (Córrego do Maracujá, teste 15 em 21 de abril de 2005 – injeção instantânea com massa de sal igual a 1545,63 g).** 

Um resumo das características geométricas, físicas e hidrodinâmicas dos trechos de teste é apresentado na Tabela 5.6. Esta tabela também inclui uma estimativa do comprimento de mistura,  $L_x$ , calculado conforme a Eq.3.35.

| <b>Teste</b><br>$n^{\circ}$                                                                     | <b>Curso</b><br>d'água | data     | Injeção     | Q<br>$(m^3/s)$ | B<br>(m) | Н<br>(m) | S<br>(m/m) | $u_*$<br>Eq.3.38<br>(m/s) | $L_{\rm x}$<br>Eq.3.35<br>(m) |
|-------------------------------------------------------------------------------------------------|------------------------|----------|-------------|----------------|----------|----------|------------|---------------------------|-------------------------------|
| 1                                                                                               | Capela                 | 01/09/00 | inst.       | 0,0071         | 0,75     | 0,030    | 0,00772    | 0,047                     | 51,04                         |
| 2                                                                                               | Capela                 | 01/09/00 | inst.       | 0,0071         | 0,75     | 0,029    | 0,00772    | 0,047                     | 52,59                         |
| 3                                                                                               | Capela                 | 12/10/00 | inst.       | 0,0052         | 0,72     | 0,028    | 0,00772    | 0,046                     | 42,40                         |
| 4                                                                                               | Capela                 | 12/10/00 | cont. 1 min | 0,0052         | 0,72     | 0,027    | 0,00772    | 0,045                     | 45,91                         |
| 5                                                                                               | Capela                 | 12/10/00 | cont. 2min  | 0,0052         | 0,72     | 0,031    | 0,00772    | 0,048                     | 32,21                         |
| 6                                                                                               | Capela                 | 12/10/00 | cont. 30min | 0,0052         | 0,72     | 0,032    | 0,00772    | 0,049                     | 29,30                         |
| 7                                                                                               | Capela                 | 17/02/01 | inst.       | 0,0132         | 2,20     | 0,019    | 0,00552    | 0,032                     | 29,48                         |
| 8                                                                                               | Capela                 | 17/02/01 | inst.       | 0,0132         | 2,20     | 0,019    | 0,00552    | 0,032                     | 29,27                         |
| 9                                                                                               | Capela                 | 17/02/01 | inst.       | 0,0132         | 2,20     | 0,019    | 0,00552    | 0,032                     | 28,25                         |
| 10                                                                                              | Capela                 | 17/02/01 | inst.       | 0,0132         | 2,20     | 0,018    | 0,00552    | 0,031                     | 35,23                         |
| 11                                                                                              | Capela                 | 17/02/01 | inst.       | 0,0132         | 2,20     | 0,018    | 0,00552    | 0,031                     | 32,89                         |
| 12                                                                                              | Chapada                | 07/04/01 | inst.       | 0,0113         | 1,40     | 0,086    | 0,00745    | 0,079                     | 14,84                         |
| 13                                                                                              | Chapada                | 07/04/01 | inst.       | 0,0113         | 1,40     | 0,098    | 0,00745    | 0,084                     | 10,89                         |
| 14                                                                                              | Maracujá               | 21/04/05 | inst.       | 0,1763         | 7,50     | 0,076    | 0,00221    | 0,041                     | 2799,11                       |
| 15                                                                                              | Maracujá               | 21/04/05 | inst.       | 0,1579         | 7,50     | 0,073    | 0,00221    | 0,040                     | 2848,26                       |
| $Q = \text{vazão}$ ; B = largura; U = velocidade média; H = profundidade média; S = declividade |                        |          |             |                |          |          |            |                           |                               |

**Tabela 5.6 - Resumo das características físicas e hidrodinâmicas dos cursos d'água estudados.** 

inst. = injeção instantânea

cont. = injeção contínua

O cálculo do comprimento  $L<sub>x</sub>$  serviu, na prática, como uma estimativa para a posição da primeira seção de amostragem. Por questões de segurança, a distância adotada para a primeira seção foi superior ao valor de L<sub>x</sub> calculado, exceção feita aos dois últimos testes (testes 14 e 15), para os quais o comprimento adotado foi inferior ao calculado. Para esses dois testes, foi mais tarde constatado que a condição de mistura completa não foi atendida. Embora os valores de EL para os testes 14 e 15 tenham sido calculados por todos os métodos descritos no item 3.3, os resultados não foram utilizados na construção do modelo de previsão de E<sub>L</sub>, nem para a comparação das fórmulas práticas.

A forma assimétrica das curvas de resposta do traçador referidas aos testes 14 e 15 (Figuras 5.23 e 5.24) são caracterizadas por um ramo de ascensão bastante íngreme. Isto sugere a presença de um forte efeito advectivo no processo de transporte. Os resultados dos cálculos dos momentos de ordem zero  $(M_0)$ , que correspondem às áreas sob as curvas de amostragem, referidos às seções de montante e jusante e dados na Tabela 5.7, também sugerem que na posição de amostragem a mistura completa ainda não havia sido atingida.

Para o caso do teste 14, a área sob a curva de resposta da seção de jusante é maior do que a de montante. Isto porque, provavelmente, a seção de amostragem de montante ainda se encontrava dentro da zona advectiva. Nesse caso, o crescimento da variância ainda não é linear e, portanto, não é atendida a lei de Fick. De qualquer forma, os resultados destes testes serviram para ilustrar a importância de se garantir o trecho de mistura completa do traçador.

Conforme a Tabela 5.7, os resultados referidos ao teste 15 mostram-se, aparentemente, coerentes. Para este caso, a alteração da posição lateral da amostragem é usada como uma provável justificativa para a equivalência entre as áreas. A Figura 3.6 é bastante esclarecedora quanto ao efeito que poderia ser causado pela medição da área sob a curva de resposta quando a amostragem é feita dentro da zona advectiva.

A Tabela 5.7 contém os resultados dos cálculos do momento de ordem  $0$  ( $M_0$ ), que corresponde a área sob a curva de resposta, modelo de ordem 1  $(M_1)$  e modelo de ordem 2  $(M_2)$ , definidos na seção 3.3.1, que entram no cálculo das variâncias  $\sigma_t^2$  (Eq.3.45) e dos tempos médios da passagem da nuvem  $\bar{t}$  (Eq.3.46), para as duas seções A e B de amostragem. A velocidade do deslocamento do centróide da nuvem do traçador, U<sub>c</sub>, também apresentada na Tabela 5.7, é

calculada conforme a Eq.3.44. Com base nesses parâmetros, a Eq.3.43 permitiu o cálculo dos coeficientes EL pelo método dos momentos para os 15 (quinze) testes de campo realizados, conforme apresentado na última coluna da Tabela. 5.7.

| <b>Teste</b><br>$n^{\circ}$ | Seção                   | $M_0$<br>(s.ppm) | $M_1$<br>$(s^2$ .ppm $)$ | M <sub>2</sub><br>$(s^3.ppm)$ | $\overline{t}$<br>(s) | $U_c$<br>(m/s) | $\sigma_{t}^{2}$<br>$(s^2)$ | $E_{L}$<br>$(m^2/s)$ |
|-----------------------------|-------------------------|------------------|--------------------------|-------------------------------|-----------------------|----------------|-----------------------------|----------------------|
| $\mathbf{1}$                | $X_A$                   | 27636,76         | 7,77E+06                 | 2,42E+09                      | 281                   | 0,317          | 8579,6                      |                      |
|                             | $\mathbf{X}_{\text{B}}$ | 25008,90         | 1,68E+07                 | $1,24E+10$                    | 673                   | 0,321          | 41805,7                     | 4,264                |
| $\overline{2}$              | $X_A$                   | 6251,54          | 1,78E+06                 | 5,23E+08                      | 276                   | 0,264          | 4865,9                      |                      |
|                             | $\mathbf{X}_{\text{B}}$ | 5922,91          | 4,09E+06                 | 2,87E+09                      | 664                   | 0,272          | 26227,8                     | 2,840                |
| $\overline{3}$              | $X_A$                   | 8807,042         | 3,00E+06                 | 1,11E+09                      | 340                   | 0,236          | 10687,6                     |                      |
|                             | $X_B$                   | 8325,15          | 6,82E+06                 | 5,79E+09                      | 812                   | 0,227          | 30244,9                     | 1,438                |
| $\overline{4}$              | $X_A$                   | 3124,80          | 1,17E+06                 | 4,52E+08                      | 374                   | 0,317          | 4812,4                      |                      |
|                             | $\mathbf{X}_{\text{B}}$ | 2914,20          | 2,42E+06                 | 2,04E+09                      | 831                   | 0,316          | 9069,9                      | 0,344                |
| 5                           | $X_A$                   | 10546,38         | 4,60E+06                 | 4,60E+06                      | 437                   | 0,312          | 5082,3                      |                      |
|                             | $\mathbf{X}_{\text{B}}$ | 9857,59          | 9,50E+06                 | 9,43E+09                      | 964                   | 0,340          | 27011,0                     | 1,159                |
| 6                           | $X_A$                   | 71061,36         | 9,39E+07                 | 1,47E+11                      | 1322                  | 0,331          | 318029,8                    |                      |
|                             | $\mathbf{X}_{\text{B}}$ | 65485,07         | $1,22E+08$               | 2,53E+11                      | 1869                  | 0,094          | 371639,4                    | 2,530                |
| $\overline{7}$              | $X_A$                   | 3476,56          | 1,17E+06                 | 4,03E+08                      | 337                   | 0,083          | 2569,8                      | 1,753                |
|                             | $\mathbf{X}_{\text{B}}$ | 3257,98          | 2,37E+06                 | 1,78E+09                      | 729                   | 0,308          | 16264,1                     |                      |
| 8                           | $X_A$                   | 3402,59          | 1,14E+06                 | 3,86E+08                      | 334                   | 0,290          | 2067,0                      | 1,468                |
|                             | $\mathbf{X}_{\text{B}}$ | 3080,17          | 2,23E+06                 | 6,66E+08                      | 728                   | 0,317          | 13637,9                     |                      |
| 9                           | $X_A$                   | 3410,75          | 1,15E+06                 | 3,96E+08                      | 337                   | 0,321          | 2203,9                      | 2,351                |
|                             | $\mathbf{X}_{\text{B}}$ | 3258,32          | 2,39E+06                 | 1,83E+09                      | 737                   | 0,264          | 21534,3                     |                      |
| 10                          | $X_A$                   | 3520,68          | 1,18E+06                 | 4,07E+08                      | 336                   | 0,272          | 2475,1                      | 1,466                |
|                             | $X_B$                   | 3296,23          | 2,29E+06                 | 1,64E+09                      | 702                   | 0,236          | 11725,4                     |                      |
| 11                          | $X_A$                   | 3422,64          | 1,14E+06                 | 3,89E+08                      | 334                   | 0,227          | 2032,7                      | 1,617                |
|                             | $\mathbf{X}_{\text{B}}$ | 3277,13          | 2,32E+06                 | 1,69E+09                      | 710                   | 0,317          | 13113,2                     |                      |
| 12                          | $X_A$                   | 11068,90         | $6,92E+06$               | 4,81E+09                      | 625                   | 0,316          | 43317,1                     | 0,275                |
|                             | $\mathbf{X}_{\text{B}}$ | 9678,82          | 1,68E+07                 | $3,01E+10$                    | 1733                  | 0,312          | 112294,9                    |                      |
| 13                          | $X_A$                   | 15037,77         | 7,64E+06                 | 4,65E+09                      | 508                   | 0,340          | 51108,5                     | 0,234                |
|                             | $\mathbf{X}_{\text{B}}$ | 13408,15         | 2,36E+07                 | $4,34E+10$                    | 1762                  | 0,331          | 136437,6                    |                      |
| 14                          | $\mathbf{X}_\mathrm{A}$ | 8519,86          | 9,67E+06                 | $1,13E+10$                    | 1135                  | 0,094          | 36090,8                     | 4,686                |
|                             | $\mathbf{x}_{\text{B}}$ | 8913,09          | 1,38E+07                 | $2,19E+10$                    | 1544                  | 0,083          | 76461,9                     |                      |
| 15                          | $X_A$                   | 9857,87          | 1,20E+07                 | $1,55E+10$                    | 1221                  | 0,308          | 79198,0                     | 7,042                |
|                             | $\mathbf{X}_{\text{B}}$ | 9787,33          | 1,62E+07                 | $2,83E+10$                    | 1655                  | 0,290          | 151636,8                    |                      |

**Tabela 5.7 – Valores dos tempos médios de passagem da nuvem do traçador e variâncias nas duas seções de amostragem, A e B, para obtenção de EL pelo método dos momentos, para os 15 testes realizados.** 

### **5.3.2 Obtenção de EL pelo método do** *routing*

O cálculo do coeficiente de dispersão pelo método do *routing* foi realizado com base na apresentação feita na seção 3.3.2. Porém, em função da discussão feita no item 5.1.1.2 e 5.2, as curvas de concentração *versus* tempo utilizadas na aplicação da integral de convolução foram previamente normalizadas. Isto é, a técnica numérica foi desenvolvida com base nas curvas y *versus* t para eliminar o efeito da perda de traçador na estimativa de E<sub>L</sub>.

No modelo numérico, os dados normalizados de concentração *versus* tempo da seção A são utilizados para gerar a curva de resposta na seção B, sendo desprezadas as concentrações na frente e na cauda com valores inferiores a 2% do valor de pico. No processo, são utilizados diferentes valores de  $E_L$ , num procedimento de tentativa e erro. Como critério de parada, o  $E_L$ pesquisado é considerado solução quando o erro é mínimo.

O uso do critério de parada também considerou a necessidade de um bom ajuste em torno do valor de pico, o que evidencia a necessidade de se utilizar a velocidade de deslocamento do pico de concentração na técnica numérica. Contudo, no teste de número 6 fez-se uso da velocidade de deslocamento do centróide, pois o método utilizado para a injeção foi de longa duração (MILD).

A pesquisa grafo-numérica realizada em cada um dos 15 (quinze) testes de campo, para obter os correspondentes coeficientes de dispersão longitudinal pelo método do *routing*, é mostrada nas Figuras 5.25 a 5.39 . Nessas figuras, são identificados os valores de EL que foram empregados como tentativas, cada um deles produzindo um valor para o erro médio quadrado (emq). Por meio de uma regressão polinomial, o valor de EL para o trecho de teste foi apontado como sendo aquele para o qual  $d$ (emq)/ $d$ (E<sub>L</sub>) = 0.

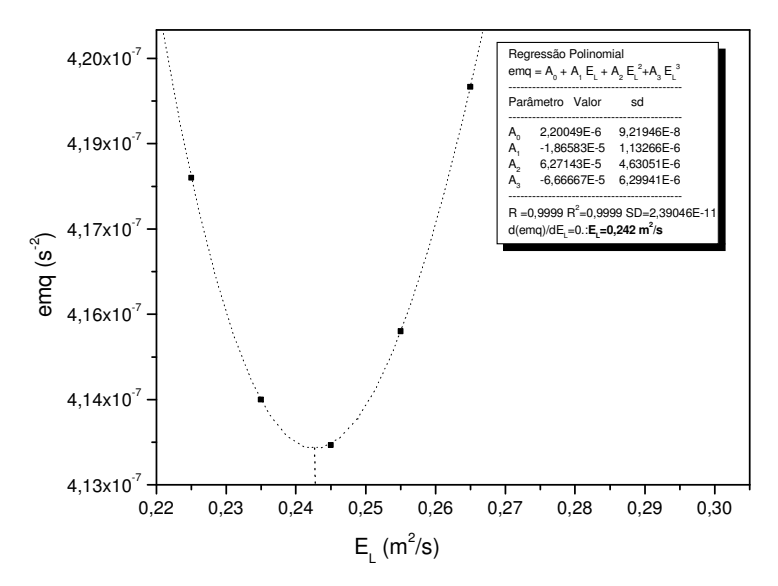

**Figura 5.25 – Erro médio quadrado em função dos valores pesquisados de EL para encontrar o coeficiente de dispersão pelo método do** *routing* **(teste 1).**

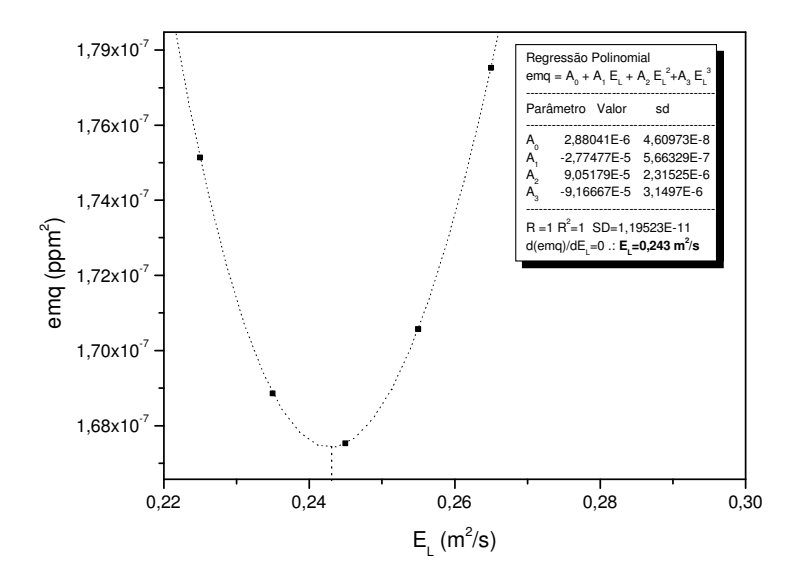

**Figura 5.26 – Erro médio quadrado em função dos valores pesquisados de E<sup>L</sup> para encontrar o coeficiente de dispersão pelo método do** *routing* **(teste 2).** 

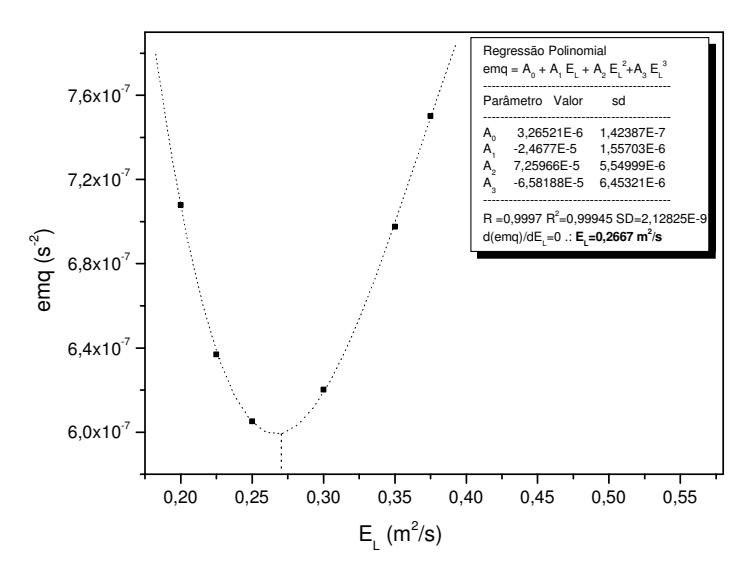

**Figura 5.27 – Erro médio quadrado em função dos valores pesquisados de E<sup>L</sup> para encontrar o coeficiente de dispersão pelo método do** *routing* **(teste 3).** 

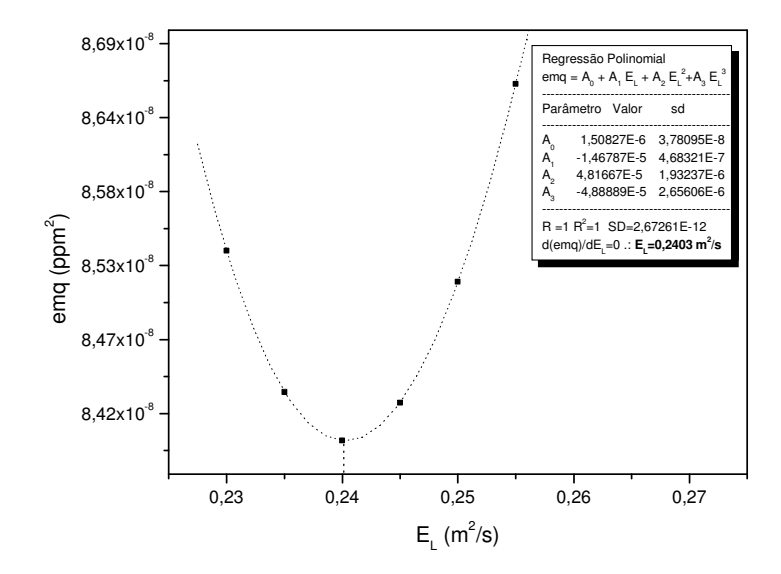

**Figura 5.28 – Erro médio quadrado em função dos valores pesquisados de E<sup>L</sup> para encontrar o coeficiente de dispersão pelo método do** *routing* **(teste 4).** 

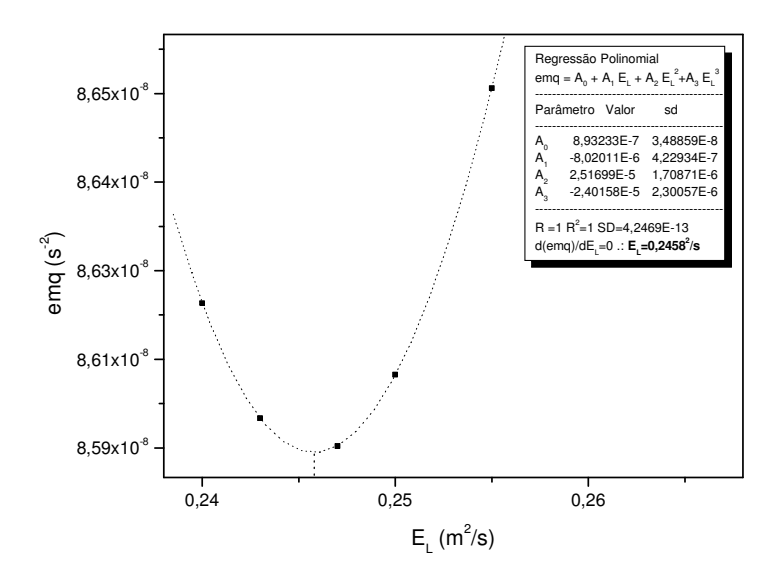

**Figura 5.29 – Erro médio quadrado em função dos valores pesquisados de E<sup>L</sup> para encontrar o coeficiente de dispersão pelo método do** *routing* **(teste 5).**

78

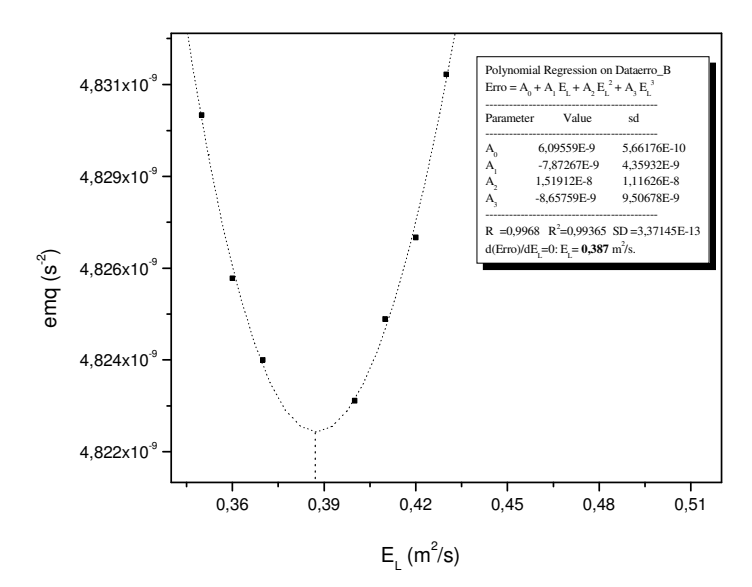

**Figura 5.30 – Erro médio quadrado em função dos valores pesquisados de EL para encontrar o coeficiente de dispersão pelo método do** *routing* **(teste 6).** 

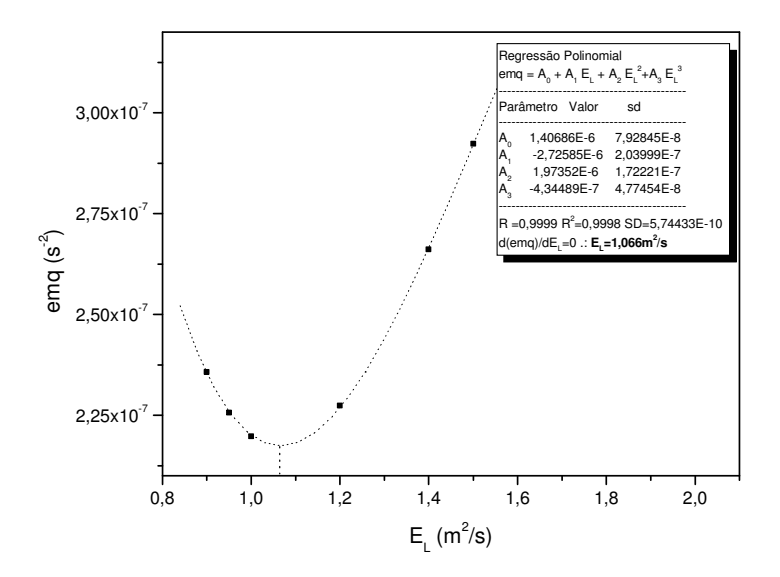

**Figura 5.31 – Erro médio quadrado em função dos valores pesquisados de EL para encontrar o coeficiente de dispersão pelo método do** *routing* **(teste 7).**

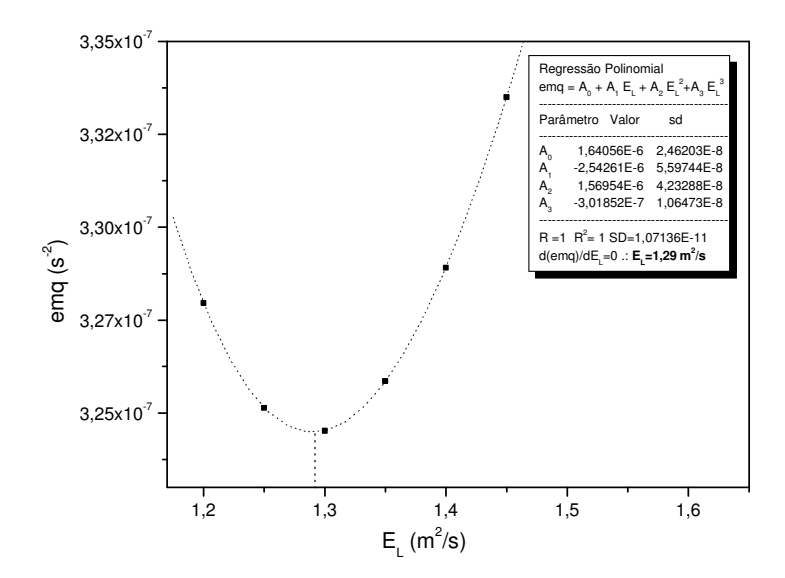

**Figura 5.32 – Erro médio quadrado em função dos valores pesquisados de EL para encontrar o coeficiente de dispersão pelo método do** *routing* **(teste 8).**

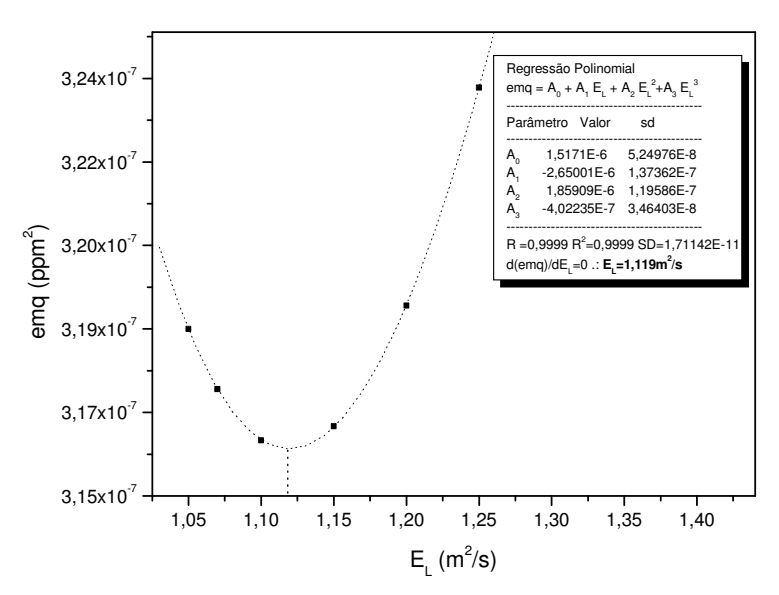

**Figura 5.33 – Erro médio quadrado em função dos valores pesquisados de EL para encontrar o coeficiente de dispersão pelo método do** *routing* **(teste 9).** 

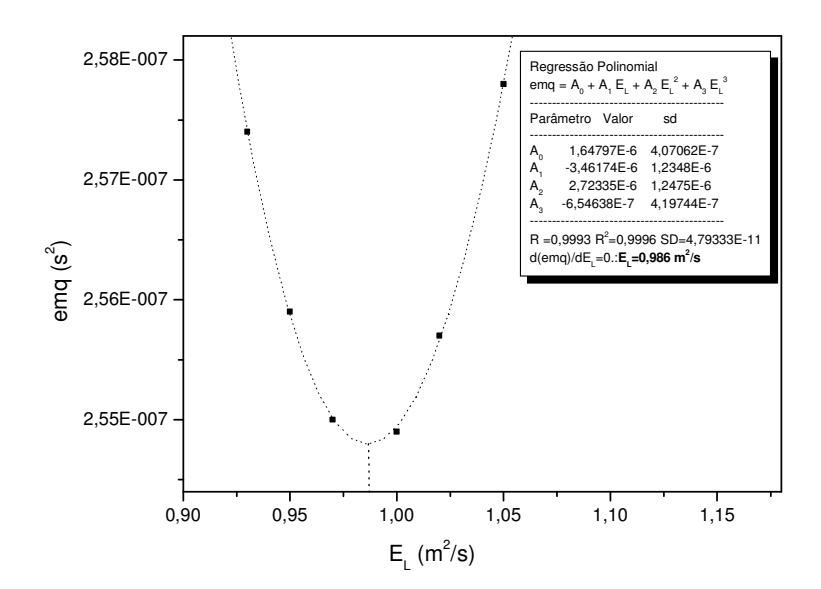

**Figura 5.34 – Erro médio quadrado em função dos valores pesquisados de EL para encontrar o coeficiente de dispersão pelo método do** *routing* **(teste 10).**

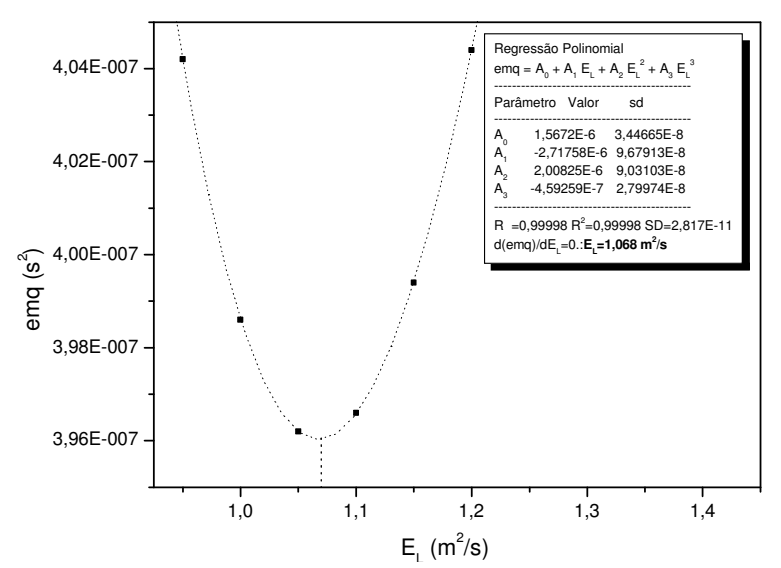

**Figura 5.35 – Erro médio quadrado em função dos valores pesquisados de EL para encontrar o coeficiente de dispersão pelo método do** *routing* **(teste 11).** 

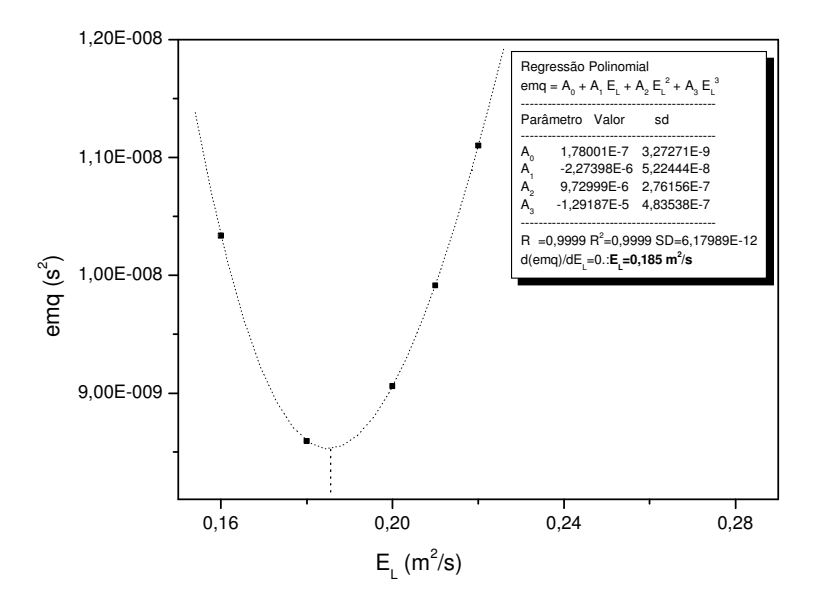

**Figura 5.36 – Erro médio quadrado em função dos valores pesquisados de EL para encontrar o coeficiente de dispersão pelo método do** *routing* **(teste 12).**

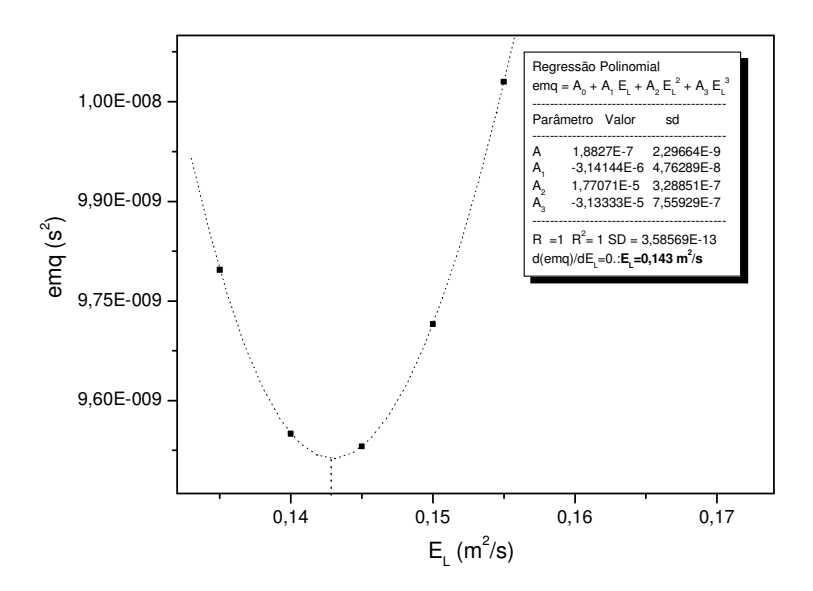

**Figura 5.37 – Erro médio quadrado em função dos valores pesquisados de EL para encontrar o coeficiente de dispersão pelo método do** *routing* **(teste 13).** 

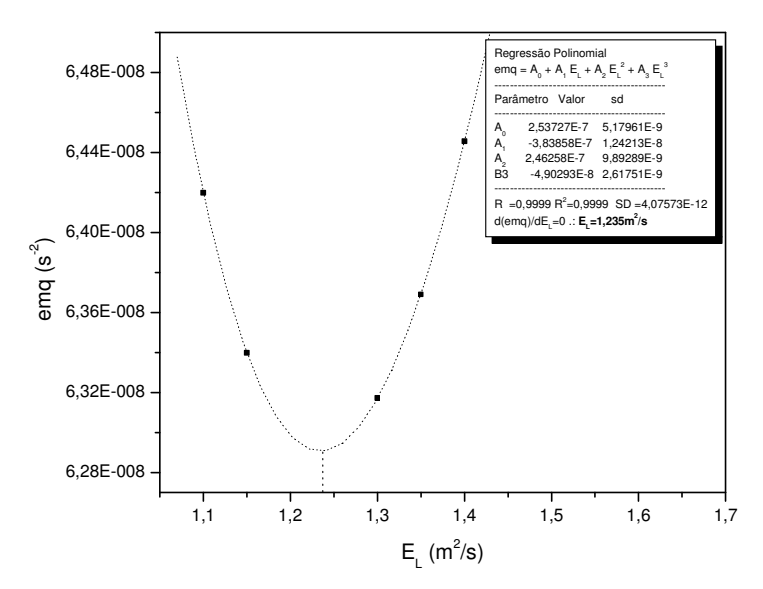

**Figura 5.38 – Erro médio quadrado em função dos valores pesquisados de EL para encontrar o coeficiente de dispersão pelo método do** *routing* **(teste 14).** 

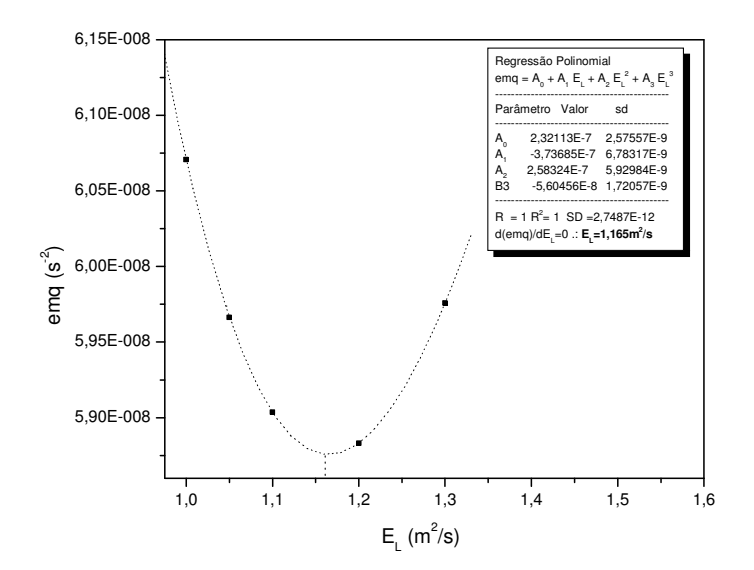

**Figura 5.39 – Erro médio quadrado em função dos valores pesquisados de EL para encontrar o coeficiente de dispersão pelo método do** *routing* **(teste 15).** 

Para os pequenos cursos d'água deste estudo, os valores de E<sub>L</sub> pelo *routing* variaram de 0,24m<sup>2</sup>/s a  $1,23$  m<sup>2</sup>/s. Conforme reconhecido por Fischer, a confiabilidade nos valores obtidos pelo *routing* é superior à dos outros métodos e, por isso, os resultados aqui apresentados serão tomados como referência para uma análise da precisão dos demais métodos na obtenção do coeficiente de dispersão longitudinal.
#### **5.3.3 Obtenção de EL a partir do método gráfico de Chatwin**

Na seção 3.3.3, foi descrito o procedimento gráfico de Chatwin para a obtenção de E<sub>L</sub>. Pelo método de Chatwin, dois valores de EL podem ser obtidos em cada teste, uma vez que se dispõem de curvas de concentração *versus* tempo para duas seções de amostragem. Em termos da variável transformada de Chatwin, os resultados são apresentados na forma gráfica das Figuras 5.40 a 5.54. Nestas mesmas figuras, são traçadas as linhas retas que representam o modelo da advecção-dispersão, construídas a partir da análise de regressão linear. Em todos os casos, nota-se o efeito da assimetria provocado pelas longas caudas nas nuvens de concentração.

Na aplicação do modelo, apenas os dados que definem o ramo de ascensão da curva de resposta são considerados, numa tentativa de eliminar os efeitos das caudas. Na aplicação da Eq.3.50, o valor do coeficiente k foi obtido com base na concentração e tempo de pico,  $C_p$  e t<sub>p</sub>, resumidos nas Figuras 5.10 a 5.24.

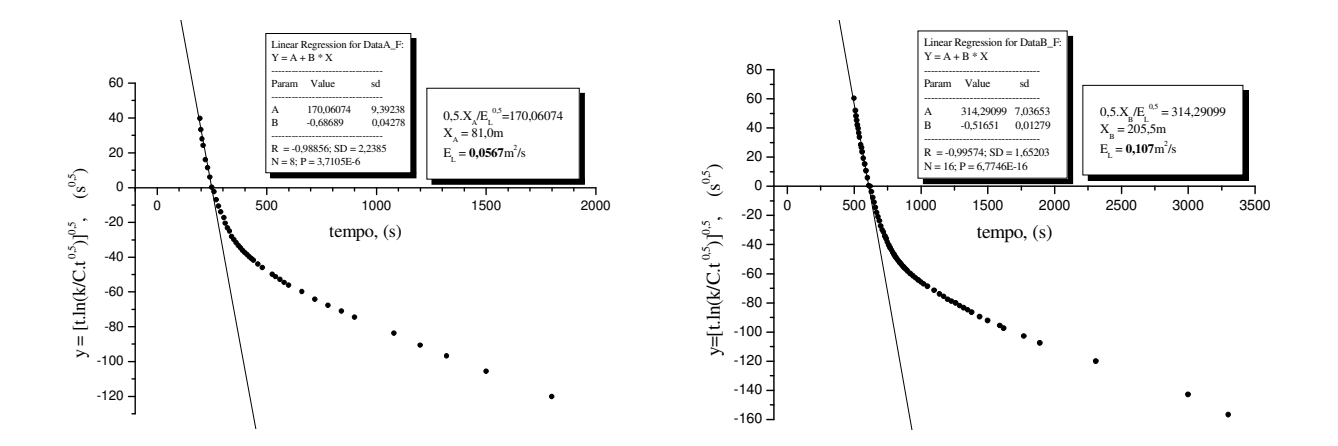

**Figura 5.40 – Resultados em termos da variável transformada de Chatwin para as seções de montante e jusante, e linhas de melhor ajuste conforme a Eq.3.50 (teste 1).** 

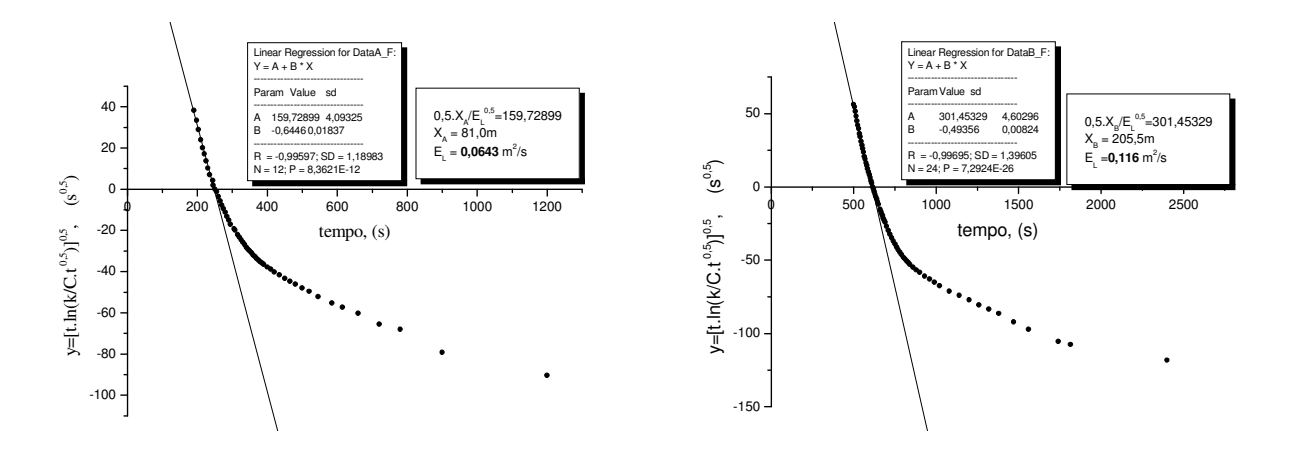

**Figura 5.41 – Resultados em termos da variável transformada de Chatwin para as seções de montante e jusante, e linhas de melhor ajuste conforme a Eq.3.50 (teste 2).** 

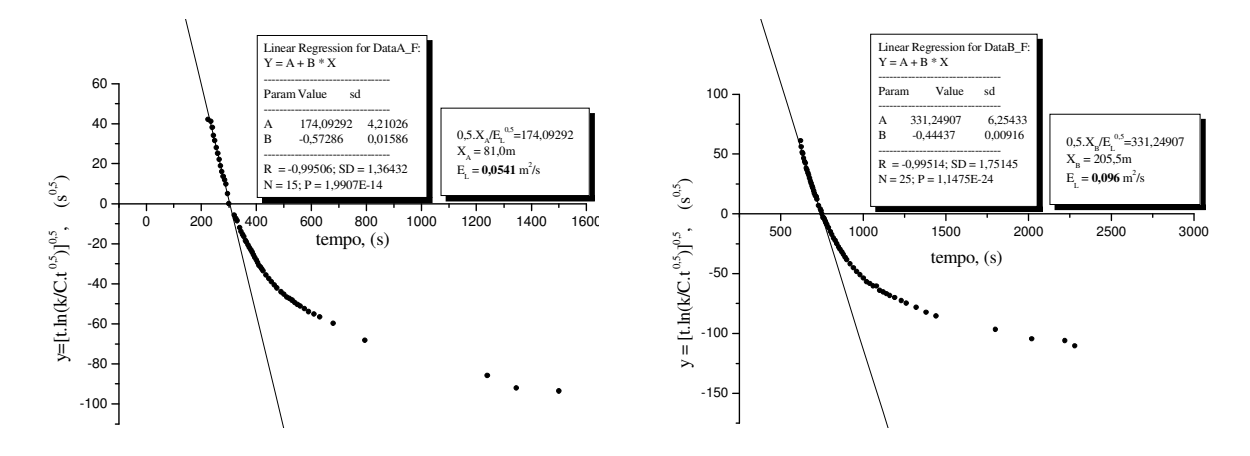

**Figura 5.42 – Resultados em termos da variável transformada de Chatwin para as seções de montante e jusante, e linhas de melhor ajuste conforme a Eq.3.50 (teste 3).** 

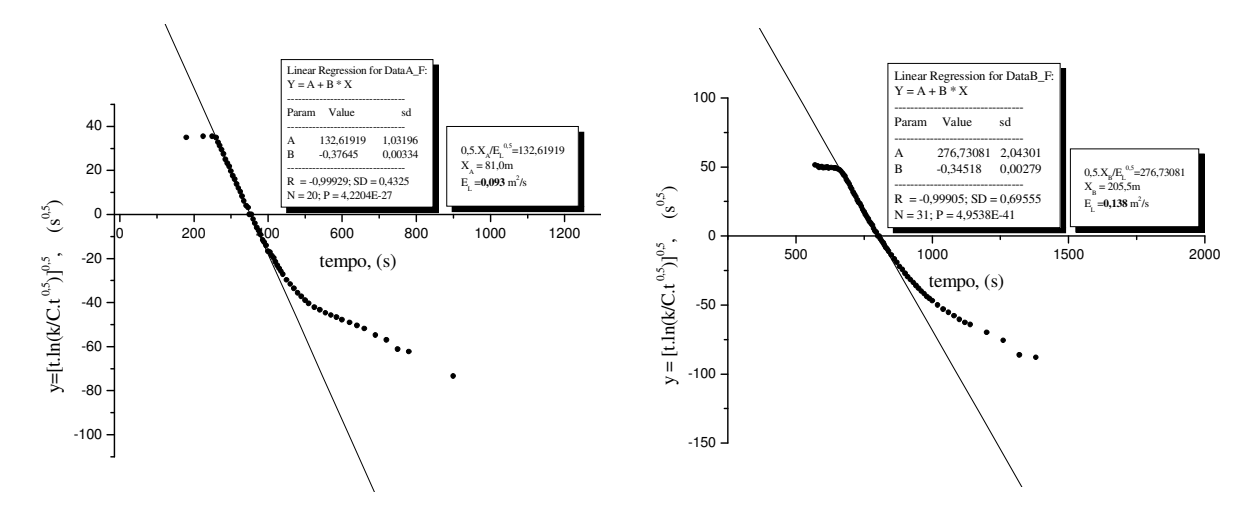

**Figura 5.43 – Resultados em termos da variável transformada de Chatwin para as seções de montante e jusante, e linhas de melhor ajuste conforme a Eq.3.50 (teste 4).** 

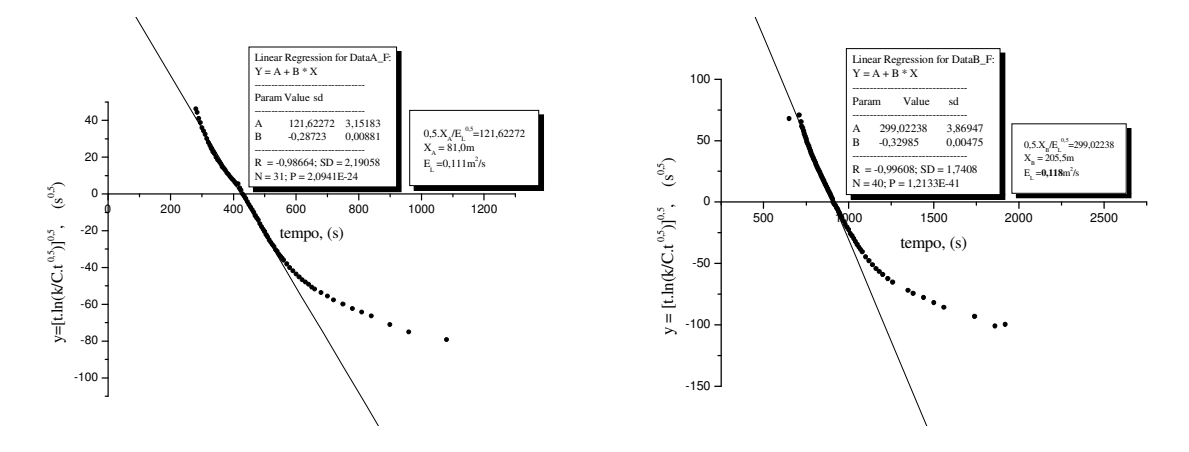

**Figura 5.44 – Resultados em termos da variável transformada de Chatwin para as seções de montante e jusante, e linhas de melhor ajuste conforme a Eq.3.50 (teste 5).** 

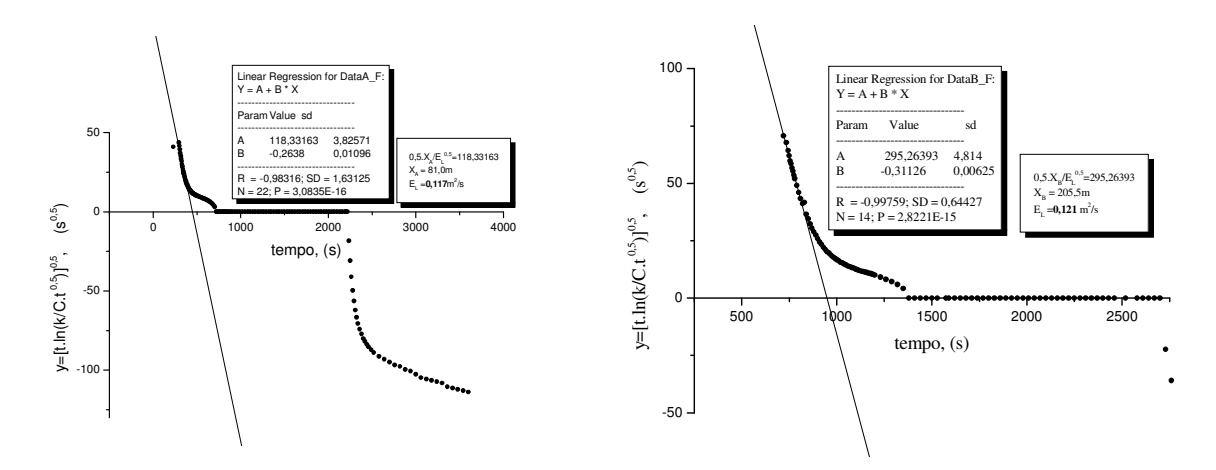

**Figura 5.45 – Resultados em termos da variável transformada de Chatwin para as seções de montante e jusante, e linhas de melhor ajuste conforme a Eq.3.50 (teste 6).** 

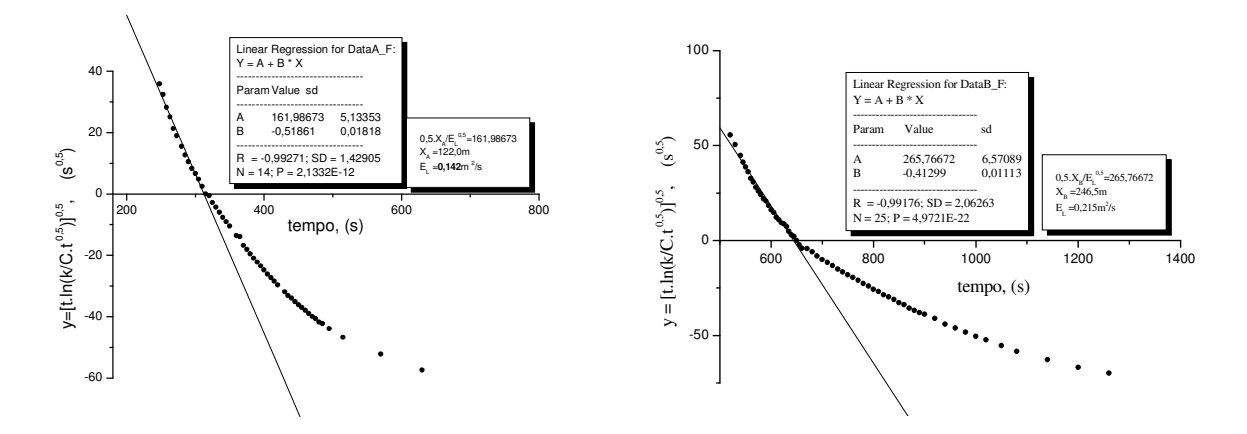

**Figura 5.46 – Resultados em termos da variável transformada de Chatwin para as seções de montante e jusante, e linhas de melhor ajuste conforme a Eq.3.50 (teste 7).** 

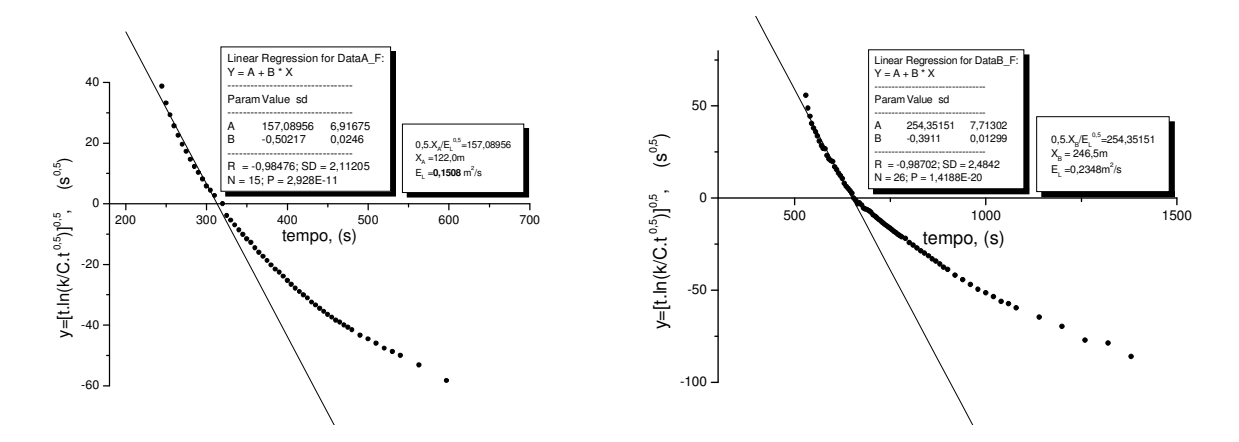

**Figura 5.47 – Resultados em termos da variável transformada de Chatwin para as seções de montante e jusante, e linhas de melhor ajuste conforme a Eq.3.50 (teste 8).** 

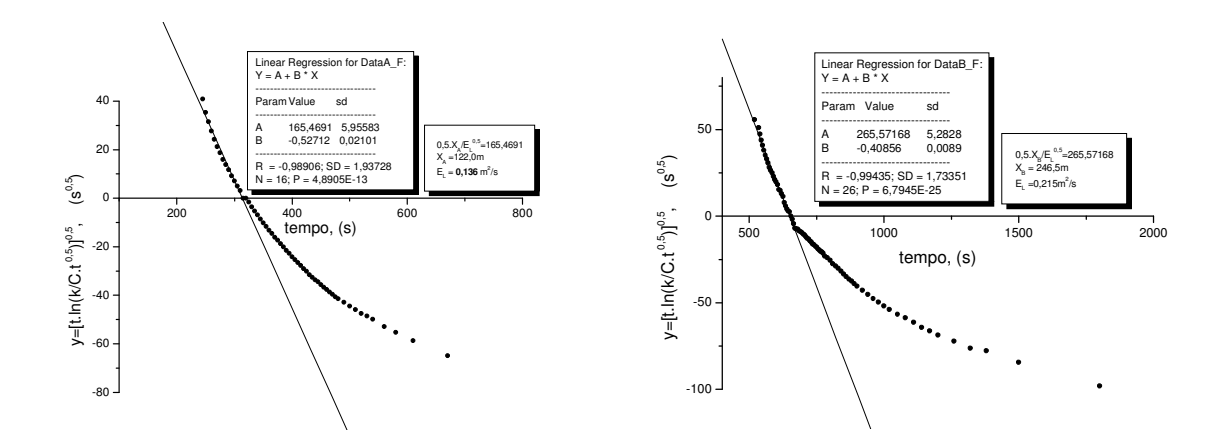

**Figura 5.48 – Resultados em termos da variável transformada de Chatwin para as seções de montante e jusante, e linhas de melhor ajuste conforme a Eq.3.50 (teste 9).** 

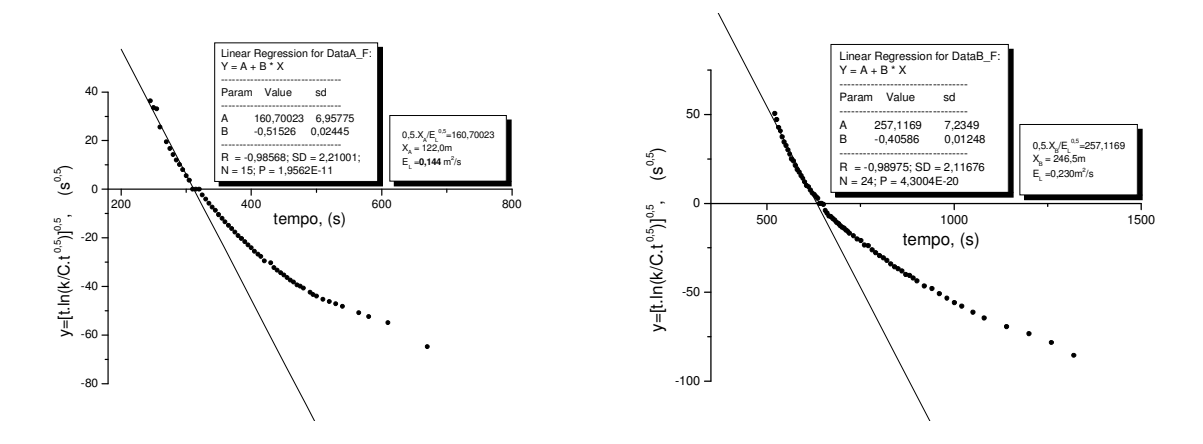

**Figura 5.49 – Resultados em termos da variável transformada de Chatwin para as seções de montante e jusante, e linhas de melhor ajuste conforme a Eq.3.50 (teste 10).** 

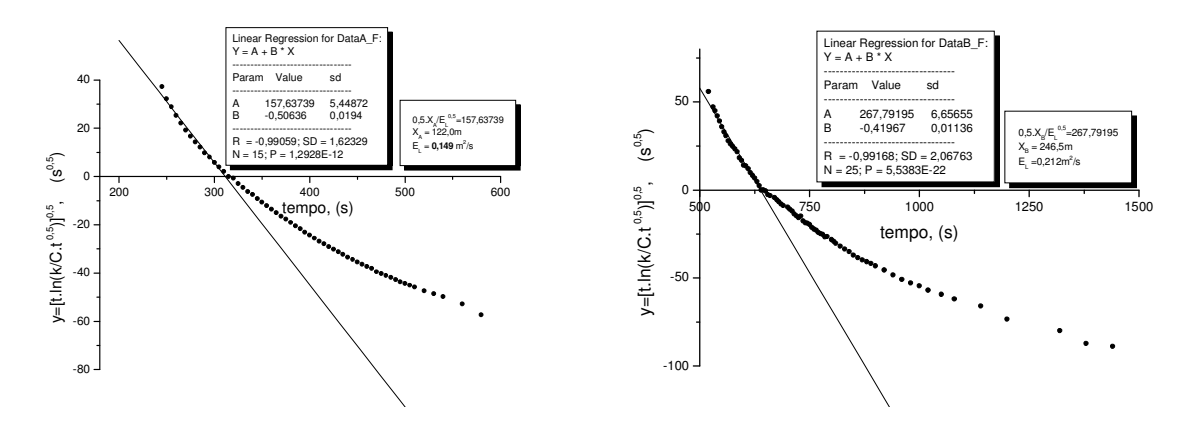

**Figura 5.50 – Resultados em termos da variável transformada de Chatwin para as seções de montante e jusante, e linhas de melhor ajuste conforme a Eq.3.50 (teste 11).** 

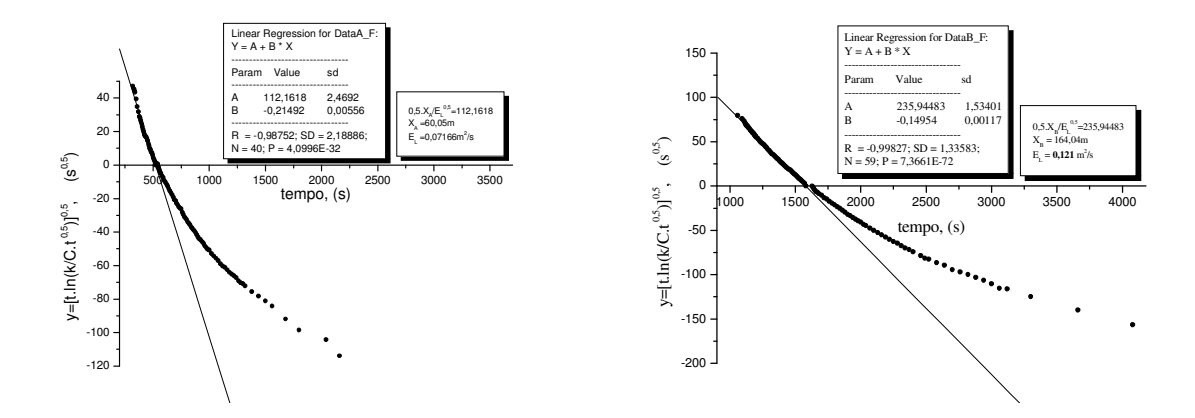

**Figura 5.51 – Resultados em termos da variável transformada de Chatwin para as seções de montante e jusante, e linhas de melhor ajuste conforme a Eq.3.50 (teste 12).** 

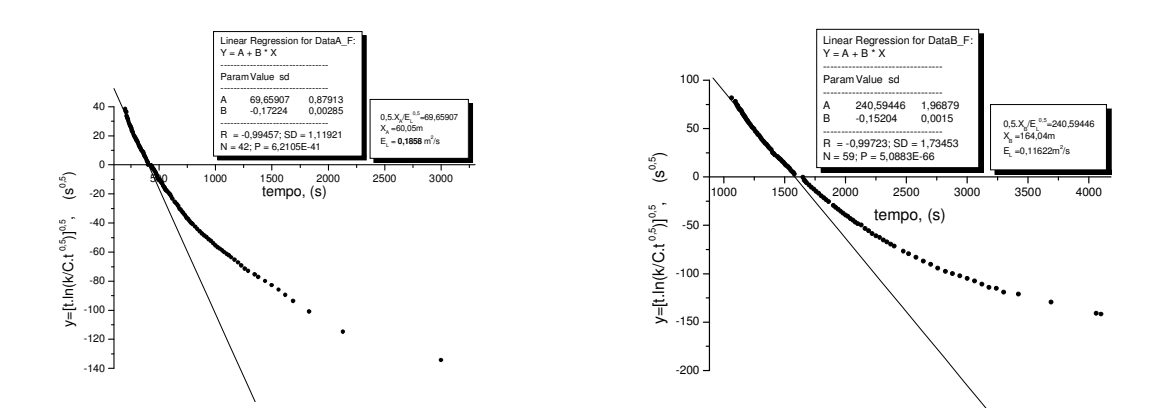

**Figura 5.52 – Resultados em termos da variável transformada de Chatwin para as seções de montante e jusante, e linhas de melhor ajuste conforme a Eq.3.50 (teste 13).** 

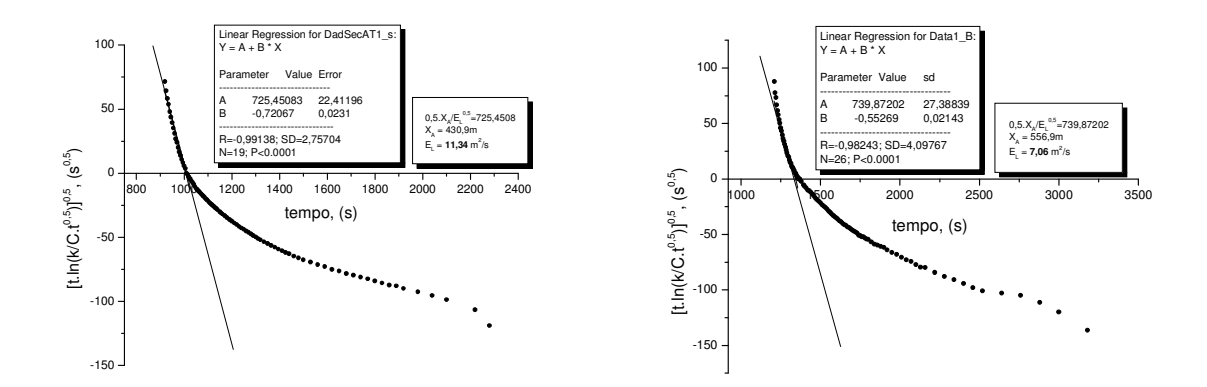

**Figura 5.53 – Resultados em termos da variável transformada de Chatwin para as seções de montante e jusante, e linhas de melhor ajuste conforme a Eq.3.50 (teste 14).** 

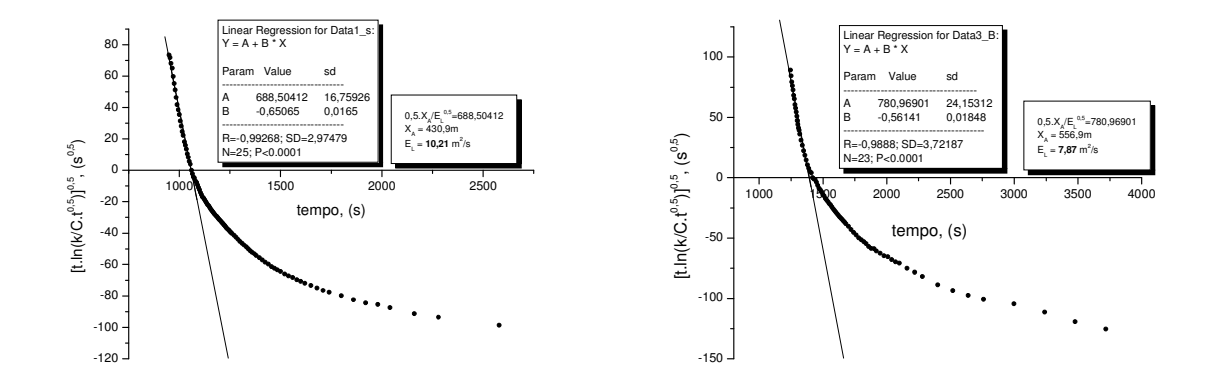

**Figura 5.54 – Resultados em termos da variável transformada de Chatwin para as seções de montante e jusante, e linhas de melhor ajuste conforme a Eq.3.50 (teste 15).** 

Uma aparente vantagem no método gráfico de Chatwin deve-se à obtenção de  $E<sub>L</sub>$  em apenas uma estação de amostragem. Conseqüentemente isso requer menor custo devido a utilização de pouco material e equipe na realização de trabalhos de campo. No caso dos testes de campo realizados neste trabalho, os resultados dos coeficientes obtidos nas seções de jusante são mais confiáveis, uma vez que a advecção influencia mais fortemente a seção próxima do ponto de injeção.

#### **5.3.4 Obtenção de EL pelo método baseado na concentração de pico**

A obtenção de EL por meio do método baseado na concentração de pico foi descrita na seção 3.3.4. Para eliminar os efeitos da perda do traçador, na seção 5.2.3 são apresentadas as correções introduzidas nos parâmetros que entram no cálculo do coeficiente de dispersão longitudinal.

A Tabela 5.8 contém, em resumo, os valores dos parâmetros que entram no cálculo de EL, já considerada a correção para a perda de traçador. Esta correção é feita a partir do emprego da massa de traçador recuperada, dada pela expressão 5.13, em substituição à massa injetada. Embora a tabela também apresente os resultados referidos ao teste 6, nota-se que, para este caso, encontrou-se uma dificuldade para a aplicação do método baseado na concentração de pico, uma vez que a forma da curva de concentração *versus* tempo, decorrente da injeção prolongada do traçador, apresentou um patamar de concentração. Conseqüentemente, não se pode identificar um valor para a concentração de pico  $C_p$ , conforme mostrado na Figura 5.15.

| <b>Teste</b><br>$\mathbf{n}^{\text{o}}$ | <b>RRT</b> | Seção<br>(m)                                                                | $\mathbf{1}$<br>$\sqrt{\mathbf{x}_{\mathbf{p}}}$<br>$(m^{-1/2})$ | $C_p$<br>(kg/m <sup>3</sup> ) | $\pmb{\alpha}$ | $M_{rec}$<br>(kg) | ${\bf A}$<br>(m <sup>2</sup> ) | ${\bf E_L}$<br>$(m^2/s)$ |
|-----------------------------------------|------------|-----------------------------------------------------------------------------|------------------------------------------------------------------|-------------------------------|----------------|-------------------|--------------------------------|--------------------------|
| $\mathbf{1}$                            | 0,91       | $x_B = 205,5$                                                               | 0,069                                                            | 0,189                         | 2,711          | 0,1806            | 0,0204                         | 0,293                    |
|                                         |            | $x_C = +\infty$                                                             | 0,000                                                            | 0,000                         |                |                   |                                |                          |
| $\overline{2}$                          | 0,95       | $x_B = 205,5$                                                               | 0,069                                                            | 0,047                         | 0,676          | 0,0473            | 0,0206                         | 0,310                    |
|                                         |            | $x_C = +\infty$                                                             | 0,000                                                            | 0,000                         |                |                   |                                |                          |
| 3                                       | 0,95       | $x_B = 205,5$                                                               | 0,069                                                            | 0,0509                        | 0,259          | 0,0472            | 0,0188                         | 0,259                    |
|                                         |            | $x_C = +\infty$                                                             | 0,000                                                            | 0,000                         |                |                   |                                |                          |
| $\overline{4}$                          | 0,93       | $x_B = 205,5$                                                               | 0,069                                                            | 0,0163                        | 0,235          | 0,0176            | 0,0188                         | 0,349                    |
|                                         |            | $x_C = +\infty$                                                             | 0,000                                                            | 0,000                         |                |                   |                                |                          |
| 5                                       | 0,94       | $x_B = 205,5$                                                               | 0,069                                                            | 0,0469                        | 0,672          | 0,0525            | 0,0200                         | 0,312                    |
|                                         |            | $x_C = +\infty$                                                             | 0,000                                                            | 0,000                         |                |                   |                                |                          |
| $6*$                                    | 0,92       | $x_B = 205,5$                                                               | 0,069                                                            | 0,0346                        | 0,497          | 0,3505            | 0,0276                         | 9,801                    |
|                                         |            | $x_C = +\infty$                                                             | 0,000                                                            | 0,000                         |                |                   |                                |                          |
| $\tau$                                  | 0,94       | $x_B = 246,5$                                                               | 0,0636                                                           | 0,0150                        | 0,237          | 0,0468            | 0,035                          | 0,919                    |
|                                         |            | $x_C = +\infty$                                                             | 0,000                                                            | 0,000                         |                |                   |                                |                          |
| 8                                       | 0,91       | $x_B = 246,5$                                                               | 0,0636                                                           | 0,0141                        | 0,223          | 0,0452            | 0,035                          | 0,971                    |
|                                         |            | $x_C = +\infty$                                                             | 0,000                                                            | 0,000                         |                |                   |                                |                          |
| 9                                       | 0,96       | $x_B = 246,5$                                                               | 0,0636                                                           | 0,0157                        | 0,247          | 0,0477            | 0,035                          | 0,842                    |
|                                         |            | $x_C = +\infty$                                                             | 0,000                                                            | 0,000                         |                |                   |                                |                          |
| 10                                      | 0,94       | $x_B = 246,5$                                                               | 0,0636                                                           | 0,0165                        | 0,260          | 0,0467            | 0,035                          | 0,790                    |
|                                         |            | $x_C = +\infty$                                                             | 0,000                                                            | 0,000                         |                |                   |                                |                          |
| 11                                      | 0,96       | $x_B = 246,5$                                                               | 0,0636                                                           | 0,0164                        | 0,258          | 0,0478            | 0,034                          | 0,884                    |
|                                         |            | $x_C = +\infty$                                                             | 0,000                                                            | 0,000                         |                |                   |                                |                          |
| 12                                      | 0,87       | $x_B = 164,04$                                                              | 0,0780                                                           | 0,0150                        | 0,193          | 0,1312            | 0,1155                         | 0,270                    |
|                                         |            | $x_C = +\infty$                                                             | 0,000                                                            | 0,000                         |                |                   |                                |                          |
| 13                                      | 0,89       | $x_B = 164,04$                                                              | 0,0780                                                           | 0,0200                        | 0,257          | 0,1796            | 0,1292                         | 0,204                    |
|                                         |            | $X_C = +\infty$                                                             | 0,000                                                            | 0,000                         |                |                   |                                |                          |
| 14                                      | 1,00       | $x_B = 556.9$                                                               | 0,0423                                                           | 0,0247                        | 0,584          | 1,5714            | 0,4897                         | 0,865                    |
|                                         |            | $x_C = +\infty$                                                             | 0,000                                                            | 0,000                         |                |                   |                                |                          |
| 15                                      | 0,99       | $x_B = 556.9$                                                               | 0,0423                                                           | 0,0257                        | 0,607          | 1,5346            | 0,4512                         | 0,875                    |
|                                         |            | $x_C = +\infty$                                                             | 0,000                                                            | 0,000                         |                |                   |                                |                          |
|                                         |            | Não aplicável – concentração de pico não definida (patamar de concentração) |                                                                  |                               |                |                   |                                |                          |

**Tabela 5.8 – Valores de EL obtidos pelo método direto baseado na CP para os 15 testes de campo.** 

Neste estudo, uma importante consideração sobre a aplicação do método diz respeito à posição escolhida para as estações (valor de  $x_p$ ) nos cálculos para a obtenção de  $E_L$ . O coeficiente de dispersão é obtido da inclinação de uma reta que é traçada com base em dois únicos pontos (dois pares de valores de  $C_p$  e  $x_p^{-1/2}$ ). Para tornar os resultados mais confiáveis, buscando-se garantir que o trecho esteja fora da zona advectiva, foram consideradas a seção B de jusante e uma seção virtual, localizada no infinito. Para esta última seção, o valor de  $x_p^{-1/2}$  e o valor da concentração de pico são tornados nulos, o que faz com que a linha reta passe pela origem num gráfico de  $C_p$ versus  $x_p^{-1/2}$ .

#### **5.3.5 Obtenção de EL pelo método baseado na concentração de referência**

Este último método direto de obtenção de EL, descrito na seção 3.3.5 e discutido para as perdas do traçador na seção 5.2.4, utiliza para o cálculo do coeficiente de dispersão a expressão dada pela Eq.3.59

$$
E_{L} = \frac{\Delta t_{C}^{2}}{16t_{n}^{3}} \frac{x^{2}}{\ln(C_{P}/C_{C})}
$$
(3.59)

O valor de EL em cada teste é obtido de uma média de dois valores calculados pela Eq.3.59, quando se consideram dois diferentes valores da relação  $C_P / C_C$ . Ou seja, são adotados os valores da concentração de referência iguais a 50 e 75% da concentração de pico. Os parâmetros necessários para a obtenção do coeficiente de dispersão são mostrados na Tabela 5.9.

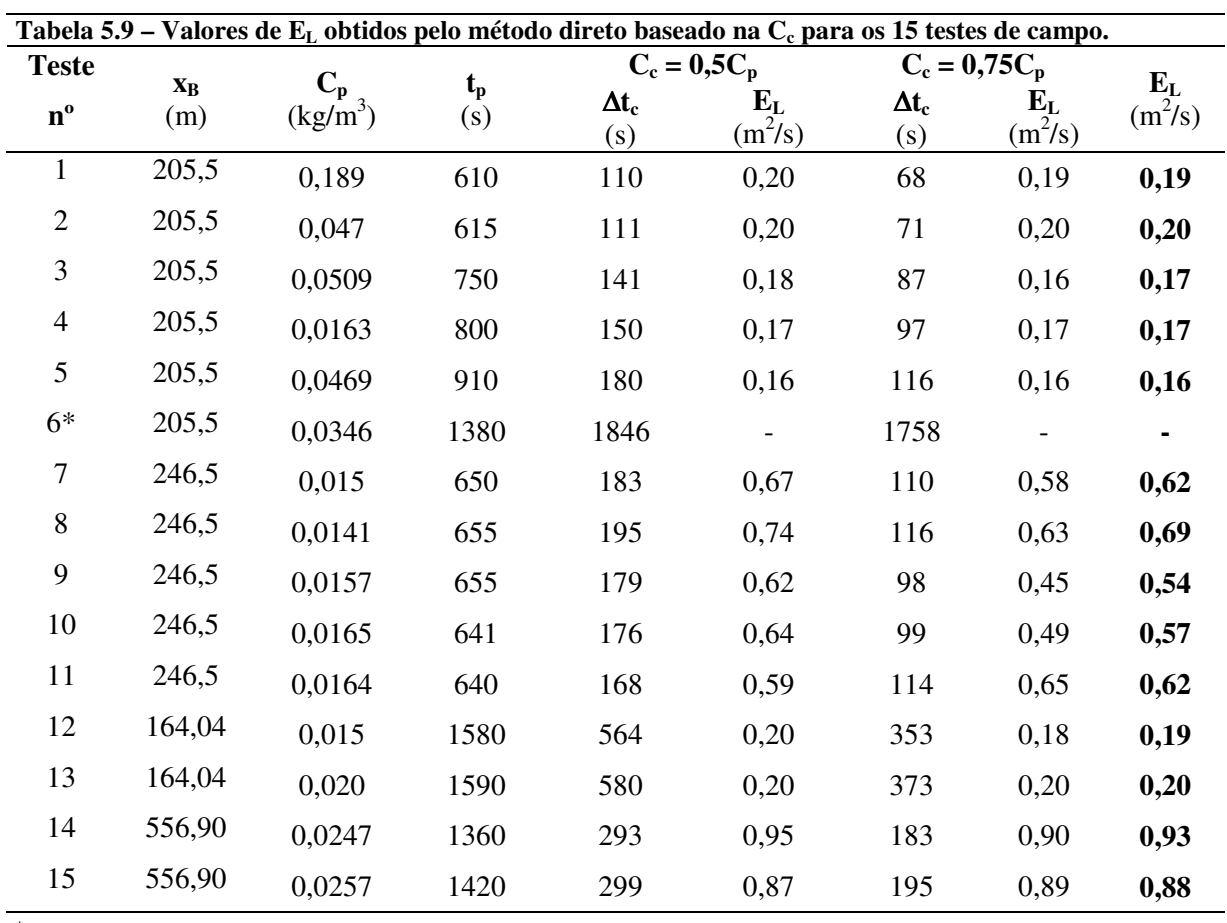

\* Não aplicável – concentração de pico não definida (patamar de concentração)

### **5.4 Cálculo do coeficiente de dispersão longitudinal por meio de fórmulas práticas com base em dados de campo**

Para as estimativas do coeficiente de dispersão longitudinal com o uso das equações empíricas e semi-empíricas descritas no item 3.4, utilizam-se os dados da Tabela 5.6 contendo um resumo das características físicas e hidrodinâmicas dos cursos d'água ensaiados. Resumidamente, para os quinze testes de campo realizados neste estudo, os resultados dos cálculos com as fórmulas práticas, são apresentados na Tabela 5.10 que, ainda, contém os cálculos pelo *routing*

|                             |                                 |                           |                                   |                             |                  |                             | Coeficiente de dispersão longitudinal, $E_L(m^2/s)$ |                                     |                           |                                                |                                                        |
|-----------------------------|---------------------------------|---------------------------|-----------------------------------|-----------------------------|------------------|-----------------------------|-----------------------------------------------------|-------------------------------------|---------------------------|------------------------------------------------|--------------------------------------------------------|
| <b>Teste</b><br>$n^{\circ}$ | <b>Routing</b><br>(este estudo) | <b>Elder</b><br>(Eq.3.60) | McQuivey &<br>Keefer<br>(Eq.3.61) | <b>Fischer</b><br>(Eq.3.62) | Liu<br>(Eq.3.63) | <b>Beltaos</b><br>(Eq.3.65) | Vargas &<br><b>Mellado</b><br>(Eq.3.67)             | Nikora &<br>Sukhodolov<br>(Eq.3.68) | Seo & Cheong<br>(Eq.3.69) | Kasherfipour &<br><b>Falconer</b><br>(Eq.3.71) | Koussis &<br>Rodrigues-<br><b>Mirasol</b><br>(Eq.3.72) |
|                             | 0,24                            | 0,008                     | 0,070                             | 0,452                       | 0,425            | 0,27                        | 0,263                                               | 0,741                               | 0,933                     | 0,747                                          | 0,547                                                  |
|                             | 0,24                            | 0,008                     | 0,070                             | 0,471                       | 0,431            | 0,28                        | 0,266                                               | 0,756                               | 0,947                     | 0,760                                          | 0,550                                                  |
| 3                           | 0,27                            | 0,007                     | 0,055                             | 0,312                       | 0,368            | 0,24                        | 0,208                                               | 0,496                               | 0,686                     | 0,517                                          | 0,511                                                  |
| 4                           | 0,24                            | 0,007                     | 0,055                             | 0,349                       | 0,383            | 0,27                        | 0,215                                               | 0,522                               | 0,714                     | 0,541                                          | 0,519                                                  |
|                             | 0,25                            | 0,009                     | 0,055                             | 0,212                       | 0,321            | 0,20                        | 0,186                                               | 0,414                               | 0,597                     | 0,443                                          | 0,483                                                  |
| 6                           | 0,39                            | 0,009                     | 0,055                             | 0,186                       | 0,306            | 0,22                        | 0,179                                               | 0,389                               | 0,569                     | 0,420                                          | 0,474                                                  |
|                             | 1,07                            | 0,004                     | 0,063                             | 8,833                       | 4,628            | 3,39                        | 0,766                                               | 0,872                               | 1,805                     | 0,983                                          | 4,899                                                  |
| 8                           | 1,29                            | 0,004                     | 0,063                             | 8,785                       | 4,628            | 3,37                        | 0,765                                               | 0,867                               | 1,800                     | 0,979                                          | 4,908                                                  |
| 9                           | 1,12                            | 0,004                     | 0,063                             | 8,321                       | 4,531            | 3,19                        | 0,753                                               | 0,847                               | 1,767                     | 0,960                                          | 4,857                                                  |
| 10                          | 0,99                            | 0,003                     | 0,063                             | 11,337                      | 5,060            | 3,88                        | 0,823                                               | 0,980                               | 1,975                     | 1,084                                          | 5,077                                                  |
| 11                          | 1,07                            | 0,003                     | 0,063                             | 10,294                      | 4,888            | 3,52                        | 0,801                                               | 0,937                               | 1,908                     | 1,044                                          | 5,007                                                  |
| 12                          | 0,19                            | 0,041                     | 0,063                             | 0,028                       | 0,353            | 0,29                        | 0,145                                               | 0,106                               | 0,290                     | 0,158                                          | 1,082                                                  |
| 13                          | 0,14                            | 0,049                     | 0,063                             | 0,018                       | 0,302            | 0,30                        | 0,128                                               | 0,086                               | 0,248                     | 0,133                                          | 1,017                                                  |
| 14                          | 1,24                            | 0,018                     | 0,617                             | 18,940                      | 14,852           | 9,422                       | 2,551                                               | 2,542                               | 5,689                     | 3,031                                          | 17,982                                                 |
| 15                          | 1,17                            | 0,017                     | 0,553                             | 18,167                      | 14,982           | 9,790                       | 2,225                                               | 2,396                               | 5,185                     | 2,702                                          | 18,446                                                 |

**Tabela 5.10 – Valores de EL estimados pelas fórmulas práticas.** 

Os valores de EL apresentados na Tabela 5.10 e referidos aos testes 14 e 15, devem ser analisados com cautela. Esses valores referem-se aos testes realizados no córrego Maracujá, onde se identificou que o trecho de teste não apresentou o comprimento de mistura necessário para a aplicação da lei de Fick. Além disso, as medidas dos parâmetros hidrodinâmicos de velocidade e vazão não são confiáveis, pois foram obtidas das curvas de respostas do traçador, conforme o método da diluição mencionado no item 4.6.2.

#### **5.5 Comparação dos métodos diretos de determinação de E<sup>L</sup>**

O resumo do conjunto de resultados dos coeficientes de dispersão longitudinal, obtidos para 13 (treze) estudos de campo pelos cinco métodos diretos, é apresentado na Tabela 5.11. Além disso, os resultados podem ser visualizados pela construção gráfica da Figura 5.55.

|                             |                                                                              | Coeficiente de dispersão longitudinal, $E_L(m^2/s)$ |         |                          |                   |                   |
|-----------------------------|------------------------------------------------------------------------------|-----------------------------------------------------|---------|--------------------------|-------------------|-------------------|
| <b>Teste</b><br>$n^{\circ}$ | Método do                                                                    | Método<br>dos                                       |         | <b>Método de Chatwin</b> | Método<br>baseado | Método<br>baseado |
|                             | <b>Routing</b>                                                               | <b>Momentos</b>                                     | seção A | seção B                  | $na C_p$          | $na C_c$          |
| 1                           | 0,24                                                                         | 4,26                                                | 0,06    | 0,11                     | 0,29              | 0,19              |
| 2                           | 0,24                                                                         | 2,84                                                | 0,06    | 0,12                     | 0,31              | 0,20              |
| 3                           | 0,27                                                                         | 1,44                                                | 0,05    | 0,10                     | 0,26              | 0,17              |
| $\overline{4}$              | 0,24                                                                         | 0,34                                                | 0,09    | 0,14                     | 0,35              | 0,17              |
| 5                           | 0,25                                                                         | 1,16                                                | 0,11    | 0,12                     | 0,31              | 0,16              |
| 6                           | 0,39                                                                         | 2,53                                                | 0,12    | 0,12                     |                   |                   |
| 7                           | 1,07                                                                         | 1,75                                                | 0,14    | 0,22                     | 0,92              | 0,62              |
| 8                           | 1,29                                                                         | 1,47                                                | 0,15    | 0,24                     | 0,97              | 0,69              |
| 9                           | 1,12                                                                         | 2,35                                                | 0,14    | 0,22                     | 0,84              | 0,54              |
| 10                          | 0,99                                                                         | 1,47                                                | 0,14    | 0,23                     | 0,79              | 0,57              |
| 11                          | 1,07                                                                         | 1,62                                                | 0,15    | 0,21                     | 0,88              | 0,62              |
| 12                          | 0,19                                                                         | 0,28                                                | 0,07    | 0,12                     | 0,27              | 0,19              |
| 13                          | 0,14                                                                         | 0,23                                                | 0,19    | 0,12                     | 0,20              | 0,20              |
|                             | "Não aplicável – concentração de pico não definida (patamar de concentração) |                                                     |         |                          |                   |                   |

**Tabela 5.11 – Resultados dos testes de campo para EL obtidos pelos métodos diretos.** 

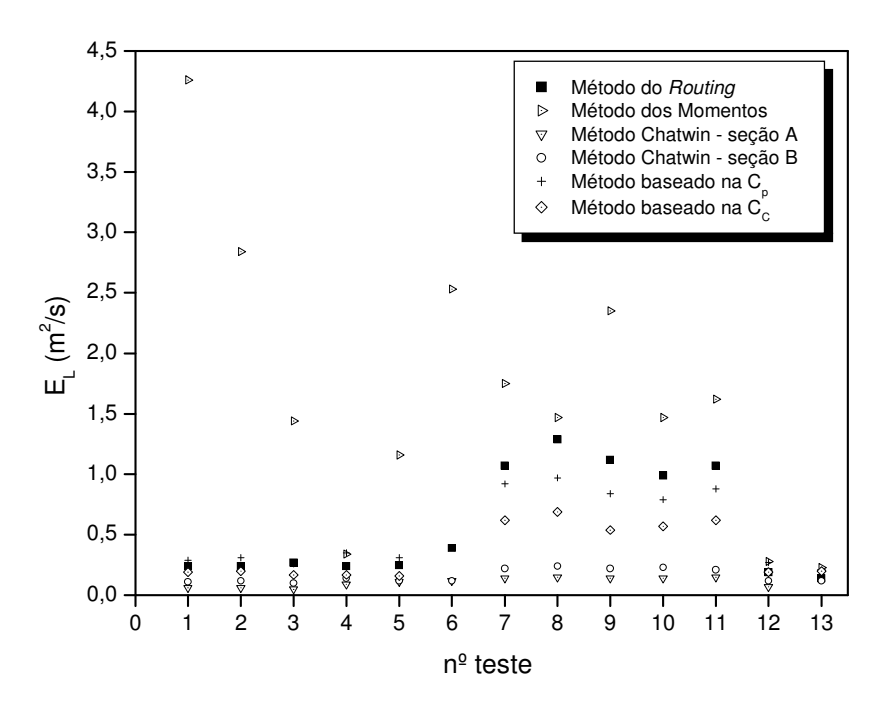

**Figura 5.55 – Comparação gráfica dos EL obtidos pelos métodos diretos.** 

Nota-se, da Figura 5.55 e pelos valores da Tabela 5.11, que existe uma tendência do método dos momentos para produzir valores de EL muito superiores aos dos demais métodos. A comparação do *routing* com os outros métodos indica que, de modo inverso ao ocorrido com o método dos momentos, os resultados produzidos pelo método gráfico de Chatwin e pelo método baseado na concentração de referência, tendem a subestimar os valores EL. Constata-se, ainda, que os valores de EL obtidos pelo método baseado na concentração de pico é o que mais se aproxima dos resultados obtidos pelo *routing*, considerado o modelo padrão.

Na Tabela 5.12, construída com os dados da Tabela 5.11, estão contidos os resultados em termos dos módulos do erro médio relativo (EMR), que é obtido da média dos módulos dos erros percentuais relativos calculados para cada teste pela Eq.5.16, e do resíduo médio quadrático (RMS - *root mean square*), obtido pela Eq.5.17

$$
EMR(\%) = \frac{1}{N} \sum_{i=1}^{N} \left| \frac{E_{L_{(middleof \text{interior})}} - E_{L_{(rotting)}}}{E_{L_{(rotting)}}} \times 100 \right|
$$
\n(5.16)

$$
RMS = \sqrt{\frac{\sum_{i=1}^{N} (E_{L_{(middleof \text{ difeto})}} - E_{L_{(rough)}})^2}{N}}
$$
(5.17)

onde N é o número de testes.

|                   |            | Coeficiente de dispersão longitudinal, $E_I(m^2/s)$ |         |                   |                   |                   |
|-------------------|------------|-----------------------------------------------------|---------|-------------------|-------------------|-------------------|
| Teste $n^{\circ}$ | Método do  | Método dos                                          |         | Método de Chatwin | Método<br>baseado | Método<br>baseado |
|                   | Routing    | Momentos                                            | seção A | seção B           | $na C_p$          | $na C_c$          |
| 1                 | 0,24       | 4,26                                                | 0,06    | 0,11              | 0,29              | 0,19              |
| 2                 | 0,24       | 2,84                                                | 0,06    | 0,12              | 0,31              | 0,20              |
| 3                 | 0,27       | 1,44                                                | 0,05    | 0,10              | 0,26              | 0,17              |
| 4                 | 0,24       | 0,34                                                | 0,09    | 0,14              | 0,35              | 0,17              |
| 5                 | 0,25       | 1,16                                                | 0,11    | 0,12              | 0,31              | 0,16              |
| 6                 | 0,39       | 2,53                                                | 0,12    | 0,12              |                   |                   |
| 7                 | 1,07       | 1,75                                                | 0,14    | 0,22              | 0,92              | 0,62              |
| 8                 | 1,29       | 1,47                                                | 0,15    | 0,24              | 0,97              | 0,69              |
| 9                 | 1,12       | 2,35                                                | 0,14    | 0,22              | 0,84              | 0,54              |
| 10                | 0,99       | 1,47                                                | 0,14    | 0,23              | 0,79              | 0,57              |
| 11                | 1,07       | 1,62                                                | 0,15    | 0,21              | 0,88              | 0,62              |
| 12                | 0,19       | 0,28                                                | 0,07    | 0,12              | 0,27              | 0,19              |
| 13                | 0,14       | 0,23                                                | 0,19    | 0,12              | 0,20              | 0,20              |
|                   | $EMR(\%)$  | 348,60                                              | 72,93   | 59,94             | 26,23             | 33,79             |
|                   | <b>RMS</b> | 1,58                                                | 0,62    | 0,56              | 0,16              | 0,33              |

**Tabela 5.12 – Comparação dos resultados dos testes de campo para EL obtidos pelos métodos diretos.** 

Os resultados apresentados na Tabela 5.12 mostram que os menores valores de EMR e RMS, respectivamente iguais a 26,23% e 0,16, correspondem ao método baseado na concentração de pico, Cp, o que confirma a maior aproximação deste método ao método do *routing*. Prosseguindo com a análise dos dados da Tabela 5.12, vê-se que o método baseado na concentração de referência, C<sub>c</sub>, depois do método do pico, é aquele que mais se aproxima do *routing*. Nota-se, ainda, que quando se comparam apenas os resultados produzidos pelo método gráfico de Chatwin, embora mais pobres as aproximações, há uma tendência de melhorar a aproximação quando os dados comparados são aqueles relativos às seções de jusante (seção B). Por último, constata-se que os maiores desvios são aqueles produzidos pelo método dos momentos, isto principalmente devido ao efeito das longas caudas das nuvens do traçador sobre o procedimento de cálculo pelo método dos momentos.

#### **5.6 Comparação das fórmulas práticas de determinação de E<sup>L</sup>**

Um resumo de conjunto de resultados de cálculo do coeficiente de dispersão empregando diversas fórmulas práticas é apresentado na Tabela 5.13. Nesta tabela, também estão contidos os resultados em termos do erro médio relativo, EMR, calculado com base no modelo da Eq.5.16, e do resíduo médio quadrático, RMS, obtido com base no modelo da Eq.5.17, reescritas como Eq.5.18.1 e 5.18.2.

|                             | Coeficiente de dispersão longitudinal, $E_L(m^2/s)$ |                           |                                   |                             |                  |                             |                                         |                                            |                                     |                                                   |                                                        |
|-----------------------------|-----------------------------------------------------|---------------------------|-----------------------------------|-----------------------------|------------------|-----------------------------|-----------------------------------------|--------------------------------------------|-------------------------------------|---------------------------------------------------|--------------------------------------------------------|
| <b>Teste</b><br>$n^{\circ}$ | <b>Routing</b>                                      | <b>Elder</b><br>(Eq.3.60) | McQuivey &<br>Keefer<br>(Eq.3.61) | <b>Fischer</b><br>(Eq.3.62) | Liu<br>(Eq.3.63) | <b>Beltaos</b><br>(Eq.3.65) | Vargas &<br><b>Mellado</b><br>(Eq.3.67) | Nikora &<br><b>Sukhodolov</b><br>(Eq.3.68) | Seo &<br><b>Cheong</b><br>(Eq.3.69) | Kasherfipour<br>&<br><b>Falconer</b><br>(Eq.3.71) | Koussis &<br>Rodrigues-<br><b>Mirasol</b><br>(Eq.3.72) |
|                             | 0,242                                               | 0,008                     | 0,070                             | 0,452                       | 0,425            | 0,27                        | 0,263                                   | 0,741                                      | 0,933                               | 0,747                                             | 0,547                                                  |
| 2                           | 0,243                                               | 0,008                     | 0,070                             | 0,471                       | 0,431            | 0,28                        | 0,266                                   | 0,756                                      | 0,947                               | 0,760                                             | 0,550                                                  |
| 3                           | 0,270                                               | 0,007                     | 0,055                             | 0,312                       | 0,368            | 0,24                        | 0,208                                   | 0,496                                      | 0,686                               | 0,517                                             | 0,511                                                  |
| 4                           | 0,240                                               | 0,007                     | 0,055                             | 0,349                       | 0,383            | 0,27                        | 0,215                                   | 0,522                                      | 0,714                               | 0,541                                             | 0,519                                                  |
|                             | 0,245                                               | 0,009                     | 0,055                             | 0,212                       | 0,321            | 0,20                        | 0,186                                   | 0,414                                      | 0,597                               | 0,443                                             | 0,483                                                  |
| 6                           | 0,387                                               | 0,009                     | 0,055                             | 0,186                       | 0,306            | 0,22                        | 0,179                                   | 0,389                                      | 0,569                               | 0,420                                             | 0,474                                                  |
|                             | 1,070                                               | 0,004                     | 0,063                             | 8,833                       | 4,628            | 3,39                        | 0,766                                   | 0,872                                      | 1,805                               | 0,983                                             | 4,899                                                  |
| 8                           | 1,290                                               | 0,004                     | 0,063                             | 8,785                       | 4,628            | 3,37                        | 0,765                                   | 0,867                                      | 1,800                               | 0,979                                             | 4,908                                                  |
| 9                           | 1,119                                               | 0,004                     | 0,063                             | 8,321                       | 4,531            | 3,19                        | 0,753                                   | 0,847                                      | 1,767                               | 0,960                                             | 4,857                                                  |
| 10                          | 0.986                                               | 0,003                     | 0,063                             | 11,337                      | 5,060            | 3,88                        | 0,823                                   | 0,980                                      | 1,975                               | 1,084                                             | 5,077                                                  |
| 11                          | 1,068                                               | 0,003                     | 0,063                             | 10,294                      | 4,888            | 3,52                        | 0,801                                   | 0,937                                      | 1,908                               | 1,044                                             | 5,007                                                  |
| 12                          | 0,185                                               | 0,041                     | 0,063                             | 0,028                       | 0,353            | 0,29                        | 0,145                                   | 0,106                                      | 0,290                               | 0,158                                             | 1,082                                                  |
| 13                          | 0,143                                               | 0,049                     | 0,063                             | 0,018                       | 0,302            | 0,30                        | 0,128                                   | 0,086                                      | 0,248                               | 0,133                                             | 1,017                                                  |
|                             | <b>RMS</b>                                          | 0,71                      | 0,67                              | 5,27                        | 2,27             | 1,48                        | 0,28                                    | 0,22                                       | 0,59                                | 0,26                                              | 2,42                                                   |
|                             | $EMR(\%)$                                           | 94,14                     | 81,21                             | 334,08                      | 166,94           | 104,96                      | 66,05                                   | 23,51                                      | 122,55                              | 62,13                                             | 263,79                                                 |

**Tabela 5.13 – Comparação dos resultados dos testes de campo para EL obtidos pelas fórmulas práticas.** 

$$
EMR = \frac{1}{N} \sum_{i=1}^{N} \left| \frac{E_{L_{(f\acute{o}rmula prática)}} - E_{L_{(routing)}}}{E_{L_{(routing)}}} \times 100\% \right|
$$
(5.18.1)  

$$
RMS = \sqrt{\frac{\sum_{i=1}^{N} (E_{L_{(f\acute{o}rmula prática)}} - E_{L_{(routing)}})}{N}}
$$
(5.18.2)

Das dez fórmulas práticas comparadas, os resultados dos resíduos médios quadráticos e dos erros médios relativos sugerem a superioridade do modelo Nikora & Sukhodolov em relação aos demais, seguido, pela ordem, pelos modelos de Kasherfipour & Falconer, Vargas & Mellado, Seo & Cheong, McQuivey & Keefer, Elder, Beltaos, Liu, Koussis & Rodrigues-Mirasol e por último, Fischer.

#### **5.7 Construção de um modelo de regressão para E<sup>L</sup>**

#### **5.7.1 Análise dimensional para o coeficiente de dispersão longitudinal**

Para o problema da dispersão de um traçador conservativo em um escoamento turbulento da água, procura-se inicialmente fazer a identificação dos parâmetros relevantes no processo. Para isso, considera-se a importância das escalas da turbulência no processo de mistura.

Duas escalas de comprimento são utilizadas para a turbulência, com papéis distintos no processo de mistura. Elas são baseadas no conceito de que grandes turbilhões são os portadores de energia, ao passo que pequenos turbilhões são responsáveis pela sua dissipação.

Para definir a dimensão das escalas, assume-se que os grandes turbilhões são da ordem da escala geométrica do escoamento. Assim, o processo de mistura seria influenciado pelas características geométricas que podem ser definidas pela largura do escoamento, B, e pela sua profundidade, H. Em complementação, considera-se que os pequenos turbilhões possam ser representados pela microescala de comprimento de Kolmogoroff, Λ, a qual se pode representar na forma

$$
\Lambda = \left(\frac{v^3}{\epsilon}\right)^{1/4},\tag{5.19}
$$

sendo ν a viscosidade cinemática do líquido e ε a taxa de dissipação de energia por unidade de massa (BRODKEY, 1967).

Numa idealização, para o escoamento turbulento e uniforme em canais, a taxa média de dissipação de energia, por unidade de massa, pode ser posta na forma:

$$
\bar{\varepsilon} = \frac{\tau_0 (P_{\text{er}} L) U}{\rho A L} = \frac{\tau_0}{\rho} \frac{U}{R_{\text{H}}} = u_*^2 \frac{U}{R_{\text{H}}}
$$
(5.20)

sendo:

 $\tau_0$  = tensão de cisalhamento junto ao contorno sólido;

 $P_{\text{er}}$  = perímetro molhado;

A = área molhada;

 $L =$  dimensão longitudinal;

U = velocidade média do escoamento;

 $ρ$  = massa específica da água;

 $R_H$  = raio hidráulico, definido pela relação A/P<sub>er</sub>;

$$
u_* = \text{velocidade de cisalhamento} = \sqrt{\frac{\tau_0}{\rho}}.
$$

Em vista do exposto, para a aplicação da análise dimensional ao problema da mistura de um traçador ou poluente no escoamento natural da água, na seleção dos parâmetros que afetam o coeficiente de dispersão longitudinal devem ser incluídos: R<sub>H</sub>, B, U, u<sub>\*</sub> e as propriedades do fluido ρ e ν, podendo o raio hidráulico ser representado pela profundidade H.

Assim, tomando-se E<sub>L</sub> como variável dependente, esta deverá ser expressa como uma função do conjunto de variáveis intervenientes:

$$
E_{L} = f(U, B, H, u_*, \rho, v) \tag{5.21}
$$

Utilizando-se o teorema de Buckingham–Pi, e tomando-se as dimensões de comprimento, L, de massa, M, e de tempo, T, como fundamentais e independentes para especificação das dimensões dos sete parâmetros envolvidos, tem-se:

 $[E_L] = L^2 T^{-1};$  $[U] = LT^{-1};$  $[B] = [H] = L;$  $[u*] = LT^{-1};$  $[\rho] = L^{-3}M$ ; e  $[v] = L^2T^{-1}.$ 

Seguindo o procedimento sugerido por Fox e McDonald (1981), escolhem-se aqui como parâmetros repetitivos ρ, u\* e H. Sendo sete os parâmetros dimensionais e três os parâmetros repetitivos, restam quatro grupos adimensionais,  $\pi_1$ ,  $\pi_2$ ,  $\pi_3$  e  $\pi_4$  a determinar. Escreve-se, pois,

$$
G(\pi_1, \pi_2, \pi_3, \pi_4) = 0
$$
\n(5.22)\n  
\nou

$$
\pi_1 = G_1 \left( \pi_2, \pi_3, \pi_4 \right) \tag{5.23}
$$

Pode-se, então, obter os grupos adimensionais:

$$
\pi_1 = \rho^a u^b_* H^c E_L = (ML^{-3})^a (LT^{-1})^b L^c (L^2 T^{-1}) = M^0 L^0 T^0
$$
\n(5.24)

Equacionando os expoentes de M, L e T

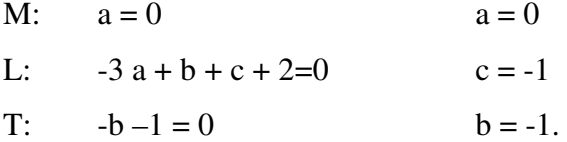

$$
Portanto, \ \pi_1 = \frac{E_L}{u_*H} \tag{5.25}
$$

Da mesma forma,

$$
\pi_2 = \rho^d u_*^e H^f U = (ML^{-3})^d (LT^{-1})^e L^f (LT^{-1}) = M^0 L^0 T^0
$$
\n(5.26)

M: 
$$
d = 0
$$
  $d = 0$   
\nL:  $-3d + e + f + 1=0$   $f = 0$   
\nT:  $-e-1=0$   $e=-1$ .

$$
Portanto, \ \pi_2 = \left(\frac{U}{u_*}\right) \tag{5.27}
$$

$$
\pi_3 = \rho^{\rm g} u^{\rm h}_{*} H^{\rm i} B = (ML^{-3})^{\rm g} (LT^{-1})^{\rm h} L^{\rm i} L = M^{0} L^{0} T^{0}
$$
\n(5.28)

M:  $g = 0$   $g = 0$ L:  $-3 g + h + i + 1 = 0$   $i = -1$ T:  $-h = 0$   $h = 0$ 

$$
Portanto, \quad \pi_3 = \frac{B}{H} \tag{5.29}
$$

$$
\pi_4 = \rho^j u^k H^j v = (ML^{-3})^j (LT^{-1})^k L^2 T^{-1} = M^0 L^0 T^0
$$
\n(5.30)

M:  $j = 0$   $j = 0$ L:  $-3 j + k + l + 2=0$  l=-1 T:  $-k-1=0$   $k=-1$ 

$$
\text{Portanto, } \pi_4 = \frac{\mathbf{v}}{\mathbf{u}_* \mathbf{H}} = \frac{1}{\mathbf{Re}_*} \tag{5.31}
$$

A relação expressa pela função é:

$$
\pi_1 = G_1(\pi_2, \pi_3, \pi_4) = G_1\left(\frac{U}{u_*}, \frac{B}{H}, \frac{1}{Re_*}\right)
$$
\n(5.32)

ou

$$
\frac{\mathbf{E}_{\mathbf{L}}}{\mathbf{u}_{*}\mathbf{H}} = \mathbf{f}_{1} \left( \frac{\mathbf{u}_{*}}{\mathbf{U}}, \frac{\mathbf{B}}{\mathbf{H}}, \text{Re}_{*} \right)
$$
(5.33)

#### **5.7.2 Análise de regressão**

Por meio da técnica de análise de regressão aplicada a um conjunto de dados gerados dos experimentos de campo, foi possível construir um modelo matemático de previsão do coeficiente de dispersão longitudinal, EL. Considerando a relação definida pela Eq.5.33, onde se tomam como variáveis independentes B/H, u\*/U e Re e como variável dependente E<sub>L</sub>/(u\*H), e adotando o modelo de potência para descrever a relação de dependência entre essas variáveis, escreve-se

$$
\frac{E_L}{u_*H} = K \cdot \left(\frac{B}{H}\right)^a \cdot \left(\frac{u_*}{U}\right)^b \cdot \left(Re_*\right)^c \tag{5.34}
$$

Para a aplicação da técnica numérica de regressão múltipla, a Eq.5.34 foi rescrita na forma logarítmica

$$
\log\left(\frac{E_L}{u_*H}\right) = \log K + a \cdot \log\left(\frac{B}{H}\right) + b \cdot \log\left(\frac{u_*}{U}\right) + c \cdot \log(Re_*)
$$
\n(5.35)

que é do tipo:

$$
Y = k + a \cdot X + b \cdot Z + c \cdot W. \tag{5.36}
$$

Na Tabela 5.14, são fornecidos os resultados dos cálculos das grandezas adimensionais, realizados com base no conjunto das variáveis consideradas relevantes no processo de transporte, para cada um dos testes realizados nos cursos d'água naturais.

| cursos a agua cstauauos.<br><b>Teste</b> | $\mathbf{E}_{\underline{\textbf{L}}}$ | B      | $u_*$          | $Re*$   |
|------------------------------------------|---------------------------------------|--------|----------------|---------|
| $n^{\rm o}$                              | $u_*H$                                | H      | $\overline{U}$ |         |
| 1                                        | 173,66                                | 25,57  | 0,149          | 1393,49 |
| $\overline{2}$                           | 177,55                                | 25,88  | 0,146          | 1368,65 |
| 3                                        | 214,61                                | 26,01  | 0,173          | 1258,07 |
| $\overline{4}$                           | 200,08                                | 26,85  | 0,165          | 1199,53 |
| 5                                        | 165,13                                | 23,30  | 0,204          | 1483,68 |
| 6                                        | 246,44                                | 22,43  | 0,216          | 1570,34 |
| 7                                        | 1770,65                               | 116,24 | 0,101          | 604,30  |
| 8                                        | 2129,76                               | 116,21 | 0,101          | 605,70  |
| 9                                        | 1804,95                               | 114,27 | 0,103          | 619,96  |
| 10                                       | 1815,83                               | 124,83 | 0,091          | 543,00  |
| 11                                       | 1887,20                               | 121,44 | 0,094          | 565,92  |
| 12                                       | 27,02                                 | 16,23  | 0,845          | 6846,62 |
| 13                                       | 17,34                                 | 14,34  | 1,018          | 8245,48 |

**Tabela 5.14 - Resultados dos cálculos das grandezas adimensionais para os cursos d'água estudados.** 

A partir da Eq.5.35 e com base nos dados da Tabela 5.14, utilizando a ferramenta computacional Origin 6.0 (LCC/Engenharia Civil – Escola de Minas da UFOP), foi feita a aplicação da análise numérica de regressão múltipla, que produz os resultados apresentados conforme o quadro de saída do programa (Quadro 5.1).

| Multiple Regression                                       |                                           |                                         |                                             |                                          |  |  |  |
|-----------------------------------------------------------|-------------------------------------------|-----------------------------------------|---------------------------------------------|------------------------------------------|--|--|--|
| Parameter                                                 | Value                                     | sd                                      | t-Value                                     | Prob> t                                  |  |  |  |
| Y-Intercept<br>a<br>b<br>C                                | 7,64558<br>0,73937<br>0,79276<br>-1,84483 | 2,61125<br>0.16398<br>0.5963<br>0.62972 | 2,92794<br>4,50891<br>1,32946<br>$-2.92962$ | 0,01681<br>0.00147<br>0,21641<br>0,01677 |  |  |  |
| R-Square(COD)                                             |                                           |                                         |                                             | Adj. R-Square Root-MSE(SD)               |  |  |  |
| 0.99068                                                   | 0.9875<br>0.07889                         |                                         |                                             |                                          |  |  |  |
| <b>ANOVA Table:</b>                                       |                                           |                                         |                                             |                                          |  |  |  |
| Degrees of<br>Item Freedom                                | Sum of<br>Squares                         | Mean                                    | Square F Statistic                          |                                          |  |  |  |
| Model<br>3<br>Error<br>9<br>Total 12<br>Prob > F < 0.0001 | 5,95543<br>0.05601<br>6,01145             |                                         | 1,98514<br>0,00622                          | 318,9638                                 |  |  |  |
|                                                           |                                           |                                         |                                             |                                          |  |  |  |

**Quadro 5.1 – Quadro de saída do Origin 6.0 - aplicação da regressão múltipla com dados da Tabela 5.14, para o modelo da Eq.5.35.** 

Do Quadro 5.1, são obtidos os parâmetros da expressão na forma da Eq.5.34

Interseção em Y, k = 7,64558, e sd = 2,61125  $\rightarrow$  **K** =  $10^{7,64558}$  = 4,4216x10<sup>7</sup>  $a = 073937$ , sd = 0,16398  $$  $c = -1,84483$ , sd = 0,62972

Logo, obtém-se o modelo ajustado que se escreve na forma:

$$
\frac{E_L}{u_*H} = 4,4216 \times 10^7 \cdot \left(\frac{B}{H}\right)^{0,739} \cdot \left(\frac{u_*}{U}\right)^{0,793} \cdot (Re_*)^{-1,845}
$$
\n(5.37)

ou

$$
\frac{E_{L}}{u_{*}H} = 4,4216 \times 10^{7} \cdot \left(\frac{B}{H}\right)^{0,739} \cdot \left(\frac{u_{*}}{U}\right)^{0,793} \cdot \left(\frac{u_{*}H}{v}\right)^{-1,845}
$$
(5.38)

Para visualização da qualidade das previsões feitas pela Eq.5.37 ou 5.38, as Figuras 5.56 a 5.58 mostram os resultados de  $E_L/(u_*H)$  em termos de B/H,  $u_*/U$  e  $(u_*H)/v$ , respectivamente. A linha pontilhada corresponde à linha de tendência construída com o modelo da Eq.5.38.

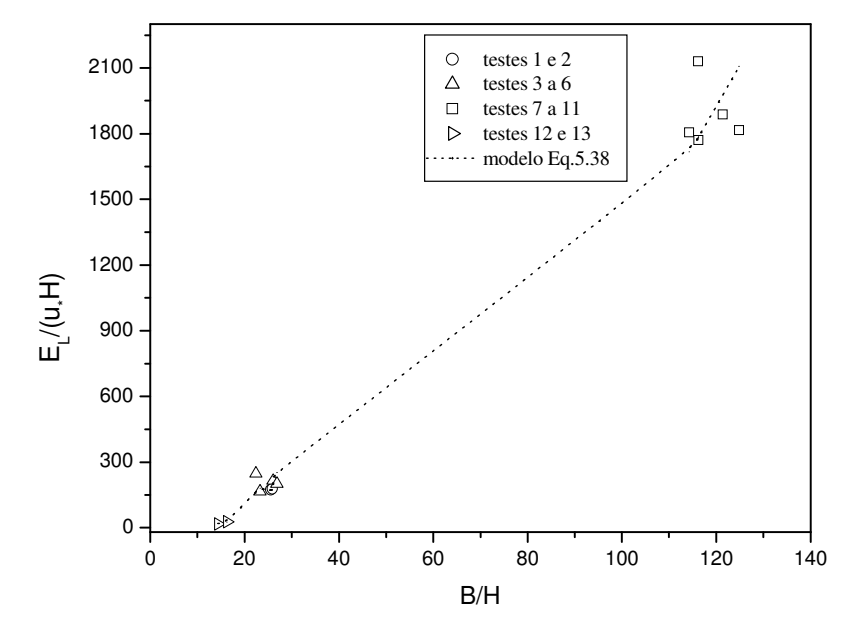

**Figura 5.56 - Dependência do coeficiente de dispersão adimensional, EL/(u\*H), da relação B/H.** 

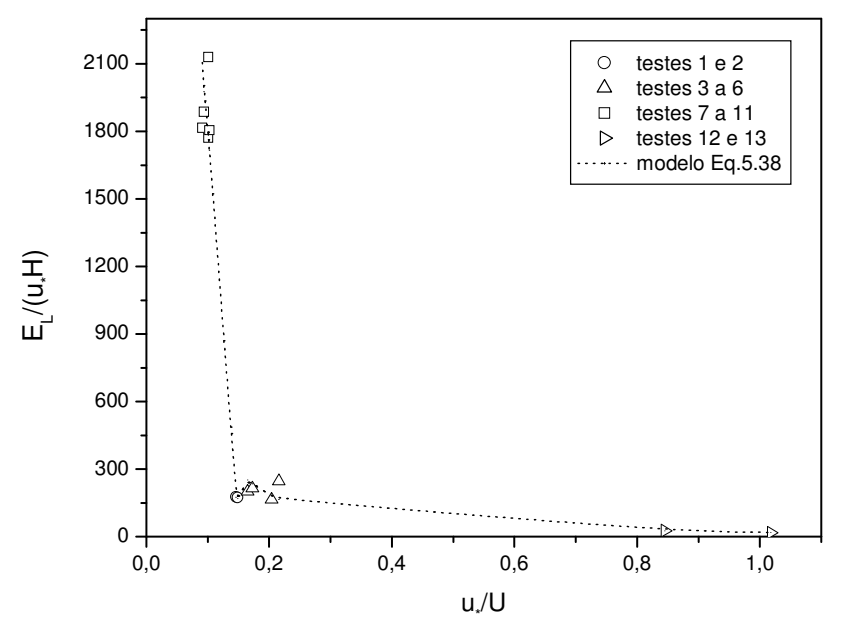

**Figura 5.57 - Dependência do coeficiente de dispersão adimensional, EL/(u\*H), da relação u\*/U.** 

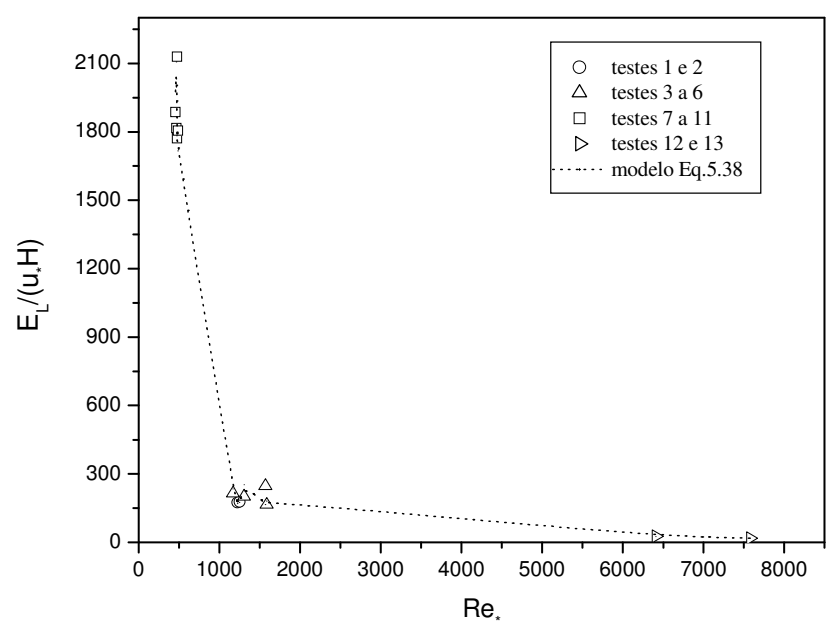

**Figura 5.58 - Dependência do coeficiente de dispersão adimensional,**   $\mathbf{E}_{\mathbf{L}}/(\mathbf{u}*\mathbf{H})$ , da relação  $\mathbf{u}*\mathbf{H}/\mathbf{v} = \mathbf{R}\mathbf{e}*\mathbf{H}$ .

Da Figura 5.56, observa-se uma tendência de crescimento praticamente linear do coeficiente de dispersão adimensional em termos da relação  $B/H$ . Já nas Figuras 5.57 e 5.58, vê-se que tanto com o crescimento de Re<sub>\*</sub> =  $(u_*H)/v$ , quanto com o crescimento de  $u_*/U$ , tem-se uma redução de  $E_{L}/(u_{*}H)$ .

Como a viscosidade cinemática da água a temperaturas próximas de 20°C é v  $\approx 1 \cdot 10^{-6}$  m<sup>2</sup>/s, a Eq.5.38 pode ser reescrita, em unidades SI. Assim, explicitando E<sup>L</sup>

$$
E_{L} = 3,772x10^{-4} \frac{U^{-0.793} \cdot B^{0.739}}{u_{*}^{0.052} \cdot H^{1.5842}}.
$$
\n(5.39)

Ainda, de acordo com a Eq.3.38

$$
u_* \cong \sqrt{gHS} \tag{3.38}
$$

e, em termos de variáveis facilmente mensuráveis, tem-se finalmente:

$$
E_{L} = 3,55x10^{-4} \frac{U^{-0.793} \cdot B^{0.739}}{H^{1,610} \cdot S^{0,026}}.
$$
\n(5.40)

Na forma da Eq.5.40, a expressão é útil para realização de previsões do coeficiente de dispersão longitudinal de pequenos cursos d'água naturais. Dada a natureza semi-empírica do modelo construído, a aplicação da equação deve se restringir, para maior confiança dos resultados, aos cursos d'água de características físicas semelhantes àqueles aqui estudados.

Para verificar a adequação do ajustamento do modelo à base de dados resumida na Tabela 5.14, foi aplicado o teste F. O teste F é um teste de significância pelo qual se visa rejeitar, ou não, a hipótese H<sub>0</sub> de serem nulos os coeficientes das  $p = 3$  variáveis independentes da Eq.5.35. Para isso, foi comparado o valor de F calculado com o valor de F da distribuição teórica de probabilidade. O F calculado por meio do ORIGIN 6.0 (Quadro 5.1), obtido da divisão da média dos quadrados dos desvios devida à regressão pela variância estimada, foi igual a 318,96. Num nível de significância  $\alpha = 0.1\%$ , com p=3 variáveis independentes, e número de testes n = 13, tem-se ν = n − p −1 = 9 graus de liberdade. Portanto, o valor de F da distribuição teórica é igual a 129,9 (BOX, HUNTER & HUNTER, 1978), o que indica que a regressão pode ser aceita com 100(1-α)% = 99,9% de confiança.

Retornando ao estudo comparativo das fórmulas práticas de previsão de E<sub>L</sub>, agora considerando também o modelo da Eq.5.40, as fórmulas práticas foram comparadas graficamente na Figura 5.59. Nesta figura, a razão ELfórmula prática/EL*routing* foi utilizada como critério de comparação.

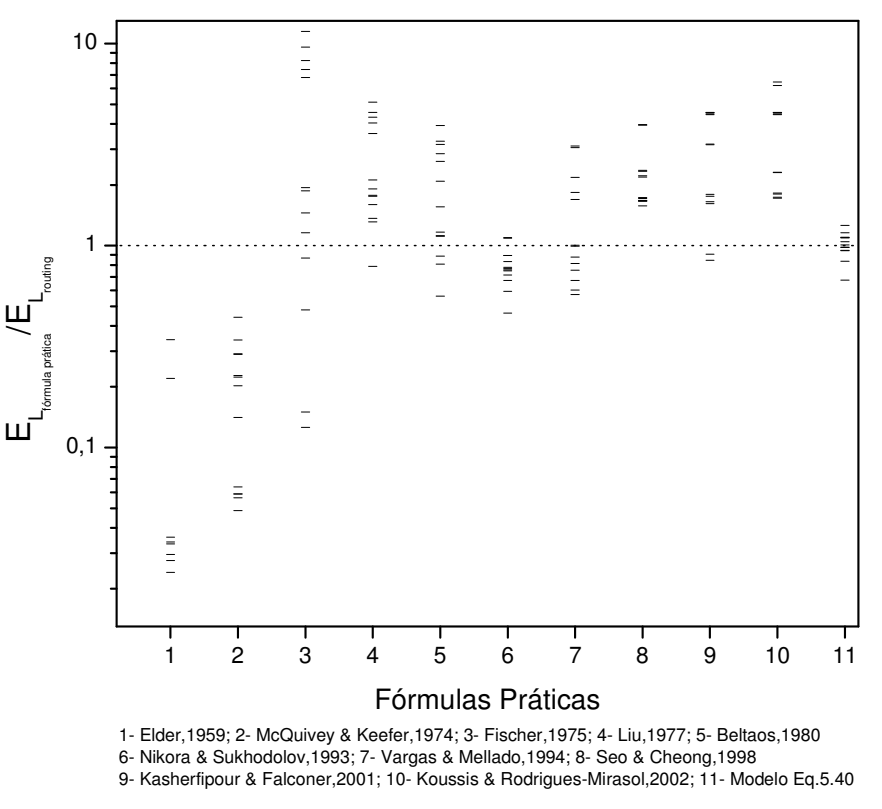

**Figura 5.59 – Valores da razão do coeficiente de dispersão estimado pelas fórmulas práticas e medido pelo** *routing* **para onze fórmulas práticas.** 

A Figura 5.59 mostra que as melhores previsões são aquelas cujos valores estão distribuídos mais próximo da relação ELfórmula prática / EL*routing* igual a 1. A Figura evidencia a superioridade do modelo aqui proposto através da Eq.5.40, seguido do modelo de Nikora & Sukhodolov, como já relatado na seção 5.6.

#### **5.8 Aplicação do modelo de regressão em outros estudos**

A fim de verificar a aplicabilidade do modelo de regressão proposto através da Eq.5.40, foram considerados alguns dados de estudos de campo realizados por Barbosa Jr. (1997). O autor realizou seus estudos de campo em cursos d'água naturais da bacia do Rio Jacaré-Guaçu, na região do município de São Carlos, Estado de São Paulo, e também em um canal urbano na cidade de Poços de Caldas, no Estado de Minas Gerais. A Tabela 5.15 apresenta um resumo das características geométricas e hidrodinâmicas dos trechos de teste.

| <b>Teste</b><br>$n^{\rm o}$ | <b>Curso</b><br>d'água   | data     | Injeção     | $Q$ <sub>(m<sup>3</sup>/s)</sub> | B<br>(m) | $\mathbf{U}$<br>(m/s) | H<br>(m) | S<br>(m/m) | $u_{*}$<br>Eq.3.38<br>(m/s) |
|-----------------------------|--------------------------|----------|-------------|----------------------------------|----------|-----------------------|----------|------------|-----------------------------|
| $\mathbf{1}$                | Feijão                   | 22/10/93 | cont. 15min | 2,64                             | 10       | 0,509                 | 0,52     | 0,00387    | 0,14                        |
| $\overline{2}$              | Laranja<br>Azeda         | 09/11/93 | cont. 15min | 0,68                             | 4,0      | 0,281                 | 0,61     | 0,00265    | 0,125                       |
| 3                           | Laranja<br>Azeda         | 26/04/94 | cont. 32min | 0,70                             | 4,0      | 0,282                 | 0,62     | 0,00265    | 0,127                       |
| 4                           | Feijão                   | 16/05/94 | inst.       | 2,80                             | 10       | 0,519                 | 0,54     | 0,00387    | 0,143                       |
| 5                           | Laranja<br>Azeda         | 21/06/94 | inst.       | 0,52                             | 4,0      | 0,255                 | 0,51     | 0,00265    | 0,115                       |
| 6                           | Jacaré                   | 17/08/94 | inst.       | 11,25                            | 20       | 0,412                 | 1,37     | 0,0005     | 0,0818                      |
| $\overline{7}$              | Caldas-<br>trecho 1-2    | 30/08/94 | cont. 31min | 0,45                             | 9,1      | 0,317                 | 0,16     | 0,00231    | 0,06                        |
| 8                           | $Caldas -$<br>trecho 2-3 | 30/08/94 | cont. 31min | 0,48                             | 9,1      | 0,302                 | 0,18     | 0,00143    | 0,049                       |
| 9                           | Jacaré                   | 20/09/94 | inst.       | 9,00                             | 20       | 0,400                 | 1,13     | 0,005      | 0,0743                      |
| 10                          | Laranja<br>Azeda         | 06/03/95 | inst.       | 1,20                             | 4,5      | 0,329                 | 0,81     | 0,00265    | 0,145                       |
| 11                          | Caldas-<br>trecho 1-2    | 21/03/95 | inst.       | 3,00                             | 10       | 0,760                 | 0,40     | 0,00231    | 0,094                       |
| 12                          | Caldas<br>trecho 2-3     | 21/03/95 | inst.       | 3,00                             | 10       | 0,847                 | 0,35     | 0,00143    | 0,07                        |
| 13                          | Feijão                   | 11/04/95 | inst.       | 4,30                             | 11       | 0,598                 | 0,65     | 0,00387    | 0,157                       |
| 14                          | Caldas<br>trecho 1-2     | 27/06/95 | inst.       | 0,80                             | 10       | 0,456                 | 0,18     | 0,0231     | 0,065                       |
| 15                          | Caldas-<br>trecho 2-3    | 27/06/95 | inst.       | 0,84                             | 10       | 0,393                 | 0,21     | 0,00143    | 0,055                       |

**Tabela 5.15 - Resumo das características físicas e hidrodinâmicas dos cursos d'água dos estudos de Barbosa Jr. (1997).** 

Q= vazão; B= largura; U= velocidade média; H= profundidade média; S= declividade; u\*=velocidade de atrito

inst. = injeção instantânea

cont. = injeção contínua

Os resultados da Tabela 5.15 são, em seguida, postos em termos das grandezas adimensionais consideradas neste trabalho, conforme contido na Tabela 5.16. Pelo fato de o autor ter considerado o resultado de EL anormalmente elevado no teste 15, o mesmo não será utilizado na análise realizada nesta seção.

| <b>Teste</b> | $E_{L}$                                                                       | B      | $u_*$        | $Re*$           |
|--------------|-------------------------------------------------------------------------------|--------|--------------|-----------------|
| $n^{\rm o}$  | $u_*H$                                                                        | H      | $\mathbf{U}$ |                 |
| 1            | 69,4                                                                          | 19,2   | 0,28         | $7,28x10^4$     |
| 2            | 17,0                                                                          | 6,6    | 0,44         | $7,63x10^4$     |
| 3            | 30,7                                                                          | 6,6    | 0,45         | $7,87x10^4$     |
| 4            | 54,6                                                                          | 18,5   | 0,28         | $7,72x10^4$     |
| 5            | 18,8                                                                          | 7,8    | 0,45         | $5,87x10^{4}$   |
| 6            | 53,5                                                                          | 14,6   | 0,20         | $1,12x10^5$     |
| 7            | 519,4                                                                         | 56,9   | 0,19         | $9,60x10^3$     |
| 8            | 569,2                                                                         | 50,6   | 0,16         | $8,82x10^3$     |
| 9            | 67,2                                                                          | 17,7   | 0,19         | $8,40x10^4$     |
| 10           | 17,1                                                                          | 5,6    | 0,44         | $1,17x10^5$     |
| 11           | 204,5                                                                         | 25,0   | 0,12         | $3,76x10^{4}$   |
| $12*$        | (1724)                                                                        | (28,6) | (0,08)       | $(2,45x10^{4})$ |
| 13           | 59,7                                                                          | 16,9   | 0,26         | $1,02x10^5$     |
| 14           | 683,8                                                                         | 55,6   | 0,14         | $1,17x10^4$     |
| 15           | 630,3                                                                         | 47,6   | 0,14         | $1,16x10^4$     |
|              | * Os dados do teste 12 foram desconsiderados na análise feita neste trabalho. |        |              |                 |

**Tabela 5.16 - Resultados dos cálculos das grandezas adimensionais dos cursos d'água do estudo de Barbosa Jr (1997).**

As Figuras 5.60 a 5.62 mostram os resultados de  $E_L/(u_*H)$  em termos dos adimensionais  $B/H$ ,  $u_*/U$  e Re  $= u_*H/v$ , juntando-se agora os valores contidos na Tabela 5.14 com os dados da Tabela 5.16, retirados de Barbosa Jr. (1997). A linha pontilhada corresponde à linha de tendência construída com o modelo da Eq.5.37.

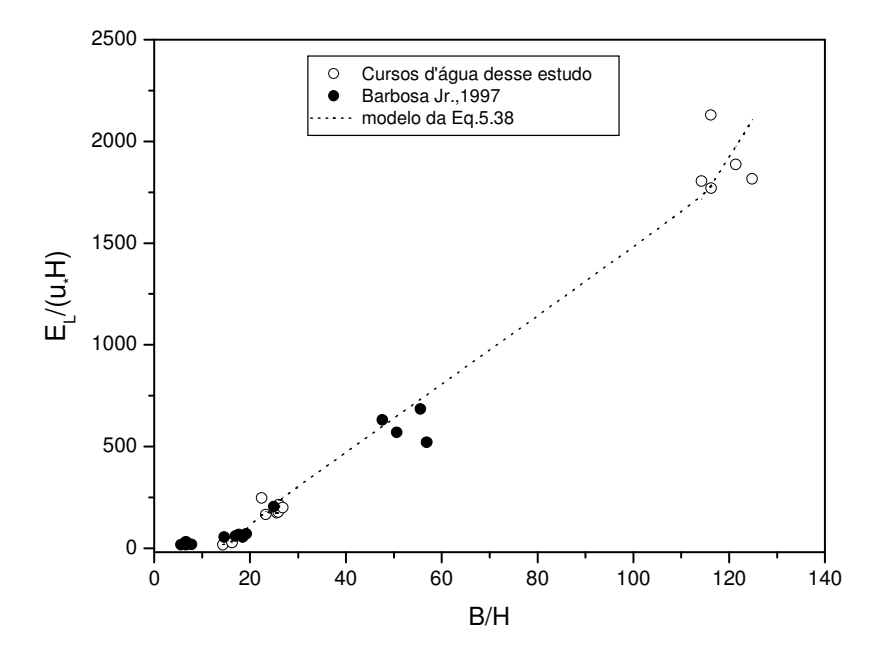

**Figura 5.60 - Comportamento do coeficiente de dispersão adimensional, EL/(u\*H) com a relação B/H.** 

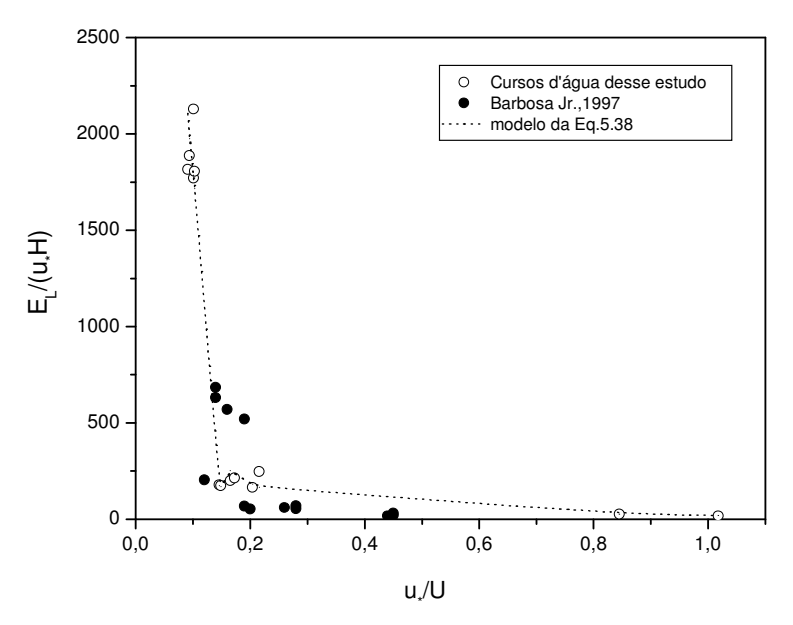

**Figura 5.61 - Comportamento do coeficiente de dispersão adimensional, EL/(u\*H) com a relação u\*/U.** 

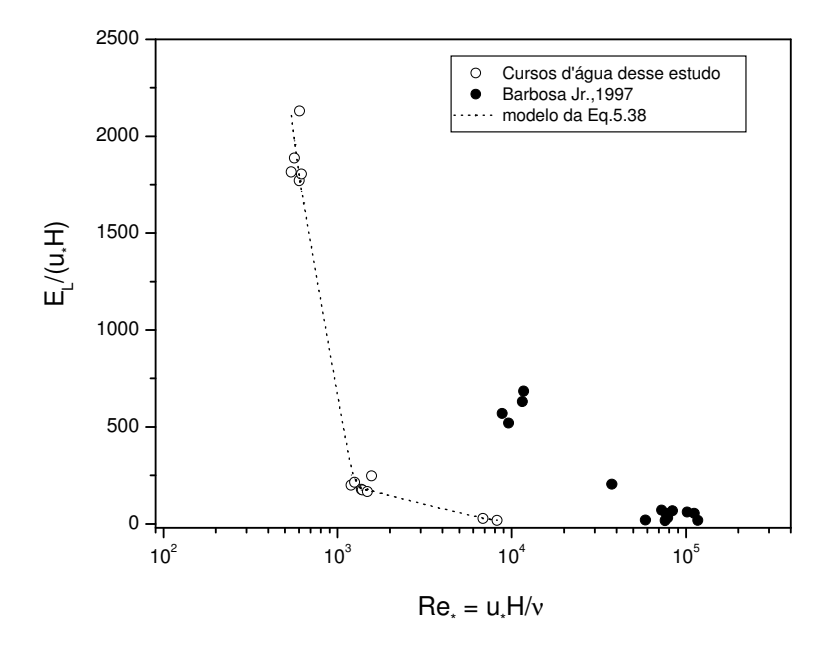

**Figura 5.62 - Comportamento do coeficiente de dispersão adimensional, EL/(u\*H) com a relação Re\*.** 

As Figuras 5.60 e 5.61 sugerem uma razoável adequação do modelo da Eq.5.37 aos dados de Barbosa Jr., quando os gráficos do coeficiente de dispersão longitudinal são construídos para os adimensionais B/H e u<sub>∗</sub>/U nas abscissas. Contudo, quando são plotados em termos de Re<sub>\*</sub> nota-se um afastamento sensível de alguns pontos da linha de tendência. Os pontos que mais se afastam dessa linha de tendência referem-se a dados de estudos realizados por Barbosa Jr. em um canal urbano. Assim, excluídos os estudos no canal urbano, e a despeito das características geométricas e hidrodinâmicas dos cursos d'água naturais ensaiados por Barbosa Jr. extrapolarem os intervalos deste estudo os gráficos das Figuras 5.60 a 5.62 sugerem a aplicabilidade do modelo adimensional de regressão da Eq.5.37 também para aqueles cursos d'água naturais.

#### **5.9 Análise da reprodutibilidade dos métodos de obtenção de E<sup>L</sup>**

Cinco testes com injeção instantânea do traçador (testes 7 a 11) foram realizados sob idênticas condições de escoamento no córrego da Capela. Os resultados destes testes serviram para uma análise da reprodutibilidade de cada um dos cinco métodos diretos empregados na determinação do coeficiente EL.

Estes resultados são agora apresentados na Tabela 5.17, que contém duas formas de medir o espalhamento dos resultados: o desvio-padrão (sd) e o coeficiente de variação (cv). Esta última estatística, definida pela relação entre o desvio-padrão e a média aritmética, é uma medida adimensional do espalhamento.

A Tabela 5.17 mostra que a reprodutibilidade, medida pelo coeficiente de variação, é menor para o método de Chatwin (3,8% e 5%); varia muito pouco entre os métodos baseados nas concentrações de referência C<sub>c</sub> e de pico C<sub>p</sub> e o método do *routing* (9,5%, 8% e 10%, respectivamente); e aumenta para 21% quando se considera o método dos momentos. Apesar do método de Chatwin possuir um menor coeficiente de variação, a última linha da Tabela 5.17 mostra que, em média os valores do coeficiente de dispersão por este método são subavaliados e mais se afastam daqueles calculados pelo *routing*. Ou seja, os resultados produzidos pelo método de Chatwin são os mais precisos, mas os menos exatos.

|                             | Coeficiente de dispersão longitudinal, $E_L(m^2/s)$ |                 |          |                   |                   |                   |  |  |  |
|-----------------------------|-----------------------------------------------------|-----------------|----------|-------------------|-------------------|-------------------|--|--|--|
| Teste n <sup>o</sup>        | Método do<br>Routing                                | Método dos      |          | Método de Chatwin | Método<br>baseado | Método<br>baseado |  |  |  |
|                             |                                                     | <b>Momentos</b> | seção A  | seção B           | $na C_p$          | $na C_c$          |  |  |  |
| 7                           | 1,070                                               | 1,75            | 0,14     | 0.22              | 0.92              | 0.62              |  |  |  |
| 8                           | 1,290                                               | 1,47            | 0.15     | 0,24              | 0,97              | 0,69              |  |  |  |
| 9                           | 1,119                                               | 2,35            | 0,14     | 0,22              | 0,84              | 0,54              |  |  |  |
| 10                          | 0,986                                               | 1,47            | 0,14     | 0.23              | 0.79              | 0,57              |  |  |  |
| 11                          | 1,068                                               | 1,62            | 0.15     | 0,21              | 0,88              | 0,62              |  |  |  |
| Média                       | 1,107                                               | 1,732           | 0,144    | 0,224             | 0,881             | 0,608             |  |  |  |
| sd                          | 0,113                                               | 0,365           | 0,005    | 0,011             | 0,069             | 0,057             |  |  |  |
| $c$ v                       | 10%                                                 | 21%             | 3,8%     | $5\%$             | $8\%$             | 9,5%              |  |  |  |
| Desvio do<br><b>Routing</b> | $0\%$                                               | 56,5%           | $-87,0%$ | $-79.8%$          | $-20,4%$          | $-45,1%$          |  |  |  |

**Tabela 5.17 – Análise de reprodutibilidade e comparação dos métodos diretos de determinação de EL com base nos teste 7 a 11.**

Analisando exclusivamente a reprodutibilidade do método do *routing*, por ser este tomado como padrão, pode-se concluir, a despeito de ser pequena a base de dados, que a variação em EL é pouco significante. Erros dessa ordem de grandeza são introduzidos pela própria técnica numérica, conforme discutido na seção 5.1.1.1.

#### **5.10 Análise de influência do método de injeção do traçador na obtenção de E<sup>L</sup>**

Quatro testes com diferentes formas de injeção (testes 3 a 6), também realizados no córrego da Capela, serviram para avaliar o efeito da injeção do traçador sobre os resultados produzidos por cada um dos cinco métodos diretos de obtenção de EL. Estes resultados são apresentados na Tabela 5.18 e sugerem que a injeção afeta o coeficiente de dispersão de modo diferente, conforme o método. Dois valores médios foram considerados, sendo que um deles descartou o teste 6 com injeção de 30 minutos, tempo muito prolongado para o pequeno curso d'água em que o teste foi realizado (este tempo de injeção acabou por produzir um patamar na distribuição de concentração nas seções de amostragem, conforme mostrado na Figura 5.15).

O resultado do efeito do tempo de injeção sobre EL medido pelo *routing* mostra um coeficiente de variação de 24,1% quando considerados os testes 3 a 6, e cai para um pouco mais que 6% quando se descarta o teste 6. Embora a base de dados seja pequena, os resultados sugerem que o tempo de injeção não deve, portanto, ser tão longo a ponto de produzir patamares de concentração.

Nota-se que o método dos momentos é fortemente afetado pela injeção contínua. Quando considerado o teste 6, o coeficiente de variação equivale a 66,2%; excluído o teste 6, este coeficiente é ainda bastante grande (cv = 58,3%).

No caso do método gráfico de Chatwin que, a rigor, seria aplicável somente a distribuições simétricas, o fato de se levar em conta apenas a frente da nuvem fez com que o tempo de injeção pouco afetasse o valor de EL, principalmente quando se considera a seção B de jusante.

Os métodos baseados nas concentrações de pico e de referência não puderam ser aplicados ao teste 6. Por isso, as estatísticas somente foram realizadas para a Média 1, e desvio-padrão e coeficiente de variação correspondentes. O método baseado na concentração de pico  $C_p$  obteve um coeficiente de variação de 14,7%, enquanto o método baseado na concentração de referência Cc foi o que obteve resultados de EL mais próximos da média, com um coeficiente de variação de apenas 2,5%.

|                                                               |                     |                | Coeficiente de dispersão longitudinal, $E_L(m^2/s)$ |         |                          |                   |                   |  |  |  |
|---------------------------------------------------------------|---------------------|----------------|-----------------------------------------------------|---------|--------------------------|-------------------|-------------------|--|--|--|
| Teste n <sup>o</sup>                                          | Tempo de<br>injeção | Método do      | Método dos<br><b>Momentos</b>                       |         | <b>Método de Chatwin</b> | Método<br>baseado | Método<br>baseado |  |  |  |
|                                                               |                     | <b>Routing</b> |                                                     | seção A | seção B                  | $na C_p$          | na $C_c$          |  |  |  |
| 3                                                             | instantânea         | 0,270          | 1,44                                                | 0.05    | 0,10                     | 0.26              | 0,17              |  |  |  |
| 4                                                             | 1 min               | 0,240          | 0,34                                                | 0,09    | 0,14                     | 0.35              | 0,17              |  |  |  |
| 5                                                             | $2 \text{ min}$     | 0,245          | 1,16                                                | 0,11    | 0,12                     | 0,31              | 0,16              |  |  |  |
| 6                                                             | $30 \text{ min}$    | 0,387          | 2,53                                                | 0,12    | 0,12                     |                   |                   |  |  |  |
|                                                               | Média 1             | 0,252          | 0.98                                                | 0,083   | 0.12                     | 0,307             | 0,168             |  |  |  |
|                                                               | sd                  | 0,016          | 0,572                                               | 0,031   | 0,02                     | 0,045             | 0,004             |  |  |  |
|                                                               | $c$ v               | 6,4%           | 58,3%                                               | 36,7%   | 16,7%                    | 14,7%             | 2,5%              |  |  |  |
|                                                               | Média 2             | 0,286          | 1,368                                               | 0,093   | 0,12                     |                   |                   |  |  |  |
|                                                               | sd                  | 0,069          | 0,905                                               | 0,031   | 0,016                    |                   |                   |  |  |  |
| <b>CV</b>                                                     |                     | 24,1%          | 66,2%                                               | 33,5%   | 13,6%                    |                   |                   |  |  |  |
| Média 1: para os testes 3 a 5; Média 2: para os testes 3 a 6. |                     |                |                                                     |         |                          |                   |                   |  |  |  |

**Tabela 5.18 – Análise do efeito do tempo de injeção sobre EL produzido pelos métodos diretos, com base nos testes 3 a 5.** 

A despeito da pequena base de dados, os resultados dos testes para a análise do efeito do tempo de injeção sugerem, em primeiro lugar, que o método dos momentos é o mais afetado pela forma da injeção do traçador, e que o método baseado na concentração de referência é o menos sensível ao tempo da injeção. Além disso, para o caso do *routing,* excetuando-se o caso da injeção prolongada do teste 6, o efeito do tempo de injeção foi pequeno, sendo da ordem da própria incerteza presente na técnica numérica.

## **6 Conclusões**

O presente estudo fez uso de técnicas de campo para quantificar o coeficiente de dispersão longitudinal de pequenos cursos d'água naturais da região de Ouro Preto/MG com emprego de traçador conservativo e ambientalmente neutro. O cloreto de sódio foi escolhido como traçador, especialmente pelo baixo custo de obtenção e pela facilidade de medida da condutividade elétrica da água, utilizada como indicadora da concentração. Embora não se tenha mostrado absolutamente conservativo, o cloreto de sódio pôde ser empregado como traçador mediante a aplicação de correções que se mostraram adequadas por eliminar o efeito da perda sobre o E<sub>L</sub> quantificado pelos métodos diretos.

Os coeficientes de dispersão longitudinal dos cursos d'água naturais foram determinados diretamente pelo método dos momentos, método gráfico de Chatwin, método da propagação (*routing procedure*) e dois métodos simples baseados na concentração de pico e na concentração crítica ou de referência. Os cinco métodos foram comparados entre si com base nos resultados de apenas treze dos quinze testes de campo realizados, em que se adotaram diferentes formas de injeção do traçador. Pelo fato de o *routing* superar as dificuldades associadas às longas caudas nas distribuições de concentração, que afetam particularmente os métodos dos momentos e de Chatwin, por independer da forma da injeção do traçador e por ser o método que melhor compara as curvas de concentração geradas pelo modelo e aquelas obtidas nos testes de campo, este foi tomado como padrão de comparação.

O método dos momentos, embora conceitualmente correto e amplamente indicado na literatura, produziu os resultados que mais se afastaram do procedimento padrão, produzindo na comparação um erro médio relativo, EMR, de 348,6% e um resíduo médio quadrático, RMS, de 1,58. O método baseado na concentração de pico foi o que apresentou valores de  $E_L$  mais próximos dos produzidos pelo *routing*, com um EMR de 26,2% e um valor RMS igual a 0,16. Na comparação, logo em seguida vem o método baseado na concentração de referência, que apresentou valores do EMR e do RMS, respectivamente iguais a 33,8% e 0,33. No caso do procedimento gráfico de Chatwin, observou-se uma tendência de melhora da aproximação quando os dados comparados com o *routing* são aqueles relativos às seções de jusante (seção B); neste caso, os erros ainda foram grandes, com EMR=59% e RMS=0,56.

O estudo comparativo mostrou-se particularmente interessante por demonstrar que os resultados em termos de EL produzidos pelos métodos de campo mais simples (método da concentração de pico, seguido pelo método da concentração de referência) foram aqueles que produziram a melhor aproximação com o procedimento padrão. Isto sugere que estudos de campo para a obtenção de EL possam ser conduzidos com a amostragem realizando-se em apenas uma estação de observação, o que minimiza os custos associados ao uso de equipamento e pessoal nos testes de campo.

Foi avaliado o efeito da perda do traçador sobre o  $E<sub>L</sub>$  quantificado pelos cinco métodos diretos. As técnicas de correção para o efeito da perda mostraram-se adequadas, eliminando totalmente este efeito sobre o  $E<sub>L</sub>$  calculado.

Em cinco testes de campo no córrego da Capela (testes 7 a 11), sob idênticas condições de escoamento, foi avaliada a reprodutibilidade na quantificação do  $E<sub>L</sub>$  pelos métodos diretos. Esta avaliação foi feita a partir da medida do coeficiente de variação, cv, que foi menor para o método de Chatwin (cv entre 3,8% e 5%), e variou muito pouco entre os métodos baseados nas concentrações de referência (cv = 9,5%) e de pico (cv = 8%), e método do *routing* (cv = 10%), aumentando para 21% quando se considera o método dos momentos. Apesar de o método de Chatwin possuir um menor coeficiente de variação, o que indica maior reprodutibilidade da técnica, os valores de  $E<sub>L</sub>$  produzidos pelo método de Chatwin foram os que mais se afastaram daqueles calculados pelo *routing*: para os cinco testes, o desvio percentual relativo ao valor produzido pelo *routing* foi, em média, de -87% e -79,8% para as seções de montante e jusante, respectivamente.

O efeito da duração da injeção do traçador sobre o coeficiente de dispersão longitudinal produzido pelos cinco métodos diretos foi avaliado a partir de quatro testes de campo (testes 3 a 6), nos quais a injeção foi feita instantaneamente e de modo contínuo, com três diferentes durações da injeção com taxa constante. No caso do teste 6, a duração mostrou-se muito prolongada, terminando por produzir platôs de concentração do traçador nas estações de amostragem, inviabilizando a aplicação dos métodos dos momentos, de Chatwin, do pico e da concentração de referência. Excetuado o teste 6 pelas razões acima, o método baseado na concentração de referência foi o que produziu resultados de E<sub>L</sub> mais próximos da média, com um coeficiente de variação de apenas 2,5%. No caso do método do *routing*, o coeficiente de variação ficou dentro da faixa de erro já normalmente produzido pela própria técnica numérica (cv =

6,4%). O tempo de injeção afetou significativamente os resultados produzidos pelo método dos momentos (cv = 58,3%), método de Chatwin (cv = 36,7% para a seção de montante, e cv = 16,7% para a seção de jusante), e um pouco menos o  $E<sub>L</sub>$  produzido pelo método baseado na concentração de pico (cv = 14,7%).

Os coeficientes de dispersão longitudinal obtidos pelo método do *routing* também foram comparados com dez das mais conhecidas fórmulas práticas de previsão de EL: Elder, Fischer, McQuivey & Keefer, Liu, Vargas & Mellado, Nikora & Sukhodolov, Beltaos, Kasherfipour & Falconer, Seo & Cheong e Koussis & Rodrigues-Mirasol. Utilizando como parâmetros as características físicas e hidrodinâmicas dos corpos d'água ensaiados, a comparação apresentada na Tabela 5.13 e também visualizada na Figura 5.59, mostrou que o modelo de Nikora & Sukhodolov é superior aos demais, apresentando um erro médio relativo EMR = 23,5%, e um resíduo médio quadrático, RMS = 0,22. Com as outras fórmulas, o erro médio relativo variou de 62% (Kasherfipour & Falconer) a 334% (Fischer), correspondendo a uma variação do resíduo médio quadrático entre 0,26 e 5,27.

A provável explicação para a grande variabilidade nas previsões de  $E<sub>L</sub>$  pelas fórmulas práticas reside no fato de que aquelas foram obtidas para cursos d'água em que as características físicas e/ou geométricas extrapolam os limites deste estudo. Nota-se que tem sido difícil estabelecer um modelo simples e geral de previsão de EL que seja capaz de considerar a amplitude das características físicas e hidrodinâmicas dos escoamentos naturais que, ainda, são, normalmente, muito irregulares.

Considerada a importância prática de se conhecer um bom modelo de previsão de  $E<sub>L</sub>$  para pequenos cursos d'água naturais, foi construído neste trabalho um modelo matemático de previsão do coeficiente de dispersão longitudinal (modelo de regressão múltipla) que incorpora as variáveis hidrodinâmicas e geométricas relevantes no processo de transporte de massa. A expressão final apresentada na forma da Eq.5.40, foi escrita em termos de quantidades facilmente mensuráveis empregando-se, inicialmente, a análise dimensional. Para a aplicação do teorema de Buckingham, algumas considerações foram feitas no sentido de incorporar ao modelo as grandezas relevantes no processo de mistura de um traçador ou poluente em cursos d'água naturais, tomando-se por base a importância da macro e da microescala de comprimento da turbulência neste processo. A aplicação de um teste F comprovou a adequabilidade do modelo,

tendo sido rejeitada a hipótese de nulidade dos parâmetros no nível de significância α = 0,1%, o que indicou que a regressão pode ser aceita com  $100(1-\alpha)\% = 99.9\%$  de confiança.

Os resultados de campo, ilustrados nos gráficos das Figuras 5.56 a 5.58, comprovaram a dependência do coeficiente de dispersão adimensional  $E_L/(u_*H)$  da razão de aspecto, B/H, de um fator de velocidade, u<sup>∗</sup> U , e de uma espécie de número de Reynolds referido à velocidade de atrito,  $Re_* = u_* H/v$ .

Uma tentativa foi feita para verificar a extensão da aplicabilidade do modelo de regressão construído neste estudo aos dados produzidos em outros testes de campo. Os testes escolhidos para a verificação da aplicabilidade do modelo foram aqueles relatados nos estudos realizados por Barbosa Jr. (1997), em cursos d'água naturais e em um canal urbano. Os cursos d'água estudados por Barbosa Jr. (1997) possuem características geométricas e hidrodinâmicas que extrapolam aquelas do presente estudo, mas os gráficos das Figuras 5.60 a 5.62 sugerem, excetuando-se os dados do canal urbano, que o modelo de regressão adimensional na forma da Eq.(5.37) ainda é razoavelmente aplicável. Mais estudo, entretanto, é sugerido para avaliar a influência de Re, sobre o coeficiente adimensional  $E_L/(u_*H)$ .

É sugerido, para uso prático e maior confiabilidade nos resultados produzidos pelo modelo da Eq.(5.40), que as características dos trechos de interesse sejam similares às dos corpos d'água aqui estudados, sendo necessário observar os seguintes limites de declividade (S), profundidade média (H), largura à superfície (B) e velocidade média (U), respectivamente: 0,0055 ≤ S ≤ 0,00772 m/m,  $0,018$ m ≤ H ≤ 0,098m,  $0,72$ m ≤ B ≤ 2,2m e 0,083m/s ≤ U ≤ 0,34m/s.

# **7 Referências**

BARBOSA Jr., A.R. **Uso de traçadores na determinação de parâmetros de qualidade em escoamentos naturais de água**.1997. Tese (Doutorado em Hidráulica e Saneamento)- Escola de Engenharia de São Carlos, Universidade de São Paulo, SãoCarlos, 1997.

BARBOSA Jr., A.R.; SILVA, G.Q. da; GIORGETTI, M.F. Medida da vazão em cursos d'água naturais com o emprego de traçador fluorescente. **Revista da Escola de Minas**, OuroPreto, 52(3): p. 209-214, jul./set. 1999a.

BARBOSA Jr., A.R.; SILVA, G.Q. da; GIORGETTI, M.F. Medida da vazão em cursos d'água naturais com o emprego de traçador fluorescente - Aplicação. **Revista da Escola de Minas**, OuroPreto, 52(4): p. 291-297, out./dez. 1999b.

BOX, G.E.P.; HUNTER, W.G.; HUNTER, J.S. **Statistics for Experimenters. An Introducion to Design, Data Analysis, and Model Building**. Johy Wiley & Sons, Toronto, 1978. 653p.

BRODKEY, R.S. **The Phenomena of Fluid Motions**. Addison - Wesley Publishing Company. USA, 1967. 737p.

DEVENS, J.A. **Medida do coeficiente de dispersão longitudinal de pequenos cursos d'água naturais com o emprego de traçador conservativo**. 2001. 108p. Relatório científico - Departamento de Engenharia Civil, Escola de Minas, Universidade Federal de Ouro Preto, 2001.

EIGER, S. **Qualidade da Água em Rios e Estuários**. In: PORTO, R.L. Hidrologia Ambiental. Coleção Associação Brasileira de Recursos Hídricos, v.3. São Paulo: USP, 1991.

ELDER, J.W. The dispersion of a marked fluid in turbulent shear flow. **Journal of Fluid Mechanics**, 5 (4): p. 544-560, 1959.

FISCHER, H.B. The dispersion predictions in natural streams. **Journal of Sanitary Enginnering Division**. In: Proceeding of American Society of Civil Engineers, 94(5): p. 927- 941, 1968.
FOX ; McDONALD. **Introdução à mecânica dos fluidos**. Ed. Guanabara Dois, 1981.

FREITAS, M.de; RANGEL, D.; DUTRA, L. **Gestão dos recursos hídricos no Brasil: a experiência da Agência Nacional das Águas**. In: III Encuentro de las Águas, Santiago de Chile, 24-26 oct. 2001.

FRENCH, R. H. **Open-Chanel Hydraulics**. McGraw-Hill, Inc., USA, 1985. 705p.

Gestão da Água – Tipos de Águas. Disponível em: <http://www.cetesb.sp.gov.br/Agua/rios/gesta\_tipos.asp>. Acesso em: 17 jun.2005.

IBGE. Folha Ouro Preto. Articulação SF – 23 – X A – III – 4. Secretaria de Planejamento da Presidência da República. Diretoria de Geodésia e Cartografia. Carta do Brasil. Escala 1:50 000. 1ed. 1973.

KASHEFIPOUR, S.M.; FALCONER, R.A. Longitudinal dispersion coefficients in natural channels. **Water Research**, USA, 36: p. 1956-1608, 2002.

LAURENT, A. **Qualidade de Água I**. Departamento de Engenharia Sanitária e Ambiental. Universidade Federal de Santa Catarina. Imprensa Universitária, Florianópolis, 1997.

LIU, H. Predicting Dispersion Coefficient of Streams. **Journal of the Enviromental Engineering Division**, 101(3): p.59-69, 1977.

MANCUSO, P.C.S.; SANTOS, H.F. dos. **Reuso da Água**. Associação Brasileira de Engenharia Sanitária e Ambiental. Ed. Manole Ltda, São Paulo, 2003.

MCQUIVEY, R.S.; KEEFER, T.N. Simple method for predicting dispersion in streams. **Journal of the Enviromental Engineering Division**. In: Proceending of the American Society of Civil Engineers, 100(4): p. 997-1011, 1974.

NIKORA, V.I. ; SUKHODOLOV, A.N. **Longitudinal dispersion of a conservative pollutants in small rivers**. In: Proceedings of the First International Conference on Hydro-Science and-Engineering. Washington, DC, U.S.A., p.379-384, 1993.

RIGO, D. ; TEIXEIRA, E.C. **Emprego de traçadores no projeto e otimização de unidades de tratamento de água e efluentes**. In: 18º Congresso Brasileiro de Engenharia Sanitária e Ambiental, 1995, Salvador.

RUTHEFORD, J.C. **River Mixing**. National Institute of Water and Atmospheric Research Hamilton. New Zealand, 1994.

UNIVERSIDADE FEDERAL DO ESPÍRITO SANTO. Biblioteca Central. **Guia para normalização de referências**. 2. ed. Vitória, 2002. 51p.

\_\_\_\_\_\_.\_\_\_\_\_\_. **Normalização e apresentação de trabalhos científicos e acadêmicos**. 6. ed. rev. e ampl., Vitória, 2002. 60p.

VARGAS, J.B.; MELLADO, M. CH. **Modelo de estimacion del coeficiente de dispersion longitudinal em rios anchos, de profundidad y pendiente escasa**. In: XVI Congresso LatinoAmericano de Hidráulica de Santiago, Chile, p. 385-396, 1994.

## **Livros Grátis**

( <http://www.livrosgratis.com.br> )

Milhares de Livros para Download:

[Baixar](http://www.livrosgratis.com.br/cat_1/administracao/1) [livros](http://www.livrosgratis.com.br/cat_1/administracao/1) [de](http://www.livrosgratis.com.br/cat_1/administracao/1) [Administração](http://www.livrosgratis.com.br/cat_1/administracao/1) [Baixar](http://www.livrosgratis.com.br/cat_2/agronomia/1) [livros](http://www.livrosgratis.com.br/cat_2/agronomia/1) [de](http://www.livrosgratis.com.br/cat_2/agronomia/1) [Agronomia](http://www.livrosgratis.com.br/cat_2/agronomia/1) [Baixar](http://www.livrosgratis.com.br/cat_3/arquitetura/1) [livros](http://www.livrosgratis.com.br/cat_3/arquitetura/1) [de](http://www.livrosgratis.com.br/cat_3/arquitetura/1) [Arquitetura](http://www.livrosgratis.com.br/cat_3/arquitetura/1) [Baixar](http://www.livrosgratis.com.br/cat_4/artes/1) [livros](http://www.livrosgratis.com.br/cat_4/artes/1) [de](http://www.livrosgratis.com.br/cat_4/artes/1) [Artes](http://www.livrosgratis.com.br/cat_4/artes/1) [Baixar](http://www.livrosgratis.com.br/cat_5/astronomia/1) [livros](http://www.livrosgratis.com.br/cat_5/astronomia/1) [de](http://www.livrosgratis.com.br/cat_5/astronomia/1) [Astronomia](http://www.livrosgratis.com.br/cat_5/astronomia/1) [Baixar](http://www.livrosgratis.com.br/cat_6/biologia_geral/1) [livros](http://www.livrosgratis.com.br/cat_6/biologia_geral/1) [de](http://www.livrosgratis.com.br/cat_6/biologia_geral/1) [Biologia](http://www.livrosgratis.com.br/cat_6/biologia_geral/1) [Geral](http://www.livrosgratis.com.br/cat_6/biologia_geral/1) [Baixar](http://www.livrosgratis.com.br/cat_8/ciencia_da_computacao/1) [livros](http://www.livrosgratis.com.br/cat_8/ciencia_da_computacao/1) [de](http://www.livrosgratis.com.br/cat_8/ciencia_da_computacao/1) [Ciência](http://www.livrosgratis.com.br/cat_8/ciencia_da_computacao/1) [da](http://www.livrosgratis.com.br/cat_8/ciencia_da_computacao/1) [Computação](http://www.livrosgratis.com.br/cat_8/ciencia_da_computacao/1) [Baixar](http://www.livrosgratis.com.br/cat_9/ciencia_da_informacao/1) [livros](http://www.livrosgratis.com.br/cat_9/ciencia_da_informacao/1) [de](http://www.livrosgratis.com.br/cat_9/ciencia_da_informacao/1) [Ciência](http://www.livrosgratis.com.br/cat_9/ciencia_da_informacao/1) [da](http://www.livrosgratis.com.br/cat_9/ciencia_da_informacao/1) [Informação](http://www.livrosgratis.com.br/cat_9/ciencia_da_informacao/1) [Baixar](http://www.livrosgratis.com.br/cat_7/ciencia_politica/1) [livros](http://www.livrosgratis.com.br/cat_7/ciencia_politica/1) [de](http://www.livrosgratis.com.br/cat_7/ciencia_politica/1) [Ciência](http://www.livrosgratis.com.br/cat_7/ciencia_politica/1) [Política](http://www.livrosgratis.com.br/cat_7/ciencia_politica/1) [Baixar](http://www.livrosgratis.com.br/cat_10/ciencias_da_saude/1) [livros](http://www.livrosgratis.com.br/cat_10/ciencias_da_saude/1) [de](http://www.livrosgratis.com.br/cat_10/ciencias_da_saude/1) [Ciências](http://www.livrosgratis.com.br/cat_10/ciencias_da_saude/1) [da](http://www.livrosgratis.com.br/cat_10/ciencias_da_saude/1) [Saúde](http://www.livrosgratis.com.br/cat_10/ciencias_da_saude/1) [Baixar](http://www.livrosgratis.com.br/cat_11/comunicacao/1) [livros](http://www.livrosgratis.com.br/cat_11/comunicacao/1) [de](http://www.livrosgratis.com.br/cat_11/comunicacao/1) [Comunicação](http://www.livrosgratis.com.br/cat_11/comunicacao/1) [Baixar](http://www.livrosgratis.com.br/cat_12/conselho_nacional_de_educacao_-_cne/1) [livros](http://www.livrosgratis.com.br/cat_12/conselho_nacional_de_educacao_-_cne/1) [do](http://www.livrosgratis.com.br/cat_12/conselho_nacional_de_educacao_-_cne/1) [Conselho](http://www.livrosgratis.com.br/cat_12/conselho_nacional_de_educacao_-_cne/1) [Nacional](http://www.livrosgratis.com.br/cat_12/conselho_nacional_de_educacao_-_cne/1) [de](http://www.livrosgratis.com.br/cat_12/conselho_nacional_de_educacao_-_cne/1) [Educação - CNE](http://www.livrosgratis.com.br/cat_12/conselho_nacional_de_educacao_-_cne/1) [Baixar](http://www.livrosgratis.com.br/cat_13/defesa_civil/1) [livros](http://www.livrosgratis.com.br/cat_13/defesa_civil/1) [de](http://www.livrosgratis.com.br/cat_13/defesa_civil/1) [Defesa](http://www.livrosgratis.com.br/cat_13/defesa_civil/1) [civil](http://www.livrosgratis.com.br/cat_13/defesa_civil/1) [Baixar](http://www.livrosgratis.com.br/cat_14/direito/1) [livros](http://www.livrosgratis.com.br/cat_14/direito/1) [de](http://www.livrosgratis.com.br/cat_14/direito/1) [Direito](http://www.livrosgratis.com.br/cat_14/direito/1) [Baixar](http://www.livrosgratis.com.br/cat_15/direitos_humanos/1) [livros](http://www.livrosgratis.com.br/cat_15/direitos_humanos/1) [de](http://www.livrosgratis.com.br/cat_15/direitos_humanos/1) [Direitos](http://www.livrosgratis.com.br/cat_15/direitos_humanos/1) [humanos](http://www.livrosgratis.com.br/cat_15/direitos_humanos/1) [Baixar](http://www.livrosgratis.com.br/cat_16/economia/1) [livros](http://www.livrosgratis.com.br/cat_16/economia/1) [de](http://www.livrosgratis.com.br/cat_16/economia/1) [Economia](http://www.livrosgratis.com.br/cat_16/economia/1) [Baixar](http://www.livrosgratis.com.br/cat_17/economia_domestica/1) [livros](http://www.livrosgratis.com.br/cat_17/economia_domestica/1) [de](http://www.livrosgratis.com.br/cat_17/economia_domestica/1) [Economia](http://www.livrosgratis.com.br/cat_17/economia_domestica/1) [Doméstica](http://www.livrosgratis.com.br/cat_17/economia_domestica/1) [Baixar](http://www.livrosgratis.com.br/cat_18/educacao/1) [livros](http://www.livrosgratis.com.br/cat_18/educacao/1) [de](http://www.livrosgratis.com.br/cat_18/educacao/1) [Educação](http://www.livrosgratis.com.br/cat_18/educacao/1) [Baixar](http://www.livrosgratis.com.br/cat_19/educacao_-_transito/1) [livros](http://www.livrosgratis.com.br/cat_19/educacao_-_transito/1) [de](http://www.livrosgratis.com.br/cat_19/educacao_-_transito/1) [Educação - Trânsito](http://www.livrosgratis.com.br/cat_19/educacao_-_transito/1) [Baixar](http://www.livrosgratis.com.br/cat_20/educacao_fisica/1) [livros](http://www.livrosgratis.com.br/cat_20/educacao_fisica/1) [de](http://www.livrosgratis.com.br/cat_20/educacao_fisica/1) [Educação](http://www.livrosgratis.com.br/cat_20/educacao_fisica/1) [Física](http://www.livrosgratis.com.br/cat_20/educacao_fisica/1) [Baixar](http://www.livrosgratis.com.br/cat_21/engenharia_aeroespacial/1) [livros](http://www.livrosgratis.com.br/cat_21/engenharia_aeroespacial/1) [de](http://www.livrosgratis.com.br/cat_21/engenharia_aeroespacial/1) [Engenharia](http://www.livrosgratis.com.br/cat_21/engenharia_aeroespacial/1) [Aeroespacial](http://www.livrosgratis.com.br/cat_21/engenharia_aeroespacial/1) [Baixar](http://www.livrosgratis.com.br/cat_22/farmacia/1) [livros](http://www.livrosgratis.com.br/cat_22/farmacia/1) [de](http://www.livrosgratis.com.br/cat_22/farmacia/1) [Farmácia](http://www.livrosgratis.com.br/cat_22/farmacia/1) [Baixar](http://www.livrosgratis.com.br/cat_23/filosofia/1) [livros](http://www.livrosgratis.com.br/cat_23/filosofia/1) [de](http://www.livrosgratis.com.br/cat_23/filosofia/1) [Filosofia](http://www.livrosgratis.com.br/cat_23/filosofia/1) [Baixar](http://www.livrosgratis.com.br/cat_24/fisica/1) [livros](http://www.livrosgratis.com.br/cat_24/fisica/1) [de](http://www.livrosgratis.com.br/cat_24/fisica/1) [Física](http://www.livrosgratis.com.br/cat_24/fisica/1) [Baixar](http://www.livrosgratis.com.br/cat_25/geociencias/1) [livros](http://www.livrosgratis.com.br/cat_25/geociencias/1) [de](http://www.livrosgratis.com.br/cat_25/geociencias/1) [Geociências](http://www.livrosgratis.com.br/cat_25/geociencias/1) [Baixar](http://www.livrosgratis.com.br/cat_26/geografia/1) [livros](http://www.livrosgratis.com.br/cat_26/geografia/1) [de](http://www.livrosgratis.com.br/cat_26/geografia/1) [Geografia](http://www.livrosgratis.com.br/cat_26/geografia/1) [Baixar](http://www.livrosgratis.com.br/cat_27/historia/1) [livros](http://www.livrosgratis.com.br/cat_27/historia/1) [de](http://www.livrosgratis.com.br/cat_27/historia/1) [História](http://www.livrosgratis.com.br/cat_27/historia/1) [Baixar](http://www.livrosgratis.com.br/cat_31/linguas/1) [livros](http://www.livrosgratis.com.br/cat_31/linguas/1) [de](http://www.livrosgratis.com.br/cat_31/linguas/1) [Línguas](http://www.livrosgratis.com.br/cat_31/linguas/1)

[Baixar](http://www.livrosgratis.com.br/cat_28/literatura/1) [livros](http://www.livrosgratis.com.br/cat_28/literatura/1) [de](http://www.livrosgratis.com.br/cat_28/literatura/1) [Literatura](http://www.livrosgratis.com.br/cat_28/literatura/1) [Baixar](http://www.livrosgratis.com.br/cat_30/literatura_de_cordel/1) [livros](http://www.livrosgratis.com.br/cat_30/literatura_de_cordel/1) [de](http://www.livrosgratis.com.br/cat_30/literatura_de_cordel/1) [Literatura](http://www.livrosgratis.com.br/cat_30/literatura_de_cordel/1) [de](http://www.livrosgratis.com.br/cat_30/literatura_de_cordel/1) [Cordel](http://www.livrosgratis.com.br/cat_30/literatura_de_cordel/1) [Baixar](http://www.livrosgratis.com.br/cat_29/literatura_infantil/1) [livros](http://www.livrosgratis.com.br/cat_29/literatura_infantil/1) [de](http://www.livrosgratis.com.br/cat_29/literatura_infantil/1) [Literatura](http://www.livrosgratis.com.br/cat_29/literatura_infantil/1) [Infantil](http://www.livrosgratis.com.br/cat_29/literatura_infantil/1) [Baixar](http://www.livrosgratis.com.br/cat_32/matematica/1) [livros](http://www.livrosgratis.com.br/cat_32/matematica/1) [de](http://www.livrosgratis.com.br/cat_32/matematica/1) [Matemática](http://www.livrosgratis.com.br/cat_32/matematica/1) [Baixar](http://www.livrosgratis.com.br/cat_33/medicina/1) [livros](http://www.livrosgratis.com.br/cat_33/medicina/1) [de](http://www.livrosgratis.com.br/cat_33/medicina/1) [Medicina](http://www.livrosgratis.com.br/cat_33/medicina/1) [Baixar](http://www.livrosgratis.com.br/cat_34/medicina_veterinaria/1) [livros](http://www.livrosgratis.com.br/cat_34/medicina_veterinaria/1) [de](http://www.livrosgratis.com.br/cat_34/medicina_veterinaria/1) [Medicina](http://www.livrosgratis.com.br/cat_34/medicina_veterinaria/1) [Veterinária](http://www.livrosgratis.com.br/cat_34/medicina_veterinaria/1) [Baixar](http://www.livrosgratis.com.br/cat_35/meio_ambiente/1) [livros](http://www.livrosgratis.com.br/cat_35/meio_ambiente/1) [de](http://www.livrosgratis.com.br/cat_35/meio_ambiente/1) [Meio](http://www.livrosgratis.com.br/cat_35/meio_ambiente/1) [Ambiente](http://www.livrosgratis.com.br/cat_35/meio_ambiente/1) [Baixar](http://www.livrosgratis.com.br/cat_36/meteorologia/1) [livros](http://www.livrosgratis.com.br/cat_36/meteorologia/1) [de](http://www.livrosgratis.com.br/cat_36/meteorologia/1) [Meteorologia](http://www.livrosgratis.com.br/cat_36/meteorologia/1) [Baixar](http://www.livrosgratis.com.br/cat_45/monografias_e_tcc/1) [Monografias](http://www.livrosgratis.com.br/cat_45/monografias_e_tcc/1) [e](http://www.livrosgratis.com.br/cat_45/monografias_e_tcc/1) [TCC](http://www.livrosgratis.com.br/cat_45/monografias_e_tcc/1) [Baixar](http://www.livrosgratis.com.br/cat_37/multidisciplinar/1) [livros](http://www.livrosgratis.com.br/cat_37/multidisciplinar/1) [Multidisciplinar](http://www.livrosgratis.com.br/cat_37/multidisciplinar/1) [Baixar](http://www.livrosgratis.com.br/cat_38/musica/1) [livros](http://www.livrosgratis.com.br/cat_38/musica/1) [de](http://www.livrosgratis.com.br/cat_38/musica/1) [Música](http://www.livrosgratis.com.br/cat_38/musica/1) [Baixar](http://www.livrosgratis.com.br/cat_39/psicologia/1) [livros](http://www.livrosgratis.com.br/cat_39/psicologia/1) [de](http://www.livrosgratis.com.br/cat_39/psicologia/1) [Psicologia](http://www.livrosgratis.com.br/cat_39/psicologia/1) [Baixar](http://www.livrosgratis.com.br/cat_40/quimica/1) [livros](http://www.livrosgratis.com.br/cat_40/quimica/1) [de](http://www.livrosgratis.com.br/cat_40/quimica/1) [Química](http://www.livrosgratis.com.br/cat_40/quimica/1) [Baixar](http://www.livrosgratis.com.br/cat_41/saude_coletiva/1) [livros](http://www.livrosgratis.com.br/cat_41/saude_coletiva/1) [de](http://www.livrosgratis.com.br/cat_41/saude_coletiva/1) [Saúde](http://www.livrosgratis.com.br/cat_41/saude_coletiva/1) [Coletiva](http://www.livrosgratis.com.br/cat_41/saude_coletiva/1) [Baixar](http://www.livrosgratis.com.br/cat_42/servico_social/1) [livros](http://www.livrosgratis.com.br/cat_42/servico_social/1) [de](http://www.livrosgratis.com.br/cat_42/servico_social/1) [Serviço](http://www.livrosgratis.com.br/cat_42/servico_social/1) [Social](http://www.livrosgratis.com.br/cat_42/servico_social/1) [Baixar](http://www.livrosgratis.com.br/cat_43/sociologia/1) [livros](http://www.livrosgratis.com.br/cat_43/sociologia/1) [de](http://www.livrosgratis.com.br/cat_43/sociologia/1) [Sociologia](http://www.livrosgratis.com.br/cat_43/sociologia/1) [Baixar](http://www.livrosgratis.com.br/cat_44/teologia/1) [livros](http://www.livrosgratis.com.br/cat_44/teologia/1) [de](http://www.livrosgratis.com.br/cat_44/teologia/1) [Teologia](http://www.livrosgratis.com.br/cat_44/teologia/1) [Baixar](http://www.livrosgratis.com.br/cat_46/trabalho/1) [livros](http://www.livrosgratis.com.br/cat_46/trabalho/1) [de](http://www.livrosgratis.com.br/cat_46/trabalho/1) [Trabalho](http://www.livrosgratis.com.br/cat_46/trabalho/1) [Baixar](http://www.livrosgratis.com.br/cat_47/turismo/1) [livros](http://www.livrosgratis.com.br/cat_47/turismo/1) [de](http://www.livrosgratis.com.br/cat_47/turismo/1) [Turismo](http://www.livrosgratis.com.br/cat_47/turismo/1)